# **R** PRPERBUTE BOOK

# **RA6800ML**

**Kanada** 

#### **MARKET** <u>mana</u> **STANDS COMPANY CONTRACT College** سنسة **TELES COMPA The Second PERSONAL CONTRACT CONTRACT Report Follows MARKET Marine** M B **CONTRACTOR CONTRACT COMPA COMPANY DESIGNATION CONTRACTOR District COLOR** a Ta **PERSONAL Barcana Cardinal COMPANY The Co Britain** -**Carl Corp. Contract Contract Contract COMPANY POWER Common CONTRACT MARINE** <mark>anger</mark> **COMPANY** <u>and a</u> **A COMME COMPA Marine STATE NUMBER** 1400 **CONTRACT CONTRACT Contract CONTRACT MARINE DESCRIPTION 2870000 FRI GRAND College**  $\blacksquare$   $\vee$   $\triangle$ **Barbara CONTRACT COMPANY START OF Contract PERSONAL DESIGNATI COMPANY BEEN** Pitchell **MARK** <u>angsa</u> **CONTRACT The Contract of Street PERSONAL CONTRACTOR CONTRACTOR** -**CONTRACTOR BARBARA STATISTICS MARK STATISTICS BANKE** --**Contract AND CONTRACTOR COMPUTER CONTRACTOR CONTRACT CONTRACTOR Designation Million COMPANY CONTRACT Constitution Card I CONTRACT Barbara** AN M6800 RELOCATABLE MACRO ASSEMBLER<br>by Jack E. Hemenway

**COMME** 

**PARTS** 

**CONTRACTOR** 

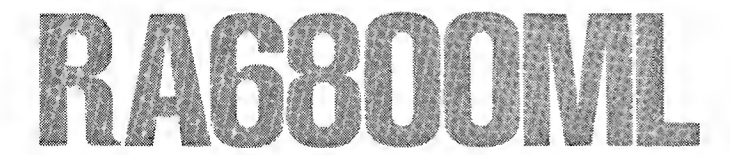

### AN M6800 RELOCATABLE MACRO ASSEMBLER by Jack E. Hemenway

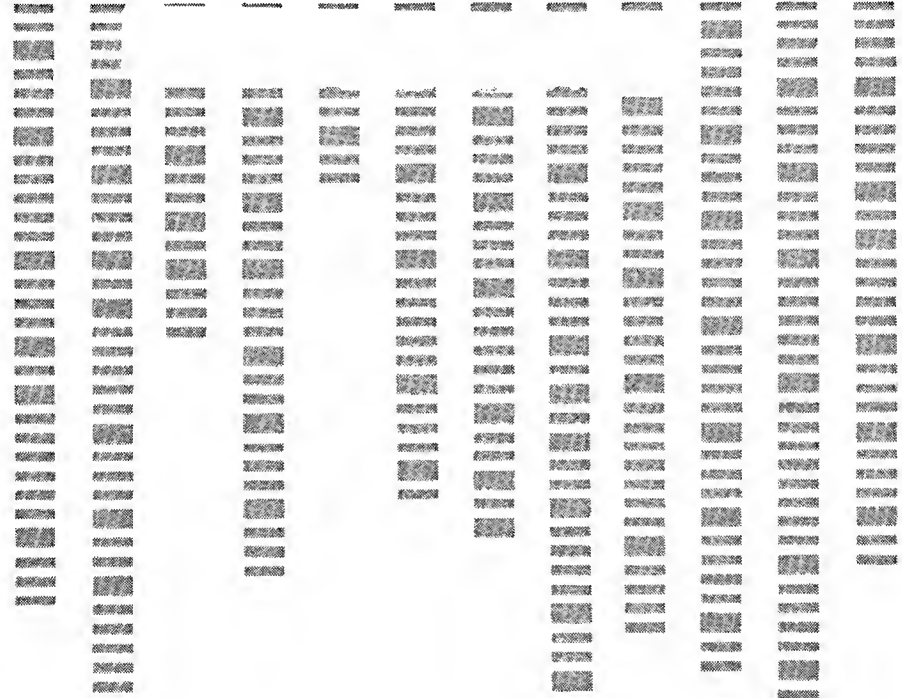

EUf Publications, Inc. 70 Main Street Peterborough, New Hampshire 03458

The author of the programs provided with this book has carefully reviewed them to ensure their performance in accordance with the specifications described in the book. The author, however, makes no warranties whatever concerning the programs, and assumes no responsibility or liability of any kind for errors in the programs or for the consequences of any such errors. The programs are the sole property of the author and have been registered with the United States Copyright Office.

Copyright © 1978 BYTE Publications Inc. All Rights Reserved. BYTE and PAPERBYTE are Trademarks of BYTE Publications Inc. No part of this book may be translated or reproduced in any form without the prior written consent BYTE Publications Inc.

Program Copyright © 1977 by Jack E. Hemenway, Boston, MA. All Rights Reserved.

Library of Congress Cataloging in Publication Data

Hemenway, Jack E

RA6800ML resident macro linking assembler for the Motorola M6800.

1. Motorola 6800 (Computer) — Programming. 2. RA6800ML (Computer program) 3. Assembling (Electronic computer) I. Grapple, Robert D., joint author. II. Title. QA76.8.M67H45 001.6'425 78-22084 ISBN 0-931718-10-4

Printed in the United States of America.

## Table of Contents

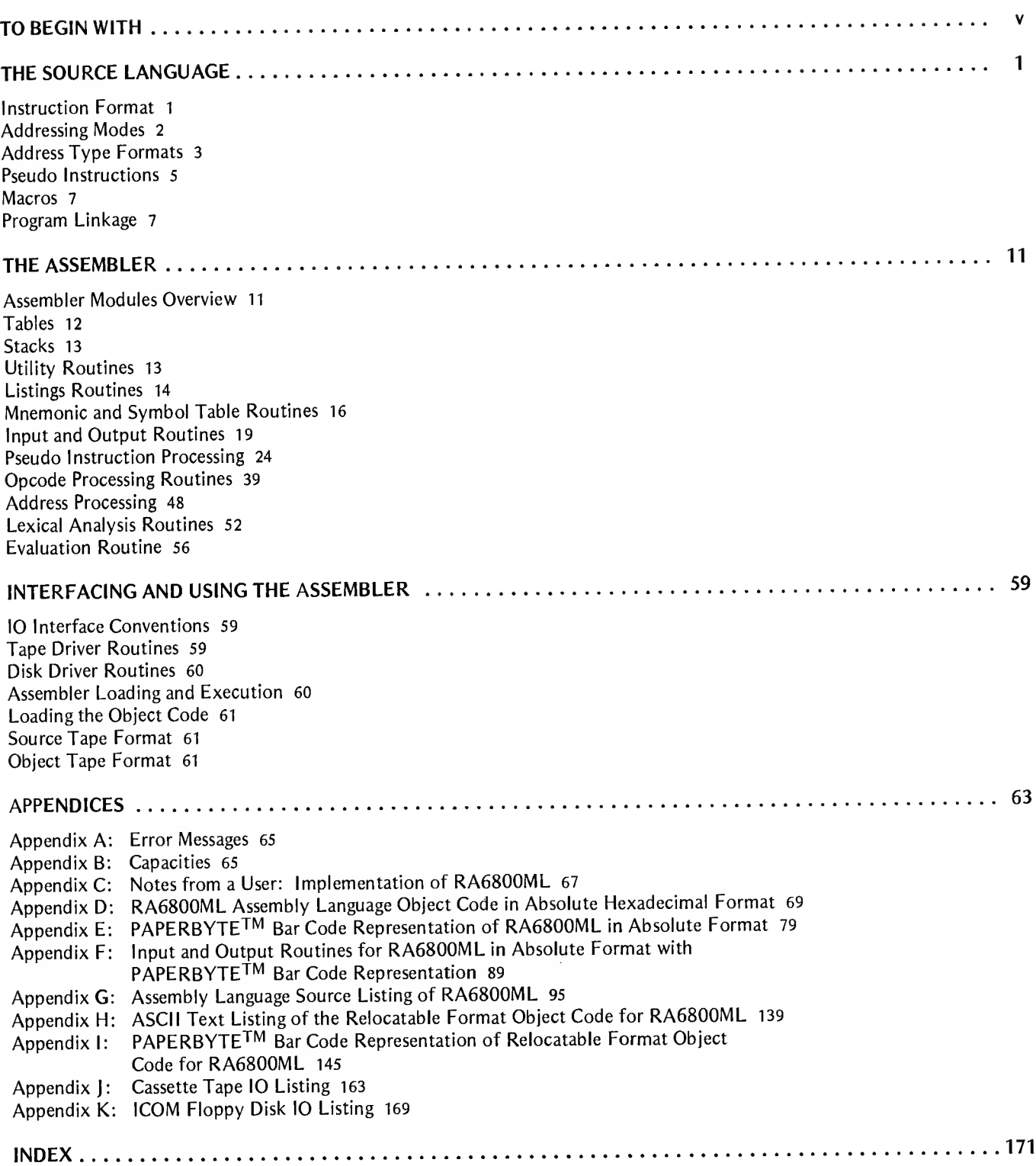

## To Begin With . . .

RA6800ML, a resident Macro Assembler for the Motorola 6800 Microprocessor, is a two pass assembler designed to run on a minimum system of 16 K bytes of memory, a system console such as a Teletype, a system monitor such as the Motorola MIKBUG read only memory program or the ICOM Floppy Disk Operating System (FDOS), and some form of mass file storage such as dual cassette recorders or a floppy disk. A system monitor other than those mentioned above could be used by simply changing two 10 jumps in the Assembler, a jump to the input-a-character routine INEEE and a jump to the output-a-character routine OUTEEE, and by supplying functionally equivalent 10 routines for the user's specific system.

The Assembler can produce a program listing, a sorted Symbol Table listing, and relocatable object code. The object code is loaded and linked with other assembled modules using the Linking Loader LINK6800. The companion PAPERBYTE<sup>TM</sup> publication *LINK68 – Linking* Loader for Motorola 6800 gives details on how to use the Linking Loader.

This book is divided into four major sections. In the section THE SOURCE LANGUAGE, a detailed description of the 6800 assembly language and its components is given. The instruction and address type formats are outlined in addition to details about the pseudo instructions and macro facilities. This section provides the necessary background for coding programs in the 6800's assembly language and understanding the operations of the Assembler.

The section on THE ASSEMBLER describes the actual routines which make up the Assem bler. Each subsection presents a logical collection ofroutines which provide a particular function. In addition to short descriptions of the routines, a cross reference is given showing all calling and called by routines. Additional information about pointers, flags, and temporary variables is supplied. Finally, detailed flowcharts of each routine are provided.

The exact IO interface needed for using the Assembler naturally depends on the actual configuration of the user's system. In INTERFACING AND USING THE ASSEMBLER sample IO routines for a tape system and floppy disk system are examined. Tips are given on how to design 10 routines (or modify those provided as examples) to fit the user's system. Finally, information on loading and executing the Assembler, as well as source and object tape formats, are provided.

Section five is the appendices which contain error messages generated by the Assembler, the Assembler and same IO driver source code listings, the bar code representation of the assembler's relocatable object file, an implementation guide for bootstrapping RA6800ML without the use of the linking loader LINK68, and the Assembler and IO routines in absolute formats for the bootstrap process.

Finally, a detailed INDEX is included for quick reference to a variety of items.

In this book is what <sup>I</sup> believe to be a complete set of documentation for the 6800 assembler program. Every flowchart, every listing, every item was included for one purpose: to provide the user with everything needed for the use of modification of the Macro Assembler.

In addition, it was my express purpose to provide everything necessary so that the user can easily learn what he or she needs to know about the system. By providing not only the 6800 assembler language description, but also a source code listing and detailed description of every routine of the Assembler, <sup>I</sup> intend to provide the user with an opportunity to learn about the nature of assembler design and implementation as well as simply acquiring a useful software tool. It is through this kind of encouragement that <sup>I</sup> hope to advance the state of the art of home computing.

Jack E. Hemenway

### The Source Language

#### Instruction Format

A source language statement consists of a label, an operation code, an operand, and comments. The label is used when needed as a reference point for other statements. The operation code may be a mnemonic machine operation, a pseudo instruction, or a Macro call (a reference to the Macro's name). An operand may be an expression consisting of an alphanumeric symbol, a number, a special character, or any of these combined with arithmetic operators; or in certain instances there may be no operand at all. The comments are entirely optional. The fields in a source statement are separated by at least one space character (20 hexadecimal). This source language definition is based on the original Motorola 6800 assembly language, with minor omissions and major extensions such as the Macro facility.

#### Statement Characteristics

The fields of the source statement appear in the following order:

[label] opcode operand(s) [comments]

The items in brackets ([ ]) are optional.

#### Field Delimiters

One or more spaces separate the fields of a statement. An End-of-Statement mark (carriage return) terminates the entire statement. A single space following an End-of-Statement mark from the previous statement indicates the absence of the label field.

#### Character Set

The ASCII characters recognized by the Assembler are as follows:

A through Z 
$$
\left\{\n \begin{array}{l}\n \text{``alphabetic''} \\
 \text{0 through 9} \\
 * \text{(asterisk)}\n \end{array}\n \right\}
$$
 "alphanturic"  $\left\{\n \begin{array}{l}\n \text{``alphanumeric''} \\
 + \text{(plus)} \\
 - \text{(minus)}\n \end{array}\n \right\}$ 

/ (slash)

- \$ (dollar sign)
- ' (apostrophe, single quote mark)
- , (comma)
- # (pound sign)
- & (ampersand)
	- (space)

Any other valid ASCII characters may appear in the comments field.

The letters A through Z, and the numbers 0 through 9 may be used in an alphanumeric symbol. In the first position of the label field an asterisk indicates a comment line; in the operand field it represents the value of the program location counter for the current instruction if it is in the first position; otherwise it is recognized as the multiplication operator for an expression.

The plus, minus, slash, and asterisk are used as operators in arithmetic expressions.

The pound sign is used to indicate the immediate addressing mode, the dollar to indicate hexadecimal numbers, the apostrophe to indicate ASCII strings, the ampersand to indicate substitutable parameters in Macro definitions, and the comma to separate operands.

Spaces separate fields of a statement and may also be used to format the output listing.

#### Statement Length

A statement may be up to 72 characters long.

#### Label Field

The *label* field serves to identify the statement and may be used as a reference by other statements in the program.

This field starts immediately following an End-of-Statement mark and is terminated by a space. A space in position one of a statement indicates that the statement is unlabeled.

#### Label Symbol

A label is composed of from one to six characters. The first character must be an alphabetic character. The remain-

ing characters must be alphanumeric characters. If the label is composed of more than six characters, the Assembler truncates the symbol to six characters.

An asterisk in position one indicates that the entire statement is a comment. An asterisk in any position of the label field other than the first position is illegal.

#### Opcode Field

The operation code (opcode) defines an operation to be performed by the computer or by the Assembler. This field may contain an operation code, a pseudo instruction, or a Macro reference. The opcode field follows the *label* field and is separated from it by at least one space. If there is no label, this field may begin anywhere after position one. The *opcode* field is terminated by a space.

#### Operand Field

The meaning and format of the *operand* field is dependent on the type of operation code used in the source statement.

This field follows the opcode field and is separated from it by at least one space. When dual operand instructions are used, the first operand must be either an "A" or a "B", indicating the A or B accumulator, respectively. The single characters "A" or "B" must be preceded and followed by one or more spaces. The *operand* field is terminated by a space except when there are no comments; in that case it may be terminated by an End-of-Statement mark.

#### Symbolic Terms

A symbolic term (symbol) follows the same rules for the formation of labels. A symbol used in the operand field must be defined elsewhere in the program. An asterisk may be used to refer to the value of the location counter at the time the source statement is encountered.

#### Numeric Terms

A numeric term (number) may be either decimal or hexadecimal. A decimal number is represented by one to five decimal digits within the range 0 to 65535. A hexadecimal number is indicated by one to four hexadecimal digits within the range 0 to FFFF and is preceded by a dollar sign  $(\frac{1}{2})$ .

#### **Strings**

An ASCII string is any sequence of valid ASCII characters preceded by a single quote mark and followed by a single quote mark. If an embedded apostrophe is needed, two apostrophes are used (which count as a single character.) The value of a string is formed by the 8 bit ASCII characters enclosed between the delimiting apostrophes.

#### Expression Operators

The asterisk, symbols, and numbers may be joined by the four arithmetic operators  $(+-*)$  to form arithmetic expressions. The Assembler evaluates expressions from left to right without regard to precedence or operator heirarchy. A fractional result, if obtained *during* the evaluation of an expression, is truncated to an integer value. Example:

$$
3/2 + 1 = 1 + 1 = 2
$$

#### Macro Call Argument Lists

Macros are passed arguments by placing the arguments in the operand field separated by commas. The actual arguments are substituted as character strings into the positions'of the corresponding dummy arguments in the macro definition. If comments are to be included in the statement, a comma must follow the last argument.

#### Evaluation of Symbols and Expressions

Because of the two pass nature of the Assembler, only one level of forward referencing is legal in the use of symbols and expressions in the *operand* field of source statements.

#### Comment Field

A comment field may be included in a source statement as long as it is separated by at least one space from the operand field. However, when a comment is included on a macro call statement, the last macro argument must be followed by a comma.

#### Addressing Modes

#### Dual Operand

These instructions require two operands in the *operand* field. The first operand must always reference either the A or <sup>B</sup> accumulator and is separated from the second operand by at least one space. The second operand is formed in accordance with the rules for Direct, Extended, Immediate, or Indexed addressing.

#### Accumulator

These instructions reference only one operand in the operand field; this operand is always either the A or B accumulator represented by the single character "A" or "B".

#### Inherent

These instructions require no operands, as the information needed is implied by the instruction itself.

#### Indexed

These instructions reference the Index register X. The operand field of the instruction is evaluated and placed in the second byte of the instruction. When the instruction is executed the contents of this byte are added to the Index register to form the complete address. The format is:

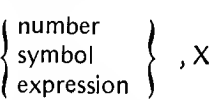

where number, symbol, or expression evaluates to a value between 0 and 255. If a larger value is generated only the low order eight bits are used. Examples:

> 5, X TEST, X  $G + 55, X$

#### Immediate

For these instructions the actual value of the operand is placed in the object code itself following the instruction machine code. The Immediate mode of addressing is indicated by preceding the operand with a pound sign (#). The format is:

$$
\#\left\{\begin{array}{c}\text{number}\\\text{symbol}\\\text{expression}\\ \text{ASCII string}\end{array}\right\}
$$

Examples:

#100 #TEST #'ABC

#### Relative

These two byte instructions are always branch instructions. The branch address is taken relative to the current contents of the Program Counter. The second byte contains a signed number in two's complement notation that specifies the relative branch address. The address of the destination of the branch must be in the range of  $-126$  to  $+129$  relative to the address of the first byte of the branch instruction. The format is:

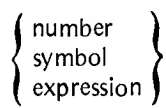

#### Direct and Extended

For those instructions that allow it, the Assembler will select the Direct mode of addressing if the evaluated operand address is in the numerical range of 0 to 255, provided that the evaluated address is not relocatable or common. In these cases the Extended mode will be selected. The Direct mode generates two bytes of machine code: the second byte contains the eight bit address in unsigned binary; the upper 8 bits of the sixteen bit address are assumed to be zeroes. If the evaluated operand is greater than 255 (ie: Extended mode is used) then the Assembler generates three bytes of machine code. The second and third bytes contain the sixteen bit unsigned binary address. The source language format is:

number symbol expression

#### Address Type Formats

There are nine basic address type formats which employ Immediate, Direct, Extended, Relative, Indexed, Accumulator (ACCX), or Inherent modes of addressing. In the formats given below, the bracket symbols  $\{ \}$  indicate that any one of the enclosed items may be chosen for the position indicated (but only one). In addition, the symbol  $\phi$ will be used to indicate that one or more blanks must appear in that position. All 6800 instructions which use the format are shown at the left in these examples.

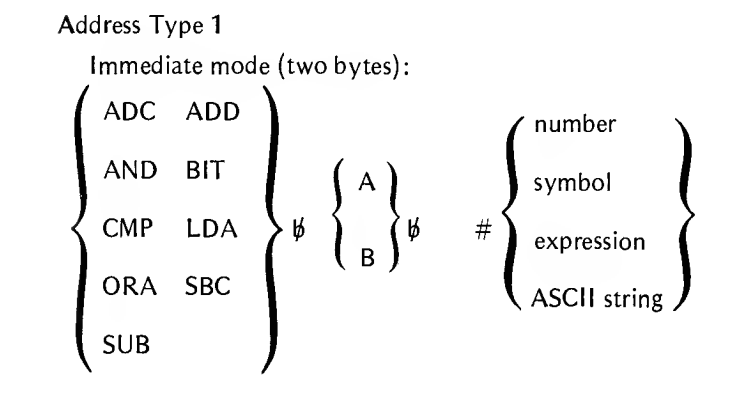

Direct mode (two bytes) or Extended mode (three bytes):

$$
\begin{Bmatrix}\n\text{ADC} & \text{ADD} & \text{AND} \\
\text{BIT} & \text{CMP} & \text{LDA} \\
\text{ORA} & \text{SBC} & \text{SUB}\n\end{Bmatrix} \n\begin{Bmatrix}\nA \\
B\n\end{Bmatrix} \n\begin{Bmatrix}\n\text{number} \\
\text{symbol} \\
\text{expression}\n\end{Bmatrix}
$$

| Indexed mode (two bytes): |     |     |
|---------------------------|-----|-----|
| ADC                       | ADD | AND |
| BIT                       | CMP | LDA |
| ORA                       | SBC | SUB |

\n
$$
\begin{Bmatrix}\nA \\
B\n\end{Bmatrix}\n\begin{Bmatrix}\n\text{number} \\
\theta\n\end{Bmatrix}
$$
\nsymbol expression

\nextremals

#### Address Type 2

Extended mode (three bytes) or Direct mode (two bytes):

STA 
$$
\boldsymbol{\psi}
$$
  $\left\{\begin{matrix} A \\ B \end{matrix}\right\}$   $\boldsymbol{\psi}$   $\left\{\begin{matrix} number \\ symbol \\ expressions \end{matrix}\right\}$ 

Indexed mode (two bytes):

STA 
$$
\uparrow \phi
$$
  $\left\{\begin{array}{c} A \\ B \end{array}\right\}$   $\uparrow \phi$   $\left\{\begin{array}{c} \text{number} \\ \text{symbol} \\ \text{expression} \end{array}\right\}$ , $X$ 

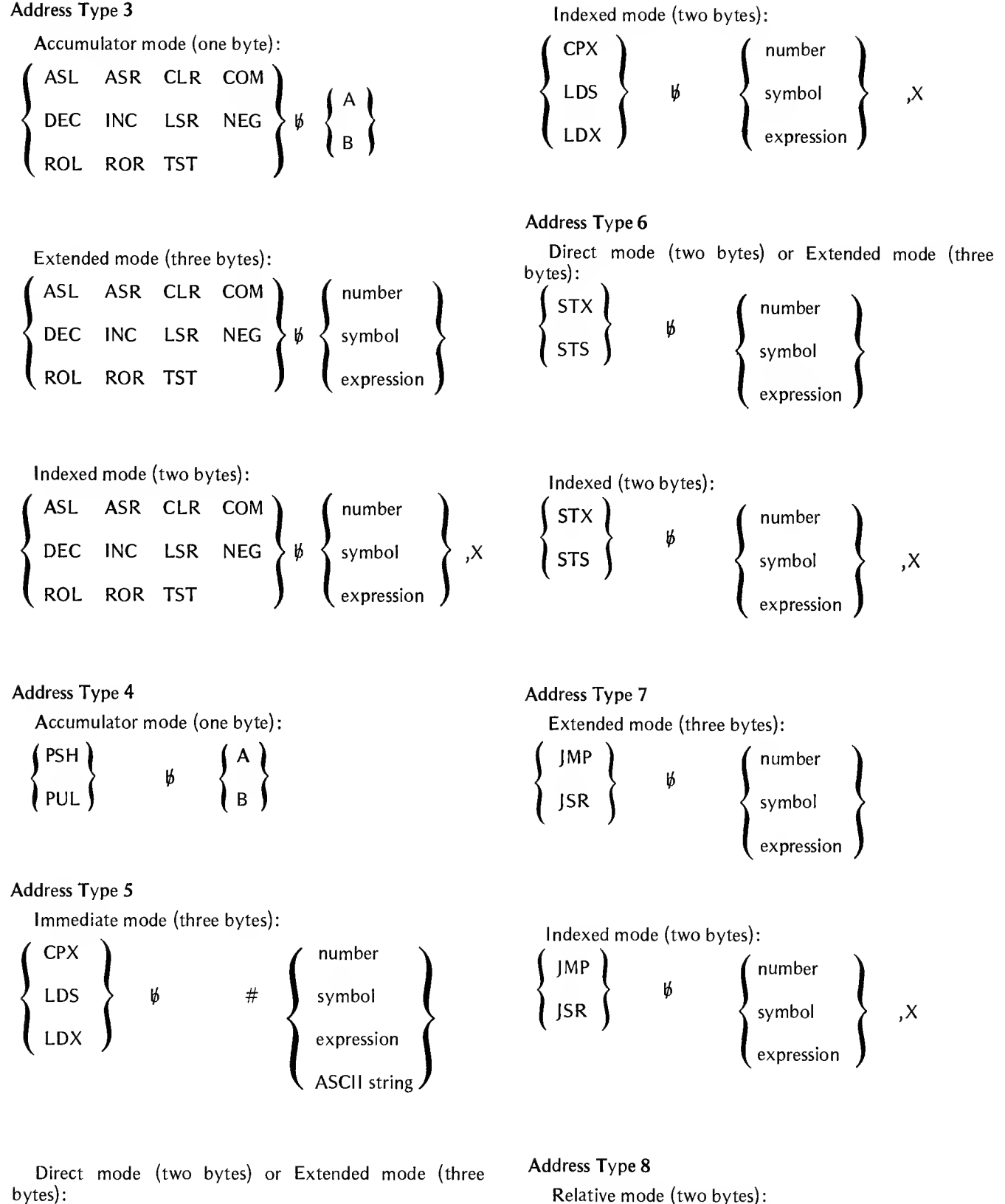

BCC BCS BEQ BGE BGT

BSR BVC BVS

BHI BLE BLT BMI BRA $\rangle$  $\rlap{/}$   $\rlap{/}$ 

number

symbol

expressior

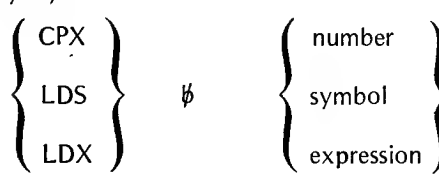

Address Type 9

Inherent mode (one byte):

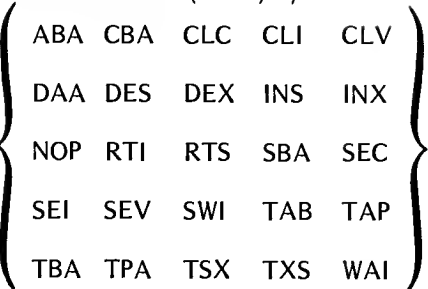

#### Pseudo Instructions

In this section, the set of "pseudo instructions" which are defined for this Assembler are described. A pseudo instruction (sometimes called a pseudo operation or "pseudop") gives instructions to the Assembler itself, not to the ma chine. Often a pseudo instruction results in no object code generation. Sometimes data is allocated with or without initial values. Pseudo operations are also differentiated from Macro instructions in that a Macro is user defined while the pseudo operation is defined by the Assembler.

#### CMN

This is used to reserve (declare) an area in Common for interprogram data communication. The syntax is:

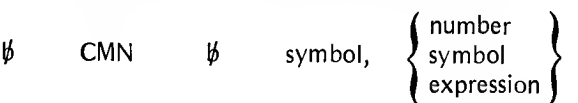

The second operand is evaluated and the value obtained is used to reserve that amount of bytes in the Common area. The CMN must not be labeled.

#### END

This terminates a program. It marks the physical end of the source language program. The last statement of a program must be an END statement. The END statement must not be written with a *label*, generates no object code, and has no operand.

#### ENT

This is used to declare an "entry point", a symbol that may be referenced by separately assembled programs. The syntax is:

 $\sharp$  ENT  $\sharp$  symbol

This statement must not be labeled and the *operand* field must contain a symbol that is defined elsewhere in the program.

#### EXT

This is used to declare an "external reference", a symbol which may be referenced by the program but which is defined in some other program. The syntax is:

 $\sharp$  EXT  $\sharp$  symbol

This statement must not be labeled. The symbol in the operand field must be declared by an ENT statement in the program in which it is defined..

#### EQU

This assigns to a symbol a value other than the value normally assigned by the Program Location Counter. The syntax is:

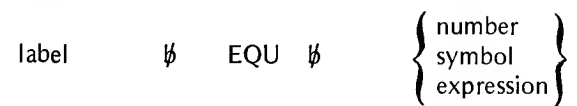

The EQU statement must be labeled. Symbols appearing in the operand field must be previously defined in the source program. This pseudo instruction generates no object code.

#### **FCB**

This generates one byte of object code. An eight bit unsigned binary number corresponding to the value of the operand is stored in the object code. The format is:

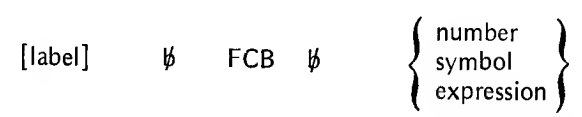

If the operand evaluates to a value larger than 255, only the least significant eight bits will be used. The FCB pseudo instruction may be labeled.

#### **FCC**

This translates strings of characters into their seven bit ASCII code. The format is:

[label]  $\sharp$  FCC  $\sharp$  ASCII string

The ASCII string is text enclosed between apostrophes. If an apostrophe is needed in the text it is represented by two apostrophes; however, only one will be put into the object code. This statement may be labeled.

#### FDB

This generates two bytes of object code. A sixteen bit unsigned binary number corresponding to the value of the operand is stored in the object code. The format is:

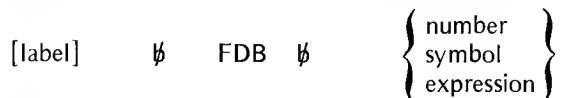

This statement may be labeled.

IF

This is used to cause the Assembler to process the following code normally if the value of the operand is not zero; but the Assembler is to ignore all source statements until a matching NIF statement is encountered if the value of the operand is zero. The format is:

$$
\psi \qquad \text{IF} \qquad \psi \qquad \left\{\begin{array}{l}\text{number} \\ \text{symbol} \\ \text{expression}\end{array}\right\}
$$

The IF pseudo instruction must not be labeled but must have an operand. This implements the simplest form of conditional assembly and can be used either within or independent of a Macro.

#### **MAC**

This is used in the definition of a Macro. All statements following the MAC instruction up to the next MEND are stored in the Macro Table as a Macro definition. The syntax is:

label  $\sharp$  MAC [C]

A label is required on the MAC statement. The label is the symbol (its name) by which a Macro is expanded or called. The operand field may contain a "C"; the "C" is used to specify whether or not comment lines in the Macro definition are to be stored in the Macro Table. A "C" in the operand field indicates that all comment lines are to be included in the expansion of the Macro. By omitting the "C", the user can lower the main memory requirements needed to store the Macro definition. Macro definitions may not be nested but may contain calls to other Macros.

#### MEND

This indicates the end of a Macro definition. It must not have a label or an operand.

#### NAM

This names the program. The syntax is:

 $\psi$  NAM  $\psi$  symbol

The symbol in the operand field is passed to the Linking Loader as an Entry point. It must not be used as a label elsewhere in the program. A NAM pseudo instruction must be included in each program as the first statement.

#### NIF

This is used as a terminator to an IF pseudo operation. It must be unlabeled and has no operand.

#### PAG

This causes the listing device to advance to the top of the next page. This statement does not appear on the listing, causes no object code to be generated, and must be unlabeled.

#### RMB

This reserves a block of memory whose length is the value of the operand. The syntax is:

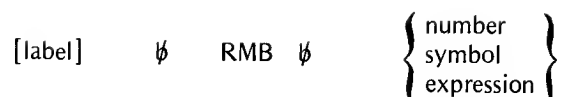

This statement may be labeled. The block of memory reserved is cleared to zeroes. Symbols used in the operand field must have been previously defined in the program.

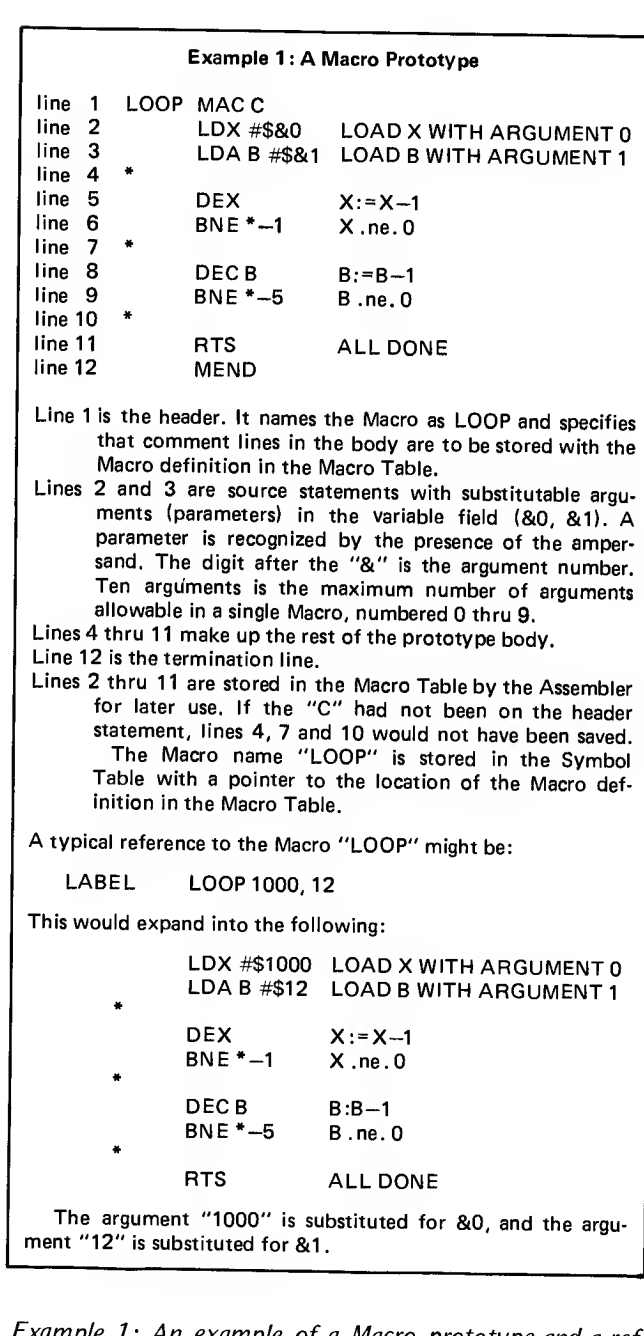

Example 1: An example of a Macro prototype and a reference to the Macro.

#### **Macros**

Macros are sections of code which are defined once at the beginning of a program and used and referenced by a mnemonic code (with or without parameters) in the rest of the program.

Usually the code one places in a macro consists of statements that are repeated many times at different places throughout a program. Macros provide a shorthand notation for repeating these sections of code.

The statements of any given Macro are grouped in one place at the beginning of the program. This "Macro definition" is preceded by the MAC pseudo instruction and followed by a series of instructions, and finally the MEND pseudo instruction. The Macro is named by placing the name in the *label* field of the MAC statement. The Macro is called by placing the name of the Macro in the *opcode* field of a statement, and any parameters to be passed to the Macro are placed in the *operand* field separated by commas.

The expansion of a Macro is sometimes thought of as an open subroutine in that it produces the same inline code every time. The inline code is inserted in the normal flow of the program so that the generated statements are assembled with the rest of the program. [Unlike a conventional subroutine, the open subroutine is repeated every time it is used without <sup>a</sup> call and return linkage... Carl Helmers./ ower over a series of instructions, and minarly the wincom<br>dudo instruction. The Macro is named by placing the<br>ne in the *label* field of the MAC statement. The Macro<br>alled by placing the name of the Macro in the *opcode* 

The Macro definition is also known as the prototype. The source statements included in the prototype may be any legal Assembler or processor instruction except for another MAC pseudo operation.

Macro prototypes are of the form:

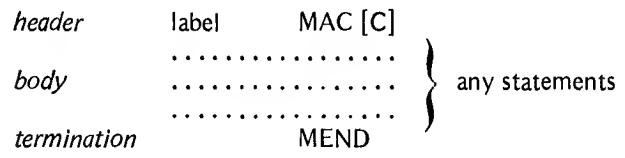

Where:

label is the name of the Macro;

"C" is an optional operand to control the storing of comment lines along with the prototype body;

body is the sequence of source statements;

termination is the line containing the pseudo instruction MEND.

MEND is recognized by the Assembler as the end of the Macro definition.

#### Program Linkage

Linking pseudo instructions are used to provide a means of communications between a main program and its subroutines, or among several subprograms that are to be linked together to run as a single program.

Common

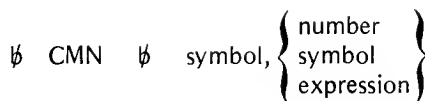

CMN reserves a block of storage locations that may be used in common by several programs. Each symbol (the first operand) identifies a segment of the block for the subprogram in which the CMN statement appears. The second operand is the length of the related segment.

Any number of CMN statements may appear in a subprogram. Storage locations in Common are assigned contiguously. The length of the Common block is equal to the sum of the lengths of all segments named in CMN statements in the subprogram.

To refer to the Common block, other subprograms must also include a CMN statement. The segment names and lengths may be the same or they may differ. Regardless of the names and lengths specified in the separate subprograms, there is only one Common block for the combined set of programs. It has the same relative origin; the content of the nth byte of Common storage is the same for all subprograms. Thus a key part of designing a large user software system is allocation and definition of the common variables used to communicate between separate modules.

The segment names that appear in the CMN statements can be used in the operand fields of EQU, FDB, or any memory reference statement; they may not be used as labels elsewhere in the program. All references to Common are relocatable.

The user establishes the origin of the Common block when the Linking Loader is executed.

Note that two or more subprograms may declare Com mon blocks that differ in size, although example 2 shows the same size for both programs.

#### Entry

 $\sharp$  ENT  $\sharp$  symbol

ENT defines entry points to the program or subprogram. Symbol is an assigned label for some statement in the program. Entry points allow another program to refer to the program in which the ENT occurs. All entry points must be defined in the program.

External

 $\sharp$  EXT  $\sharp$  symbol

EXT designates labels in other programs that are referenced in this program. Symbol must be defined by an ENT in some other program.

The CMN pseudo operation is provided to allow data communication and the EXT and ENT pseudo instructions are provided to allow control communication between separately assembled or compiled subprograms that are linked together to form a single program to be executed as a unit.

The following Macro prototypes may be useful to the programmer. Each was designed with a special purpose in mind, such as an arithmetic operation on a 16 bit integer quantity. To increment a 16 bit quantity, the following Macro could be

used:

INC16 MAC INC & 0+1<br>BNE \*+5  $*+5$ INC &0 MEND

Here there is only one parameter, &O. When the Macro is referenced, a parameter would be included as in the statement:

INC16 AAA

This would generate the instructions needed to increment variable AAA by one:

INC AAA+1 BNE \*+5 INC AAA

Similar Macro prototypes, a sample reference, and the code generated by that reference are given below. Note that in these examples, the macros PSHX, PULX, PSHREG and PULREG use self-modifying code techniques and will not work if a program using them is stored in read only memory.

To decrement a 16 bit quantity:

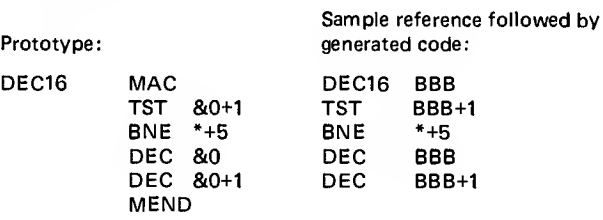

To add two 16 bit quantities together, placing the sum into a third 16 bit variable (note that 3 parameters are needed):

Sample reference followed by Prototype: generated code:

ADD16 MAC

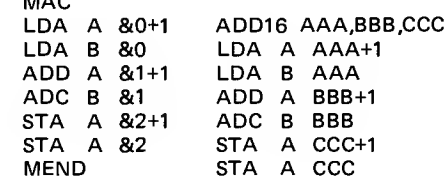

To subtract two 16 bit quantities, placing the difference into the first 16 bit variable:

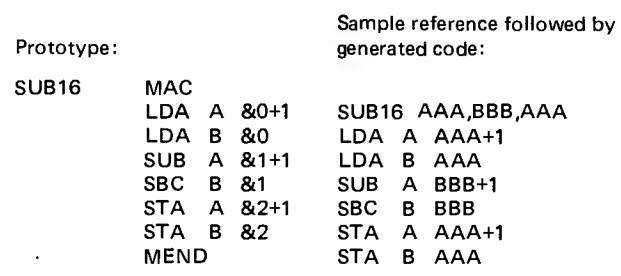

To push the X register onto a stack:

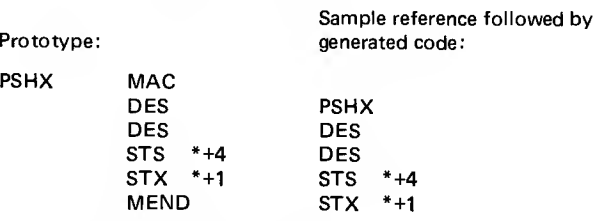

To pull the X register off of the stack:

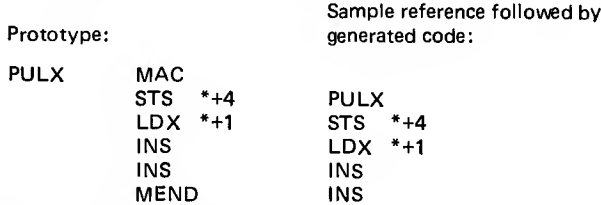

To push the X, A, and B registers onto a stack (note the nested Macro reference):

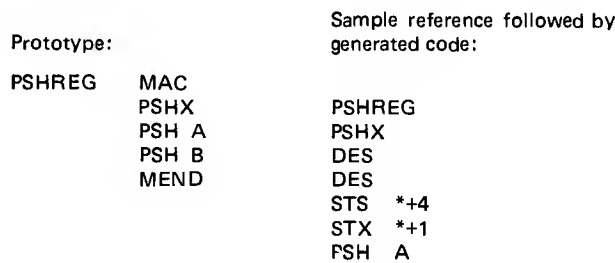

To pull the B, A, and X registers off of the stack (again, note the nested Macro reference):

PSH B

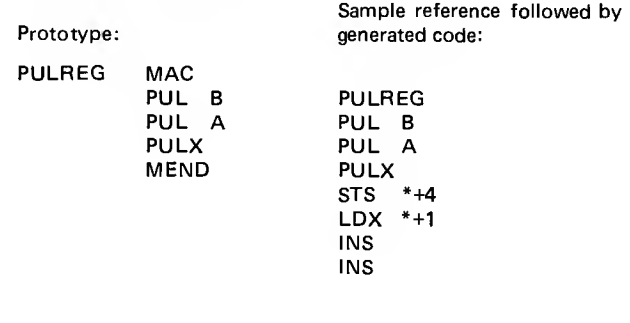

Example 2: This example shows the linkage of two external routines via the Common Block. The Common Block layout shows the locations of the symbolic terms defined in PR0G1 and PR0G2 within the block. Note that the LDA <sup>A</sup> instruction in both routines refer to the same COMMON block byte.

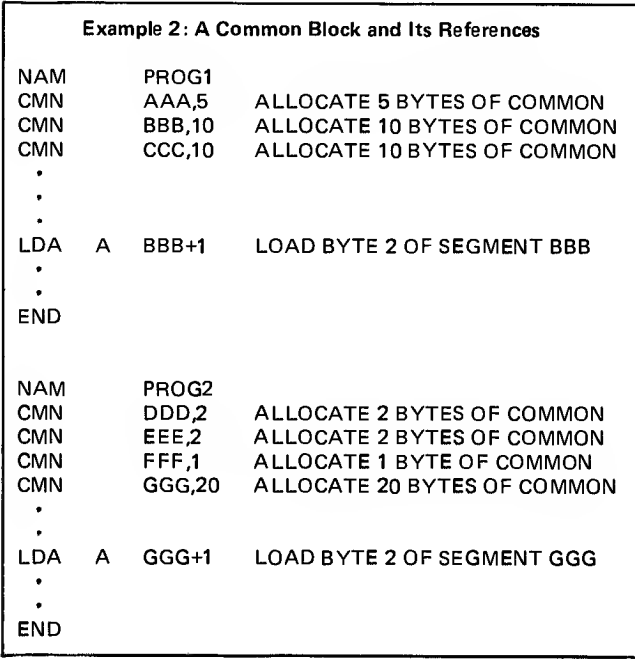

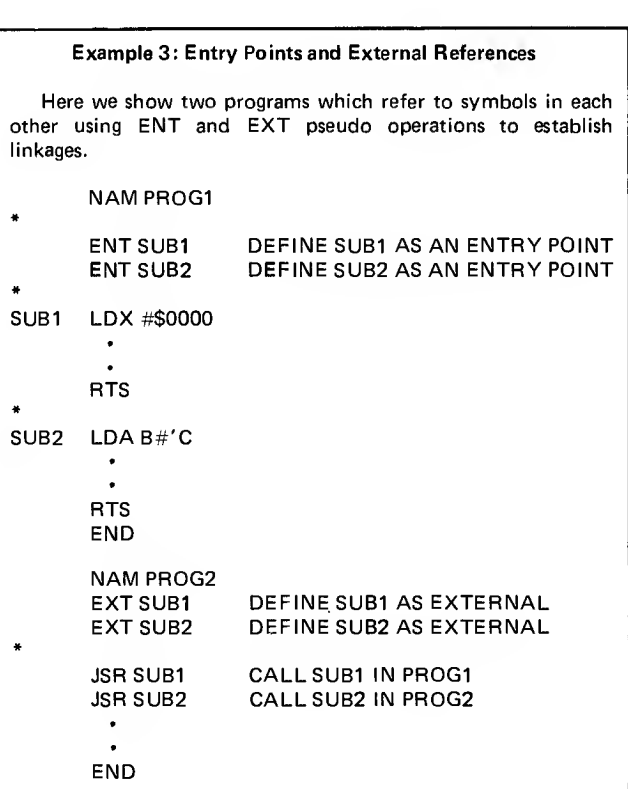

The memory layout of this common block shows the different symbols applied to corresponding bytes in PROG1 and PROG2:

#### COMMON BLOCK

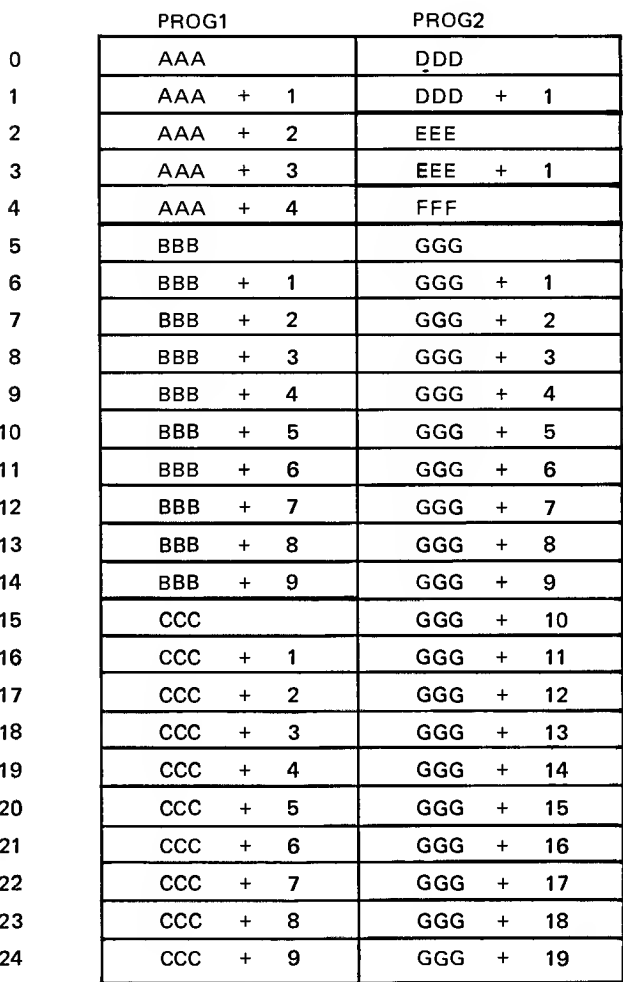

Example 3: This example shows some of the linkage possible between external routines using the ENT and EXT pseudo instructions. The routine PROG1 is shown here with two entry points, SUBJ and SUB2. PROG2. defines these labels as EXTernal and references them with a jump instruction.

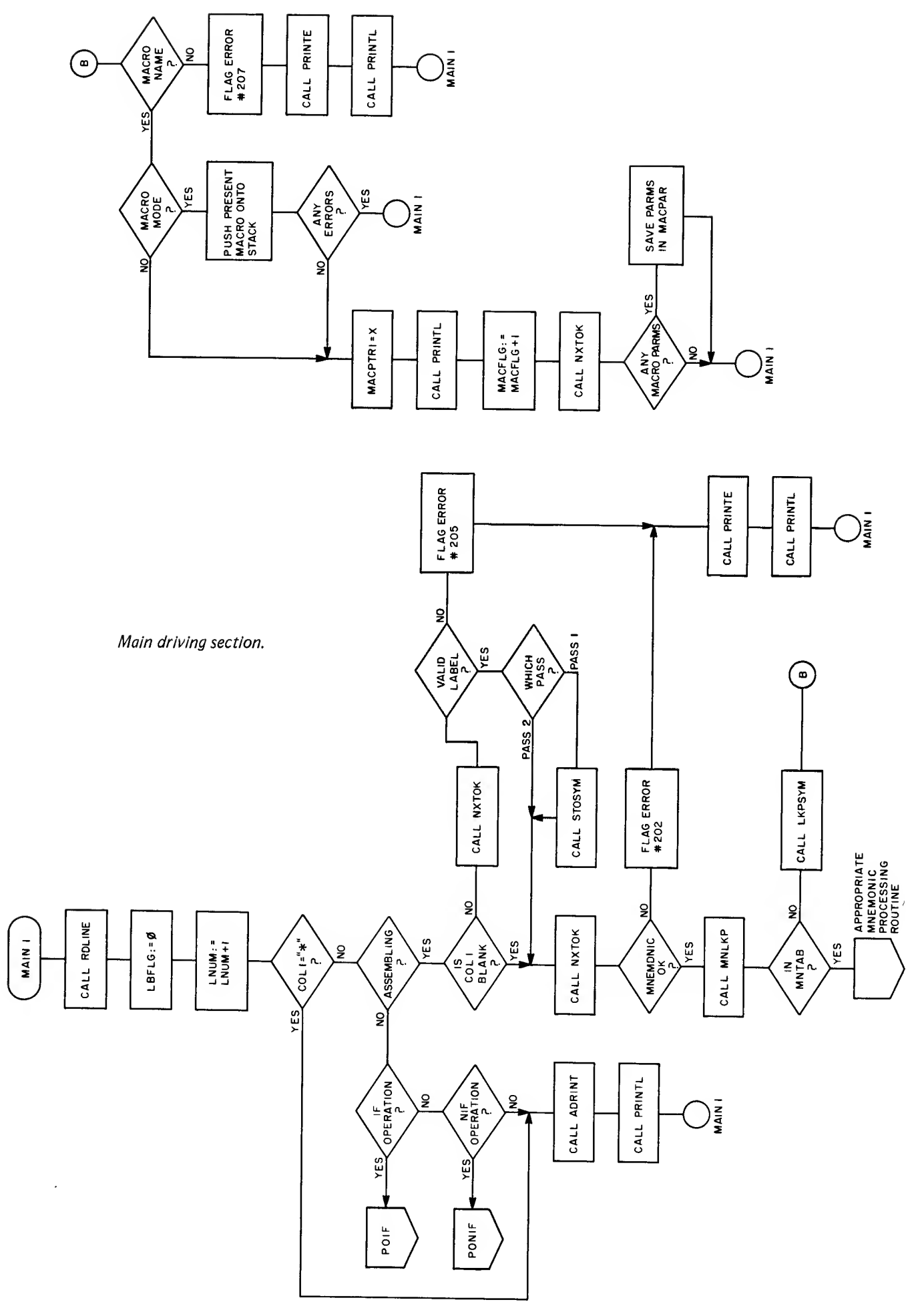

### The Assembler

#### Assembler Modules Overview

With this section a detailed description of the inner workings of the Assembler begins. As stated previously, this is a two pass assembler: pass <sup>1</sup> is used to determine values and resolve all references (labels, externals, etc.); pass 2 generates and outputs relocatable machine code, prints listings and messages. This is all controlled from the main program module MAIN1.

#### Main

MAIN1 is the driving section or top level of the Assembler. It is in one of two logical states, Pass <sup>1</sup> or Pass 2. The state is reflected in the value of system variable PASS. If PASS has the value hexadecimal 00 then the Assembler is executing Pass 1. If PASS has the value hexadecimal FF then the Assembler is executing Pass 2.

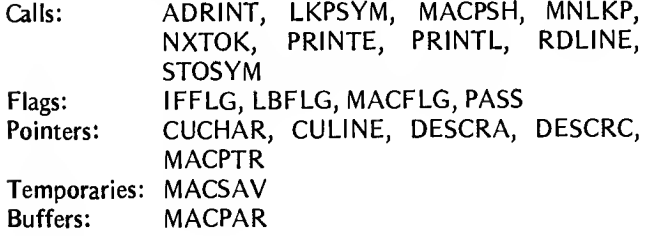

#### Pass <sup>1</sup> of Main

The purpose of this pass is to assign a location to each data defining pseudo operation and to each instruction and thus, to assign a value to labels (symbols) appearing in the label fields of the input source program. To facilitate this a Location Counter (LC) is kept. This counter contains the address of the first byte of the line currently being processed. The Location Counter is initialized to hexadecimal 0000 at the beginning of Pass <sup>1</sup> and is incremented at the end of the processing of an instruction. The value of the increment is equal to the number of bytes the instruction just processed requires.

Pass <sup>1</sup> proceeds by reading a line of source code from the input file. The label field is then scanned to see if there is a label present. If there is, the label (symbol) is stored in the Symbol Table (SYMTAB) along with the value of the Location Counter.

The next field scanned is the *opcode* field. A search of the Mnemonic Table (MNTAB) is done to find the address of the processing routine that handles the mnemonic opcode found. MNTAB contains this address along with part of the machine code for processing the opcode. The rest of the machine code is calculated by the processing routine. For the pseudo operations the machine code part of the entry in MNTAB is ignored.

When a mnemonic opcode is found in MNTAB, the address of the processing routine is extracted, the partial machine code is loaded into a register, and control is passed to the processing routine for the mnemonic found.

If the search of MNTAB was unsuccessful in locating the particular opcode, a search of the Symbol Table (SYMTAB) is made to see if the mnemonic is the name of a Macro.

If the mnemonic is a Macro call then the value of the symbol found in the Symbol Table is the address of the Macro definition in the Macro Table (MACTBL). A flag (MACFLG) is set and control is passed back to the main loop. This switches the pointers so that lines of source code now come from the Macro Table rather than from the input file. When the end of the Macro is identified, MACFLG is cleared and the lines of source code come once again from the input file.

Because the number of bytes that an operation or pseudo instruction requires is dependent on the *operand* field, PASS1 must evaluate the operand field to determine the increment that is to be added to the Location Counter.

When processing is complete for that opcode, control is passed back to the main program loop and another line of source code either from the input file or Macro Table is read and processed. When the pseudo instruction END is encountered, PASS1 finishes up by requesting that the input source file be rewound and jumping to PASS2.

#### Pass 2 of Main

The purpose of PASS2 is to generate and output the machine code, print listings (if selected by the user) and print any error messages found in the input source program. (PASS1 also prints some error messages.)

PASS2 proceeds through the same main loop as PASS1; however, when control is passed to the processing routines, they calculate the machine code and output it, whereas PASS1 did not. As noted earlier the Assembler can tell what pass it is executing by testing the one byte flag called PASS.

The output listing is unbuffered and is printed line by line after a statement is processed.

When the END pseudo instruction is encountered in the source code the Assembler writes out any machine code that is in the output buffer, prints the Symbol Table (if that option was selected by the user), and terminates by passing control back to the system monitor.

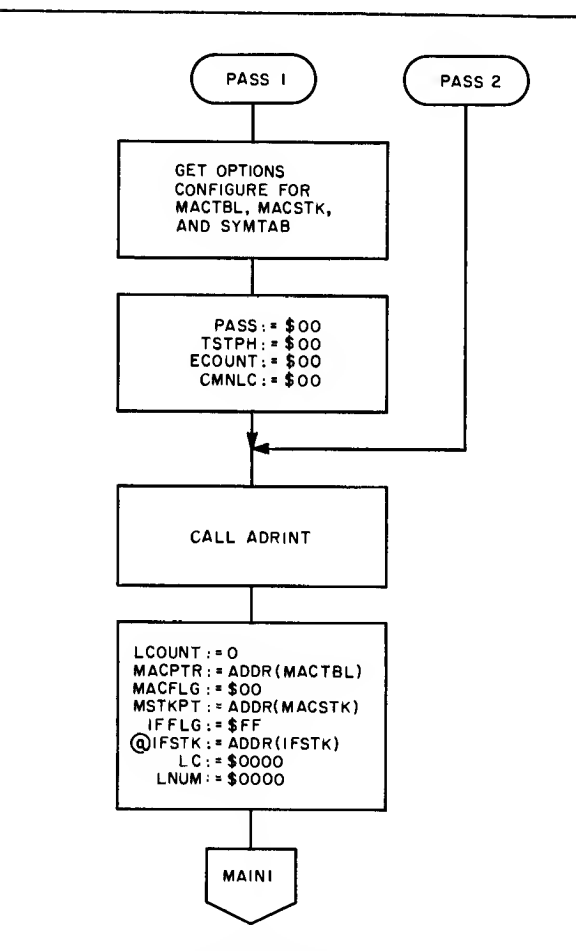

PASS1 and PASS2 initialization. ADDR(Y) indicates the address of item  $Y$ .

#### Tables

There are four tables used by the Assembler: MNTAB, SYMTAB, CHRTB, and MACTBL.

MNTAB AND CHRTAB are permanent tables and SYMTAB AND MACTBL are constructed by the Assembler.

Mnemonic Table (MNTAB)

MNTAB is the table that contains the valid machine mnemonics and pseudo instructions recognized by the Assembler. Each entry in the table is six bytes long. The format is:

#### **CCCXXY**

where:

- $CCC = 3$  byte mnemonic;
- $XX = 2$  byte address of the processing routine for this instruction;
- $Y = 1$  byte part of the machine code for this instruction. The other part of the machine code is calculated by the processing routine in PASS2. This field is ignored by the pseudo operation processing routines.

#### Symbol Table (SYMTAB)

SYMTAB is the symbol table and is maintained with access by means of a hash code. Each entry is 9 bytes long. The format is:

#### **CCCCCCXXF**

where:

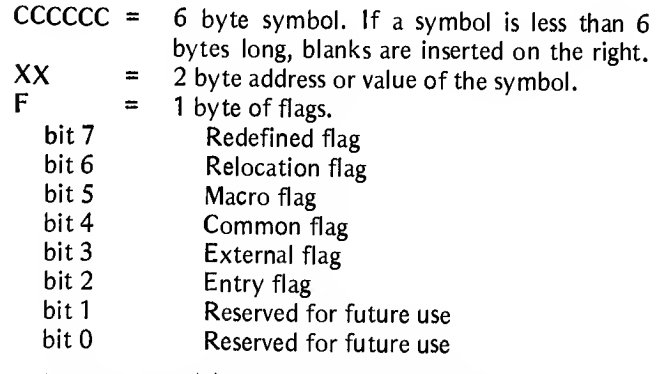

If a bit is set (1) it means that the associated symbol has that bit position's attribute. If the symbol is a Macro, the XX above is the address location of the Macro definition in the Macro Table (MACTBL). The length of SYMTAB is calculated based on the length of the Assembler and the ' Macro Table. It is approximately 4 K bytes long, enough for over 300 symbols. This length can be changed by modifying the Symbol Table initialization routine in the main program of the Assembler.

#### Character Table (CHRTAB)

CHRTAB is used by the lexical analysis routines to facilitate the classification of characters. Each recognizable ASCII character value hexadecimal 20 to 5F is in the table.

The table is indexed by using the value of the ASCII character plus the base address of the table.

The definition of the individual bits in the single byte entry are:

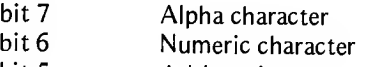

bit 5 **Arithmetic operator** 

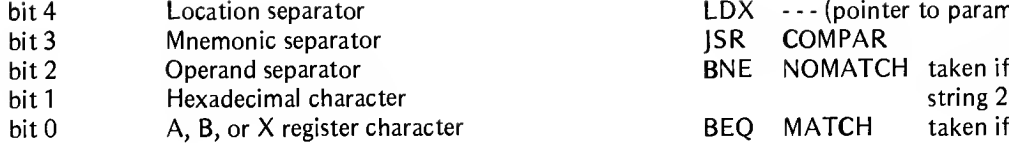

#### Macro Table (MACTBL)

The Macro Table (MACTBL) is the location where the actual Macro definition code is stored. The size of MACTBL is approximately 2 K bytes. Its organization is free form; ie: one Macro could be anywhere from one instruction to 2 K bytes long. A pointer in the Symbol Table keeps track of where the Macro definition begins, and an other MAC pseudo instruction signals the end of the previous Macro definition. The length of the MACTBL is a function of the length of the Assembler, the length of the Symbol Table, and the overall length assumed required for execution of the Assembler  $(16 K)$ . This length can be modified by changing the table initialization routine in the main program of the Assembler.

#### **Stacks**

#### If Stack (IFSTK)

This is a stack used by the IF and NIF pseudo instruction processing routines to allow the nesting of the IF and NIF pseudo instructions. Eight levels of nesting are allowed.

#### Macro Stack (MACSTK)

This stack is used to allow the nesting of Macro calls. The number of allowed calls varies depending upon the number of parameters on each Macro. A maximum of 35 levels is possible if no parameters are on the nested calls. A minimum of about four levels is the limit if the maximum num ber of parameters is used on each nested Macro call. Its actual length is 100 bytes. Note that while Macro definitions cannot be nested at all, expansions can be nested within these limits when one Macro references another Macro within its definition.

#### Utility Routines

These utility routines perform comparisons, additions, conversions, etc., as needed by other routines. They operate on numeric or alphabetic data depending on their specific function.

#### COMPAR

This routine is used to compare variable length character strings or variable length byte strings. The string lengths can be up to 255 bytes. When COMPAR is called the Index register X points to a parameter list of 5 bytes:

Bytes 1, 2........... Address of first string Bytes 3, 4........... Address of second string Byte 5................. Number of bytes to be compared.

On returning from COMPAR the result of the comparison is reflected in the 6800's condition codes register. For example, atypical call might look like the following:

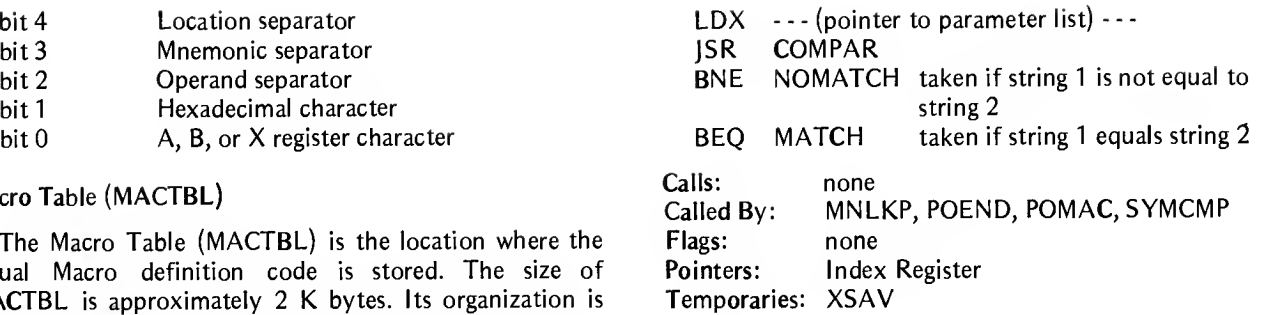

#### CVHB

This routine converts hexadecimal character strings into a sixteen bit binary value. When CVHB is called location DESCRA contains the address of the hexadecimal string, and location DESCRC contains the string length. The length cannot exceed four. The converted value is returned in the Index register.

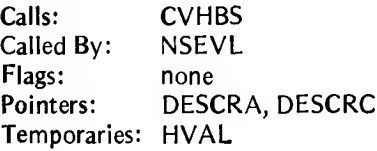

#### **CVHBS**

This routine is used by the CVHB routine to convert an ASCII hexadecimal character to binary. On entry the Index register points to the character and on return the A register contains the binary value.

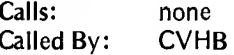

#### **CVDB**

This routine converts decimal character strings into a sixteen bit binary value. When CVDB is called location DESCRA contains the address of the string and location DESCRC contains the length. The length cannot exceed five. The converted value is returned in the Index register.

Calls: MPY16 Called By: NSEVL Pointers: DESCRA, DESCRC Temporaries: DCOUNT, DVAL, DXSAV, TENVL

#### **CVBTD**

This routine converts a sixteen bit binary value into a five character decimal string. On entry, registers A and B contain the sixteen bit binary value to be converted and the Index register points to an area of storage where the converted string is to be stored.

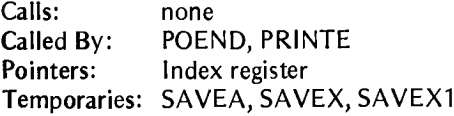

#### ADD16

This routine adds together two unsigned sixteen bit values. On entry, the Index register points to a four byte area of storage that contains the values to be added together. Bytes 1 and 2 are added to bytes 3 and 4 and the result is stored in bytes <sup>1</sup> and 2.

Calls: none Called By: GCHRTB, HASH, MNLKP, NSEVL

#### SUB16

This routine subtracts two unsigned sixteen bit values. On entry, the Index register points to a four byte area of storage that contains the values to be subtracted. Bytes 3 and 4 are subtracted from bytes <sup>1</sup> and 2 and the result is stored in bytes <sup>1</sup> and 2.

Calls: none Called By: NSEVL

#### MPY16

This routine multiplies two unsigned sixteen bit values. On entry, the first value is in registers A and B and the second value is in the two bytes pointed to by the Index register.

The result is truncated to sixteen bits and returned to registers A and B.

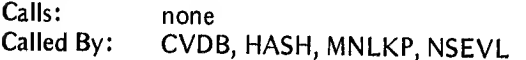

#### DIV16

This routine divides two unsigned sixteen bit values. On entry, the dividend is in registers A and B and the divisor is in the two bytes pointed at by the Index register. The result is placed into registers A and B, and the remainder is returned in the Index register.

Calls: none<br>Called By: HASH HASH, NSEVL

#### Listing Routines

The following section includes routines used to output print lines for listings and messages in their proper formats (see listings <sup>1</sup> and 2). These routines utilize the input and output routines outlined in the section Input and Output Routines to do the actual detail 10 functions.

#### PRINTL

This routine checks the options byte during Pass 2 to see if the L option and the M option have been selected. PRINTL calls routine OUTL to print a line of listing if the L option has been selected. PRINTL also checks to see if the Assembler is in the Macro mode; if it is, it checks the M option to see if expansion lines from macros are to be listed.

Calls: LINCK, OUTL, SPACER<br>Called By: ADDR9, LCNAB1, LCI ADDR9, LCNAB1, LCN2, LCN3, MAIN,

POCMN, POEND, POENT, POEQU, POEXT, POFCB, POFCC, POFDB, POIF, POMAC, PONIF, PORMB Flags: MACFLG, OPTNS, PASS

#### **OUTL**

This routine does the actual printing of the listing. On entry, the following system global values are used to format the listing:

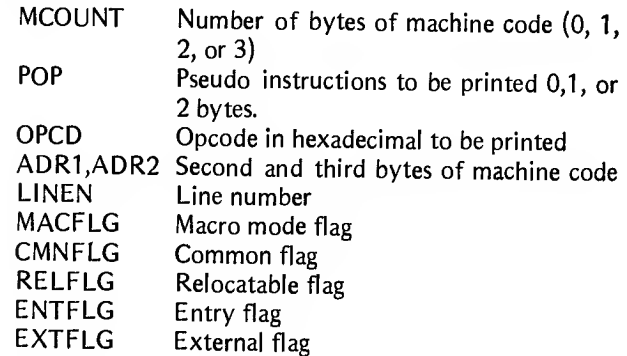

For all flags, hexadecimal 00=no, and FF=yes

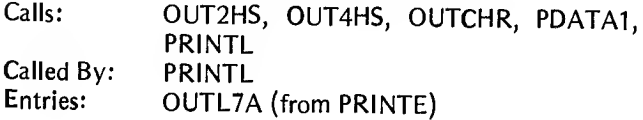

#### PRINTE

This routine prints error messages on the system console. Error messages are always printed as the errors occur during both PASS1 and PASS2. On entry, the Index register contains the error number in a binary coded decimal format. The routine prints the error number and the source line that caused the error, then increments the error count in ECOUNT. This count is printed at the very end of the assembly.

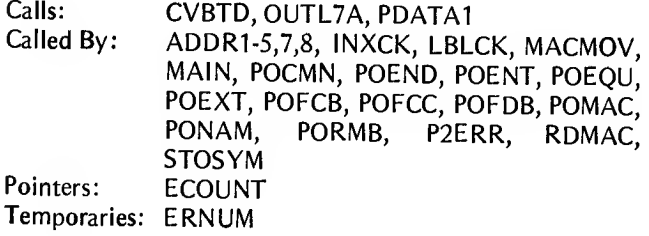

#### LINCK

This routine is called to make sure that the output listing is formatted into pages of 60 lines each. If the line count (LCOUNT) is equal to zero, the system console is spaced to the top of the next page.

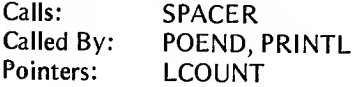

#### SPACER

This routine performs the above spacing and also prints a

Listing 1: Output listing format. A sample of the Assembler listing option showing the format of a program listing.

Listing 2: Symbol table listing format. <sup>A</sup> sample of the Assembler listing option showing the format of a symbol table listing.

- (7) Columns <sup>1</sup> to 4; line number generated by the Assembler.
- Column 5; plus sign (+) if this line is a Macro expansion, blank otherwise. Column 6; blank.
- (D Columns <sup>7</sup> thru 10; the hexadecimal memory location. Column 11; blank.
- (4) Columns <sup>12</sup> and 13; the hexadecimal operation code. Column 14; blank.
- (5) Columns 15 thru 18; the operand, either 2 or 4 hexadecimal characters. Column 19; blank.
- (6) Column 20; type indicator: Relocatable (R), Macro (M), Entry (E), External (X), or Common (C). Column 21; blank.
- Columns 22 thru 72; the first 51 characters of the source statement. Note that the source statement is not reformatted.
- (§) This line of periods acts as a logical page separator. It is repeated every 66 lines, preceded by 3 blank lines and followed by 2 blank lines. Thus there are 60 lines of code possible per page. This page separator is provided for those whose printers use roll paper, and will result in 11 inch pages if line spacing is 66 lines per inch.
- (5) If the Statement is a comment (designated in the source by an asterisk (\*) in the first column of the source), then columns <sup>1</sup> thru 5  $(1)$  and  $(2)$  above) are the same as above, columns 6 thru 21 are blank, and columns 22 thru 72 are again the first 51 characters of the source statement (in this case, the comment).

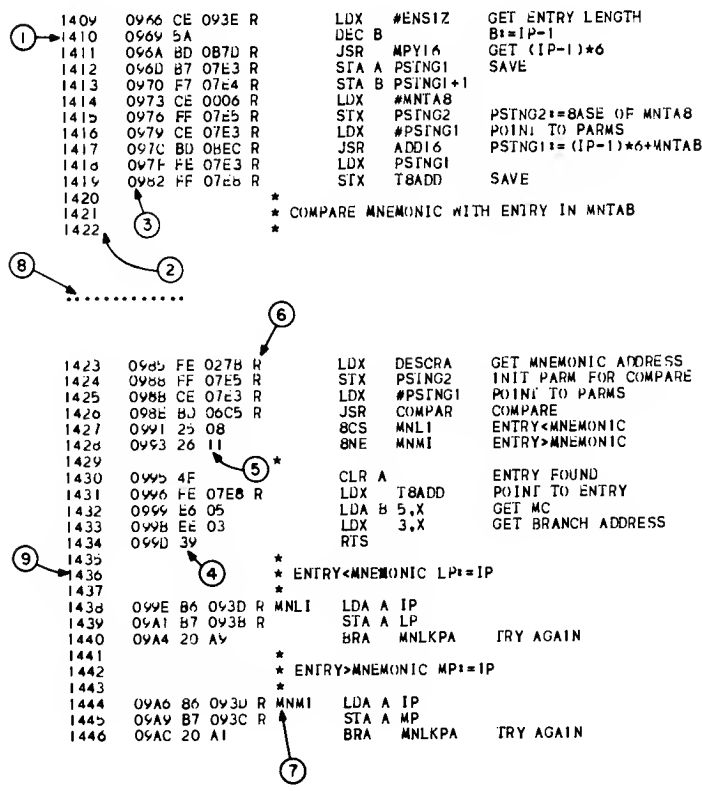

- © Columns <sup>1</sup> thru 6; the symbol name. Column 7; blank.
- (5) Columns 8 thru 11; the hexadecimal address at which the symbol is defined. Column 12; blank.
- (3)Column 13; the symbol type: Relocatable (R), Macro (M), Entry (E), External (X), or Common (C).
- (3) This line of periods acts as a logical page separator. It is repeated every 66 lines, preceded by 3 blank lines and followed by 2 blank lines. Thus there are 60 lines of table entries possible per page. This page separator is provided for those whose printers use roll paper, and will result in 11 inch pages if line spacing is 66 lines per inch.

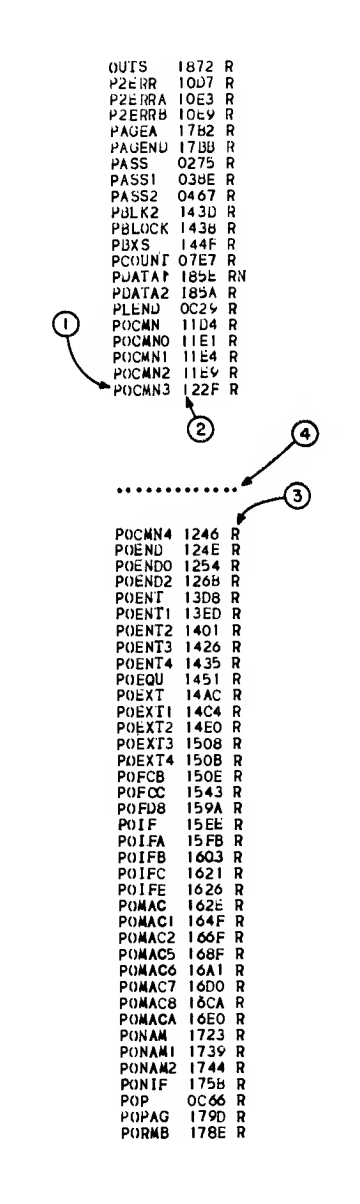

series of periods that are at convenient 11 inch intervals (assuming 6 lines per inch) to allow the listing to be torn off and put into a page size notebook.

Calls: PDATA1 Called By: LINCK, PRINTL

#### Mnemonic and Symbol Table Routines

The following routines provide the table look-up, comparison, and insertion functions necessary for maintenance of the Mnemonic and Symbol Tables.

#### MNLKP

This routine is used to search the Mnemonic Table (MNTAB). On entry, DESCRA points to the mnemonic opcode to be searched for, and DESCRC contains the length of the mnemonic opcode (3). On return register A contains a return code. Hexadecimal FF is the return code if the mnemonic is not in MNTAB. Hexadecimal 00 is the return code if the mnemonic is in the table, and on return register X contains the processing routine's address and register B contains the partial opcode.

The algorithm used is a binary search in which the interval to be searched is divided into two nearly equal parts, the part which does not contain the searched for item is discarded, and the part which contains the sought item is similarly processed until the wanted item is located. The binary search is used because it is significantly faster than a linear search.

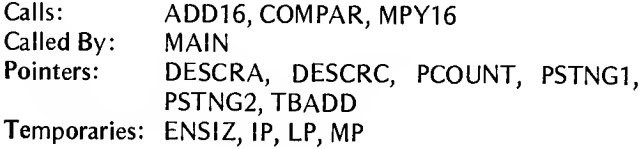

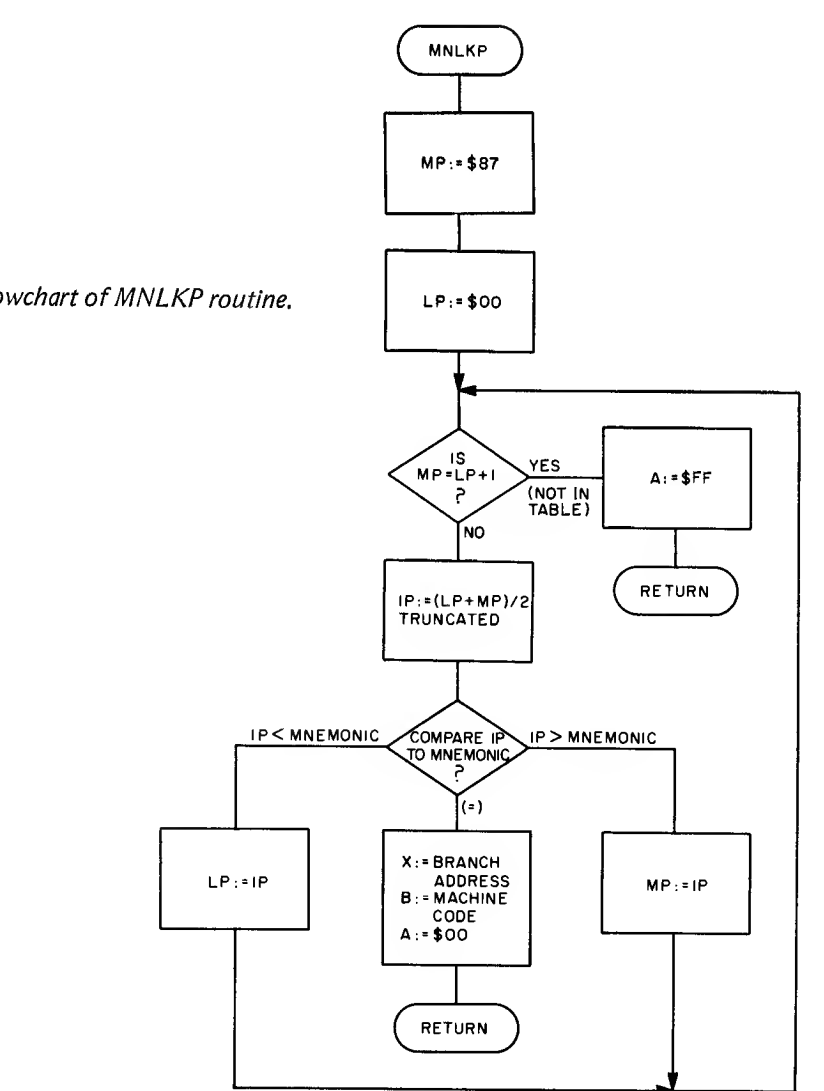

Flowchart of MNLKP routine.

#### STOSYM

This routine is used to store a symbol and its value into the hash coded Symbol Table (SYMTAB). Hash coding is the method by which the actual symbol that is to be stored in the table is used to find the address of the Symbol Table entry. Hashing means simply to hash or to jumble up the bits of the ASCII characters in a symbol in such a way that a fairly unique number is generated. This number, after further manipulation, becomes the actual address of the location in the Symbol Table where the symbol is to be stored (located).

On entry, DESCRA contains the address of the symbol (from the label field) to be stored and DESCRC contains the length. Routine HASH is called to create a hashed code to access the table. If the entry at this address, called the probe address, is empty then the symbol and its value is stored there and the routine returns. If the entry at this probe address is not empty then a new probe must be calculated. This is done by looking at the next sequential address after the first probe to see if it is empty. If it is the symbol and its value are stored at this new location. If this new entry is also occupied then the next sequential address after this new probe is checked, etc. This manner of rehashing is called the Linear Rehash method.

If the symbol is already in the Symbol Table then an error message is printed and the routine returns. If the entire table is found to be full then an error message is printed and the routine returns.

Calls: HASH, PRINTE, SYMCMP, SYMMOD Called By: MAIN, POCMN, POEXT, PONAM Pointers: SYMPTR Temporaries: HSAV1, HSAV2, HSMBL

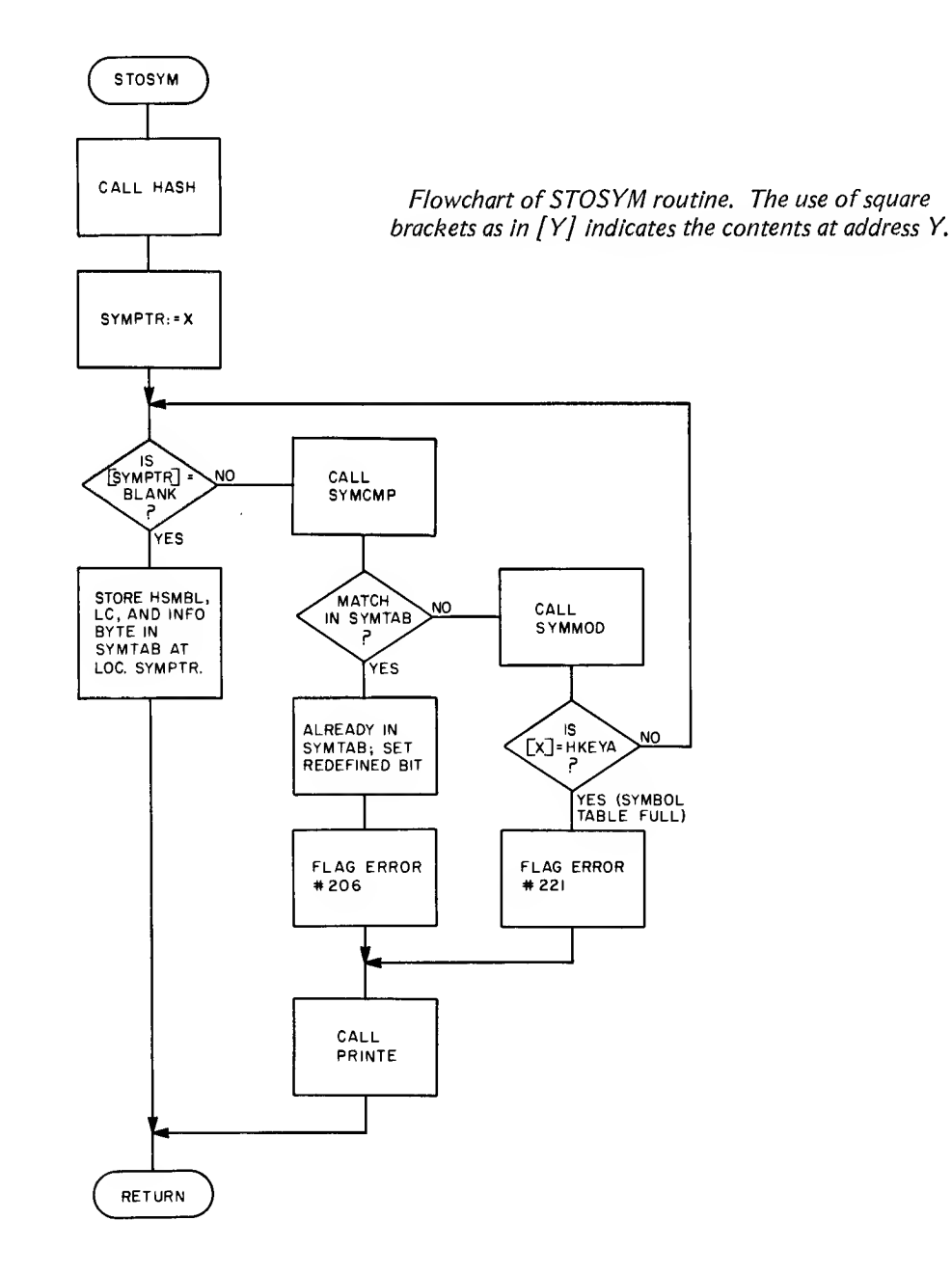

#### LKPSYM

This routine is used to look up a symbol in the Symbol Table. On entry, DESCRA contains the address of the sym bol to be looked up and DESCRC contains the length. This routine proceeds much as the STOSYM routine except that if the symbol is found the value of the flag byte is returned in register B.

If the symbol is not found in the Symbol Table then a return code of hexadecimal FF is returned in register B.

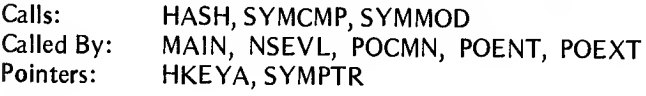

#### HASH

This routine is used to create a hashed code for accessing the Symbol Table (SYMTAB). On entry, DESCRA contains

the address of the symbol to be hashed and DESCRC contains the length.

The hashed value is calculated by first folding over the six bytes of the symbol (spaces are added to the right of symbols less than six bytes long) into two bytes by adding the six bytes together in groups of two bytes. This value is divided by the maximum number of symbols that the Sym bol Table can hold (NSYM). The remainder from this division is then multiplied by nine (the entry length) and the base address of the Symbol Table is added to produce a pseudo random address. This value is returned in the Index register.

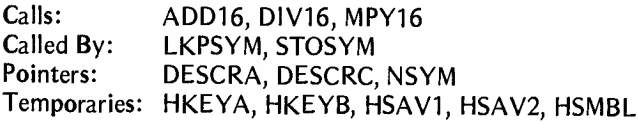

Flowchart of LKPSYM routine. The use of square Flowchart of HASH routine. ADDR(Y) indicates brackets as in  $[Y]$  indicates the contents at address Y.

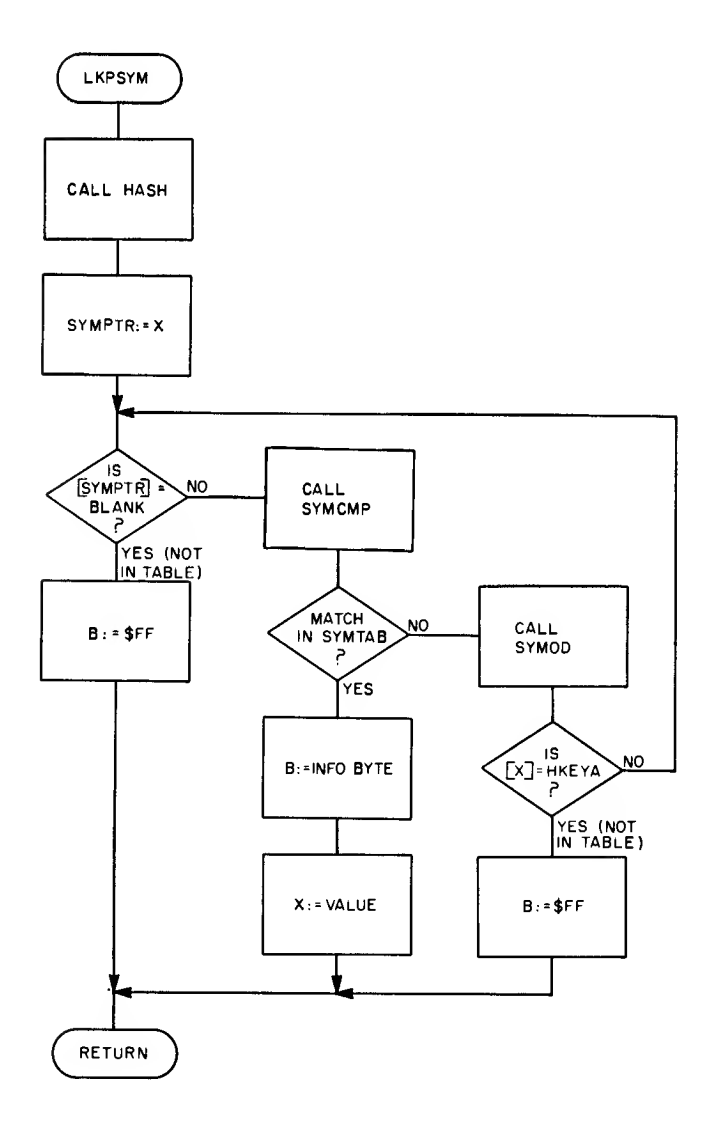

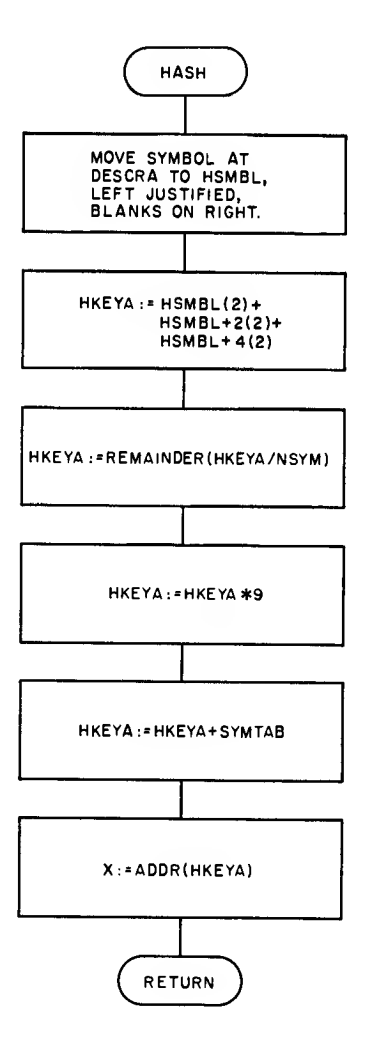

#### DELSYM

Sometimes it is necessary to delete an entry from the Symbol Table. This routine does the deletion but it can only delete the last entry that has been added to the Symbol Table. On entry, SYMPTR contains the location of the last symbol stored and this is the entry that is deleted.

Calls: none Called By: LBLCK Pointers: SYMPTR

#### **SYMCMP**

This routine is used to compare a symbol with an entry in the Symbol Table. On entry, the Index register points to the entry in the Symbol Table and HSMBL contains the symbol.

On return, the results of the comparison are reflected in the condition codes (see COMPAR).

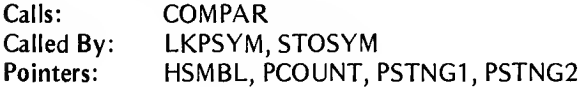

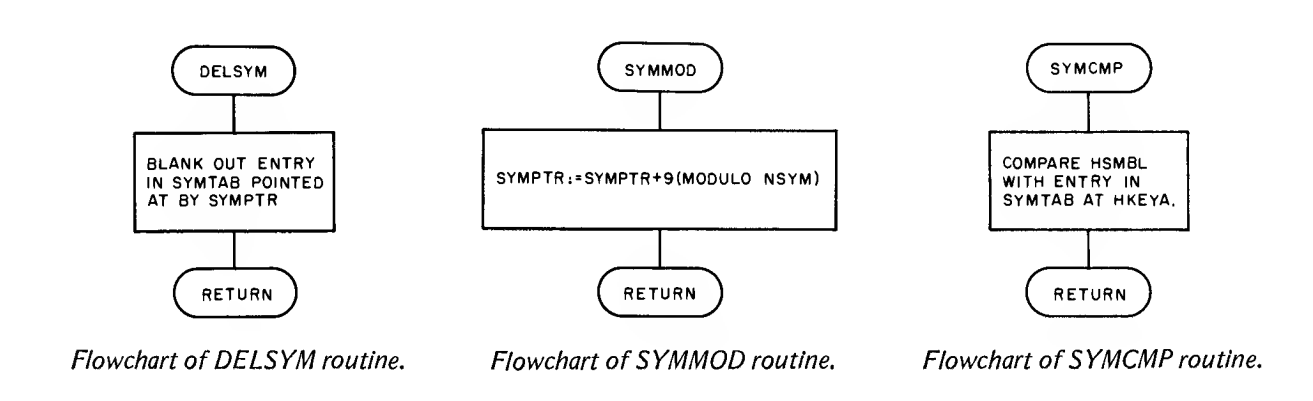

#### Input and Output Routines

These 10 routines perform the details of formatting information from and to the particular medium used for the source and object code. These routines are independent of the particular serial medium used to store the code. The routines which are directly dependent on the type of medium are described in the section Interfacing and Using the Assembler.

#### **OUTBNR**

This routine stores the single ASCII character in register <sup>B</sup> into the output file.

The character may be an:

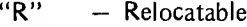

- "N"  $-$  Entry<br>"X"  $-$  Extern
- " $X''$  External<br>" $M''$  Common
- Common

Calls: OUTB Called By: POENT, POEXT, POFDB, PONAM Flags: OPTNS

#### OUTBIN

This routine puts machine code into the output file. On entry, register B contains one byte of machine code. OUTBIN translates this byte into two bytes of ASCII hexadecimal characters and then calls OUTB to output the two bytes to the object file.

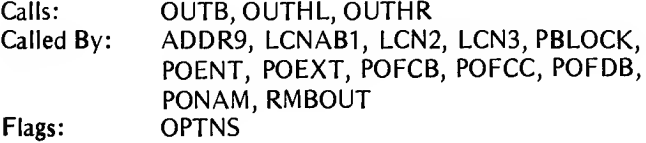

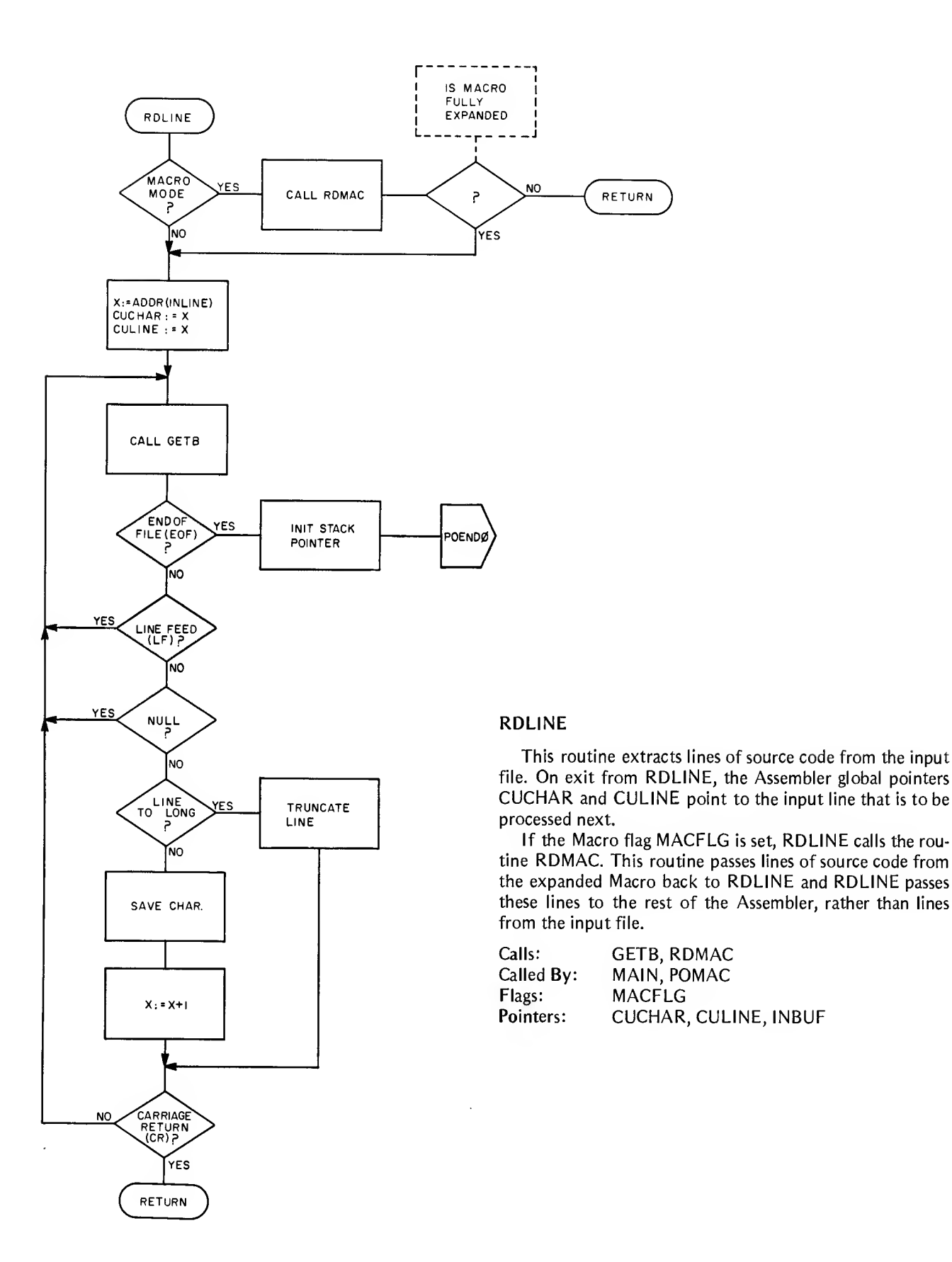

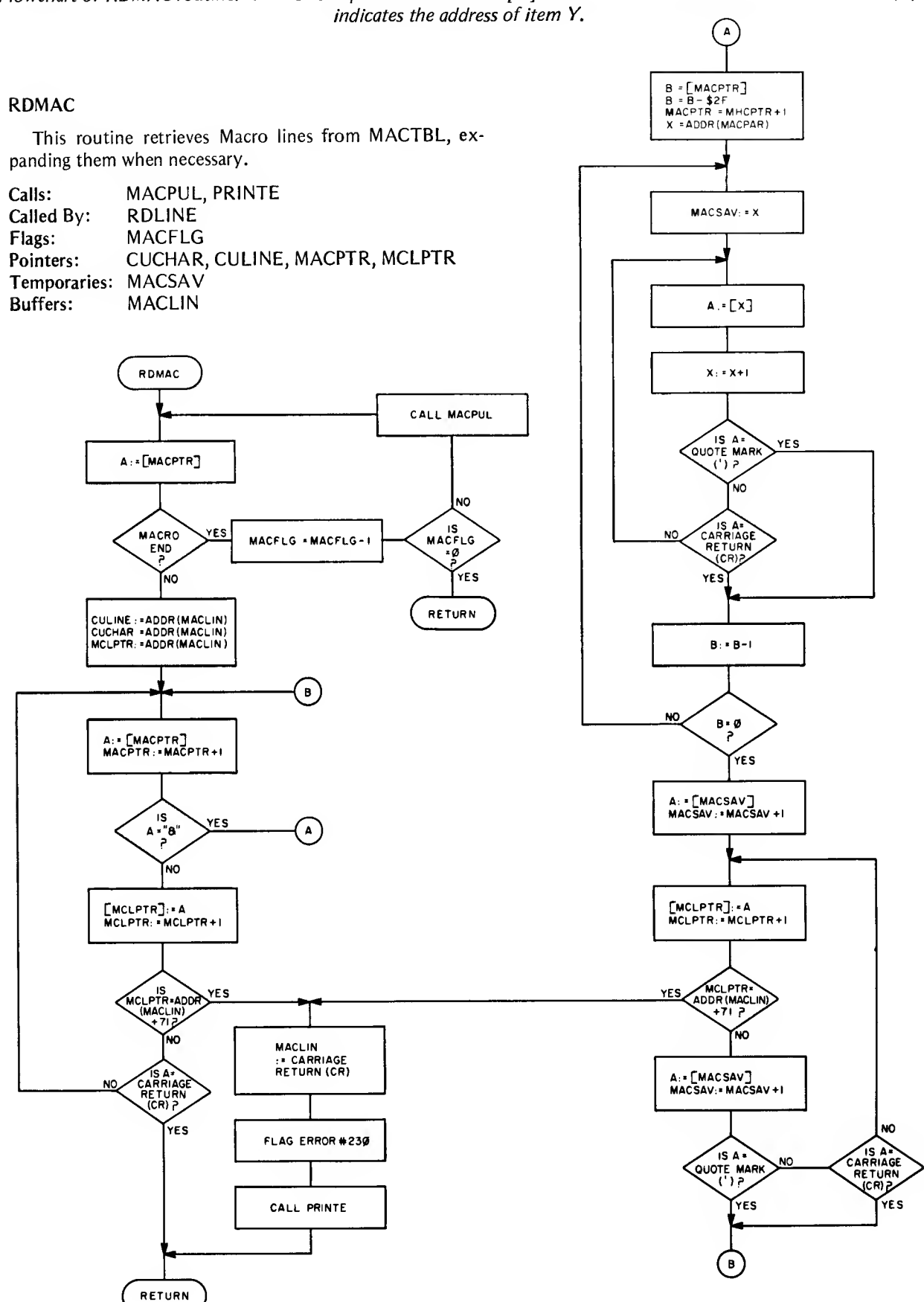

Flowchart of RDMAC routine. The use of square brackets as in  $[Y]$  indicates the contents at address Y. ADDR(Y)

#### Flowchart of MACPSH routine. MACPSH

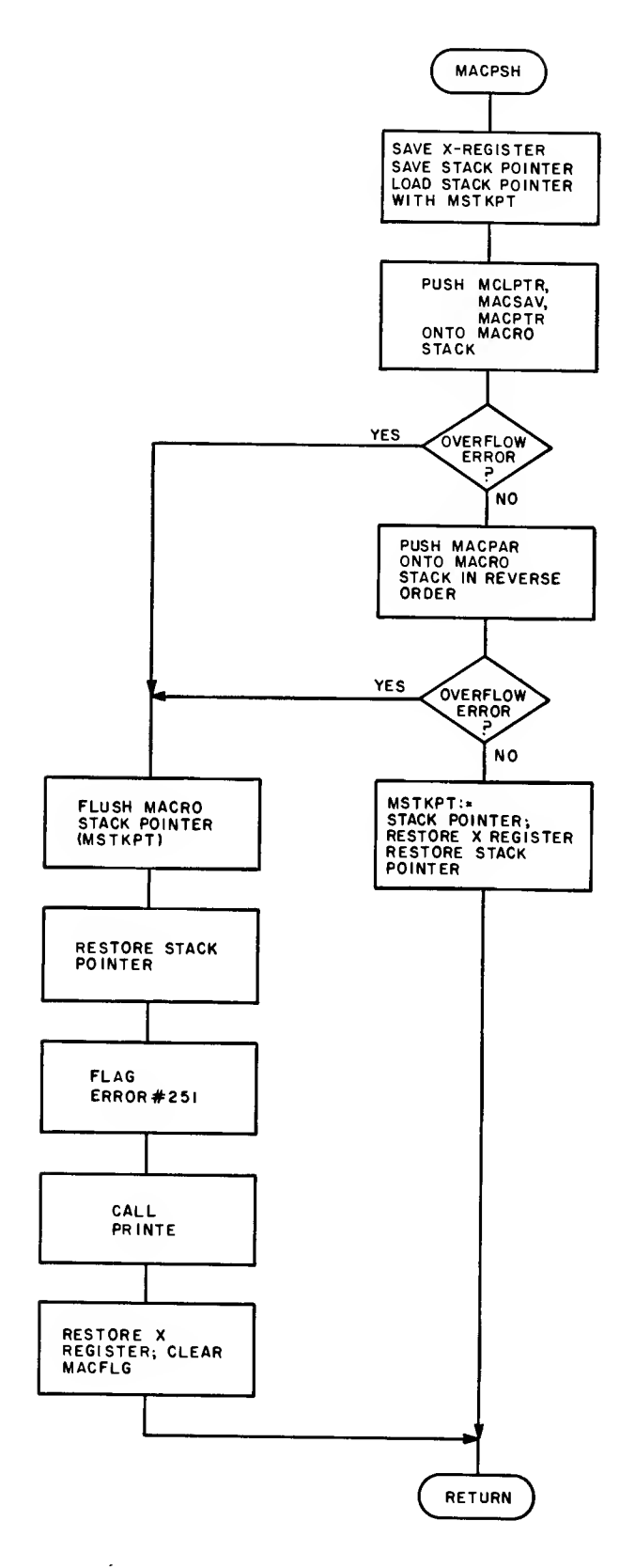

This routine is used when a nested Macro is called. The state of the present or outer Macro being expanded is pushed onto the Macro Stack (MACSTK).

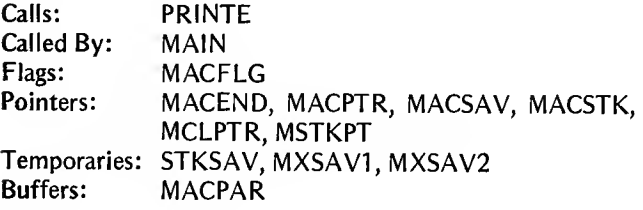

#### MACPUL

This routine is used to pull the state of a Macro previously pushed onto the Macro Stack. This is done when the inner Macro has been fully expanded.

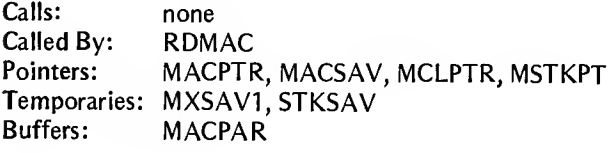

Flowchart of MACPUL routine.

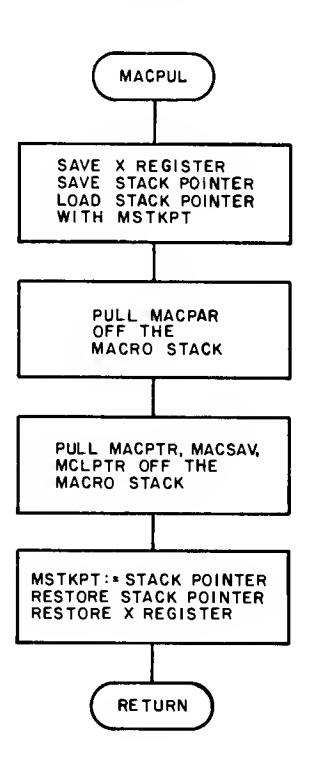

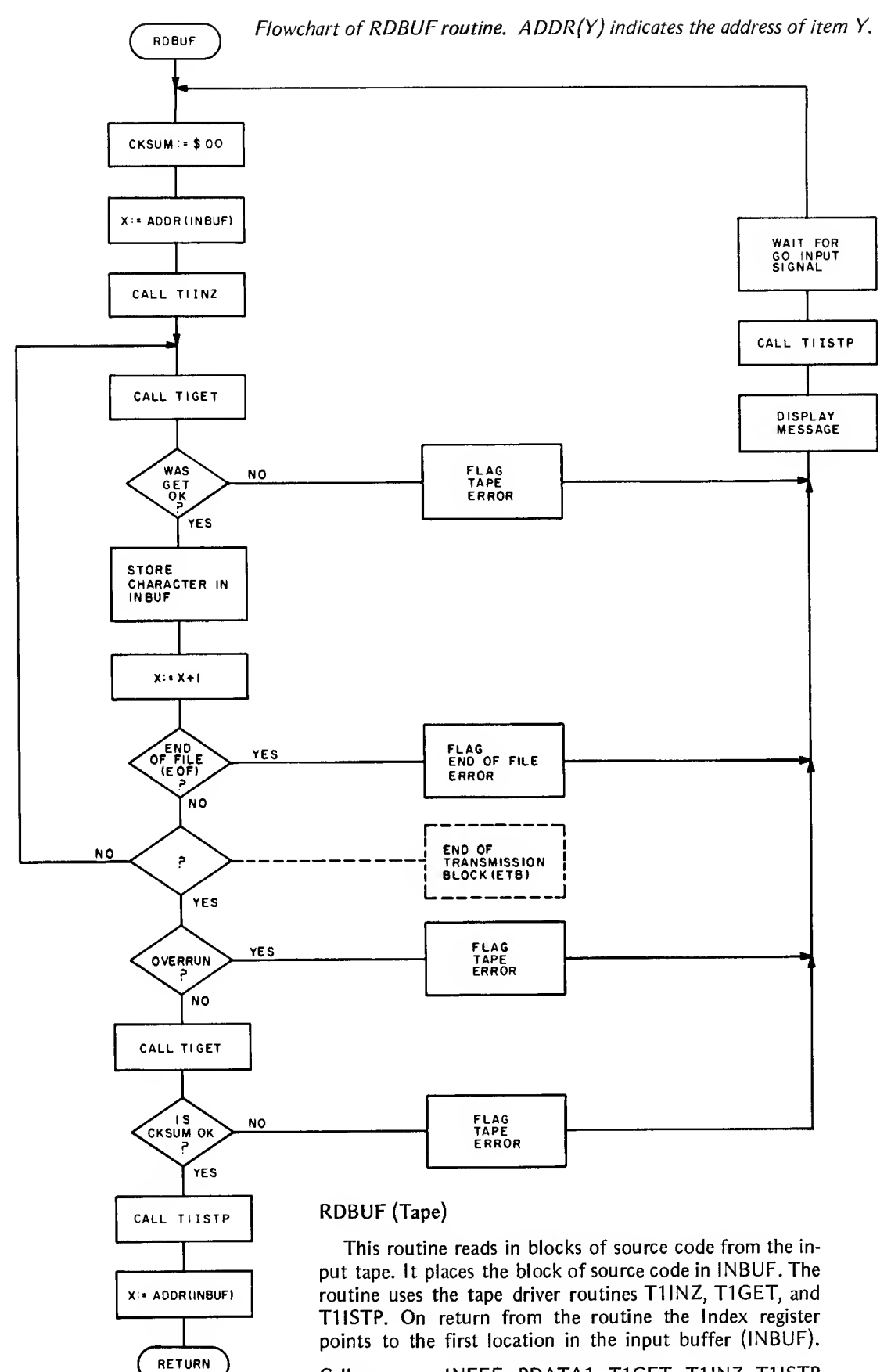

Calls: INEEE, PDATA1, TIGET, T1INZ, T1ISTP Called By: GETB

### Pseudo Instruction Processing

Following are the descriptions of the routines which process the set of pseudo instructions defined for this Assembler (see "Pseudo Instructions" in the section The Source Language).

#### POCMN

This routine processes the CMN pseudo operation. In Pass 1, the name in the operand field is stored in the Symbol Table with: REL bit set equal to off (0), Common bit set equal to on (1), Value set equal to value of the Common Location Counter (CMNLC).

CMNLC is then incremented by the number of bytes allocated by the second operand.

In Pass 2 there is very little processing done by POCMN other than setting up flags for the listing line.

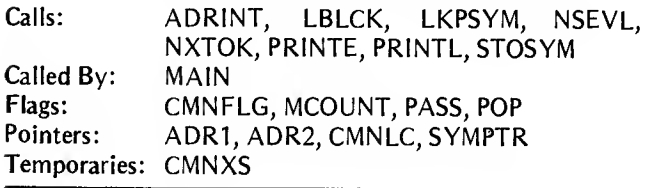

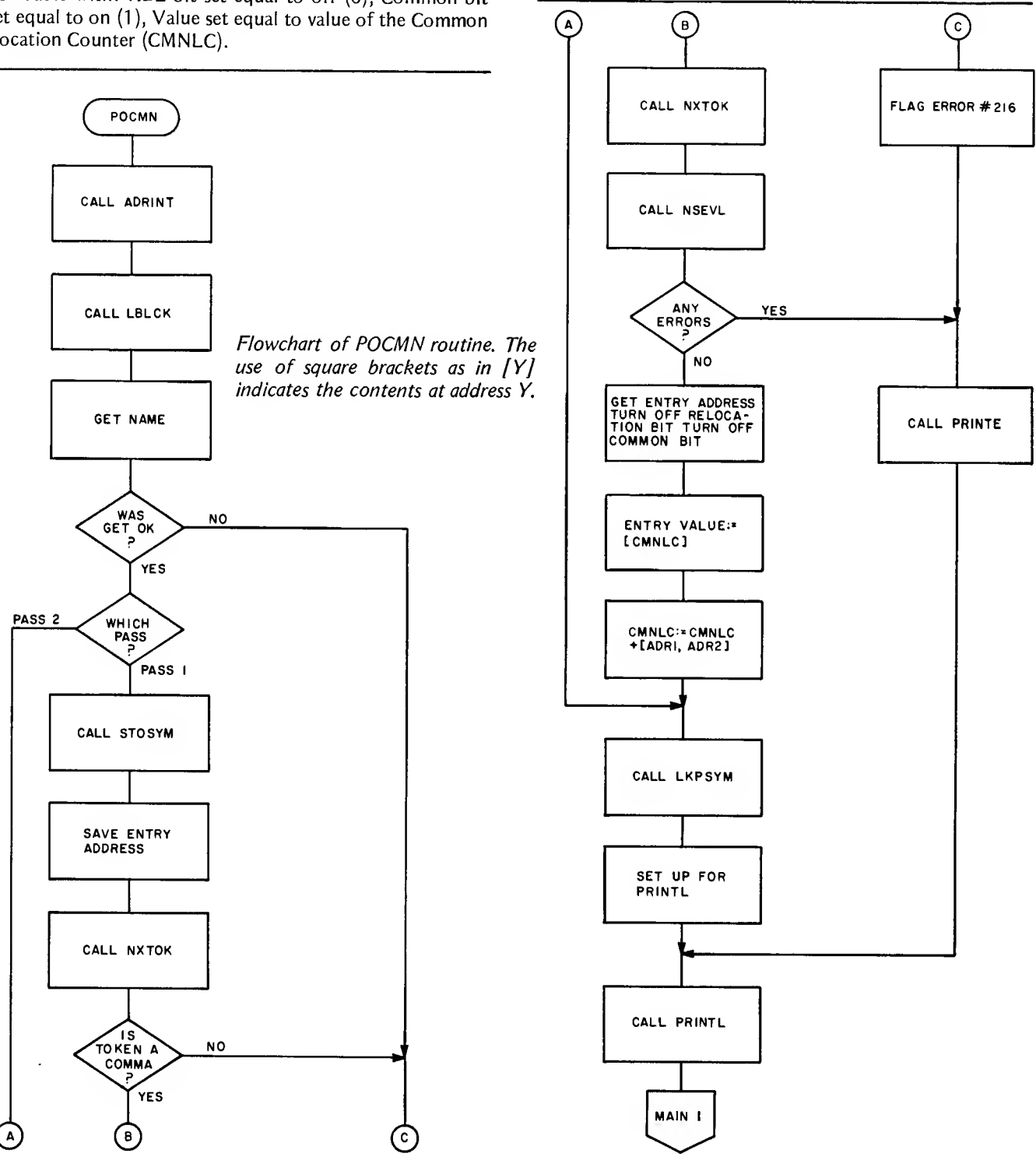

#### POEND

This routine processes the END pseudo operation. In Pass 1, POEND initializes the system global value TSTPH. TSTPH is used by the Assembler to check for phasing errors. A phasing error is one in which an instruction is at different locations during Pass <sup>1</sup> and Pass 2. This can occur, for example, if a Macro definition follows the call to that Macro.

During Pass <sup>1</sup> POEND also sets PASS to Pass 2, rewinds the input file, and then transfers control to PASS2. In Pass 2, POEND finishes up the assembly by printing the Symbol Table, if selected, printing the error count, closing the out put file, and transferring control to the system monitor.

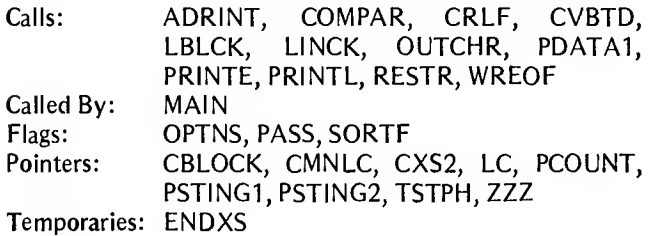

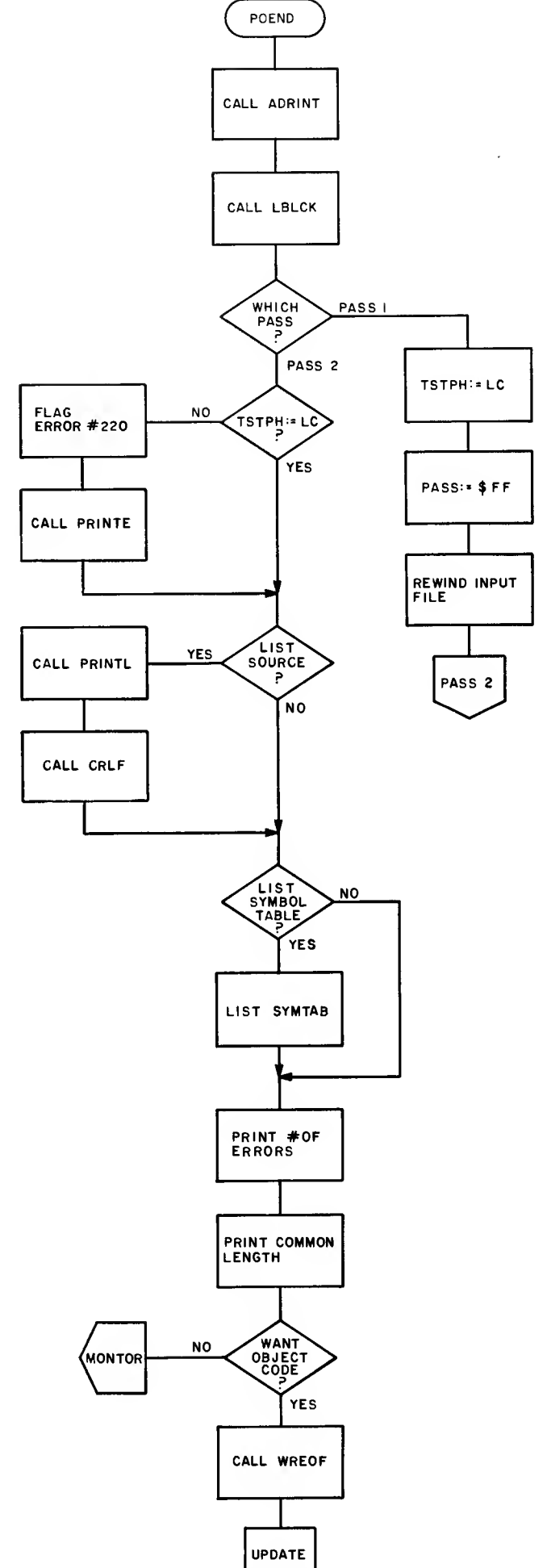

Flowchart of POEND routine.

#### POENT

This routine processes the ENT pseudo operation. During Pass <sup>1</sup> the statement is checked for syntax. In Pass 2 the symbol in the operand field is looked up in the Symbol Table. The ENT bit in the entry in the Symbol Table is then set. The symbol, the entry address, "R", and "N" are output to the output file, providing linking information to the Linking Loader.

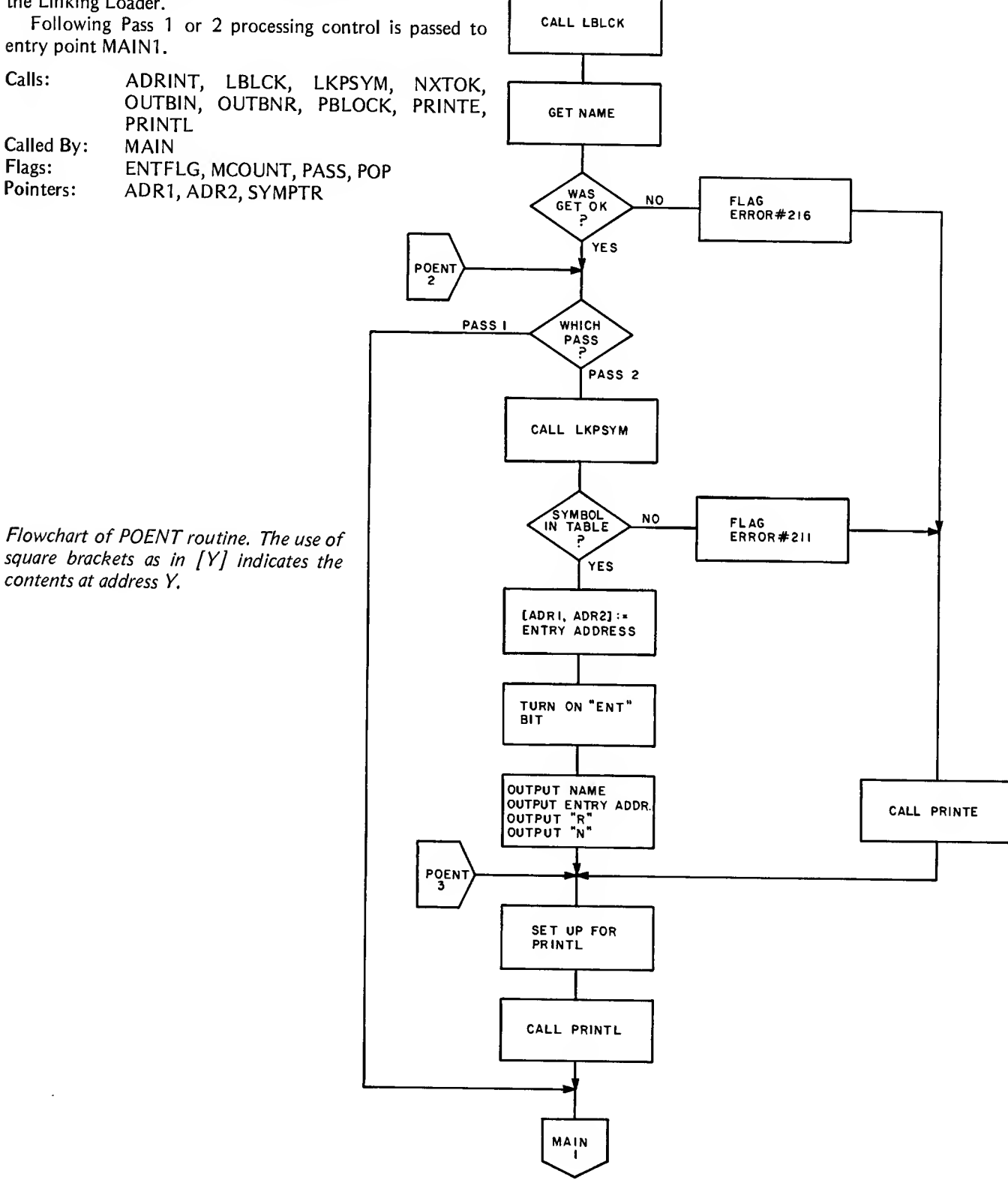

**POENT** 

CALL 4DRINT

#### POEQU

This routine processes the EQU pseudo instruction. In Pass <sup>1</sup> the operand is evaluated and stored in the Symbol Table entry associated with the label on the EQU statement. During Pass 2 there is no processing done other than printing the line of listing.

Following Pass <sup>1</sup> or 2 processing control is passed to entry point MAINI in the main loop.

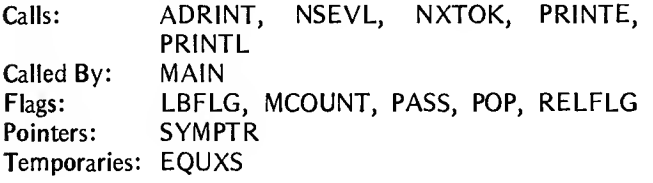

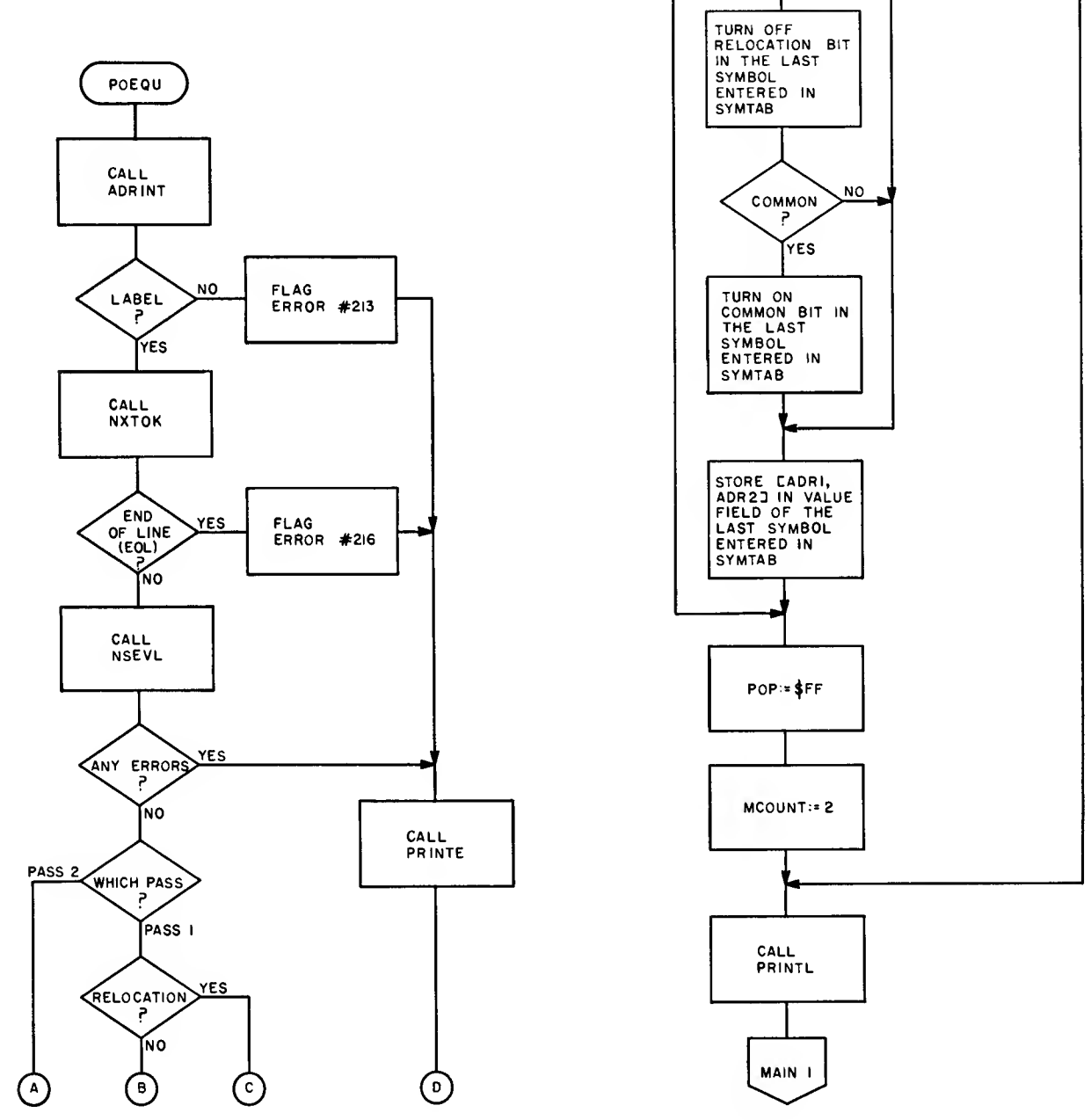

 $\mathbf{B}$ 

 $\mathbf{c}$ 

 $\mathbf{A}$ 

(D)

Flowchart of POEQU routine. The use of square brackets as in  $[Y]$  indicates the contents at address Y.

### PBLOCK

This routine is used by the POENT and POEXT routines to output the Entry/External symbol to the output file.

Calls: OUTBIN<br>Called By: POENT, POENT, POEXT Pointers: SYMPTR Temporaries: PBXS

#### POEXT

This routine processes the EXT pseudo operation. In Pass 1 the symbol in the operand field of the statement is stored in the Symbol Table with the EXT bit set and a value equal to the current value of the location counter.

In Pass 2, a JMP symbol (3 bytes) is assembled and output to the output file, along with the EXT indicator "X". This provides linking information to the Linking Loader.

Following Pass <sup>1</sup> or 2 processing control is passed to entry point MAIN1.

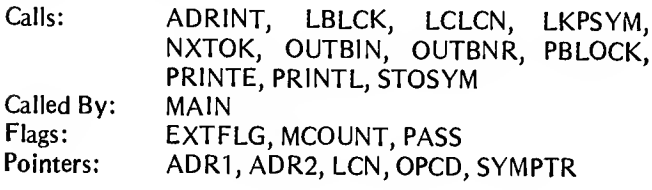

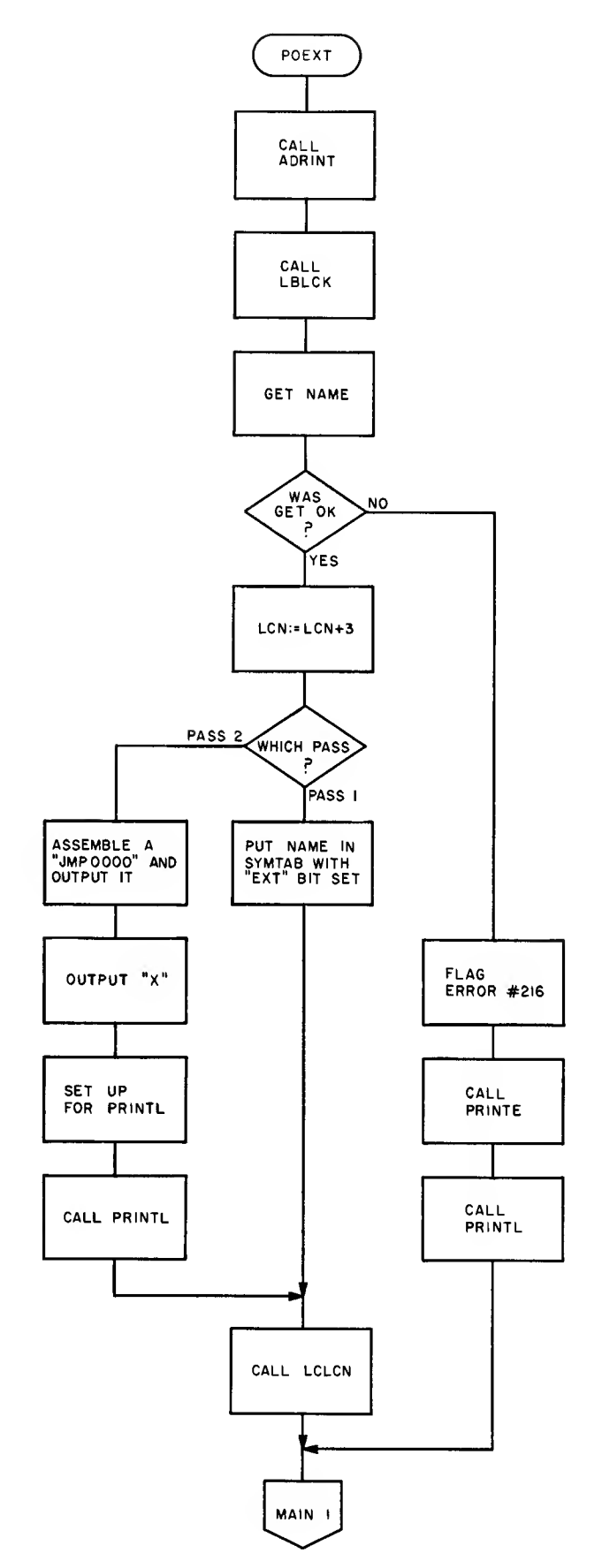

Flowchart of POEXT routine.
# POFCB

This routine processes the FCB pseudo instruction. During Pass 1, POFCB simply increments the Location Counter (LC).

In Pass 2 the LC is incremented as in Pass 1, but the operand is evaluated and stored as a one byte value in the output buffer.

Following Pass <sup>1</sup> or 2 processing control is passed to entry point MAIN1 in the main loop.

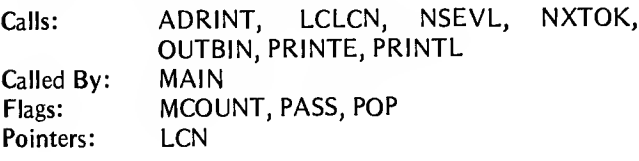

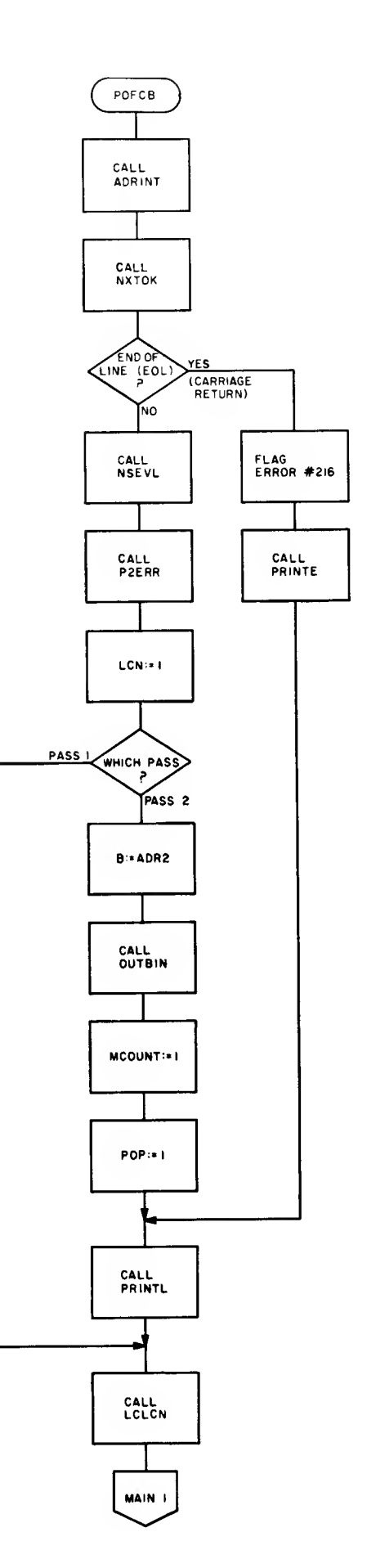

Flowchart of POFCB routine.

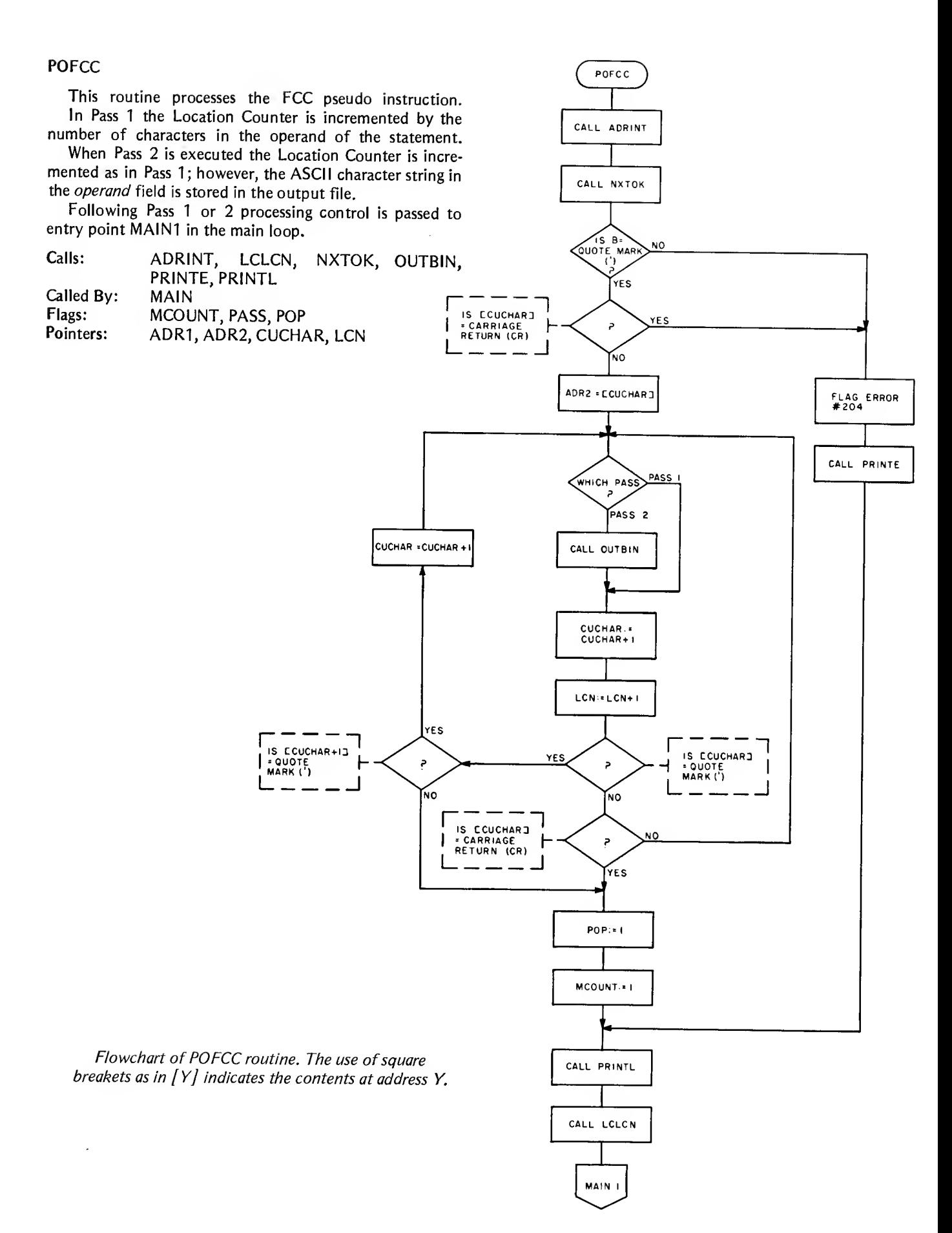

# **POFDB**

This routine processes the FDB pseudo operation. It is almost the same as routine POFCB, except that two byte values are used instead of one byte values.<br>Following Pass 1 or 2 processing control is passed to

entry point MAIN1 in the main loop.

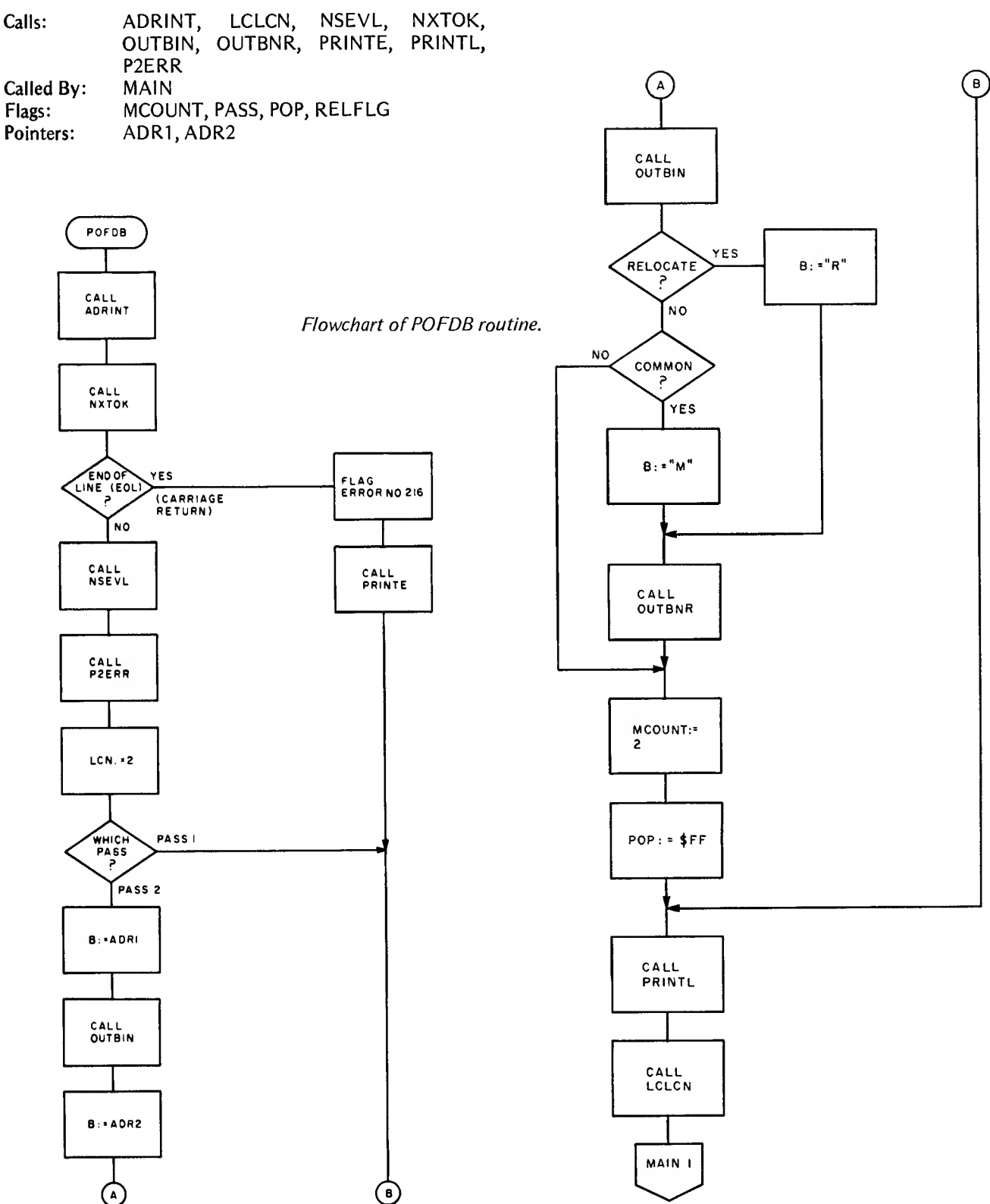

 $\ddot{\phantom{a}}$ 

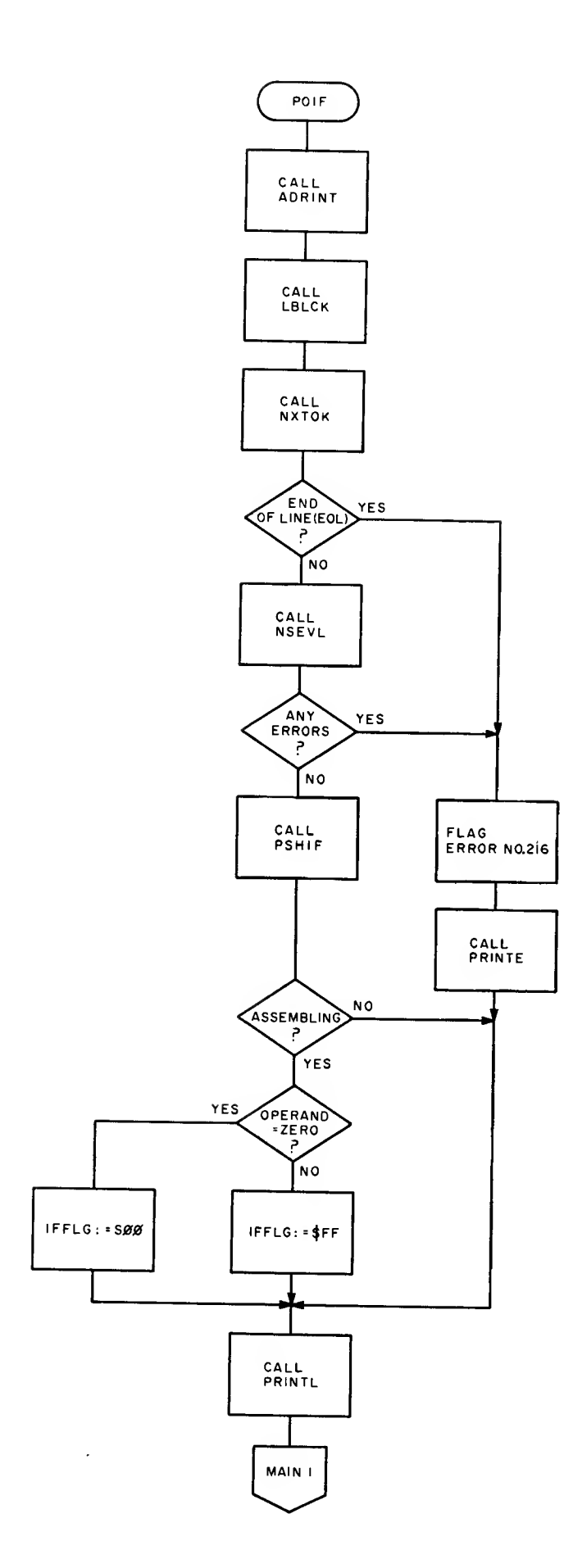

### POIF

This routine processes the IF pseudo instruction. There is no distinction made between Pass <sup>1</sup> and 2.

The operand is evaluated and the present value of the flag IFFLG is stacked in IFSTK. Then depending on whether the operand value is 0 or not, IFFLG is set or cleared.

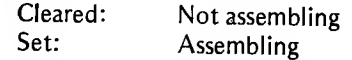

Calls: ADRINT, LBLCK, NSEVL, NXTOK Jumps: MAIN1<br>Called By: MAIN Called By:<br>Flags:

PRINTE, PRINTL, PSHIF **IFFLG** 

Flowchart of POIF routine.

# PSHIF (PULIF)

This routine is used by the POIF and PONIF routines to either push or pull the present value of the IFFLG on (from) the IF stack (IFSTK).

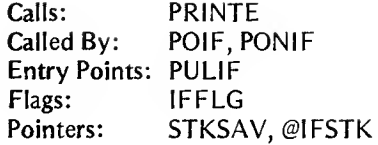

# Flowchart of PUSHIF and PULIF routines.

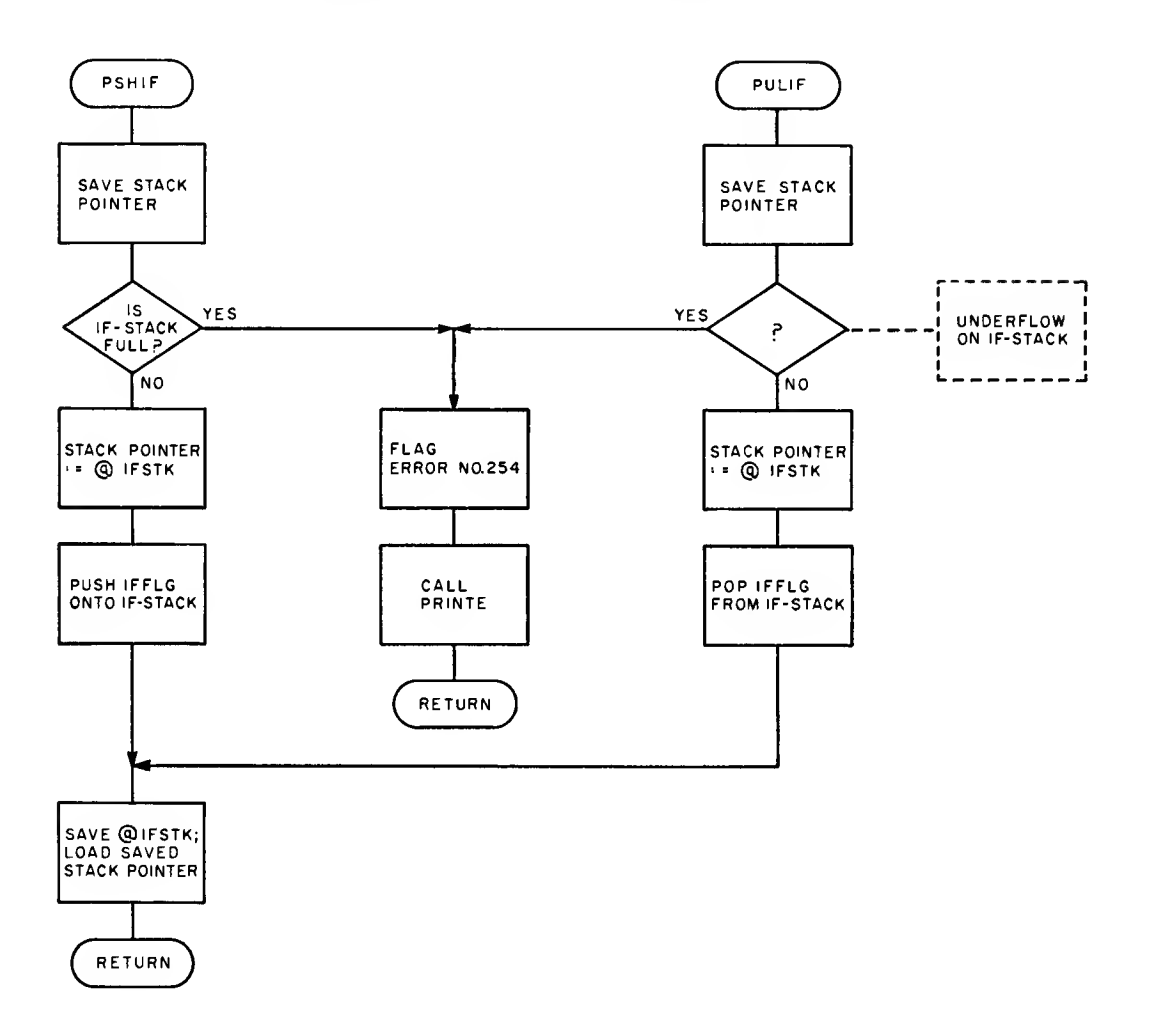

### POMAC

This routine processes the MAC pseudo operation. During Pass <sup>1</sup> POMAC stores in the Macro Table (MACTBL) all of the source lines following the MAC pseudo instruction up to, but not including, the statement containing the MEND pseudo instruction. The Macro name is stored in the Symbol Table and the value of this name is the starting address in the MACTBL where the Macro definition is stored. The flag byte in the Symbol Table entry is set to indicate that the entry is a Macro name.

During Pass 2 POMAC skips over the source lines between the MAC and MEND pseudo operations.

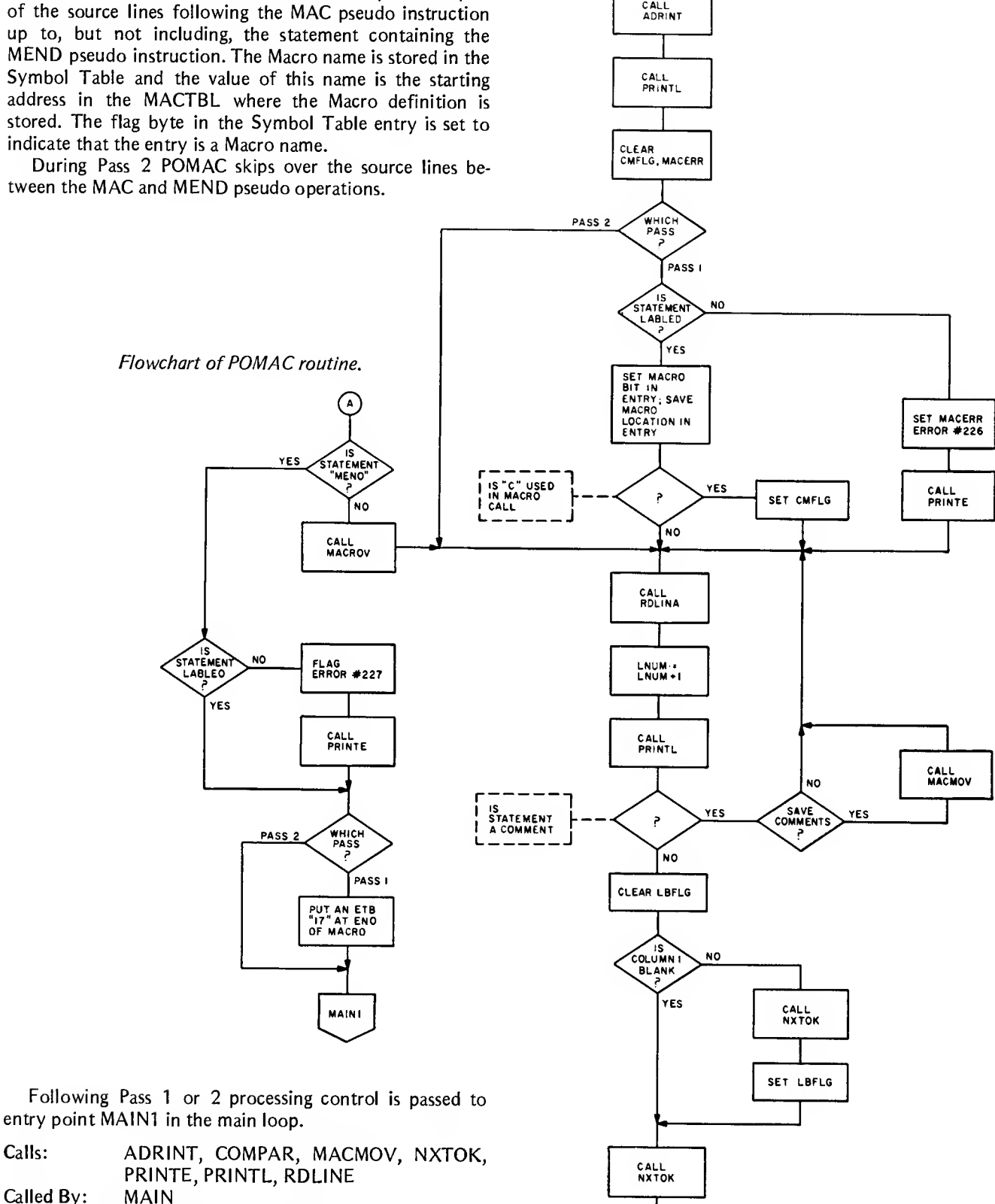

 $\bigcirc$ 

POMAC

- Called By: MAIN Flags: CMNFLG, LBFLG, MACERR, PASS
- Pointers: CULINE, DESCRA, LNUM, MACPTR, PCOUNT, SYMPTR

# MACMOV

This routine is used by the POMAC routine to move a line from the Macro definition to the Macro Table.

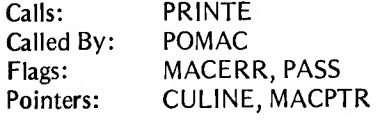

# PONAM

This routine processes the NAM pseudo instruction. The operand name is passed to the Linking Loader as an Entry point followed by the size of the Common Block.

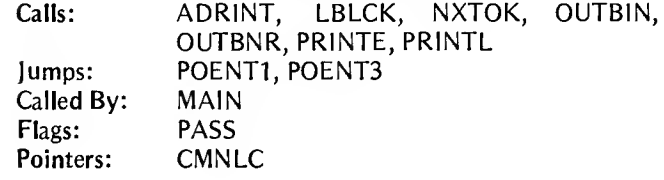

Flowchart of MACMOV routine. The use of square brackets as in  $[Y]$  indicates the contents at address Y.

Flowchart of PONAM routine.

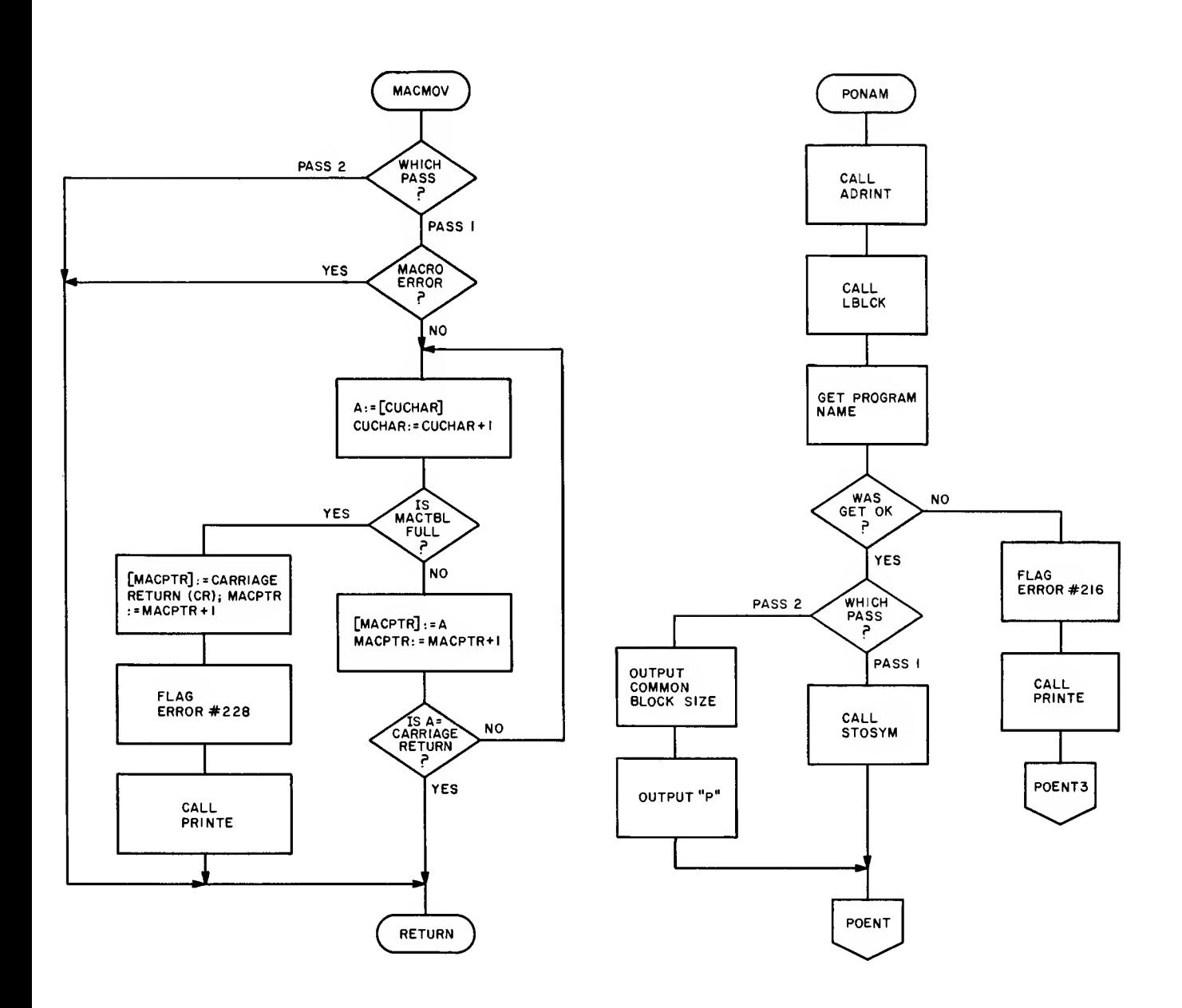

# PONIF POPAGE AND THE POPAGE ASSESSMENT OF THE POPAGE AND THE POPAGE AND THE POPAGE AND THE POPAGE AND THE POPAG

This routine processes the NIF pseudo operation. There is no distinction between Pass <sup>1</sup> and Pass 2 processing.

The last value of the flag iFFLG is pulled off of the IFSTACK.

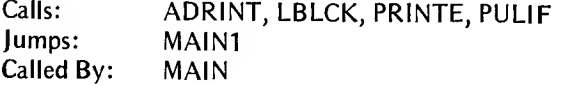

This routine processes the PAG pseudo instruction. During Pass 2 this routine simply advances the listing on the system console (if the listing option has been selected) to the top of the next page.

Following Pass <sup>1</sup> or 2 processing control is passed to entry point MAIN1 in the main loop.

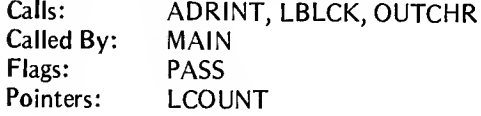

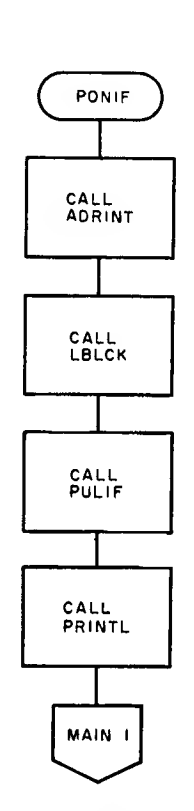

Flowchart of PONIF routine.

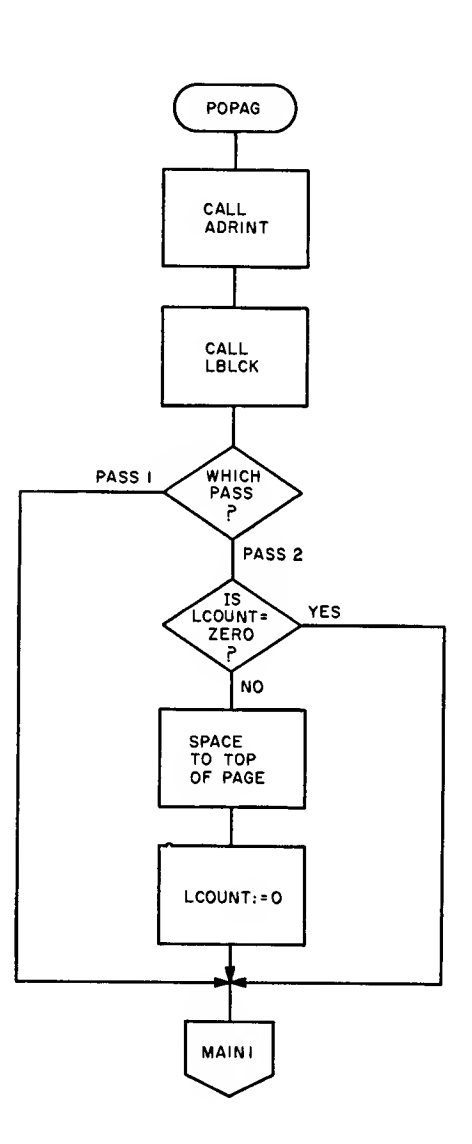

Flowchart of POPAG routine.

Flowchart of PORMB routine. The use of square brackets as in  $[Y]$  indicates the contents at address Y.

### PORMB

This routine processes the RMB pseudo instruction. During Pass <sup>1</sup> the operand is evaluated and the Location Counter (LC) is incremented by this value. In Pass 2 the Location Counter is incremented by the value of the operand, and that number of zeroes is stored in the output buffer.

Following Pass <sup>1</sup> or 2 processing control is passed to entry point MAIN1 in the main loop.

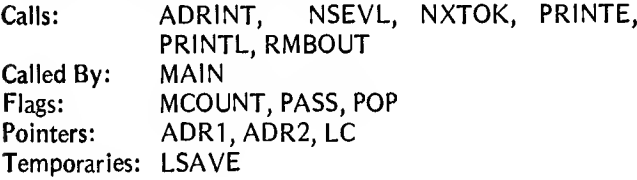

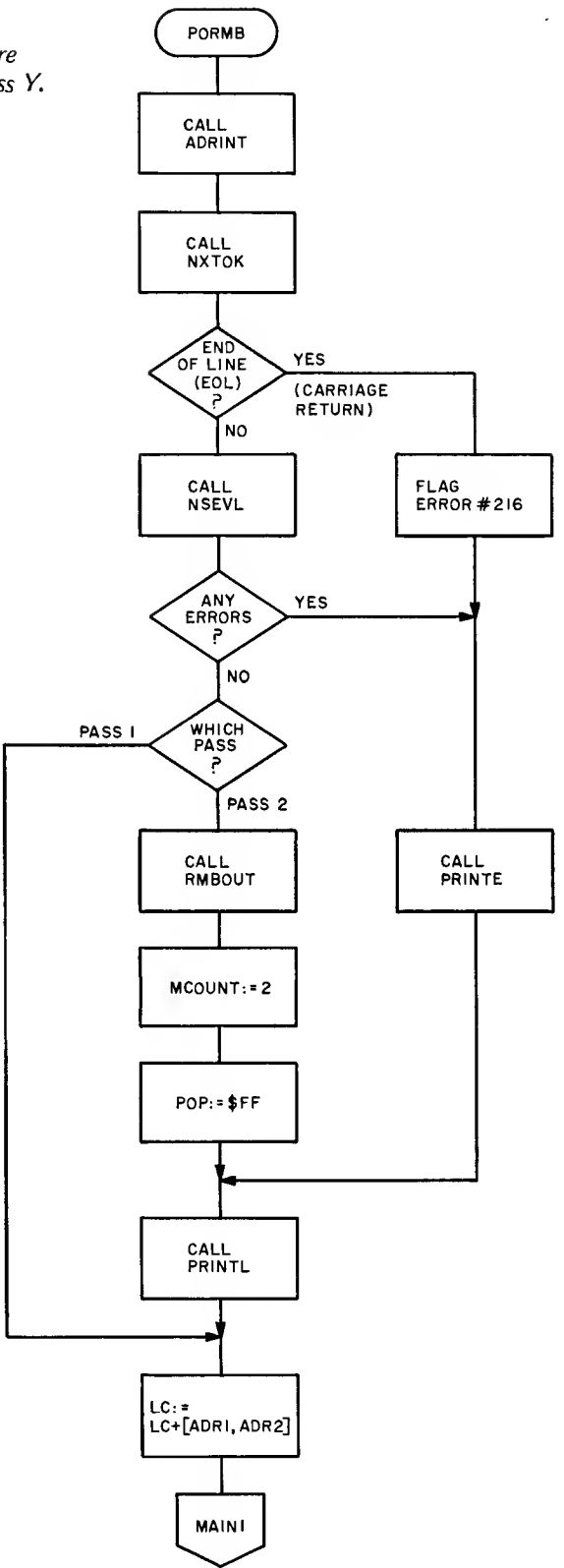

# RMBOUT EXAMPLE THE CONTROL OF THE CONTROL OF THE CONTROL OF THE CONTROL OF THE CONTROL OF THE CONTROL OF THE CONTROL OF THE CONTROL OF THE CONTROL OF THE CONTROL OF THE CONTROL OF THE CONTROL OF THE CONTROL OF THE CONTROL

This routine is used by the PORMB routine to output zero bytes to the output file. On entry, (ADR1, ADR2) contains the number of bytes to be output.

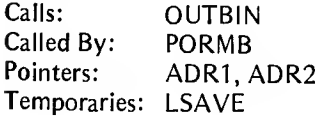

 $\bar{z}$ 

This routine is used by certain of the pseudo instruction processing routines to check to see if there is a label for that source line. If there is a label, it is deleted from the Symbol Table, and an error message printed.

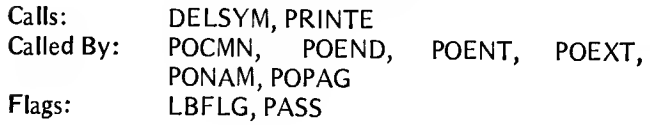

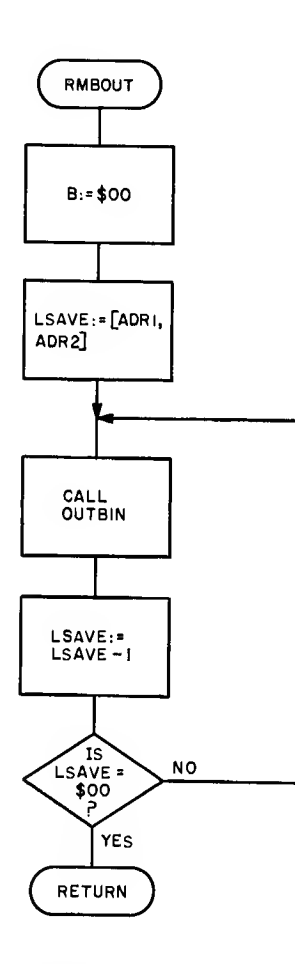

Flowchart of RMBOUT routine. The use of square brackets as in  $[Y]$  indicates the contents at address  $Y$ . Flowchart of LBLCK routine.

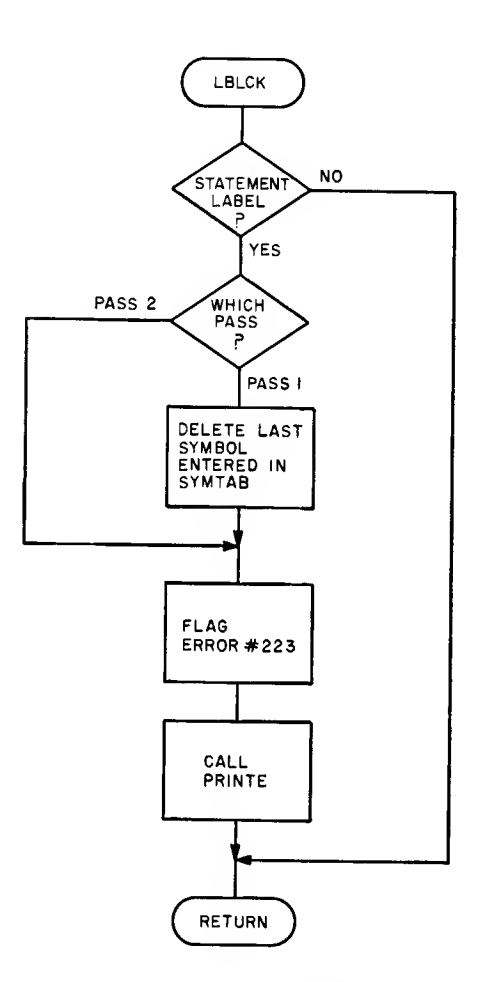

 $\overline{\phantom{a}}$ 

### Opcode Processing Routines

The address processing routines all perform the same function and share common subroutines. The main function of an address processing routine is to scan the operand field of a statement and, based on the structure and values of the operands, generate the machine code for the instruction being processed. The processing routine also increments the Location Counter by the number of bytes the assembled instruction requires. Inherent, Relative and Accumulator addressing types require one byte. Indexed and Direct types require two bytes. Extended type instructions require three bytes, and Immediate types require either two or three bytes.

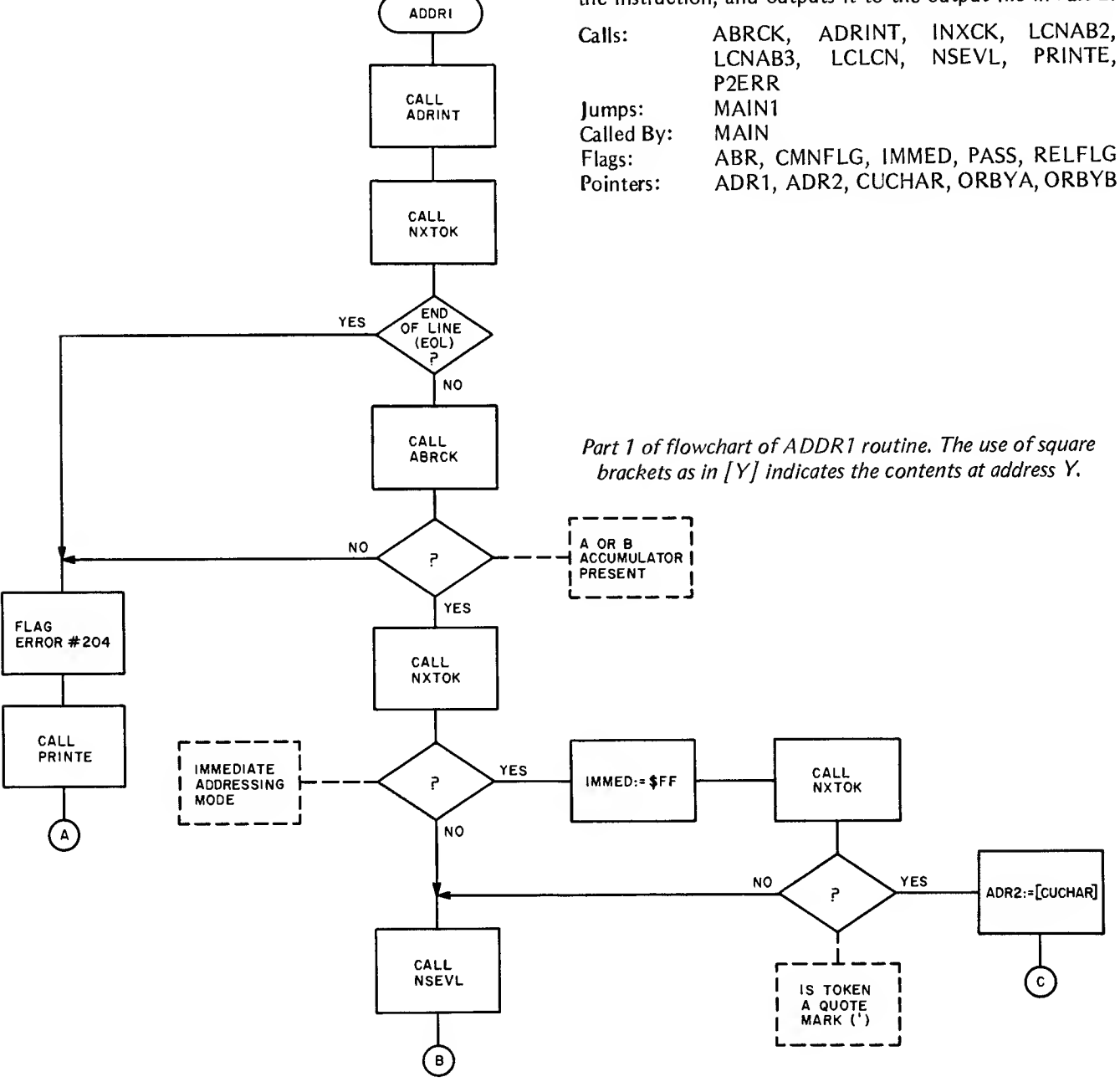

During Pass <sup>1</sup> no machine code is generated, but the operand field is scanned to detect errors and to calculate the number of bytes the instruction requires.

During Pass 2 the machine code is generated and stored in the output file.

Following Pass <sup>1</sup> and 2 processing control is passed to entry point MA1N1 in the main loop.

### ADDR1

This routine processes the following opcodes: ADC, ADD, AND, BIT, CMP, LDA, ORA, SBC, SUB. The operand structure may be Immediate (2 bytes), Direct (2 bytes), Extended (3 bytes), or Indexed (2 bytes).

On entry, register B contains part of the opcode: depending on the *operand* field, ADDR1 completes the opcode, generates the machine code for the address part of the instruction, and outputs it to the output file in Pass 2.

39

Part 2 of flowchart of ADDR1 routine.

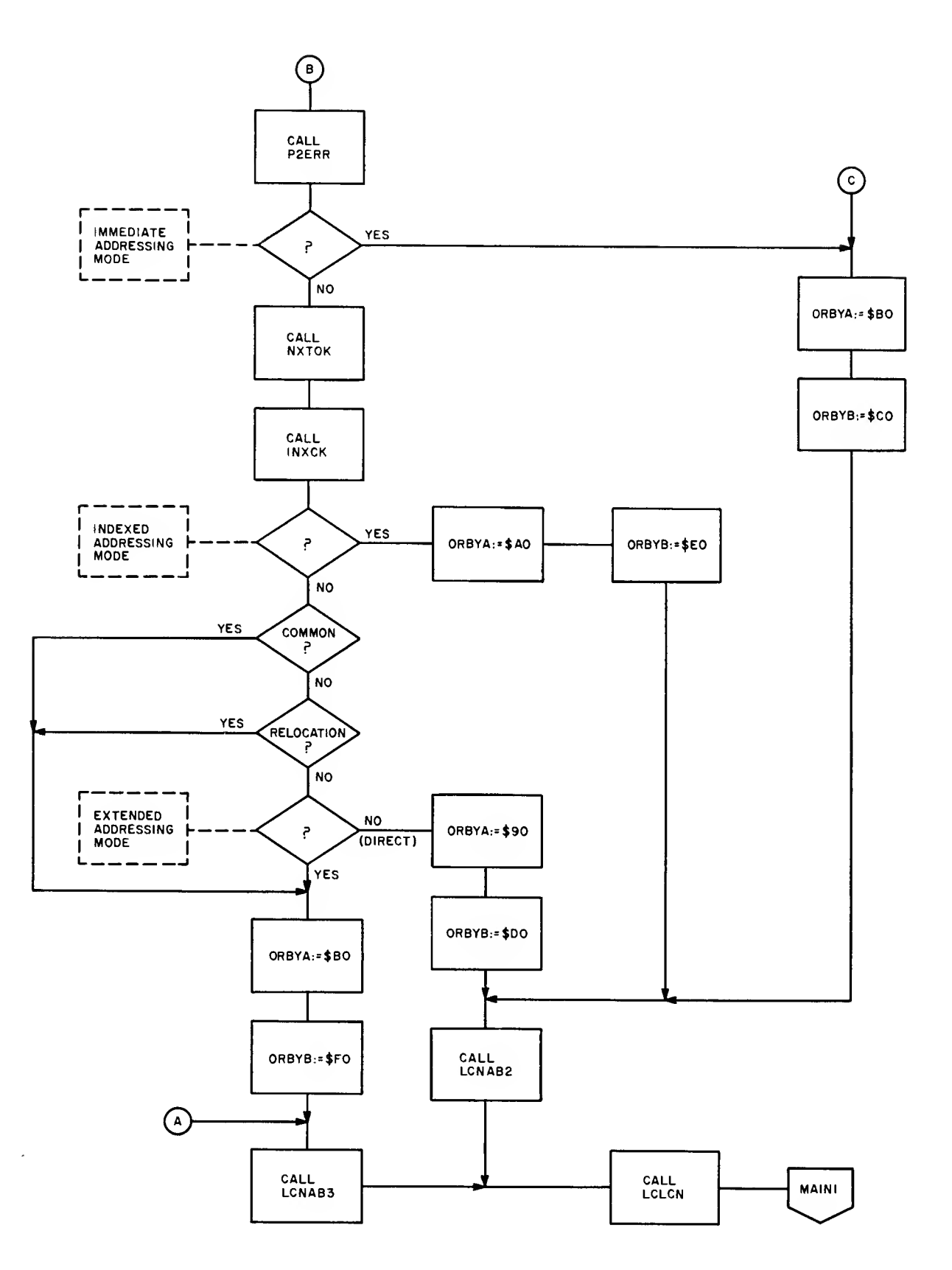

ADDR2

This routine processes the following opcode: STA. The operand structure may be Direct (2 bytes), Extended (3 bytes), or Indexed (2 bytes).

On entry, register B contains part of the opcode; depending on the *operand* field, ADDR2 completes the op-<br>code, generates the machine code for the address part of the instruction, and outputs it to the output file in Pass 2.

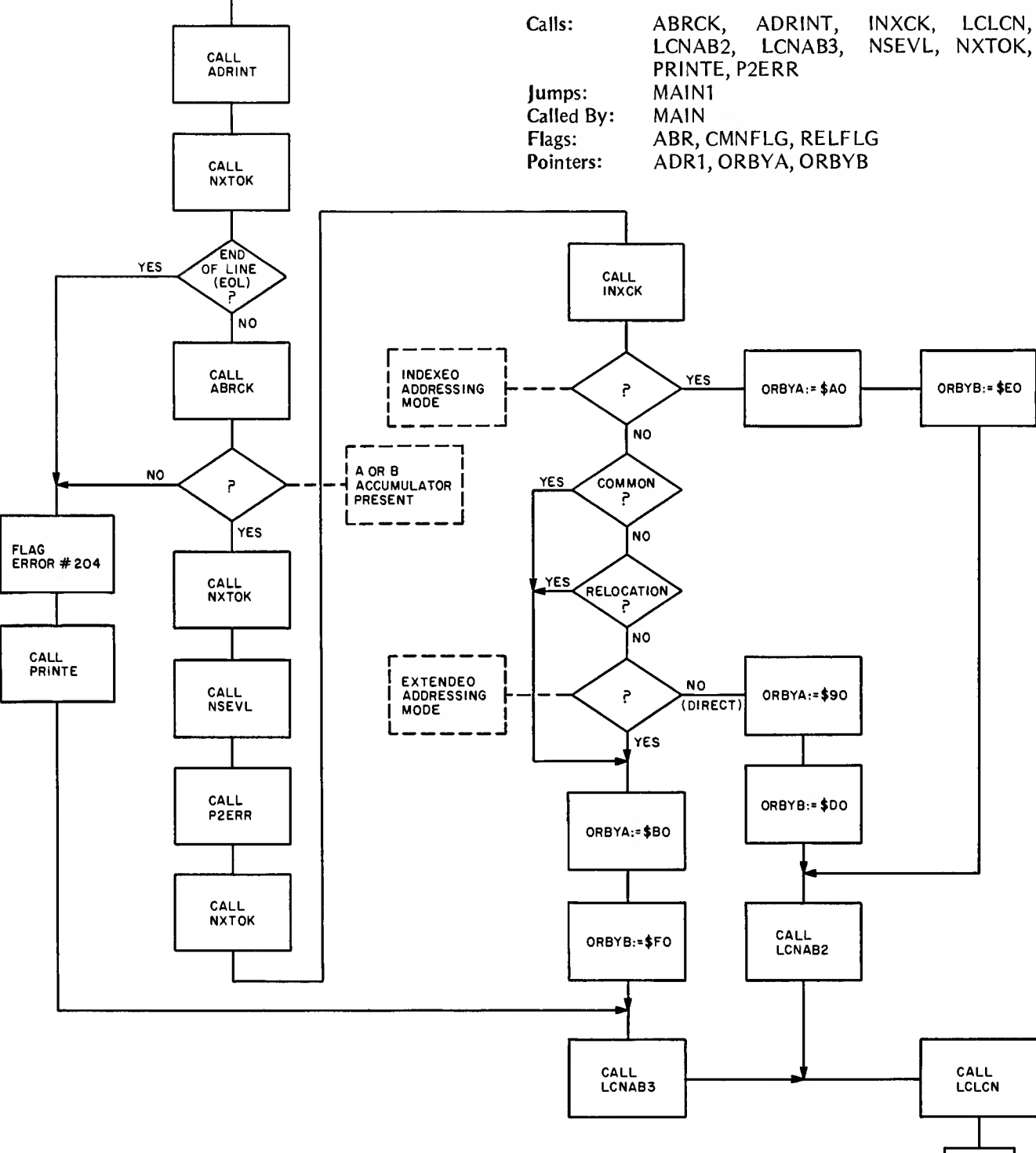

Flowchart of ADDR2 routine. The use of square brackets as in  $[Y]$  indicates the contents at address Y.

**MAINI** 

This routine processes the following opcodes: ASL, ASR, CLR, COM, DEC, INC, LSR, NEG, ROL, ROR, TST. The operand structure may be Accumulator (1 byte), Extended (3 bytes), or Indexed (2 bytes).

pending on the *operand* field, ADDR3 completes the opcode, generates the machine code for the address field of the instruction, and sends it to the output file.

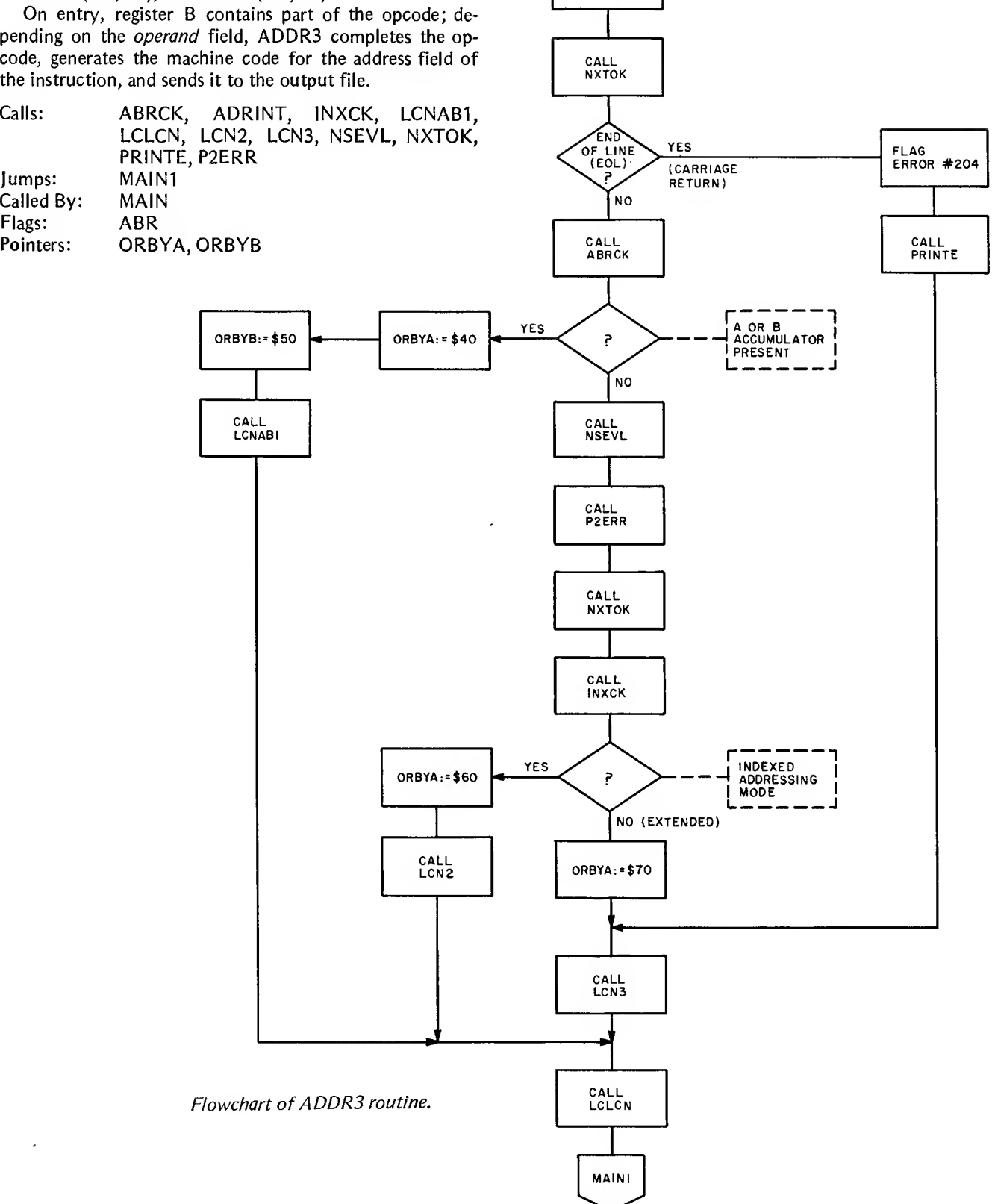

ADDR3

CALL<br>ADRINT

This routine processes the opcodes PSH and PUL. The operand structure is the Accumulator structure (1 byte).

On entry, register B contains the partial opcode. Depending on the Accumulator in the operand field, ADDR4 completes the opcode and outputs it to the output file in Pass<sup>2</sup>.

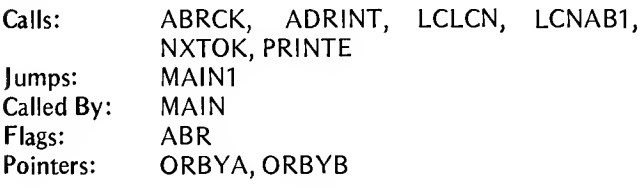

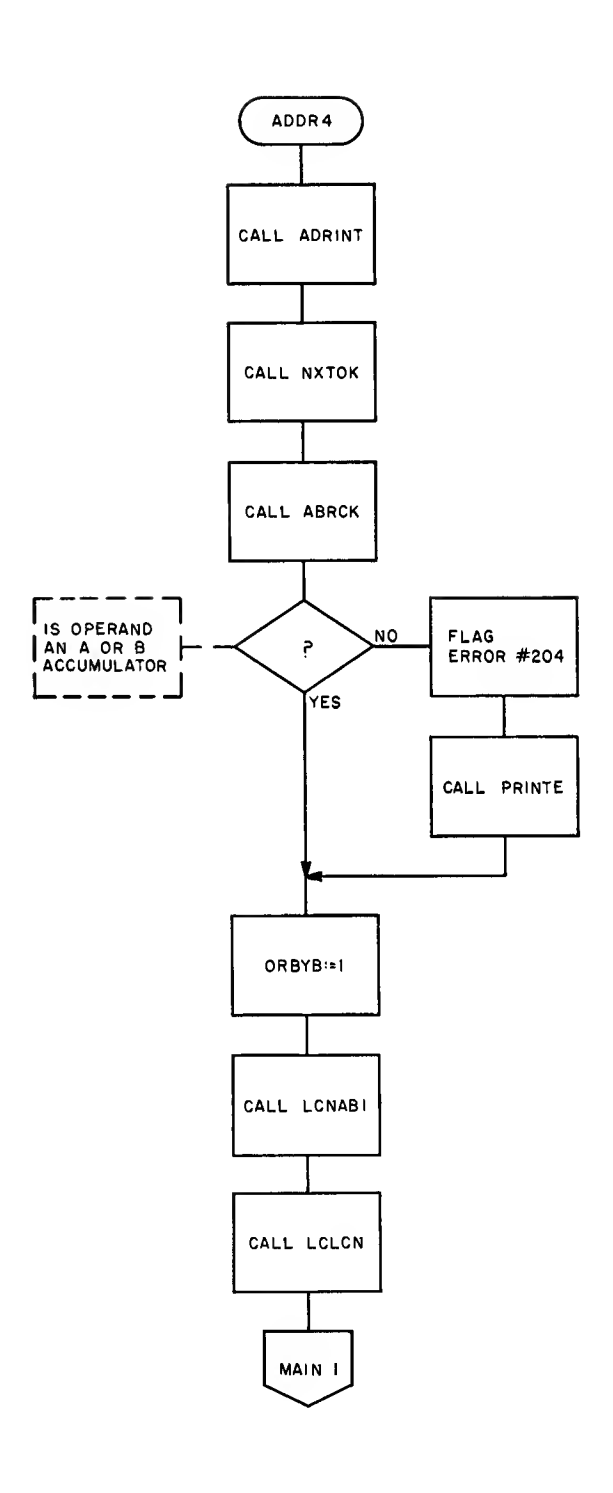

Flowchart of ADDR4 routine.

Jumps: MAIN1

This routine processes the following opcodes: CPX, LDS, LDX.

The operand structure may be Immediate (3 bytes), Direct (2 bytes), Extended (3 bytes), or Indexed (2 bytes).

On entry, register B contains the partial opcode. Depending on the operand field, ADDR5 completes the opcode, generates the machine code for the address part of the instruction, and outputs it to the output file in Pass 2.

Calls: ADRINT, INXCK, LCLCN, LCN2, LCN3, NSEVL, NXTOK, PRINTE, P2ERR

Called By: MAIN<br>Flags: CMNF Flags: CMNFLG, RELFLG<br>Pointers: ORBYA, ORBYB ORBYA, ORBYB ADDR6 ADDR5 CALL ADRINT CALL ADRINT CALL NXTOK CALL NXTOK END OF END OF **YES YES** LINE (EOL) FLAG LINE (EOL) CALL PRINTE CARRIAGE **ERROR #240** (CARRIAGE RETURN) Ē م **RETURN**) ÑO N0) **IMMEDIATE<br>ADDRESSING<br>MODE** YES IMMED:=\$FF م CALL NXTOK ÑО **[ADRI, ADR2]<br>:\* NEXT TWO<br>CHARACTERS NO** YES P CALL NSEVL IS TOKEN A QUOTE MARK(') CALL P2ERR **IMMEDIATE** YES ADDRESSING م MODE NO. Flowchart of ADDR5 and ADDR6 routines. CALL NXTOK

B

This routine processes the following opcodes: STX, STS. The operand structure may be Direct (2 bytes), Extended (3 bytes), or Indexed (2 bytes).

On entry, register B contains the partial opcode. Depending on the operand field, ADDR6 completes the opcode, generates the machine code for the address part of the instruction, and outputs it to the output file in Pass 2.

Calls: ADRINT, NXTOK<br>Jumps: ADDR5A, ADDR5 ADDR5A, ADDR5C Called By: MAIN

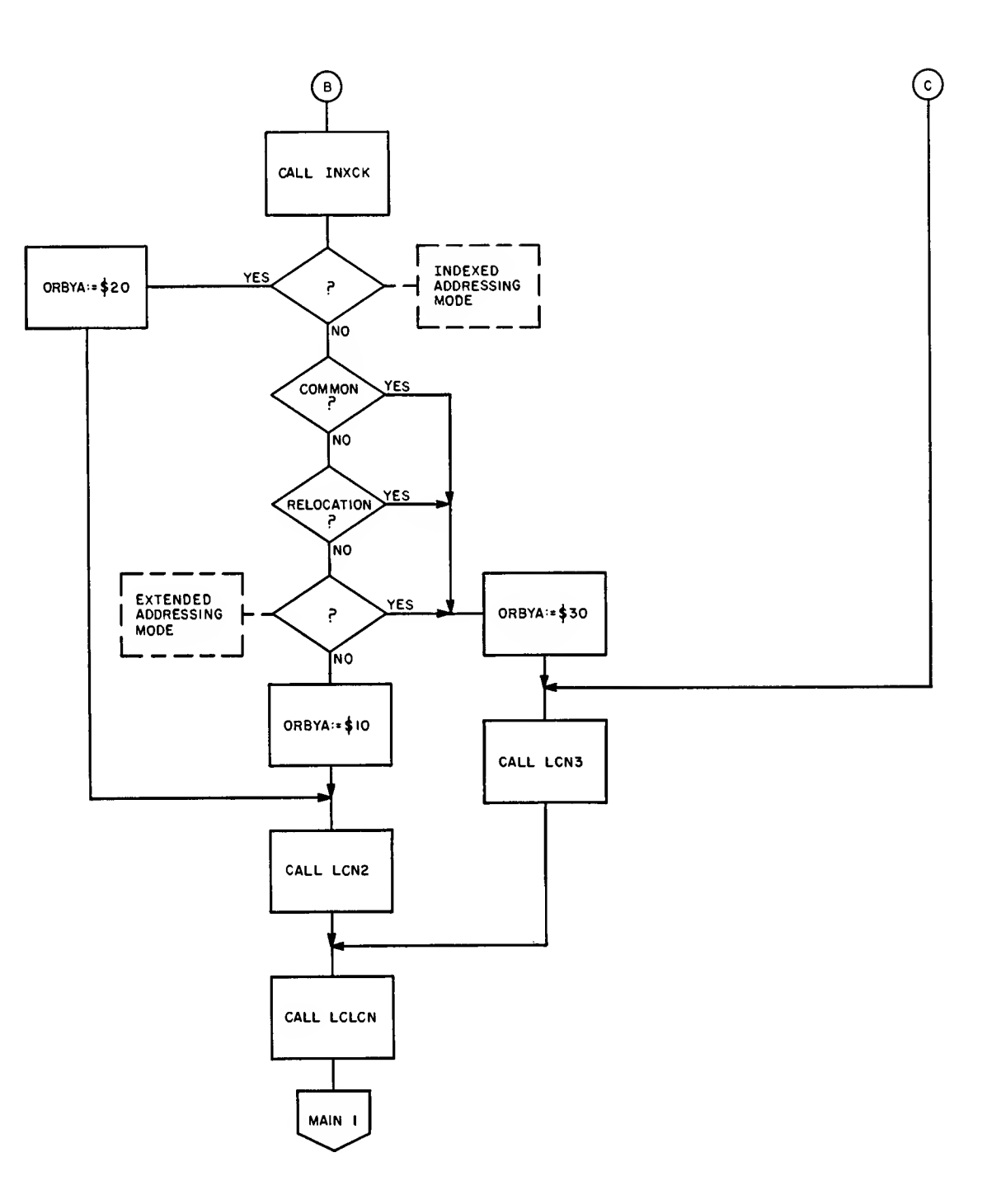

This routine processes the following opcodes: JMP, JSR. The operand structure may be Extended (3 bytes), or In dexed (2 bytes).

On entry, register B contains the partial opcode. Depending on the *operand* field, ADDR7 completes the opcode, generates the machine code for the address part of the instruction, and outputs it to the output file in Pass 2.

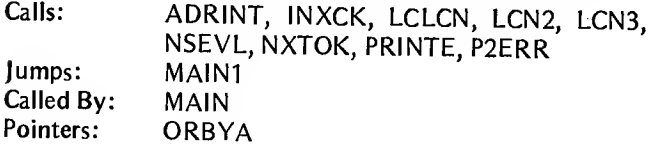

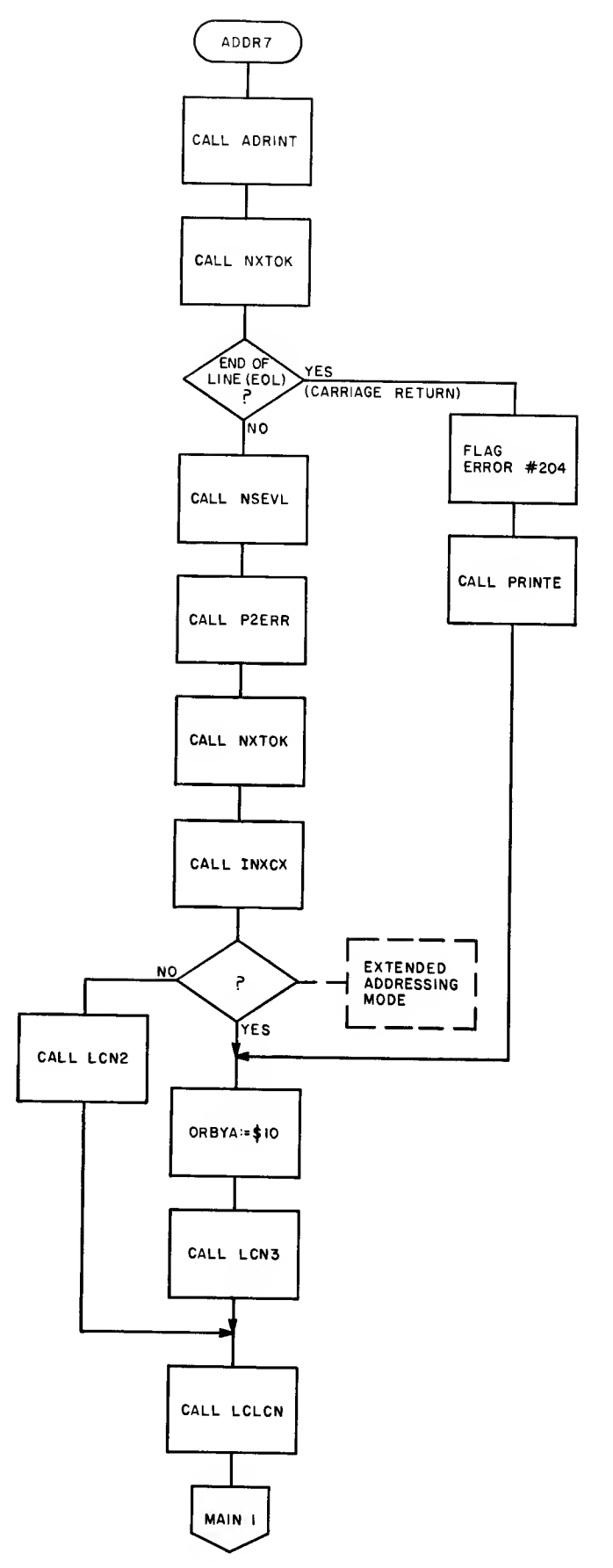

Flowchart of ADDR7 routine.

l,

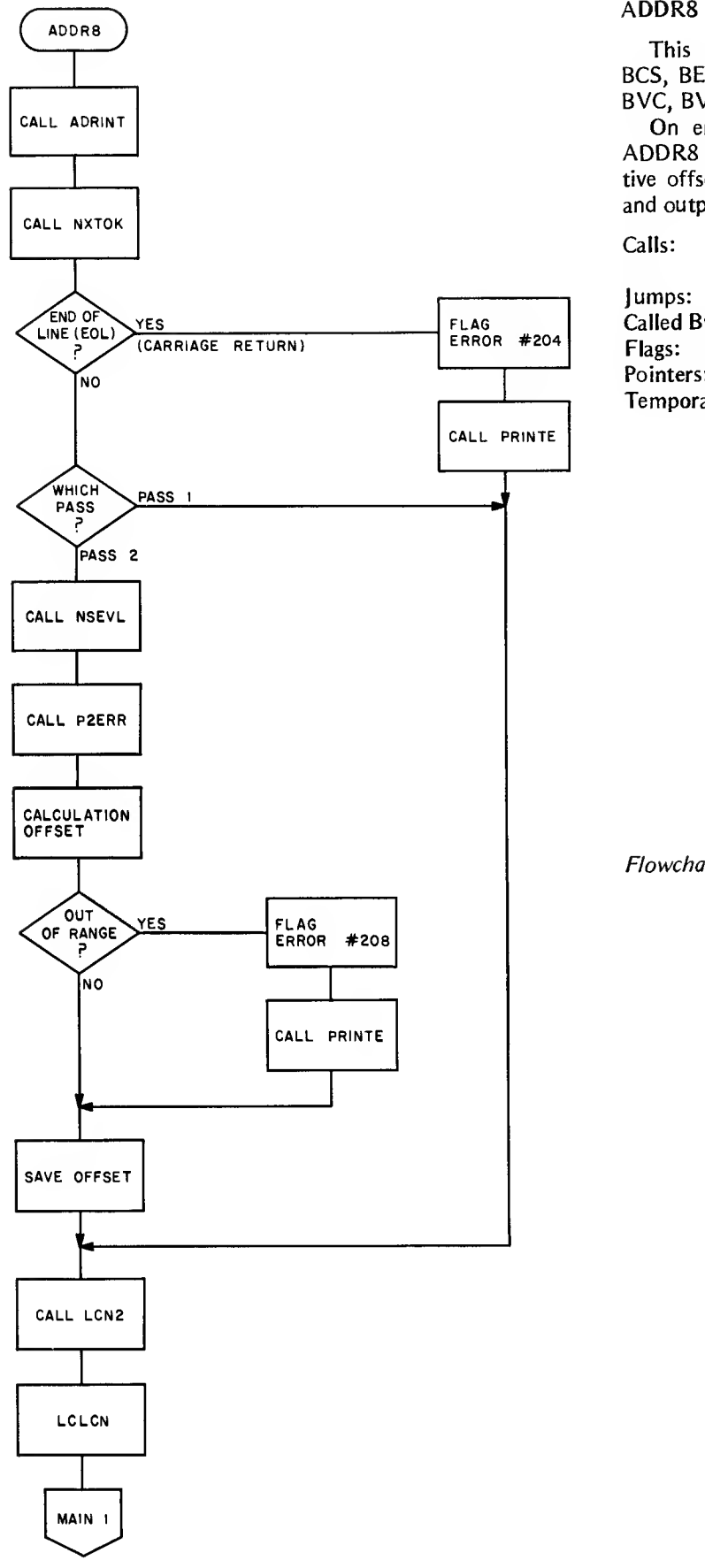

This routine processes the following opcodes: BCC, BCS, BEQ, BGE, BGT, BHI, BLE, BLT, BM1, BRA, BSR, BVC, BVS. The operand structure is the Relative (2 bytes).

On entry, register B contains the complete opcode. ADDR8 evaluates the operand field and calculates the relative offset that is to be the address part of the instruction and outputs it to the output buffer in Pass 2.

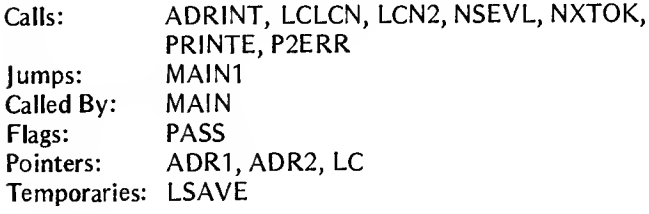

Flowchart of ADDR8 routine.

This routine processes the following opcodes: ABA, CBA, CLC, CL!, CLV, DAA, DES, DEX, INS, INX, NOP, RTI, RTS, SBA, SEC, SEI, SEV, SWI, TAB, TAP, TBA, TPA, TSX, TXS, WAI.

The operand structure does not exist as this is an Inherent type instruction. On entry register B contains the complete opcode, and the routine outputs this value to the output buffer in Pass 2.

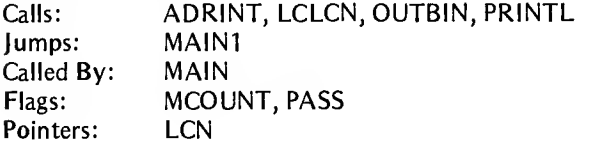

### Flowchart of ADDR9 routine.

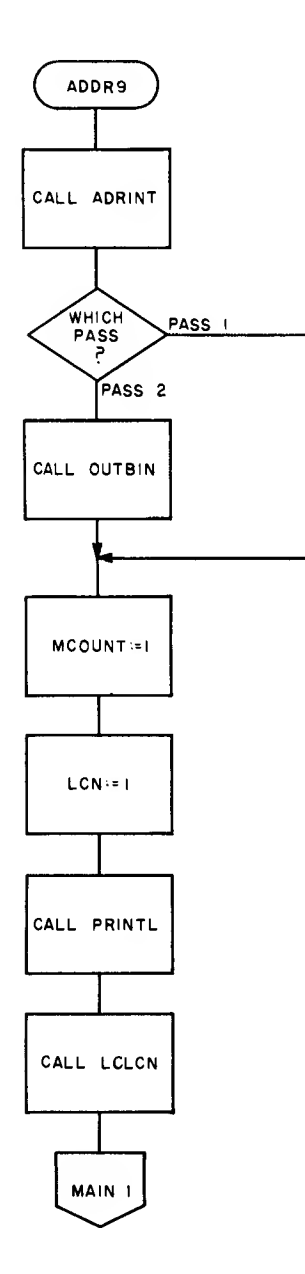

# Address Processing Utility Routines

These utility routines are used by the opcode processing routines ADDR1 through ADDR9 for processing the various operands and instruction types.

### ADRINT

This initializes flags and variables used in the opcode and pseudo operation processing routines.

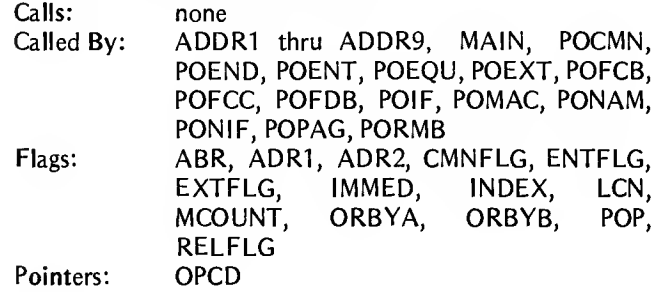

### ABRCK

This checks to see what, if any, register is the first operand in the operand field of an instruction. The register is either A or B.

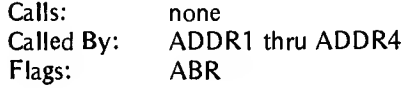

### Flowchart of ADRINT routine.

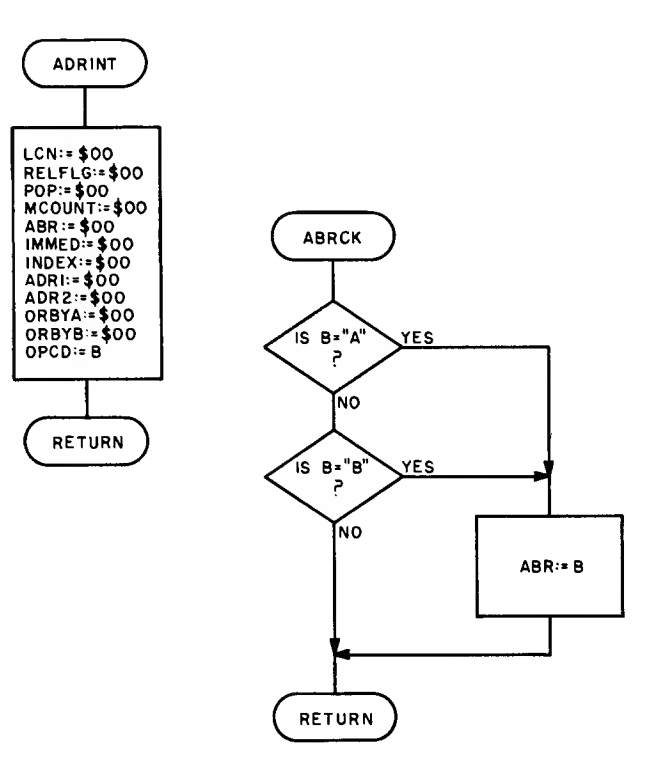

Flowchart of ABRCK routine.

# LCNAB1

This does the finish up processing for one byte Accumulator type instructions.

Calls: OUTBIN, PRINTL<br>Called By: ADDR3, ADDR4 Called By: ADDR3, ADDR4<br>Flags: ABR, MCOUNT, Flags: ABR, MCOUNT, PASS<br>Pointers: LCN, OPCD, ORBYA, LCN, OPCD, ORBYA, ORBYB

Flowchart of LCNAB1 routine.

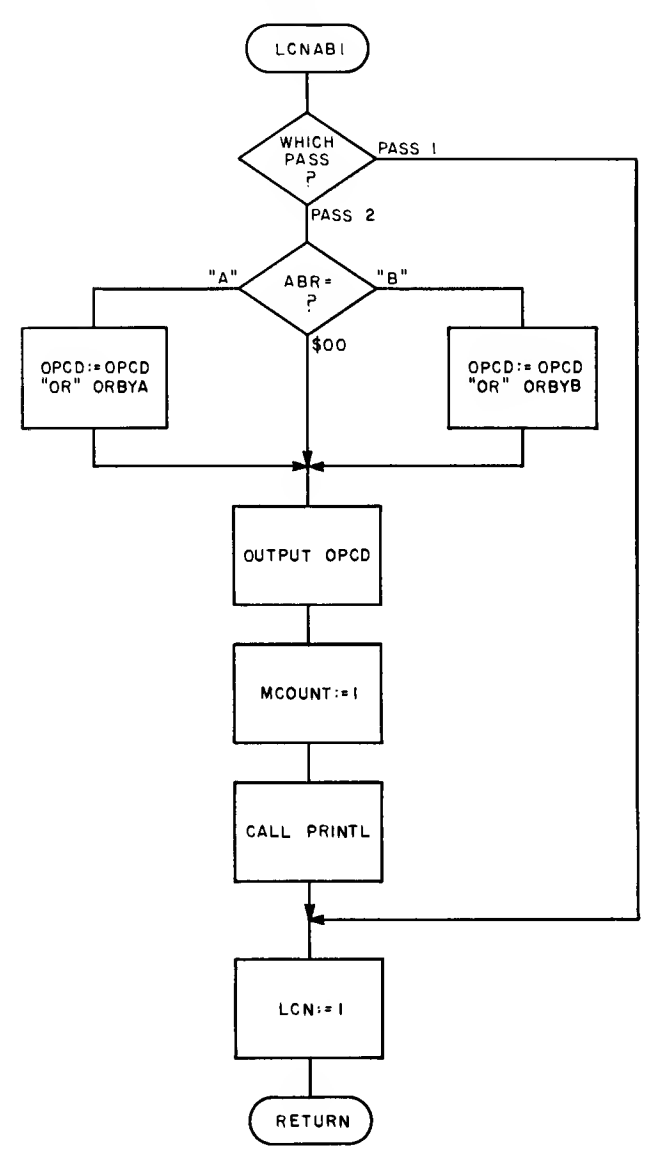

# INXCK

This checks to see if an instruction is Indexed.

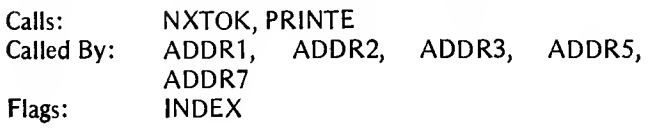

Flowchart of INXCK routine.

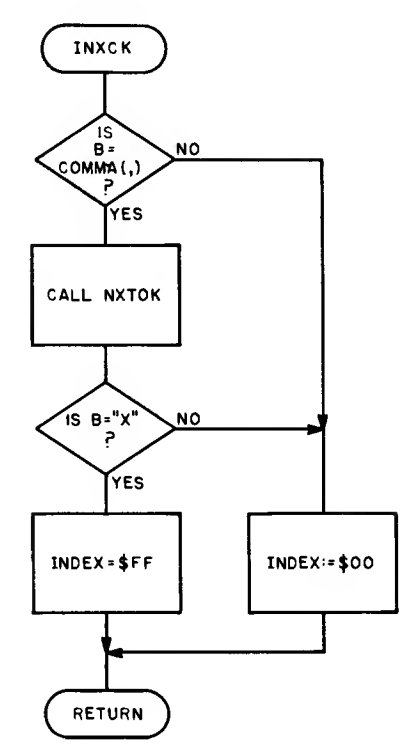

# P2ERR

This prints Pass 2 errors. Some errors returned by the evaluation routine NSEVL are considered errors in Pass 2 but are not errors in Pass 1.

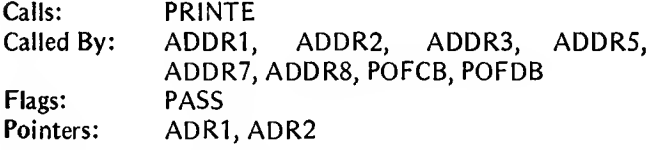

Flowchart of P2ERR routine.

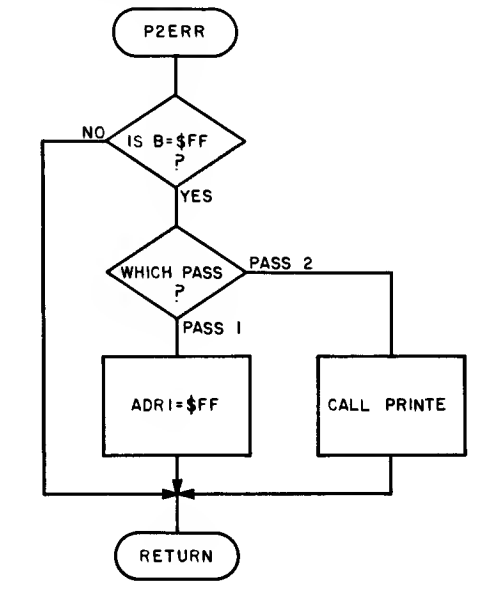

# LCN2

This does the finish up processing for two byte Indexed, Direct, and Immediate type instructions.

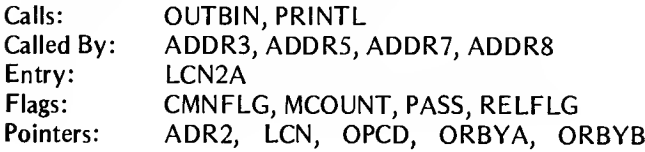

LCNAB2

This does the finish up processing for two byte register (A, B) Indexed, Direct, and Immediate type instructions.

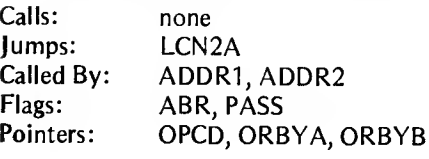

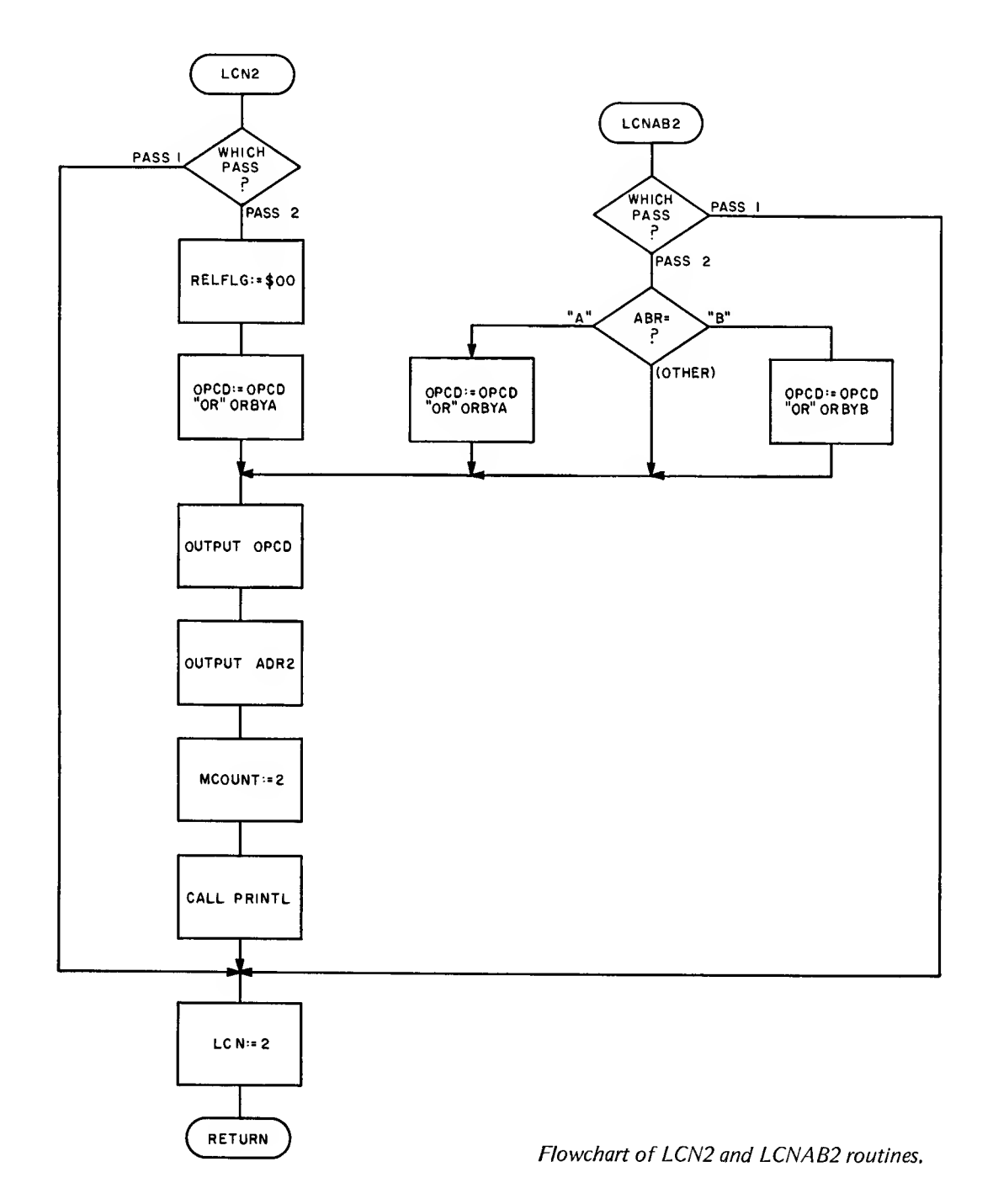

l,

### LCN3

This does the finish up processing for the three byte Extended type instructions.

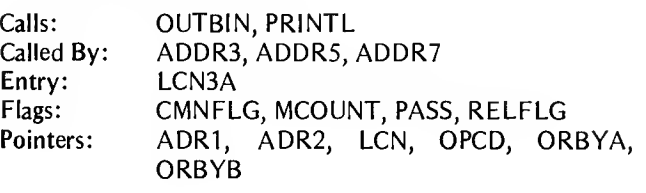

This does the finish up processing for the three byte register (A, B) Extended and Immediate type instructions.

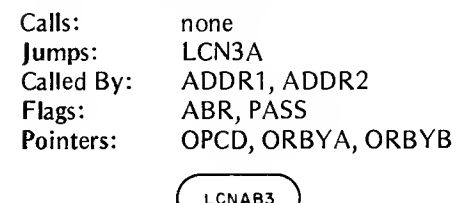

LCNAB3

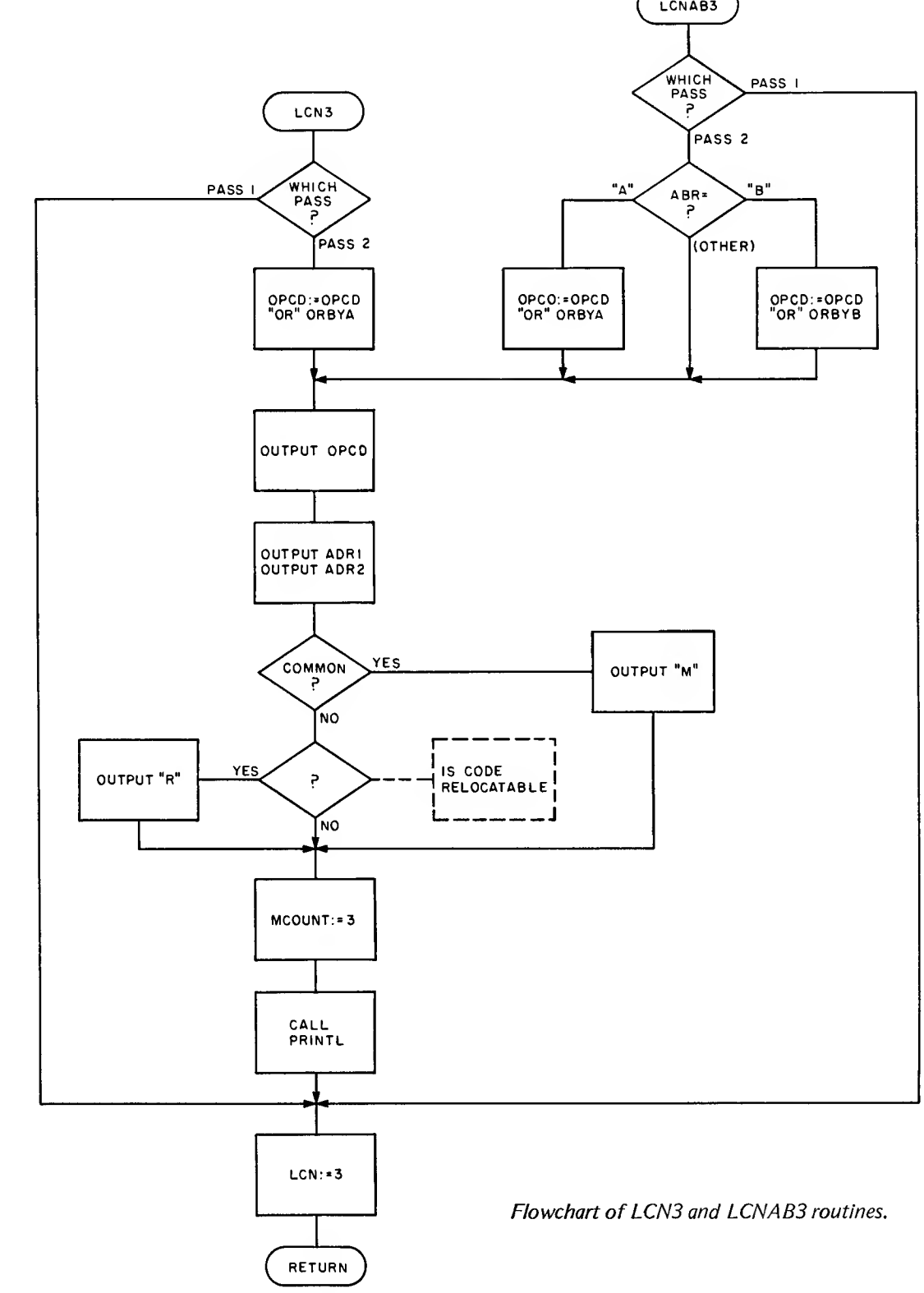

# **LCLCN** This does the addition of LCN to LC (LC:=LC+LCN). Calls: none Called By: POEXT, POFCB, POFCC, POFDB, ADDR1 thru ADDR5, ADDR7 thru ADDR9 Pointers: LC, LCN

# Lexical Analysis Routines

The lexical analysis routines described in this section are concerned with finding and classifying the individual tokens of an assembly language statement. A token is a non-blank string of contiguous characters, such as a label, an expression, or an operand.

### NXTOK

This routine extracts tokens from a line of source code. It scans a line of source code and returns the next token each time that it is called.

On entry, CUCHAR points to the next character in the line. NXTOK returns a token by placing the address of the token in DESCRA and the length of the token in DESCRC. The routine also returns the token type in register B and the token class in register A. If the token is unrecognizable, the routine returns with both the A and B registers cleared. The following tokens are recognized by NXTOK:

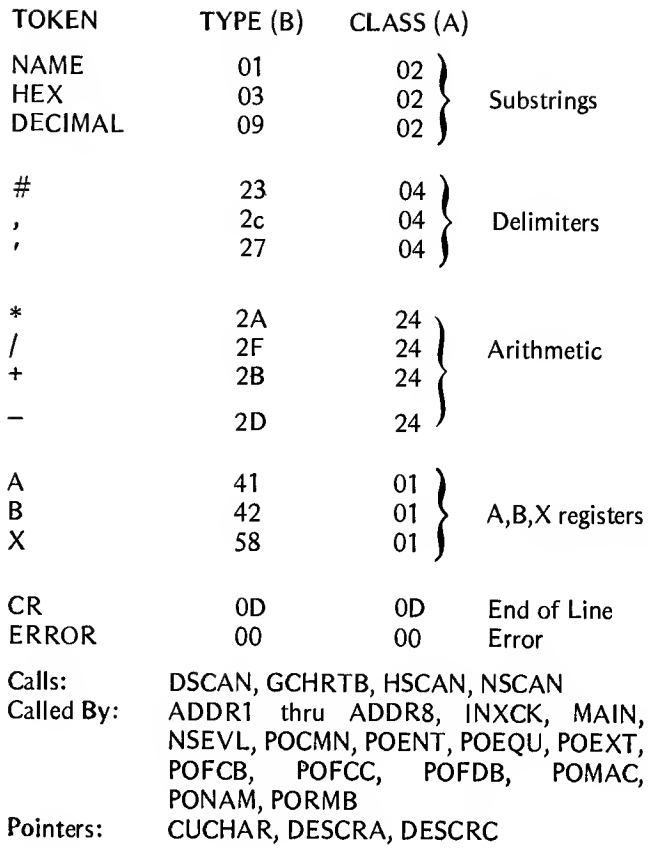

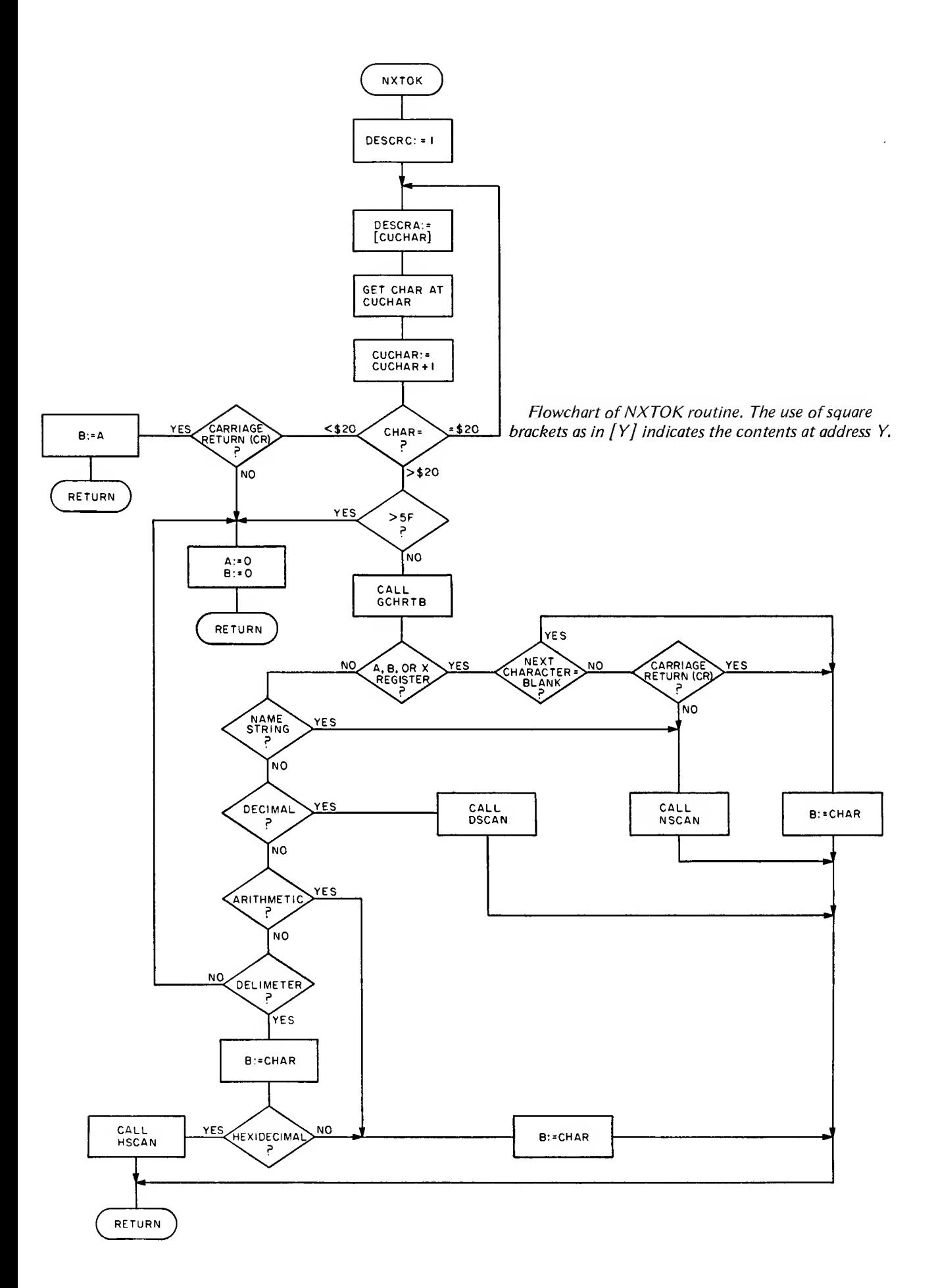

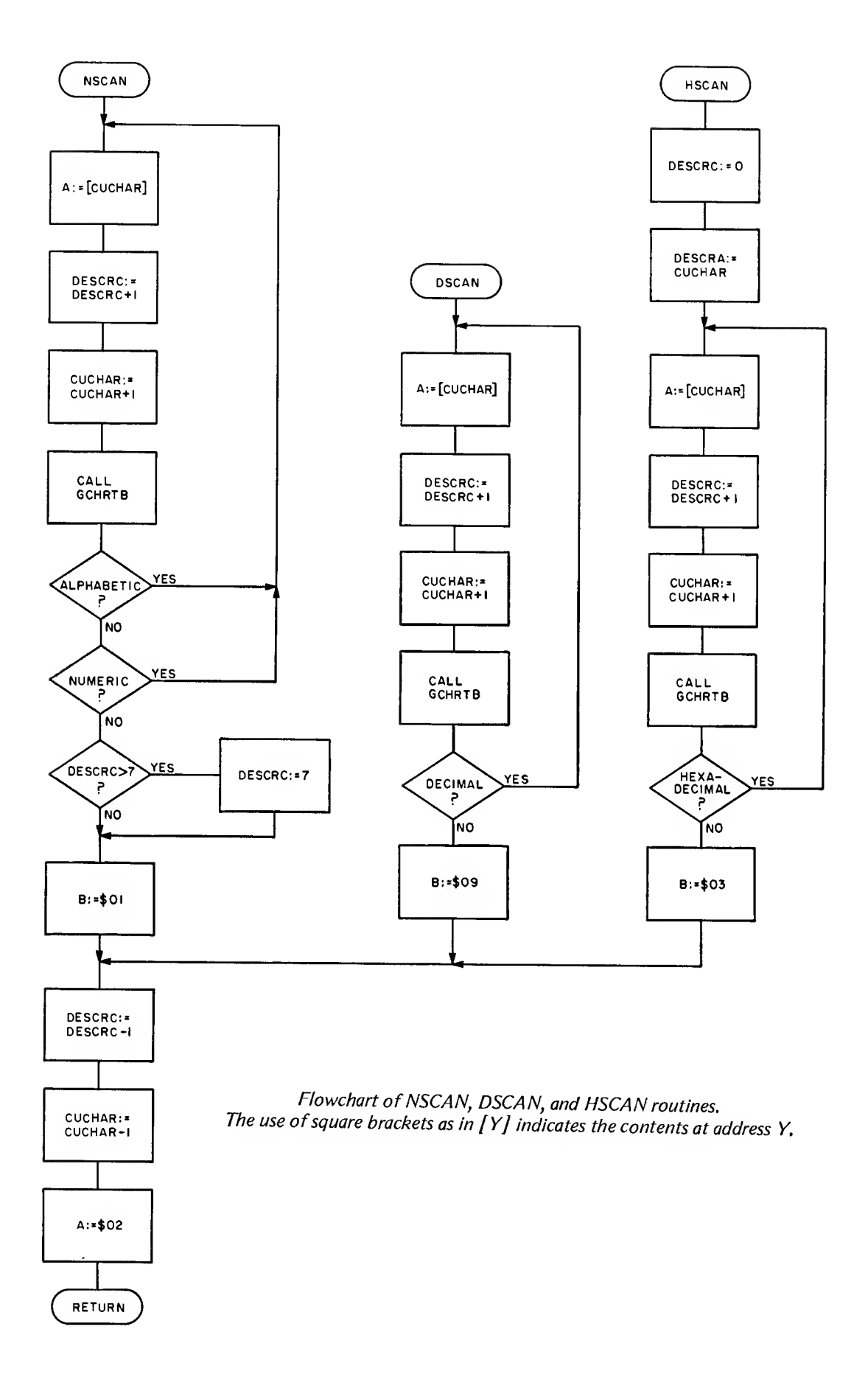

This routine scans substrings of decimal characters. On entry, CUCHAR points to the first character to be scanned. DSCAN continues to scan until it finds a non-decimal character. The address of the decimal substring is returned in DESCRA and the length of the substring is returned in DESCRC. The B register is loaded with a type code of 09.

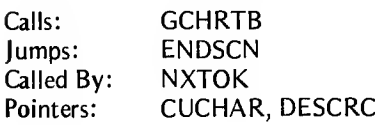

### **NSCAN**

This routine scans substrings of alphanumeric characters. On entry, CUCHAR points to the first character to be scanned. NSCAN continues to scan until it finds a nonalphanumeric character. The address of the alphanumeric substring is returned in DESCRA and the length of the substring is returned in DESCRC. The B register is loaded with a type code of 01.

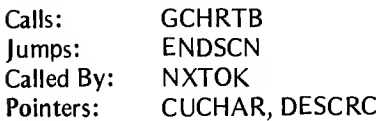

### **HSCAN**

This routine scans substrings of hexadecimal characters. On entry, CUCHAR points to the first character to be scanned. HSCAN continues to scan until it finds a nonhexadecimal character. The address of the substring is returned in DESCRA and the length of the substring in DESCRC. The B register is loaded with the type code 03.

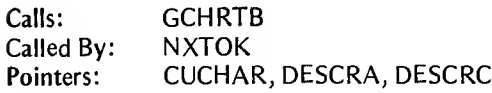

# ENDSCN

This is a common return for routines: DSCAN, NSCAN, and HSCAN.

# DSCAN GCHRTB

This routine retrieves the byte in CHRTAB that is Indexed by the value of the character in the A register.

On return, register A contains the value of the byte retrieved from CHRTAB.

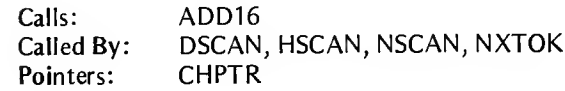

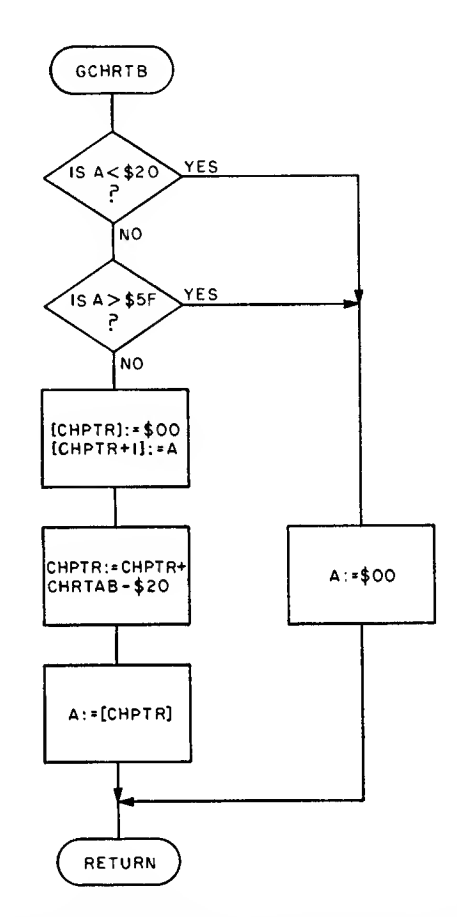

Flowchart of GCHRTB routine. The use of square brackets as in  $[Y]$  indicates the contents at address Y.

# Evaluation Routine

### NSEVL

This routine evaluates numbers, symbols, and expressions composed of numbers, symbols and operators. A straight left to right evaluation is performed without regard to precedence of hierarchy of operators.

The relocation indicator flag (RELFLG) is set if the final result is relocatable. Generally, a result is considered relocatable if it contains an odd count of relocatable terms. This can produce meaningless results; for example, the addition of two relocatable terms is an absolute value, but unfortunately not very useful. However, the difference of two relocatable terms can be very useful as the length of a table.

The Common flag is set if during the evaluation a symbol is found that is marked common in the Symbol Table.

On entry, the class code and the type code for the first token of the operand are in registers A and B, and the relocation flag is set to absolute (00).

NSEVL proceeds by scanning the operand field and performing the indicated operations and storing the intermediate results in variables VALUE and TEMP.

On return the final sixteen bit unsigned result is in variable (ADR1, ADR2), and the B register contains a 00 if there were no errors. If there were errors the error number is in the Index register as a four digit BCD number. The relocation flag (RELFLG) is equal to 00 if the result is an absolute value, and to FF if the result is relocatable.

Calls: ADD16, CVDB, CVHB, DIV16, LKPSYM, MPY16, NXTOK, SUB16<br>Called By: POCMN, POEOU, POFCB, POFDB, POIF, PORMB, ADDR1, ADDR1 POCMN, POEQU, POFCB, POFDB, POIF, PORMB, ADDR1, ADDR2, ADDR3, ADDR5, ADDR7 Flags: CMNFLG, RELFLG Pointers: CLASS, CLFLG, CUCHAR, DESRC

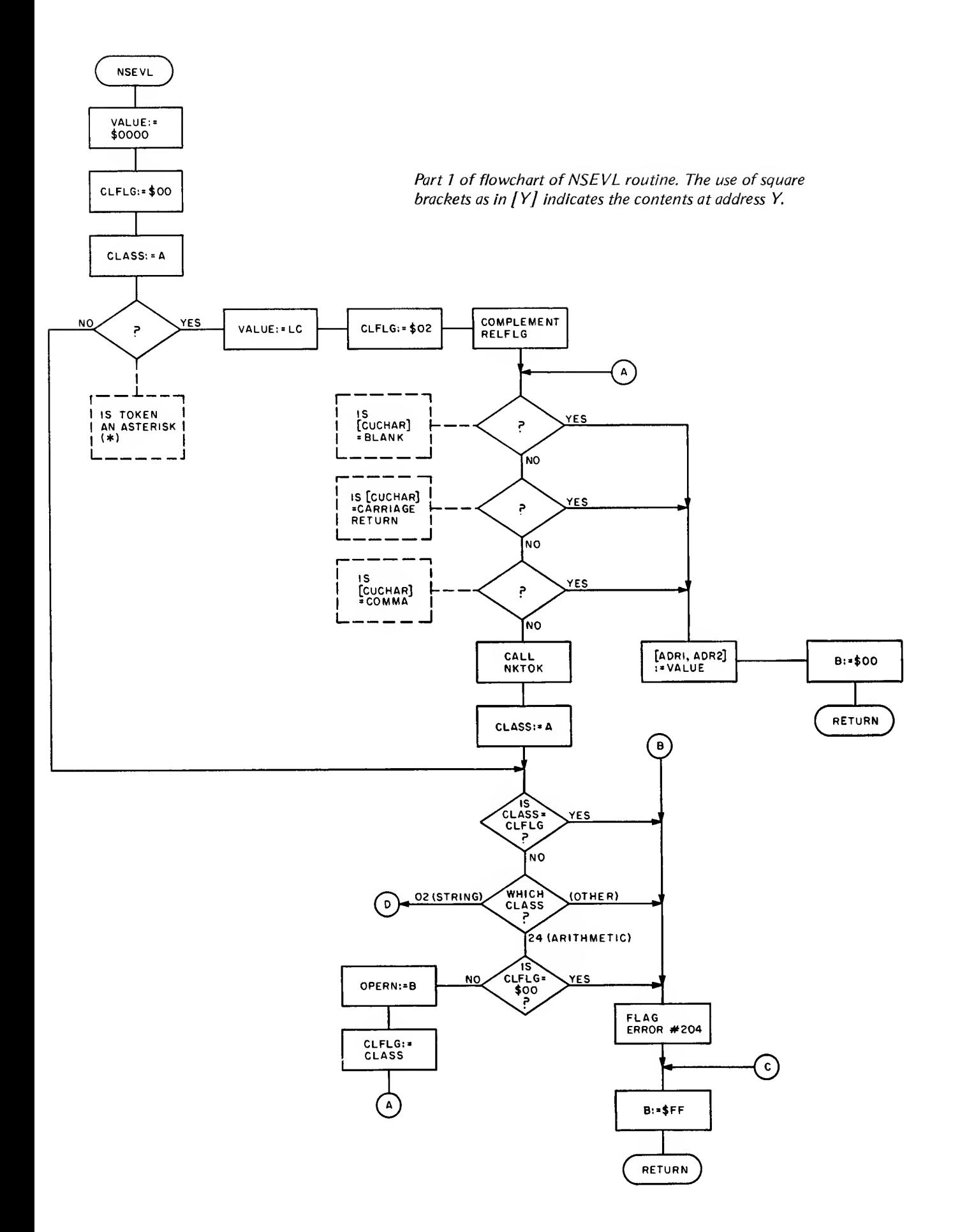

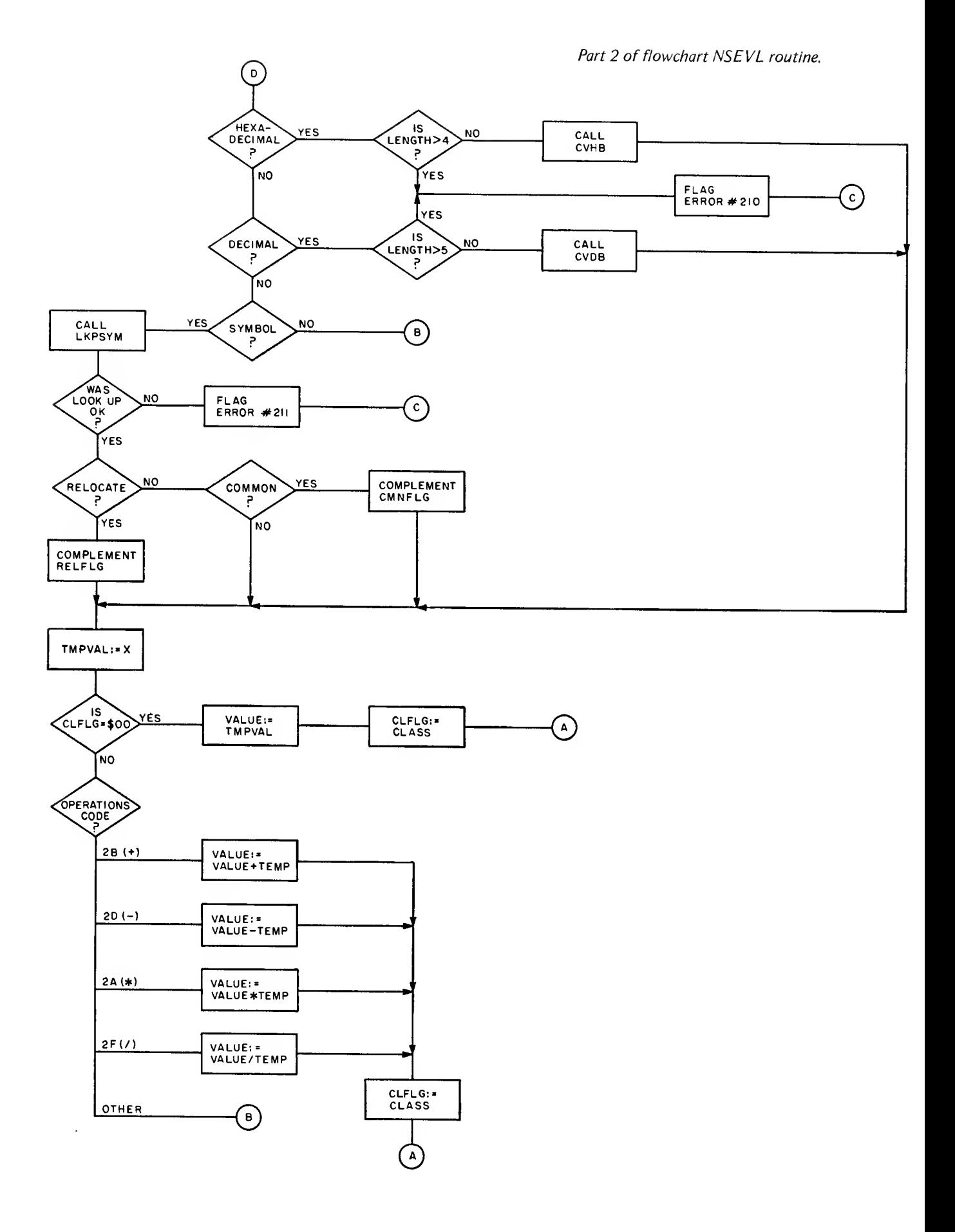

# Interfacing and Using the Assembler

# 10 Interface Conventions

There are obviously several different methods of reading in a source program, assembling it, and finally outputting the object code. The medium used could be memory only, input from and output to cassette tapes, input from and output to floppy disk, input from tape and output to disk, etc. Included in this section on interfacing are sample 10 routines for tape to tape and disk to disk systems.

Looking at the listings of the 10 tape and disk routines given in Appendices <sup>J</sup> and K, notice the various entry points (such as TABLES, OUTB, WREOF, etc.) declared at the beginning. (These same names are declared as External in the main program.) These are the names of the 10 routines which the user must supply for his (her) own system. Note that some of the disk routines are supplied by the authors' ICOM Floppy Disk Operating System (FDOS), while for the tape version all of the routines had to be written from scratch. Again, this may or may not be similar to the user's situation depending on the user's system configuration and software. The routines supplied in the cassette tape example could serve as a basis for any routines needed by the user.

Finally, the user should be aware that the actual lengths of this assembler and all additional tables and routines as given throughout this book assume the use of the cassette tape 10 routines given in Appendix J. This means that if the user supplies his (her) own routines, the lengths and capacities described elsewhere in this book may be affected.

### Tape Driver Routines

The following routines are part of a sample tape driver package. They handle the 10 functions for a dual cassette tape system.

### T1INZ

This routine is used to initialize and start cassette Tapel for an input operation.

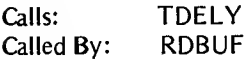

### T1GET

This routine is used to read a character from the input

tape, Tapel. The character is returned in register A. It checks for read errors and returns the error code in register B. If register B contains a 00 then there were no errors.

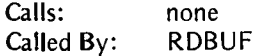

### T11STP

This routine is used to stop Tape1 after an input operation.

Calls: none Called By: RDBUF

### T20TZ

This routine is used to initialize and start cassette Tape2 for an output operation.

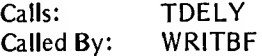

### T20UT

This routine is used to output a character to Tape2. The character to be written is in register A.

Calls: none Called By: WRITBF, T20STP

### T20STP

This routine is used to stop Tape2 after a write operation.

Calls: T20UT Called By: WRITBF

# WRITBF (Tape)

This routine writes out blocks of object code to Tape2 from the output buffer. The variable OTPTR contains the address of the last byte to be written out when the routine is called and contains the address of the first byte in the output buffer when the routine returns.

Calls: T20TZ, T20STP, T20UT<br>Called By: OUTB, WREOF OUTB, WREOF

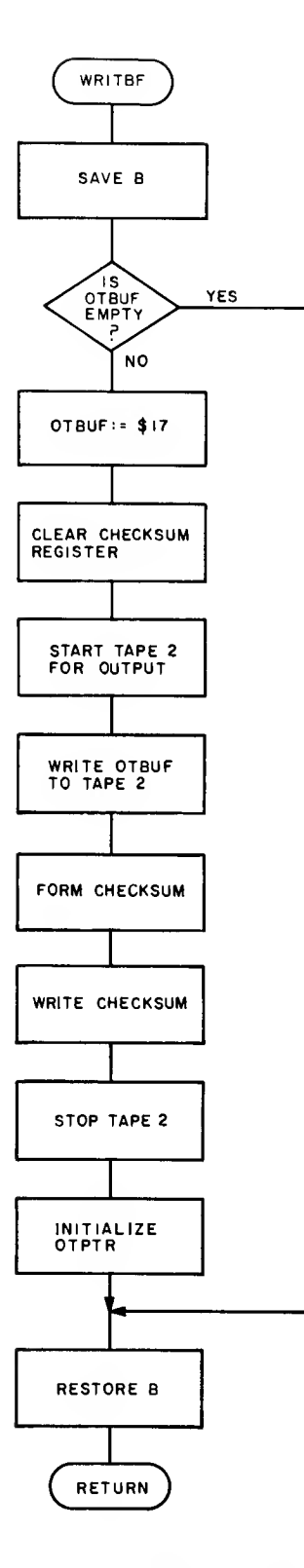

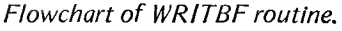

# Disk Driver Routines

The disk drivers are all in the bootstrap Erasable Read Only Memory included in the ICOM Floppy Disk Operating System (FDOS).

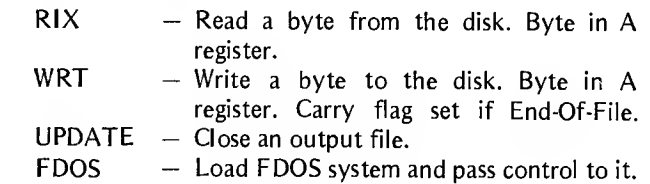

# Assembler Loading and Execution

These instructions are written assuming two different ways to load and execute the Assembler, depending on whether the object code for the Assembler and the target program are on cassette tape or diskette. The main difference is the necessity of the ICOM Floppy Disk Operating System (FDOS) for the diskette. The procedures would be similar for any tape or disk system other than the two mentioned.

# Cassette Tape Files

To load the Assembler from the cassette tape is easily accomplished if the object code for the Assembler is in absolute MIKBUG object code format. Using the MIKBUG "L" function loads the Assembler from tape. If the Assembler object code is in a relocatable format, then the Linking Loader must be utilized. For a discussion of how to do this, consult the PAPERBYTE<sup>IM</sup> book, *LINK68—Link*ing Loader for Motorola 6800.

The Assembler executes as a two pass assembler, reading the input source from the cassette tape twice and, optionally, placing the generated object code onto a second cassette tape. The input source tape would go in the first cassette recorder; the object code tape, in the second tape machine.

Use the MIKBUG "M" function to set the entry point of the Assembler into locations A048 and A049 (hexadecimal). If the Assembler was loaded in absolute object code form, the entry point is hexadecimal 0100. (If the Linking Loader was used to load the Assembler, then the entry point is probably different. Again, consult PAPERBYTETM book LINK68—Linking Loader for Motorola 6800. If the Assembler has been relocated, care should be taken so that enough room to contain the 16 K required by the Assem bler is allowed for.) Note that using the "M" function merely sets up a jump address for the start of the Assembler. If MIKBUG is not being used as a monitor, this may be accomplished in other ways.

After this setup, using the MIKBUG "G" function begins execution of the Assembler, which starts by requesting a list of the options the user desires:

# ENTER OPTIONS

The options possible are:

 $L$  – Provides a printed listing as shown in listing 1, page 15.

- S Prints a sorted Symbol Table, as shown in listing 2, page 15;
- $M A$ ll Macro expansions are printed, but only if the "L" option has also been chosen;
- $O$   $-$  Object code is generated.

The options desired are entered, separated by commas, and the list is terminated with a carriage return.

Example: L, O

requests that the Assembler provide a printed listing and that object code is generated, but that no Symbol Table or Macro expansions be printed.

At this point the Assembler begins Pass 1, reading the source tape in cassette 1. When the Assembler encounters an END pseudo operation in the source code, it issues the message:

### REWIND TAPE & TYPE CR

At this point the user rewinds the cassette tape which contains the source and resets the controls for another read operation. Pass <sup>1</sup> is complete.

Pass 2 of the Assembler produces the listings, writes the object code onto cassette 2, etc. When assembly is complete, control is returned to the system monitor.

If the Assembler encounters any tape errors in the input tape it issues the warning message:

### READ ERROR

and stops the tape. The user should then reposition the tape at the beginning of the block that produced the error and type a carriage return. The Assembler then will attempt to reread the block.

If an End-Of-File mark is encountered by the Assembler it types the message:

# EOF: REPOSITION TAPE AND TYPE CR .

Position the tape to the beginning of the next file and type a carriage return. Consult the section entitled Source Tape Format for an explanation of the use of multiple files.

### Diskette Files

The Assembler is located on a diskette under the name "ASMM" and is loaded and executed using the ICOM Floppy Disk Operating System (FDOS) command "RUNGO".

### Example:

RUNGO, ASMM, TEST1, TEST2

Here the input source file is TEST1 and the output object file is TEST2. Since an object file is optional, TEST2 could have been eliminated.

The Assembler requests a list of options with the statement:

ENTER OPTIONS:

The possible options are:

- $L$  Provides a printed listing as shown in listing 1, page 15;
- S Prints a sorted Symbol Table as shown in listing 2, page 15;
- M All Macro expansions are printed, but only if the "L" option has also been chosen;
- O Object code is generated.

The options desired are entered, separated by commas, and the list is terminated with a carriage return.

Example: L,S,M

requests that a listing of the program, sorted Symbol Table, and all Macro expansions be printed, but no object code generated.

The Assembler then executes Pass <sup>1</sup> and Pass 2. Upon completion of the second pass, control is transferred back to the Floppy Disk Operating System.

# Loading the Object Code

Loading relocatable object code generated by the Assembler is covered in detail in the companion PAPERBYTETM publication LINK68-Linking Loader for Motorola 6800.

### Source Tape Format

The input to the Assembler is on audio tape cassette(s) in variable length blocks. The maximum length is set by the size of the input buffer in the Assembler (512 bytes).

Each line of source code is written followed by an Endof-Statement mark (a carriage return). Immediately following the last line in a block is an End-Of-Block mark (EOB, 17 hexadecimal). This is followed by a checksum character. The checksum is calculated by taking the one's complement of the summation of all the preceding bytes including the EOB. Note that lines do not span blocks.

Following the last block on the tape there is an End-Of-File (EOF) block. This block contains only one character, the EOF character (04 hexadecimal).

Thus, a file is composed of a variable number of variable length blocks followed by an EOF block.

This provision has been made so as to allow the processing of different files on different tapes, or to allow the processing of a file that is longer than the capacity of one tape side.

The user might have a set of commonly used subroutines on one tape that is used in many different programs. So long as this subroutine tape has an EOF block at the end of it, the user may use this one tape each time a different program is assembled. That is, the code on this tape does not have to be copied onto the different program tapes.

# Output Object Tape Format

The output object code (relocatable) is recorded on audio cassette tape in blocks. The maximum length is set by the size of the output buffer in the Assembler (512 bytes). The format is:

Bytes 1 thru n Relocatable object code and information for the Linking Loader.

Byte n-1 Byte n-2 End-Of-Block (EOB) (17 hexadecimal). Checksum character byte; it is the one's complement of the summation of bytes <sup>1</sup> thru n.

The last block on the tape is followed by an End-Of-File block. It contains only one byte, an EOF character (04 hexadecimal).

# APPENDICES

 $\ddot{\phantom{a}}$
# Appendix A:

### Error Messages

# Appendix B: **Capacities**

800 symbol entries, 9 bytes per entry

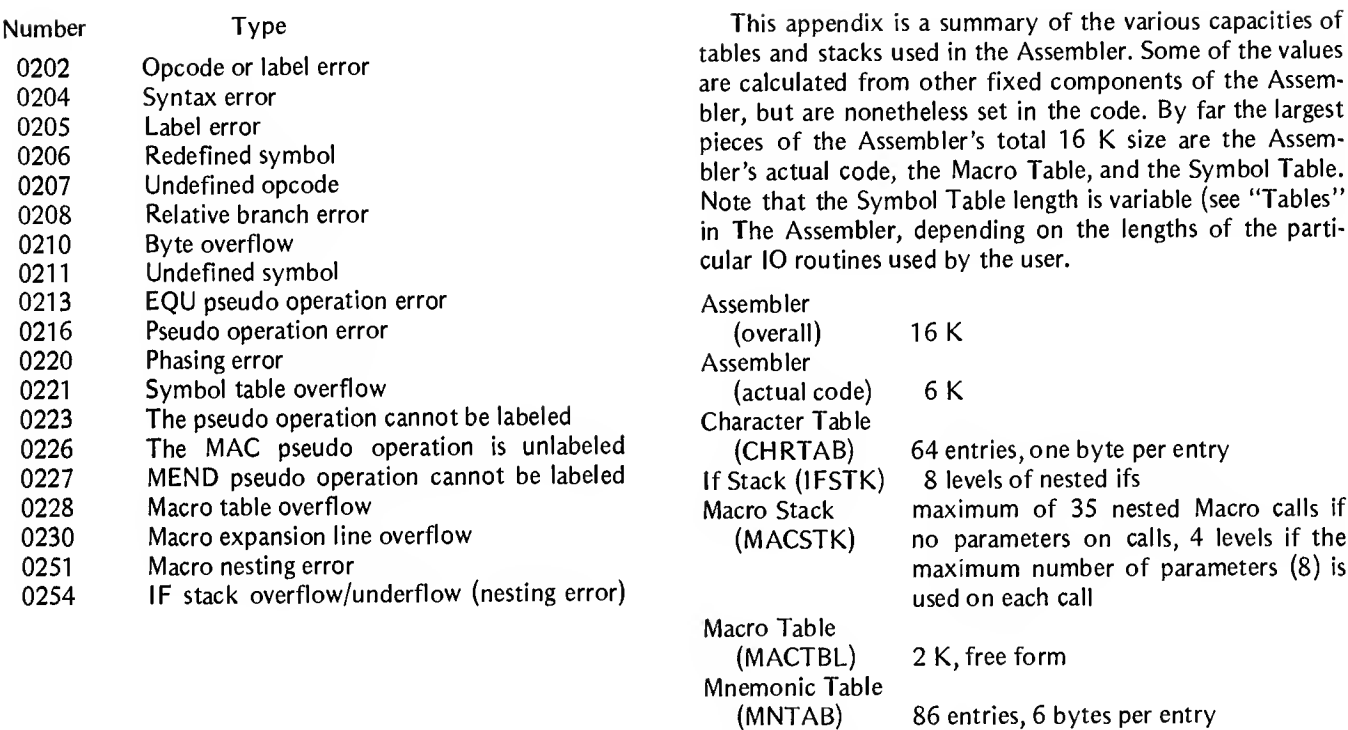

Symbol Table (SYMTAB)

65

### Appendix C

#### Notes from a User: Implementation of RA6800ML

by Walter Banks, University of Waterloo

Implementation of RA6800ML is accomplished by a bootstrap procedure which ultimately results in a macro assembler specifically tailored to a unique system. This is accomplished with the use of two absolute modules presented in Appendices D and F.

In normal use RA6800ML generates relocatable object modules which are linked together by LINK68 to form a load module of absolute code. The macro assembler itself is generated as a relocatable load module requiring linking with input and output drivers to form a usable load module. This has been overcome with the use of two absolute load modules found in Appendices D and F. The ASSEMBLER load module contains a copy of the Assembler, linked to location \$0100 without any external references satisfied. The overlay modules contain external reference code for use with a standard MIKBUG-based system. This overlay is designed to facilitate easy initial implementation of RA6800ML and serve as a template for user developed software.

The macro assembler calls external routines through the use of a jump table which starts at location \$034A. Subroutine calls within the macro assembler go through the jump table to the overlayed routines and control is returned to the macro assembler with an RTS.

The 10 structure of RA6800ML assumes four separate data paths. INCH and OUTCH are input and output byte routines to the user console device. GETB and OUTB are communication paths from the macro assembler to mass storage devices such as disk, tape, or paper tape. They are used to load the source code for assembling and output relocatable code modules.

The jump table calls GETB which is a subroutine used to get data from a source code input stream. The overlay prompts users to load new tapes when end-of-tape is sensed.

The calls to OUTB are used to write out the relocatable object code to the output stream. In the simple implementation these are handled by the console output routine in MIKBUG.

The calls to MONTOR and UPDATE are used to return control to the user supervisor program. UP-DATE expects the user routine to close all open files. MONTOR is a direct entry to the user supervisor.

INITIO calls a routine which initializes 10 devices and drivers. It is not needed in the simple overlay; however, room is left for a subroutine jump to a new program.

WREOF writes an end-of-file (\$04) to the output data stream.

A call to RESTR causes the input file to be reset at the start-of-file point. In the simple version presented here a message to rewind the tape is output and operator intervention is required.

An exception to the use of the jump table is the reference to TABLES. TABLES is used as a pointer to a data area of memory and is used only as a pointer. It must be noted that the first two locations in memory pointed to by TABLES must contain the address of TABLES+3.

Users can load a simple version of the Assembler by loading the Assembler absolute code module found in barcode form in Appendix E. The overlay package may be loaded on top of the Assembler and the combined code can be dumped to a convenient mass storage device such as a floppy disk or cassette tape. Future modifications can be made in two ways. First, the overlay package can be tailored to the unique requirements of a particular system. The absolute code may be dumped generating a new load module. Second, the whole package of Assembler and overlay can be linked from object files and a new load module generated.

### APPENDIX D

RA6800ML Assembly Language Object Code in Absolute Hexadecimal Format

The listing below gives the absolute object code for the relocatable macro assembler RA6800ML in hexadecimal format. This listing can be used to manually enter the program or to verify entry of the program via the PAPERBYTETM bar code representation given in Appendix E. Note that each line does not correspond directly to the variable length records of the bar codes, but uses a fixed length of 16 data bytes per line. The data is preceded by a 2 byte address field. Note that this program begins at hexadecimal 0100. Information on how to use this version of the Assembler to bootstrap RA6800ML for the first time is given in Appendix C, with Appendix F giving details of 10 routines appropriate for the bootstrap process.

0470 00 00 00 00 00 00 00 00 45 4E 54 45 52 20 4F 50 0480 54 49 4F 4E 53 3A 20 04 7E E1 AC 7E E1 D1 7F 03 0490 75 CE 04 78 BD 19 5E 7F 03 6E 73 03 6E BD 04 88 04A0 81 0D 27 26 81 4C 26 04 86 70 20 16 81 4F 26 04 04B0 86 B0 20 0E 81 53 26 04 86 D0 20 06 81 4D 26 DD 04C0 86 E0 B4 03 6E B7 03 6E 20 D3 BD 14 BE FE 03 4B 04D0 EE 00 FF 03 62 FF 08 E3 CE 08 00 FF 08 E5 CE 08 04E0 E3 BD OC EC FE 08 E3 FF 03 64 CE 01 00 FF 08 E5 04F0 CE 08 E3 BD 0C EC FE 08 E3 FF 03 66 08 FF 03 68 0500 FF 08 E5 CE 3F FF FF 08 E3 CE 08 E3 BD 0C FD B6 0510 08 E3 F6 08 E4 CE 00 09 FF 08 E5 CE 08 E5 BD 0C 0520 A1 B7 03 6A F7 03 6B CE 00 09 FF 08 E3 CE 08 E3 0530 BD OC 7D B7 08 E3 F7 08 E4 FE 03 68 FF 08 E5 CE 0540 08 E3 BD OC EC FE 08 E3 FF 03 6C 86 20 FE 03 68 0550 A7 00 08 BC 03 6C 26 F8 CE 00 00 FF 03 71 FF 03 0560 88 CE 00 00 FF 04 13 BD 11 89 7F 03 87 FE 03 62 0570 FF 04 0D 7F 04 0C FE 03 66 FF 03 8A 86 FF B7 04 0580 77 CE 04 75 FF 04 75 CE 00 00 FF 03 73 FF 03 6F 0590 BD 06 68 7F 03 76 FE 03 6F 08 FF 03 6F FE 03 80 05A0 A6 00 81 2A 26 08 BD 11 89 BD 0D 0E 20 E2 7D 04 05B0 77 26 22 81 20 27 03 BD 07 F6 BD 07 F6 B6 03 7D 05C0 81 03 22 E2 BD 0A 40 8C 16 EE 27 07 8C 18 58 27 05D0 02 20 D3 6E 00 81 20 27 1D BD 07 F6 C1 01 27 0B 05E0 CE 02 05 BD 0E BB BD 0D 0E 20 A5 7C 03 76 7D 03 05F0 75 26 03 BD 08 F8 BD 07 F6 C1 01 27 0B CE 02 02 0600 BD OE BB BD OD OE 20 88 BD 0A 40 81 00 27 2D BD 0610 09 57 CI FF 27 28 C5 20 27 24 7D 04 0C 27 08 BD 0620 07 37 7D 04 0C 27 20 FF 04 0D BD 0D 0E 7C 04 0C 0630 BD 07 F6 C1 0D 26 13 F7 03 DA 20 0B 6E 00 CE 02 0640 07 BD 0E BB BD 0D 0E 7E 05 90 CE 03 DA FF 04 0F 0650 FE 03 7B A6 00 08 FF 03 7B FE 04 OF A7 00 08 FF 0660 04 0F 81 0D 26 EA 20 DF 7D 04 0C 27 09 BD 06 A5 0670 7D 04 0C 27 01 39 CE 04 15 FF 03 7E FF 03 80 BD 0680 03 53 24 06 8E A0 42 7E 13 54 81 0A 27 F1 81 00 0690 27 ED 8C 04 64 27 05 A7 00 08 20 04 C6 0D E7 00 06A0 81 0D 26 DB 39 FE 04 0D A6 00 81 17 26 0B 7A 04 06B0 0C 27 05 BD 07 9B 20 ED 39 CE 03 92 FF 03 80 FF 06C0 03 7E FF 04 11 FE 04 0D A6 00 08 FF 04 0D 81 26 06D0 27 13 FE 04 11 A7 00 08 FF 04 11 8C 03 D9 27 4B 06E0 81 0D 26 E1 39 E6 00 C0 2F 08 FF 04 0D CE 03 DA 06F0 FF 04 OF A6 00 08 81 2C 27 04 81 OD 26 F5 5A 26 0700 EF FE 04 OF A6 00 08 FF 04 OF FE 04 11 A7 00 08 0710 FF 04 11 8C 03 D9 27 13 FE 04 0F A6 00 08 FF 04 0720 OF 81 2C 27 A0 81 OD 26 E1 20 9A 86 OD A7 00 CE 0730 02 30 BD 0E BB 20 8E FF 03 8E BF 03 8C BE 03 8A 0740 CE 04 12 C6 06 A6 00 09 FF 03 90 30 09 BC 03 64 0750 27 33 FE 03 90 36 5A 26 EC CE 03 DA A6 00 81 0D 0760 27 03 08 20 F7 A6 00 FF 03 90 30 09 BC 03 64 27 0770 14 FE 03 90 36 09 8C 03 D9 26 EA BF 03 8A BE 03 0780 8C FE 03 8E 39 BE 03 66 BF 03 8A BE 03 8C CE 02 0790 51 BD OE BB FE 03 8E 7F 04 OC 39 FF 03 8E BF 03 07A0 8C BE 03 8A CE 03 DA 32 A7 00 08 81 0D 26 F8 CE 07B0 04 0D C6 06 32 A7 00 08 5A 26 F9 BF 03 8A BE 03 07C0 8C FE 03 8E 39 36 37 E6 04 FF 07 F4 FE 07 F4 EE 07D0 00 A6 00 FE 07 F4 6C 01 26 02 6C 00 FE 07 F4 EE 07E0 02 A1 00 26 0C FE 07 F4 6C 03 26 02 6C 02 5A 26

07 FO DB 33 32 39 00 00 7 F 03 7 D 7 C 03 7 D FE 03 7 E FF 0800 03 7B A6 00 08 FF 03 7E 81 20 27 F0 22 06 81 OD 08 10 26 47 16 39 81 5F 23 02 20 3F BD 08 C3 85 01 27 0820 13 FE 03 7E E6 00 Cl 20 27 04 Cl OD 26 OA FE 03 0830 7B E6 00 39 85 80 27 04 BD 08 73 39 85 40 27 04 0840 BD 08 5C 39 85 20 26 E6 85 04 27 OD FE 03 7B E6 0850 00 Cl 24 26 D9 BD 08 98 39 4F 5F 39 FE 03 7E A6 0860 00 1C 03 7D 08 FF 03 7E BD 08 C3 85 40 26 ED C6 0870 09 20 43 FE 03 7E A6 00 1C 03 7D 08 FF 03 7E BD 0880 08 C3 85 80 26 ED 85 40 26 E9 C6 07 FI 03 7D 24 0890 03 F7 03 7D C6 01 20 1E 7F 03 7D FE 03 7E FF 03 08A0 7B FE 03 7E A6 00 7C 03 7D 08 FF 03 7E BD 08 C3 08 BO 85 02 26 ED C6 03 7A 03 7D FE 03 7E 09 FF 03 7E 08C0 86 02 39 81 20 25 16 81 5F 22 12 7F 08 DF B7 08 08D0 EO CE 08 DF BD OC EC FE 08 DF A6 00 39 4F 39 00 08 EO 00 02 EA 00 00 00 00 00 00 00 00 00 00 00 00 00 08 FO 00 00 00 00 00 00 00 00 BD 09 B9 FF 03 82 A6 00 0900 81 20 26 2F FF 08 F6 CE 08 EA FF 08 F4 C6 06 FE 09 10 08 F4 A6 00 08 FF 08 F4 FE 08 F6 A7 00 08 FF 08 0920 F6 5A 26 EB B6 03 73 A7 00 B6 03 74 A7 01 86 40 0930 A7 02 39 BD 09 7E 26 10 FE 03 82 86 80 AA 08 A7 0940 08 CE 02 06 BD OE BB 39 BD 09 93 BC 08 FO 27 02 0950 20 AC CE 02 21 20 ED BD 09 B9 FF 03 82 A6 00 <sup>8</sup> <sup>1</sup> 0960 20 26 03 C6 FF 39 BD 09 7E 26 08 FE 03 82 E6 08 0970 EE 06 39 BD 09 93 BC 08 FO 26 E2 C6 FF 39 FF 08 0980 E3 86 06 B7 08 E7 CE 08 EA FF 08 E5 CE 08 E3 BD 0990 07 C5 39 FE 03 82 08 08 08 08 08 08 08 08 08 BC 09A0 03 6C 26 03 FE 03 68 FF 03 82 39 FE 03 82 86 20 09 BO C6 09 A7 00 08 5A 26 FA 39 CE 20 20 FF 08 EA FF 09C0 08 EC FF 08 EE CE 08 EA FF 08 F6 FE 03 7B FF 08 09D0 F4 F6 03 7D FE 08 F4 A6 00 08 FF 08 F4 FE 08 F6 09E0 A7 00 08 FF 08 F6 5A 26 EB FE 08 EA FF 08 FO FE 09 FO 08 EC FF 08 F2 CE 08 FO BD OC EC FE 08 EE FF 08 OAOO F2 CE 08 FO BD OC EC B6 08 FO F6 08 FI FE 03 6A 0A10 FF 08 F2 CE 08 F2 BD OC At FF 08 FO 4F C6 09 CE 0A20 08 FO BD oc 7D B7 08 FO F7 08 FI FE 03 68 FF 08 0A30 F2 CE 08 F0 BD 0C EC FE 08 F0 39 00 00 00 00 06 0A40 B6 03 7D B7 08 E7 86 57 B7 OA 3C 4F B7 OA 3B B6 0A50 OA 3B 4C B1 OA 3C 26 03 86 FF 39 F6 OA 3B FB OA 0A60 3C 56 F7 OA 3D 4F CE OA 3E 5A BD OC 7D B7 08 E3 0A70 F7 08 E4 CE 01 06 FF 08 E5 CE 08 E3 BD OC EC FE 0A80 08 E3 FF 08 E8 FE 03 7B FF 08 E5 CE 08 E3 BD 07 0A90 C5 25 0B 26 11 4F FE 08 E8 E6 05 EE 03 39 B6 0A 0AA0 3D B7 0A 3B 20 A9 B6 0A 3D B7 0A 3C 20 A1 00 00 OABO 00 00 00 00 00 7F OA AE 7F OA AF 7F OA B2 B7 OA OACO B3 Cl 2A 26 2D FE 03 73 FF OA AE 86 02 B7 OA B2 0AD0 73 03 77 FE 03 7E A6 00 81 20 27 08 81 0D 27 04 0AE0 81 2C 26 08 FE 0A AE FF 0D 68 5F 39 BD 07 F6 B7 OAFO OA B3 B1 OA B2 26 06 CE 02 04 5F 53 39 81 02 27 OBOO 14 81 24 27 02 20 FO 7D 0A B2 27 EB F7 0A B4 B7 0B10 0A B2 7E 0A D3 Cl 03 26 11 F6 03 7D Cl 04 2F 05 0B20 CE 02 10 20 D5 BD 0B CE 20 3B Cl 09 26 11 F6 03 0B30 7D Cl 05 2F 05 CE 02 10 20 CO BD OC 2A 20 26 Cl 0B40 01 27 03 7E OA F7 BD 09 57 C5 80 26 12 C5 40 27 OB50 05 73 03 77 20 OF C5 10 27 03 73 03 78 20 06 CE 0B60 02 11 7E 0A FA FF 0A B0 7D 0A B2 26 OF FE 0A B0 0B70 FF OA AE B6 OA B3 B7 OA B2 7E OA D3 B6 OA B4 81 0B80 2B 26 08 CE OA AE BD OC EC 20 E8 81 2D 26 08 CE 0B90 OA AE BD OC FD 20 DC 81 2A 26 15 B6 OA AE F6 OA OBAO AF CE OA BO BD OC 7D B7 OA AE F7 OA AF 7E OB 73 OBBO 8 <sup>1</sup> 2F 27 03 7E OA F7 B6 OA AE F6 OA AF CE OA BO

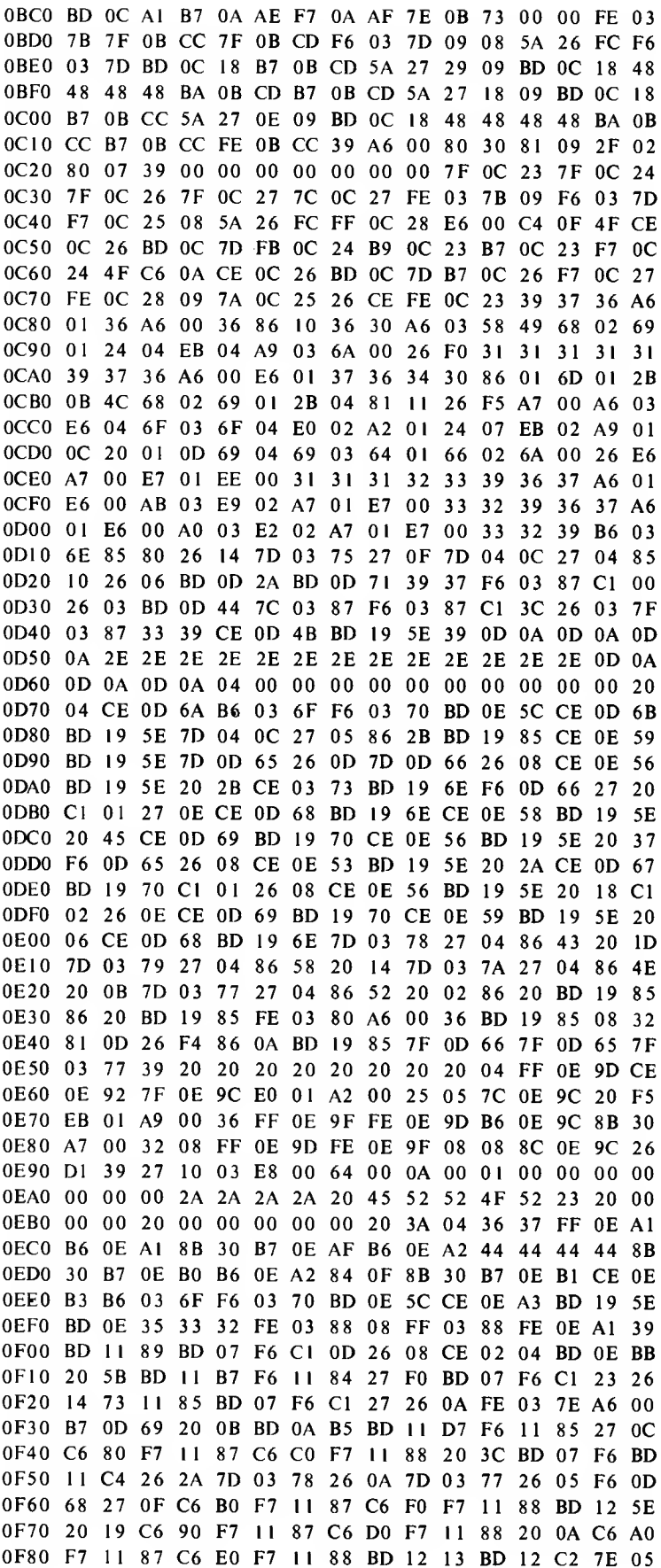

 $\mathcal{L}(\mathcal{A})$  and  $\mathcal{L}(\mathcal{A})$ 

0F90 90 BD !I 89 BD 07 F6 Cl 0D 26 08 CE 02 04 BD OE OFAO BB 20 32 BD 11 B7 F6 11 84 27 FO BD 07 F6 BD OA OFBO B5 BD <sup>I</sup> <sup>1</sup> D7 BD 07 F6 BD 11 C4 26 2A 7D 03 78 26 OFCO OA 7D 03 77 26 05 F6 OD 68 27 OF C6 BO F7 11 87 OFDO C6 FO F7 11 88 BD 12 5E 20 19 C6 90 F7 11 87 C6 OFEO DO F7 11 88 20 OA C6 AO F7 11 87 C6 EO F7 11 88 OFFO BD 12 13 BD 12 C2 7E 05 90 BD 11 89 BD 07 F6 Cl OD 26 08 CE 02 04 BD OE BB 20 2A BD 11 B7 7D 11 84 27 OF C6 40 F7 11 87 C6 50 F7 11 88 BD 11 EA 20 20 BD OA B5 BD 11 D7 BD 07 F6 BD 11 C4 26 OA C6 70 F7 II 87 BD 12 7C 20 08 C6 60 F7 11 87 BD 12 31 BD 12 C2 7E 05 90 BD 11 89 BD 07 F6 BD 11 B7 7D 11 84 26 06 CE 02 04 BD OE BB 7C 11 88 BD 11 EA BD 12 C2 7E 05 90 BD 11 89 BD 07 F6 Cl OD 26 08 CE 02 40 BD OE BB 20 46 Cl 23 26 19 73 11 85 BD 07 F6 Cl 27 26 OF FE 03 7E A6 00 B7 OD 68 A6 01 B7 OD 69 20 29 BD OA B5 BD 11 D7 F6 11 85 IOAO 27 02 20 1C BD 07 F6 BD 11 C4 26 20 7D 03 78 26 IOBO OA 7D 03 77 26 05 F6 OD 68 27 OA C6 30 F7 11 87 IOCO BD 12 7C 20 OF C6 10 F7 11 87 20 05 C6 20 F7 11 1ODO 87 BD 12 31 BD 12 C2 7E 05 90 BD 11 89 BD 07 F6 1OEO Cl OD 26 B3 20 8C BD 11 89 BD 07 F6 Cl OD 26 08 IOFO CE 02 04 BD OE BB 20 OE BD OA B5 BD 11 D7 BD 07 F6 BD 11 C4 26 OA C6 10 F7 11 87 BD 12 7C 20 03 BD 12 31 BD 12 C2 7E 05 90 BD 11 89 BD 07 F6 Cl OD 26 08 CE 02 04 BD OE BB 20 36 7D 03 75 27 31 BD OA B5 BD 11 D7 FE 03 73 08 08 FF 03 85 B6 OD 69 F6 OD 68 BO 03 86 F2 03 85 Cl FF 26 03 4D 2B OD Cl 00 26 03 4D 2A 06 CE 02 08 BD OE BB B7 OD 69 BD 12 31 BD 12 C2 7E 05 90 BD 11 89 7D 03 75 27 03 BD 19 2B 7C OD 65 7C 03 84 BD OD OE BD 12 C2 7E 05 90 00 00 00 00 00 7F 03 84 7F 03 77 7F 03 78 7F 03 79 7F 03 7A 7F OD 66 F7 OD 67 7F OD 11A0 65 7F 11 84 7F 11 85 7F 11 86 7F 0D 68 7F 0D 69 11 BO 7F 11 87 7F 11 88 39 C1 41 27 05 C1 42 27 01 39 ICO F7 II 84 39 Cl 2C 26 OB BD 07 F6 Cl 58 26 04 73 <sup>1</sup> DO <sup>11</sup> 86 39 7F 11 86 39 Cl FF 26 OE 7D 03 75 27 03 1|EO BD OE BB 7F OD 68 73 OD 68 39 7D 07 52 72 OF 62 1lFO OD 67 B6 II 84 27 OF 81 42 27 05 FA 11 87 20 03 FA 11 88 F7 OD 67 BD 19 2B 7C OD 65 BD OD OE 7C 03 84 39 7D 03 75 27 3F F6 OD 67 B6 11 84 27 25 81 42 27 05 FA 11 87 20 03 FA 11 88 F7 OD 67 20 14 7D 03 75 27 21 7F 03 77 7F 03 78 F6 OD 67 FA 11 87 F7 OD 67 BD 19 2B F6 OD 69 BD 19 2B 7C OD 65 1C OD 65 BD OD OE 7C 03 84 1C 03 84 39 7D 03 75 27 55 F6 OD 67 B6 11 84 27 IF 81 42 27 05 FA 11 87 20 03 FA 11 88 F7 OD 67 20 OE 7D 03 75 27 37 F6 OD 67 FA 11 87 F7 OD 67 BD 19 2B F6 OD 68 BD 19 2B F6 OD 69 BD 19 2B 7D 03 78 27 04 C6 4D 12A0 20 07 7D 03 77 27 05 C6 52 BD 19 3F 1C OD 65 1C 12BO OD 65 1C OD 65 BD OD OE 1C 03 84 1C 03 84 7C 03 12C0 84 39 B6 03 74 F6 03 73 BB 03 84 C9 00 B7 03 74 12D0 F7 03 73 39 BD 11 89 BD 19 17 BD 07 F6 Cl 01 27 I2E0 08 CE 02 16 BD OE BB 20 5D 7D 03 75 26 41 BD 08 12F0 F8 FE 03 82 FF 13 4C BD 07 F6 Cl 2C 26 E3 BD 07 F6 BD OA B5 Cl FF 27 DC FE 13 4C 86 BF A4 08 8A 10 A7 08 B6 04 13 A7 06 B6 04 14 A7 07 B6 OD 69 F6 OD 68 BB 04 14 F9 04 13 B7 04 14 F7 04 13 BD 09 57 FE 03 82 EE 06 FF OD 68 73 OD 66 73 03 78 1C OD 65 1C OD 65 BD OD OE 7E 05 90 00 00 BD 11 89 BD 19 17 7D 03 75 26 OF FE 03 73 FF 03 71 73

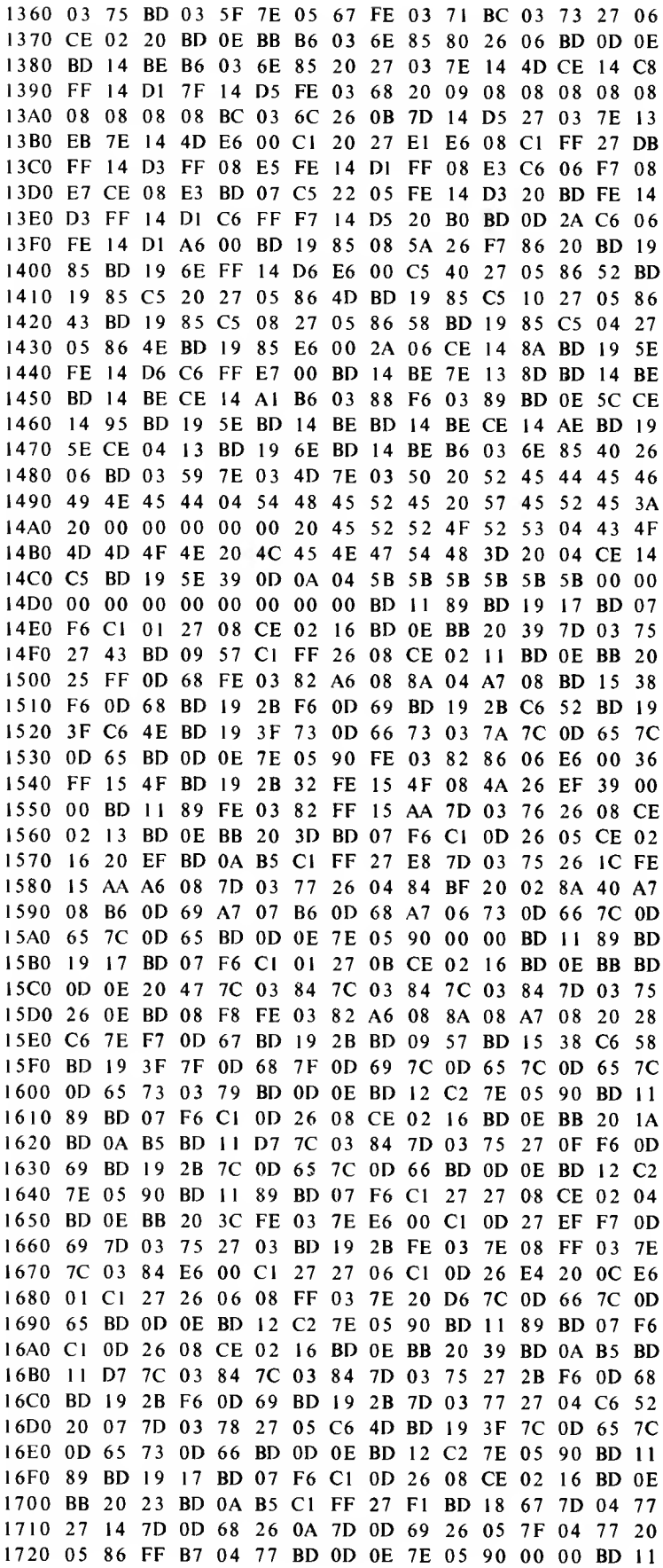

 89 BD 0D OE 7F 17 2C 7F 17 2D 7D 03 75 26 30 7D 03 76 26 OB 73 17 2D CE 02 26 BD OE BB 20 20 FE 03 82 86 20 A7 08 B6 04 OD A7 06 B6 04 OE A7 07 BD 07 F6 FE 03 7B A6 00 81 43 26 03 73 17 2C BD 06 76 FE 03 6F 08 FF 03 6F BD OD OE FE 03 80 A6 00 81 2A 26 OA 7D 17 2C 27 E5 BD 17 E3 20 EO 7F 03 76 FE 03 80 A6 00 81 20 27 06 BD 07 F6 73 03 17A0 76 BD 07 F6 86 04 B7 08 E7 FE 03 7B FF 08 E3 CE 17BO 18 IF FF 08 E5 CE 08 E3 BD 07 C5 26 OD 7D 03 76 17C0 27 OE CE 02 27 BD OE BB 20 06 BD 17 E3 7E 17 6F 17D0 7D 03 75 26 OB 86 17 FE 04 OD A7 00 08 FF 04 OD 17E0 7E 05 90 7D 03 75 26 36 7D 17 2D 26 31 FE 03 80 I7F0 FF 03 7E FE 03 7E A6 00 08 FF 03 7E FE 04 OD BC 03 64 26 10 86 OD A7 00 08 FF 04 OD CE 02 28 BD OE BB 20 OA A7 00 08 FF 04 OD 81 OD 26 D5 39 4D 45 4E 44 BD <sup>11</sup> 89 BD 19 17 BD 07 F6 Cl 01 27 09 CE 02 16 BD OE BB 7E 15 26 7D 03 75 26 06 BD 08 F8 7E 14 ED F6 04 13 BD 19 2B F6 04 14 BD 19 2B C6 50 BD 19 3F 7E 14 ED BD 11 89 BD 19 17 BD 18 7B BD OD OE 7E 05 90 BF 03 8C FE 04 75 8C 04 6D 27 ID BE 04 75 B6 04 77 36 20 IB BF 03 8C FE 04 75 8C 04 75 27 09 BE 04 75 32 B7 04 77 20 07 CE 02 54 BD OE BB 39 BF 04 75 BE 03 8C 39 BD 11 89 I8A0 BD 19 17 7D 03 75 27 13 F6 03 87 27 OE C6 3C FO 18B0 03 87 BD 14 BE 5A 26 FA 7F 03 87 7E 05 90 BD 11 18C0 89 BD 07 F6 Cl OD 26 08 CE 02 16 BD OE BB 20 18 18D0 BD OA B5 Cl FF 27 F4 7D 03 75 27 OF BD 19 00 1C 18E0 OD 65 7C OD 65 73 OD 66 BD OD OE B6 03 74 F6 03 18F0 73 BB OD 69 F9 OD 68 B7 03 74 F7 03 73 7E 05 90 5F FE OD 68 FF 03 85 BD 19 2B FE 03 85 09 27 06 FF 03 85 5F 20 FI 39 7D 03 76 27 OE 7D 03 75 26 03 BD 09 AB CE 02 23 BD OE BB 39 B6 03 6E 85 40 26 OC 17 8D 16 BD 03 56 17 8D 14 BD 03 56 39 B6 03 6E 85 40 26 F8 17 BD 03 56 39 44 44 44 44 84 OF 8B 30 81 39 23 02 8B 07 39 BD 19 85 08 A6 00 81 04 26 F6 39 A6 00 8D OE A6 00 08 20 OD 8D F5 8D F3 86 20 7E 19 85 44 44 44 44 84 OF 8B 30 81 39 23 02 8B 07 36 BD 04 8B 32 81 OA 26 OE 36 37 C6 08 86 00 BD 04 8B 5A 26 F8 33 32 39 DE DE DE I9A0 DE DE DE DE DE DE DE DE DE DE DE DE DE DE DE DE BO DE

### APPENDIX E

PAPERBYTE<sup>TM</sup> Bar Code Representation of RA6800ML in Absolute Format

Beginning on the following page is a complete machine readable representation (PAPERBYTETM bar codes) of the object code for the Hemenway relocatable macro assembler RA6800ML. This object code was created by assembling the Assembler. See appendix G for a listing of the 6800 assembly language source code of the Assembler.

This representation uses the absolute loader format, in which each bar code frame (one line of bar codes running from top to bottom of the page) contains a 2 byte address followed by data which is loaded in ascending order starting at that address. A hexadecimal listing that can be used to verify the input from bar codes is given in Appendix D. For details on the frame format and absolute loader format used in this and other PAPERBYTETM books, see PAPERBYTE publication Bar Code Loader by Ken Budnick. The book contains a brief history on bar codes, a general bar code loader algorithm with flowcharts, and complete program listings for 6800, 6502, and 8080 or Z-80 based systems.

Information on how to use this version of the Assembler to bootstrap RA6800ML for the first time is given in Appendix C, with Appendix F giving details of 10 routines appropriate for the bootstrap process.

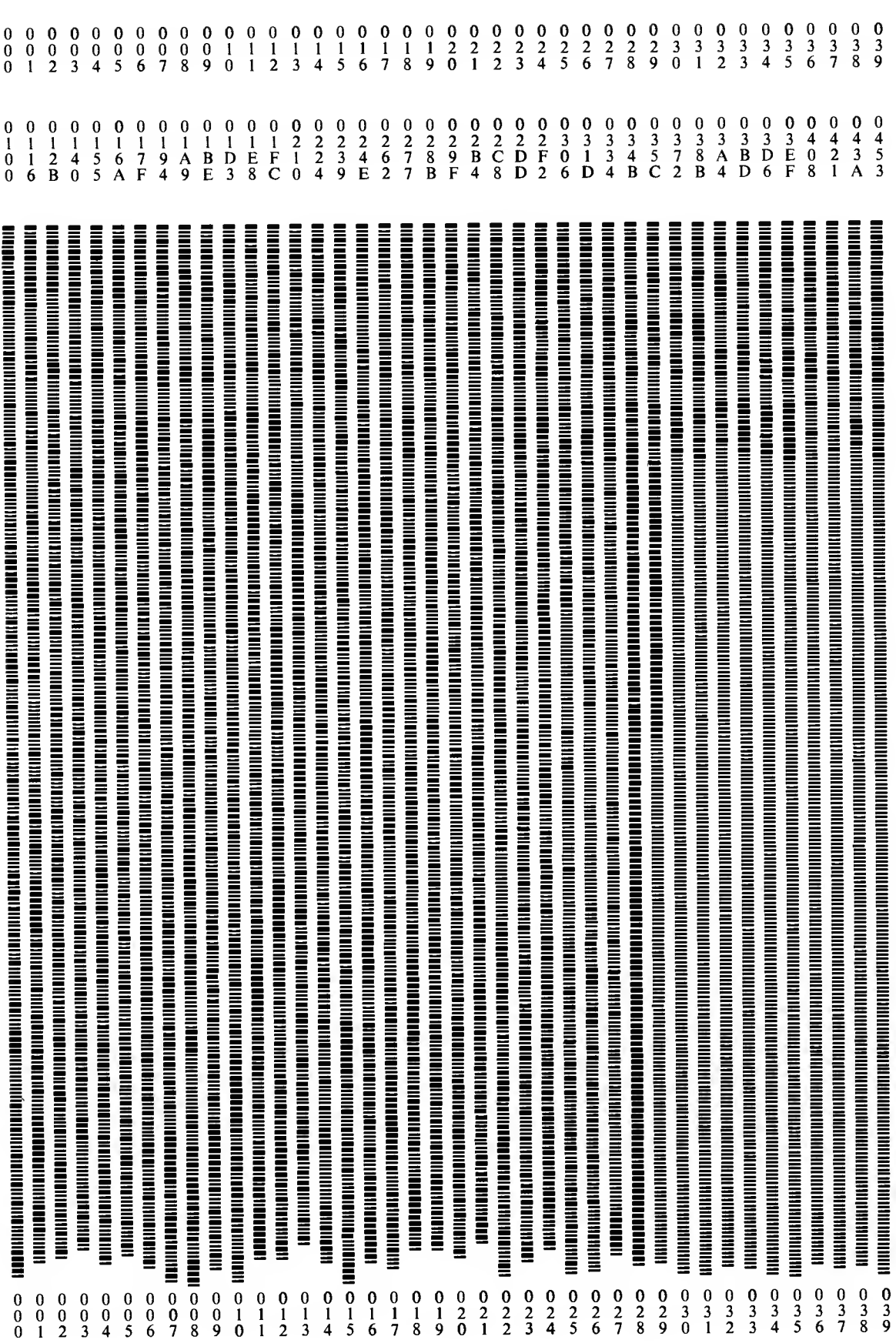

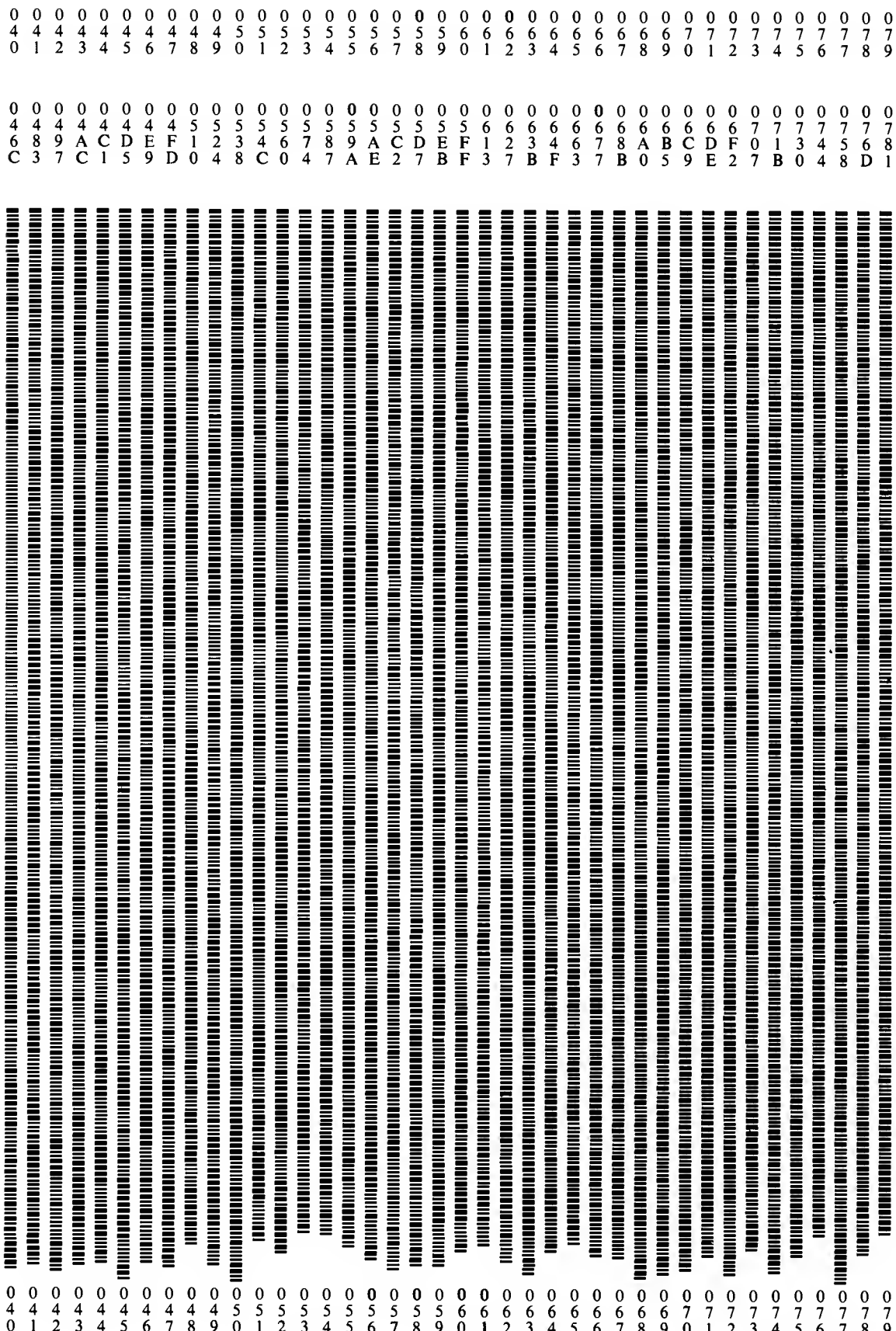

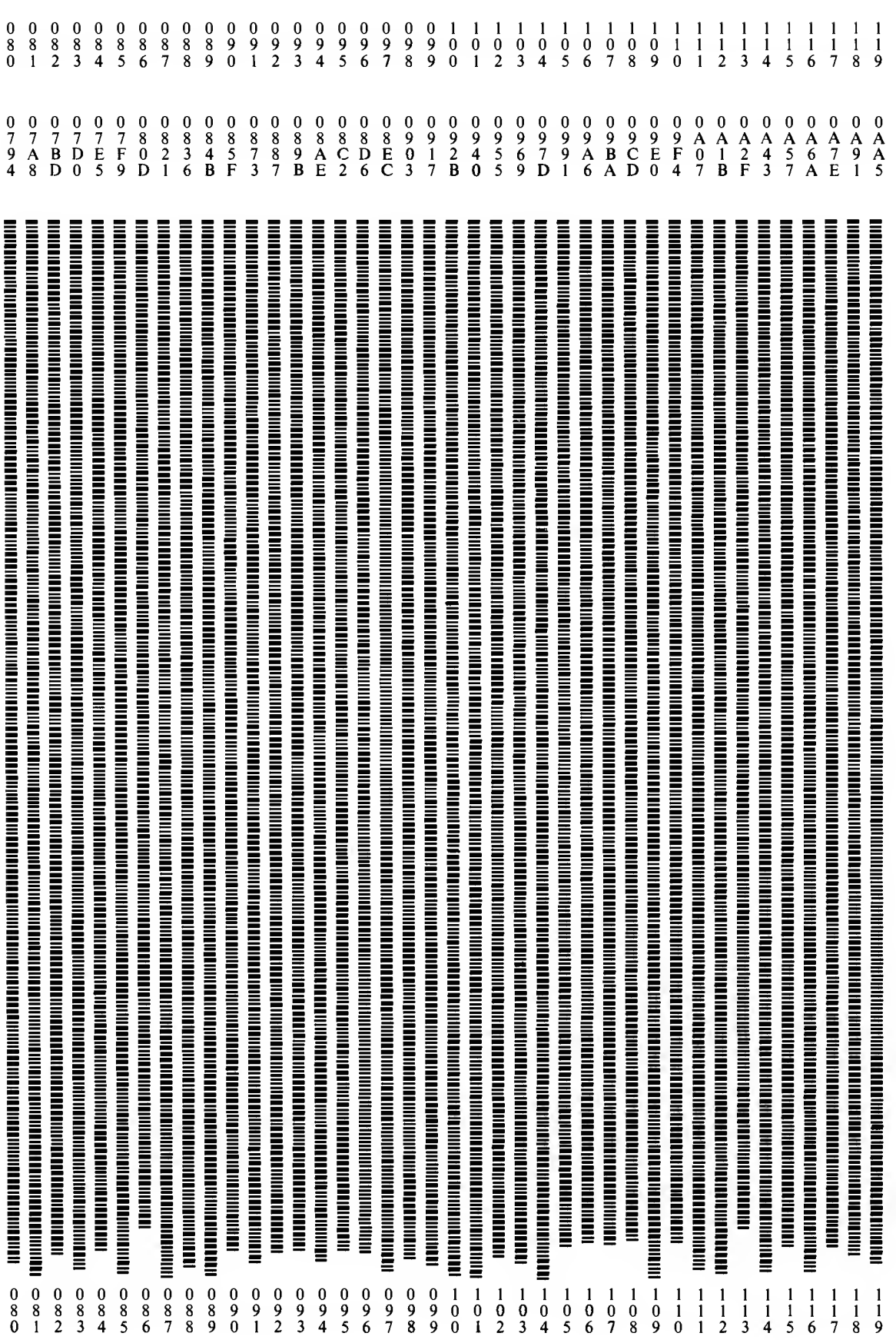

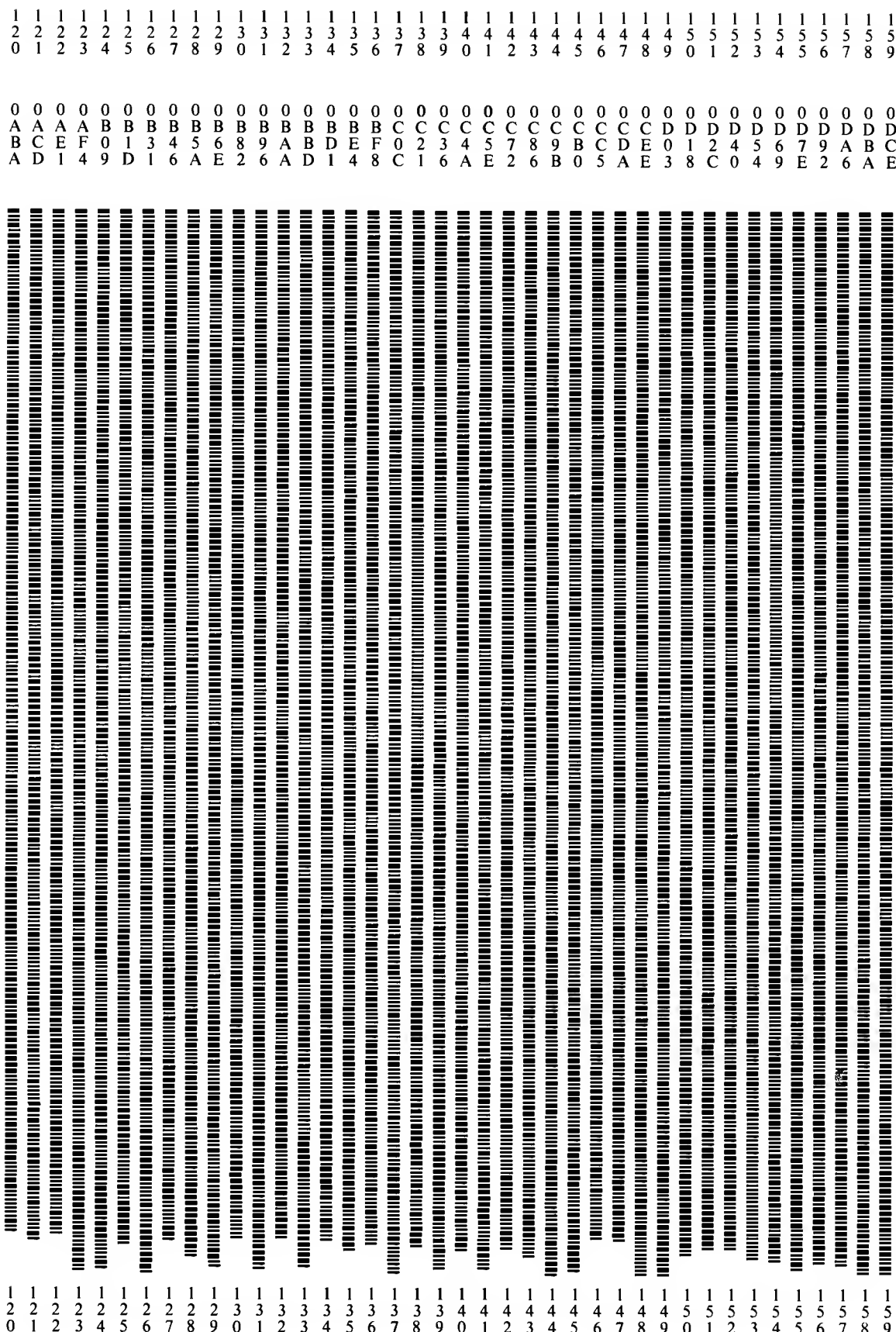

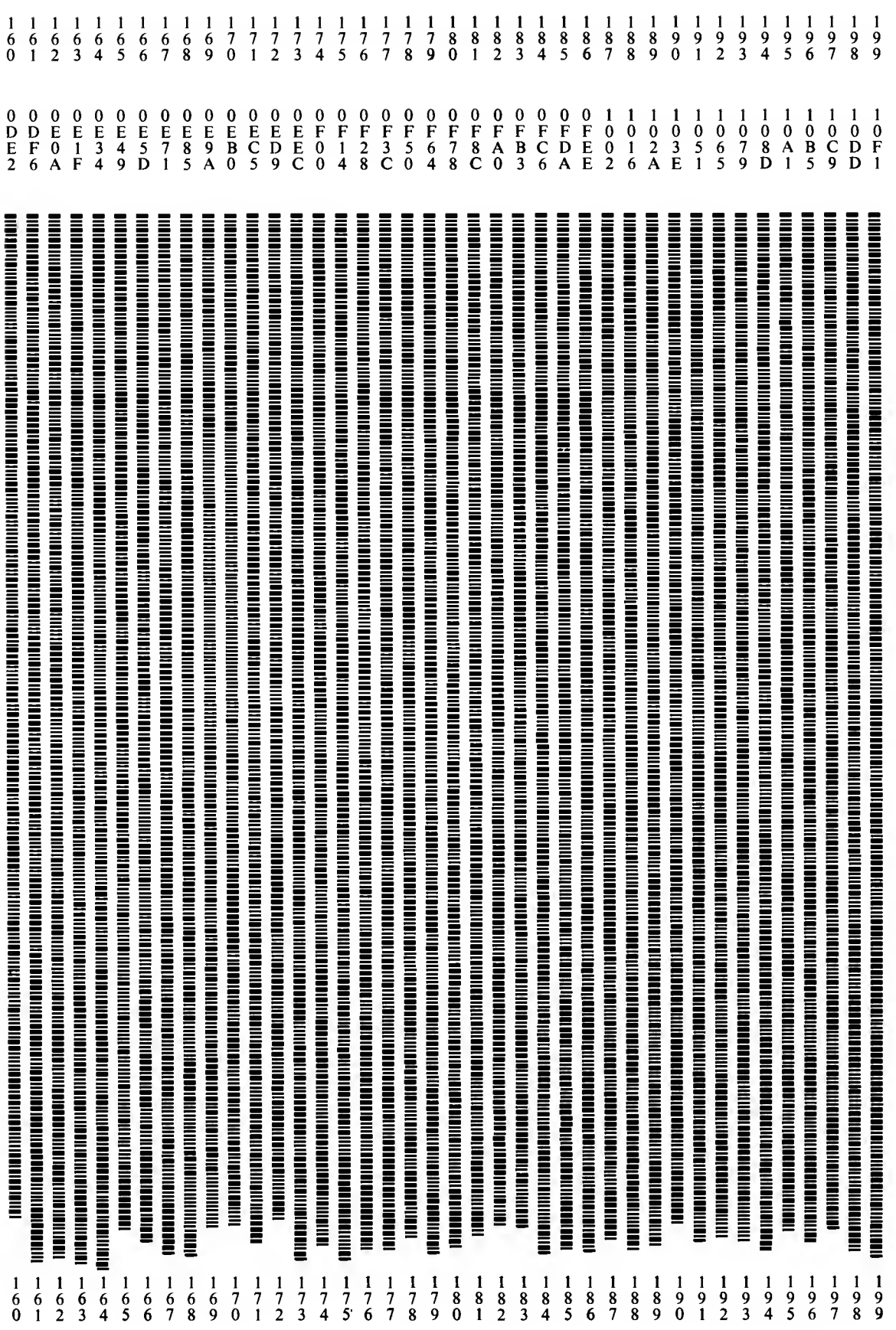

 $\ddot{\phantom{1}}$ 

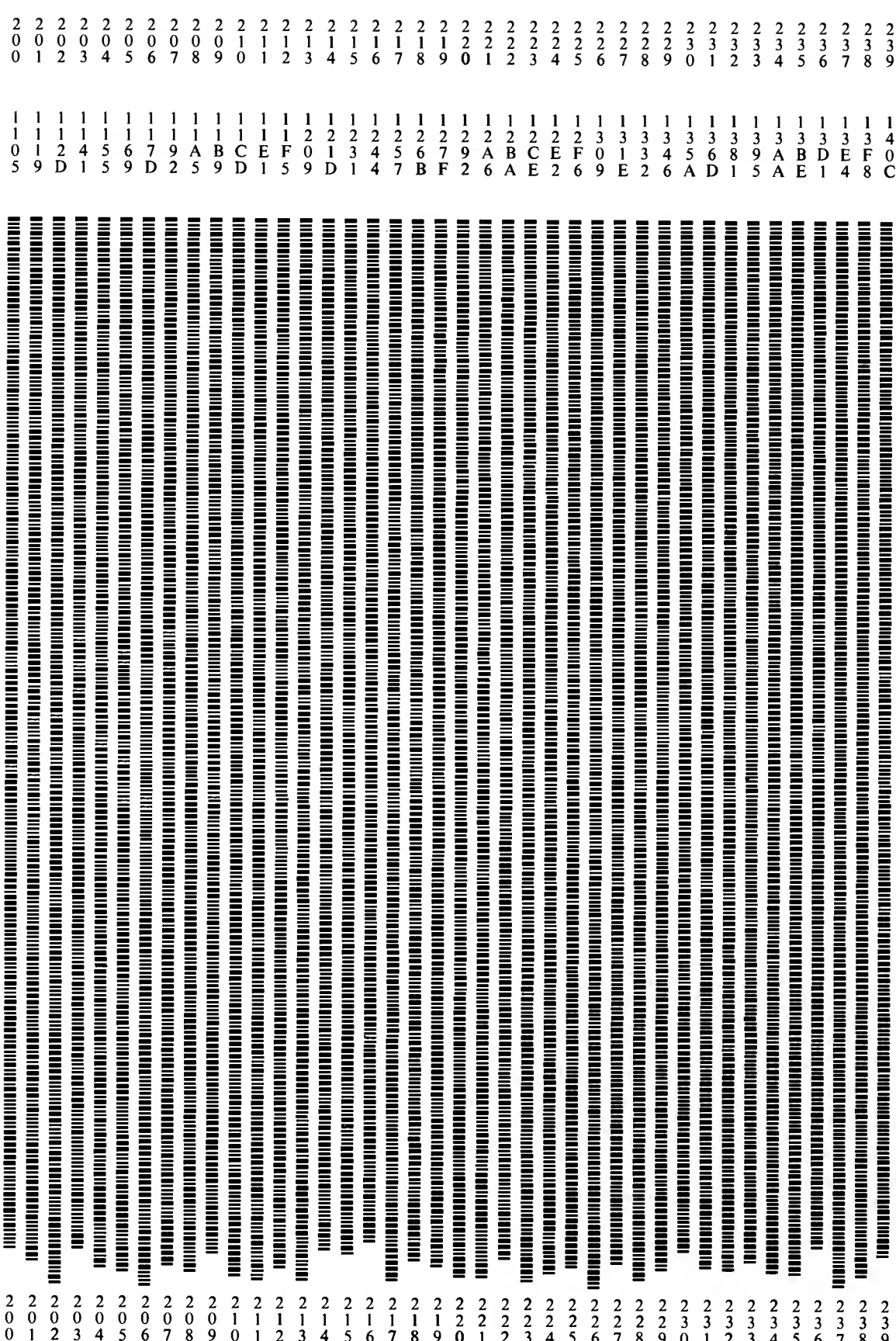

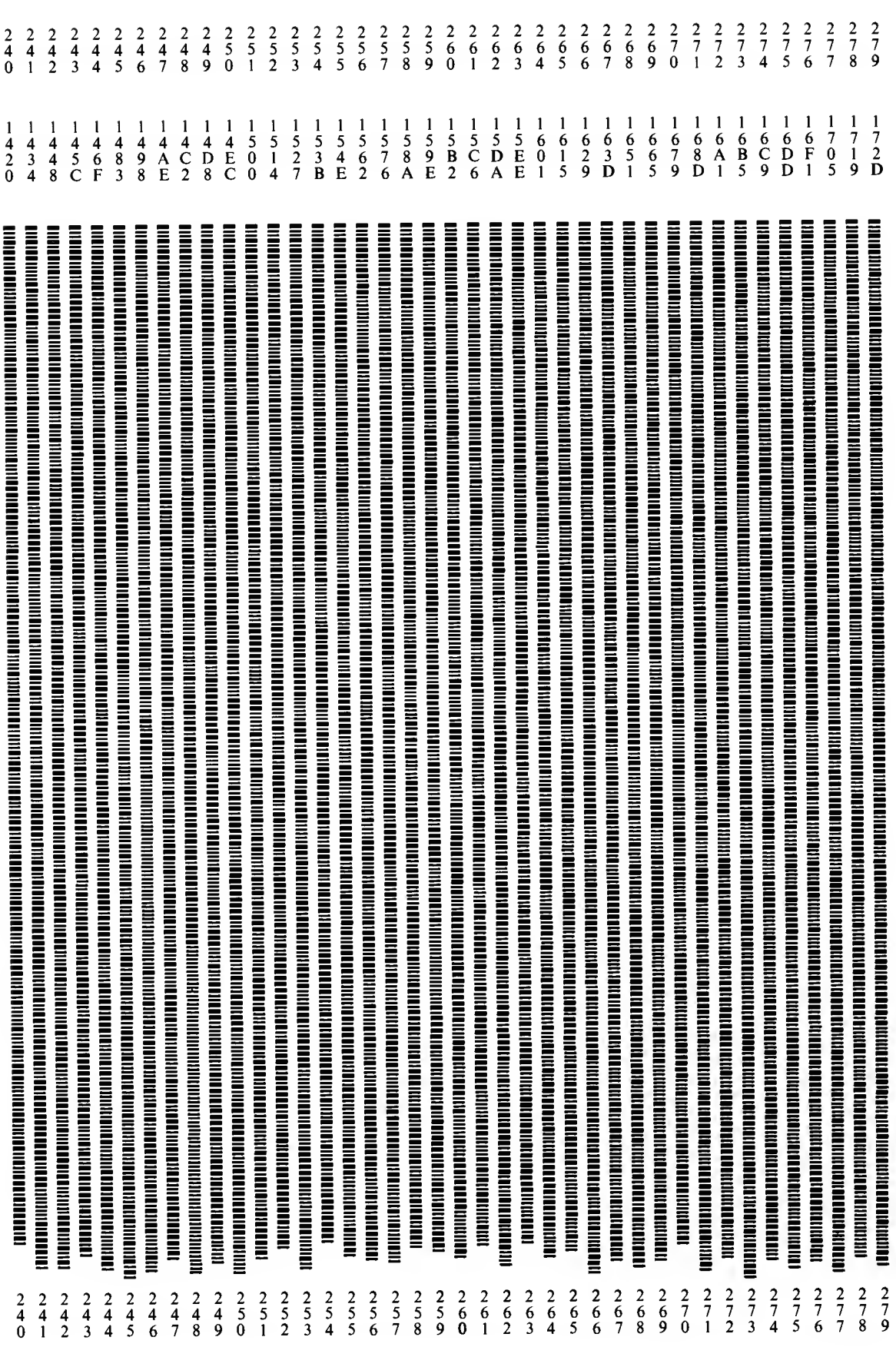

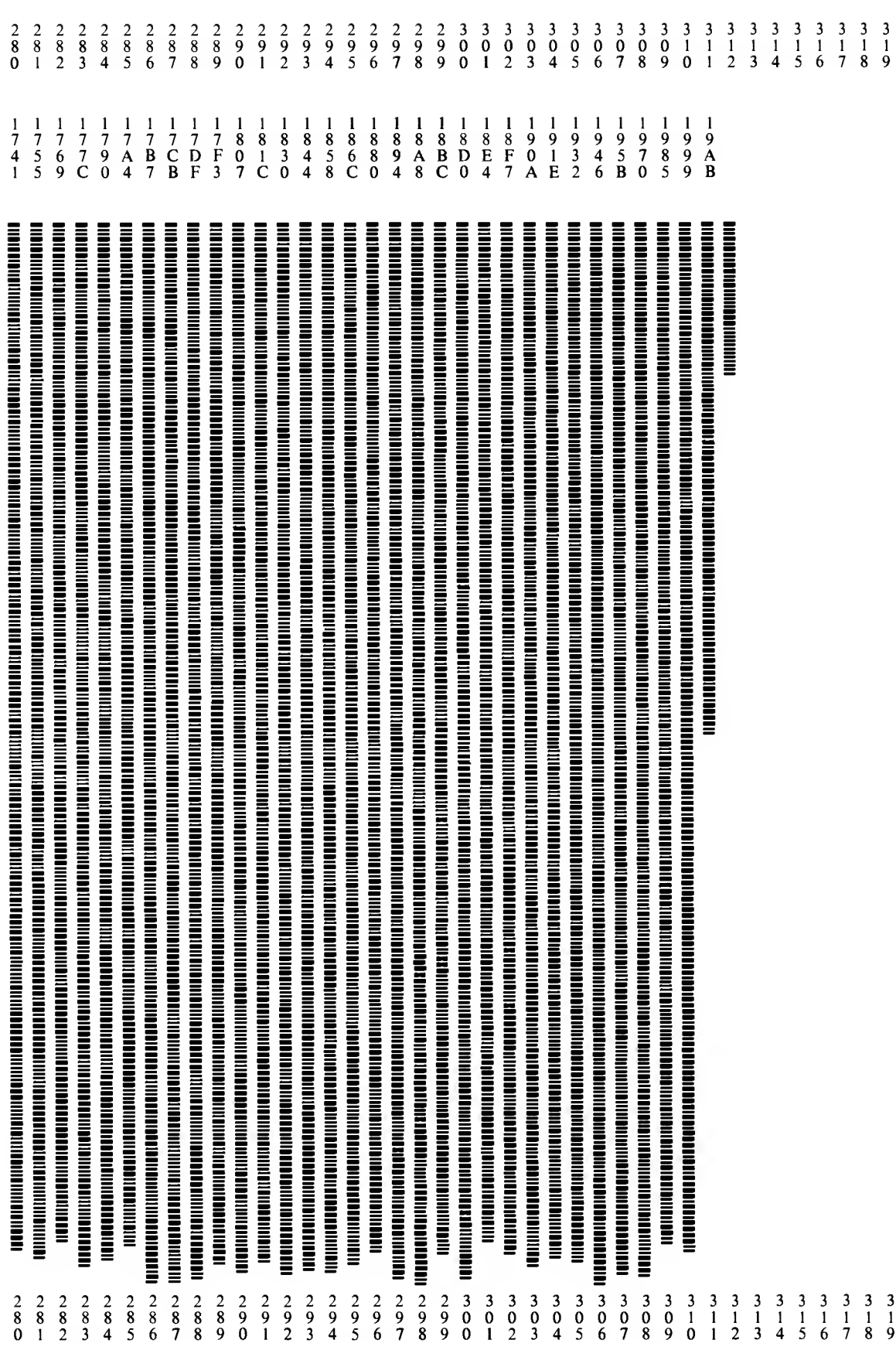

## APPENDIX F

Input and Output Routines for RA6800ML in Absolute Format with PAPERBYTE™ Bar Code Representation

These overlay modules contain external reference code to the relocatable macro assembler RA6800ML for use with a standard MIKBUG-based system. This overlay is designed to facilitate easy initial implementation of RA6800ML and serve as a template for user developed software. These routines can be used in conjunction with the version of RA6800ML given in Appendices D and E to bootstrap RA6800ML for the first time. Details of the bootstrap process are given in Appendix C. On page 93 is the machine readable representation (PAPERBYTETM bar codes) of the object code of the IO routines listed below. The representation uses the absolute loader format, in which each bar code frame (one line of bars running from top to bottom of the page) contains a 2 byte address followed by data which is loaded in ascending order starting at that address. For details on the frame format and absolute loader format used in this and other PAPERBYTETM books, see the PAPERBYTE publication Bar Code Loader by Ken Budnick. This book contains a brief history on bar codes, a general bar code loader algorithm with flowcharts, and complete program listings for 6800, 6502, and 8080 or Z-80 based systems.

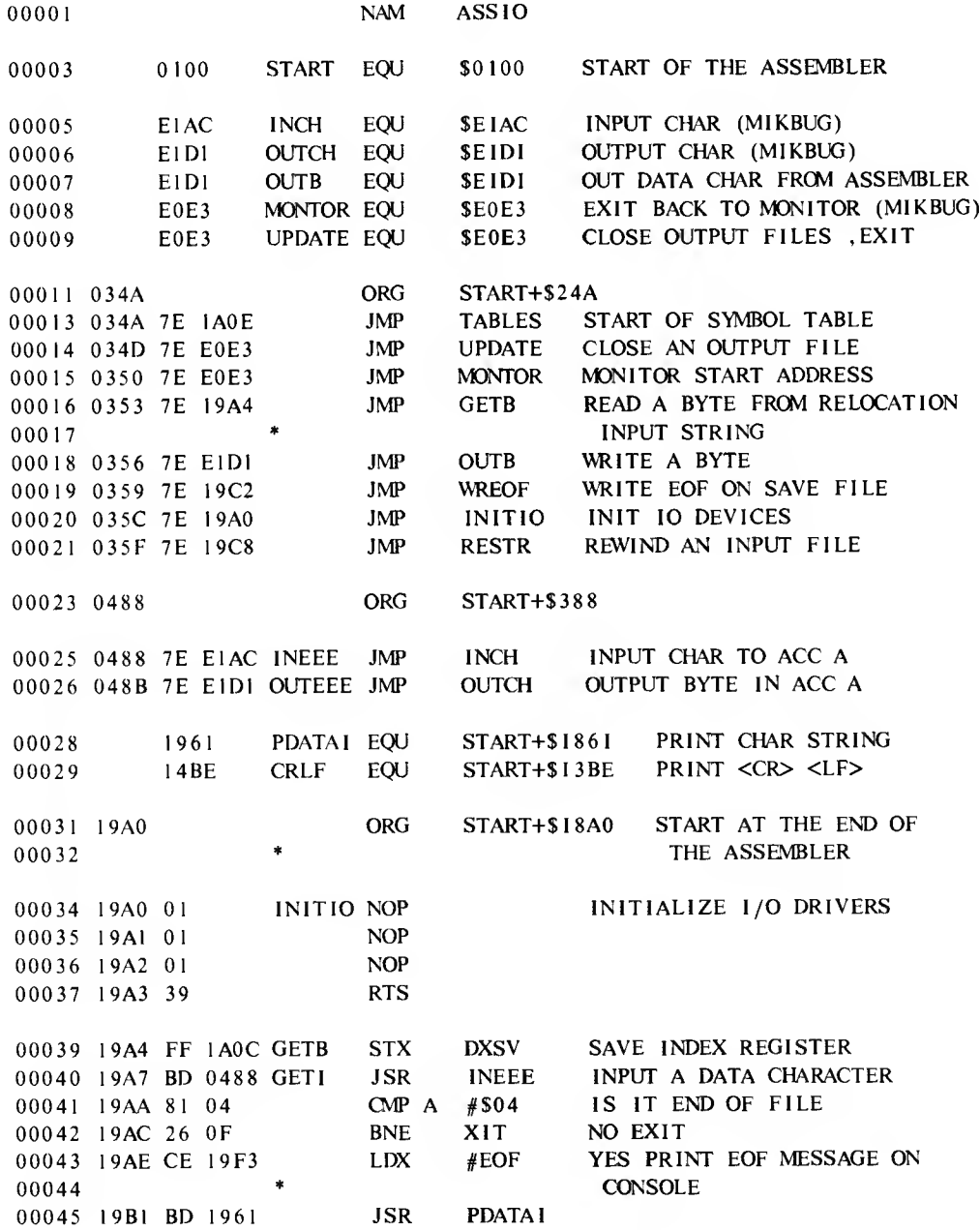

INEEE FOR CONSOLE RESPONSE 00046 19B4 BD 0488 RD6 **JSR** 00047 19B7 81 0D CMP A  $#S0D$ <CR> START READING NEXT TAPE 00048 19B9 27 EC **BEO GET1** 00049 19BB 20 F7 **BRA**  $R<sub>D6</sub>$ 00050 19BD FE 1A0C XIT **DXSV** RESTORE INDEX REGISTER **LDX** CLEAR CARRY NOT EOF 00051 19C0 0C **CLC** 00052 19C1 39 **RTS** 00054 19C2 96 04 WREOF LDA A 4 LOAD ASCII EOF **OUTB** OUTPUT IT TO DATA STREAM 00055 19C4 BD E1DI **JSR** 00056 19C7 39 **RTS** 00058 19C8 CE 19D9 RESTR LDX #REWIND 00059 19CB BD 1961 **JSR** PDATA1 00060 19CE BD 0488 BACK JSR **INEEE** IS IT A CR? 00061 19D1 81 0D CMP A  $#$  \$0D 00062 19D3 26 F9 **BNE BACK** 00063 19D5 BD 14BE **JSR CRLF** 00064 19D8 39 **RTS** 00066 19D9 0D0A REWIND FDB  $$0D0A$ /REWIND TAPE TYPE CR/ 00067 19DB 524557 FCC 19DE 494E44 19E1 205441 19E4 504520 19E7 414E44 19EA 205459 19ED 504520 19F0 4352 00068 19F2 04 **FCB**  $\overline{4}$ /EOF: NEXT TAPE, TYPE CR/ 00069 19F3 454F46 EOF **FCC** 19F6 3A204E 19F9 455854 19FC 205441 19FF 50452C 1A02 545950 1A05 452043 1A08 52 \$0D0A 00070 1A09 0D0A **FDB** 00071 IA0B 04 **FCB**  $\overline{4}$ SAVE SPACE FOR TEMP STORAGE OF  $RMB$ 00073 1A0C 0002 **DXSV**  $\overline{2}$ THE INDEX REGISTER 00074  $\bullet$ 00076 1A0E 1A10 TABLES FDB \*+2 START OF SYMBOL TABLE **END** 00078

 $\overline{\phantom{a}}$ 

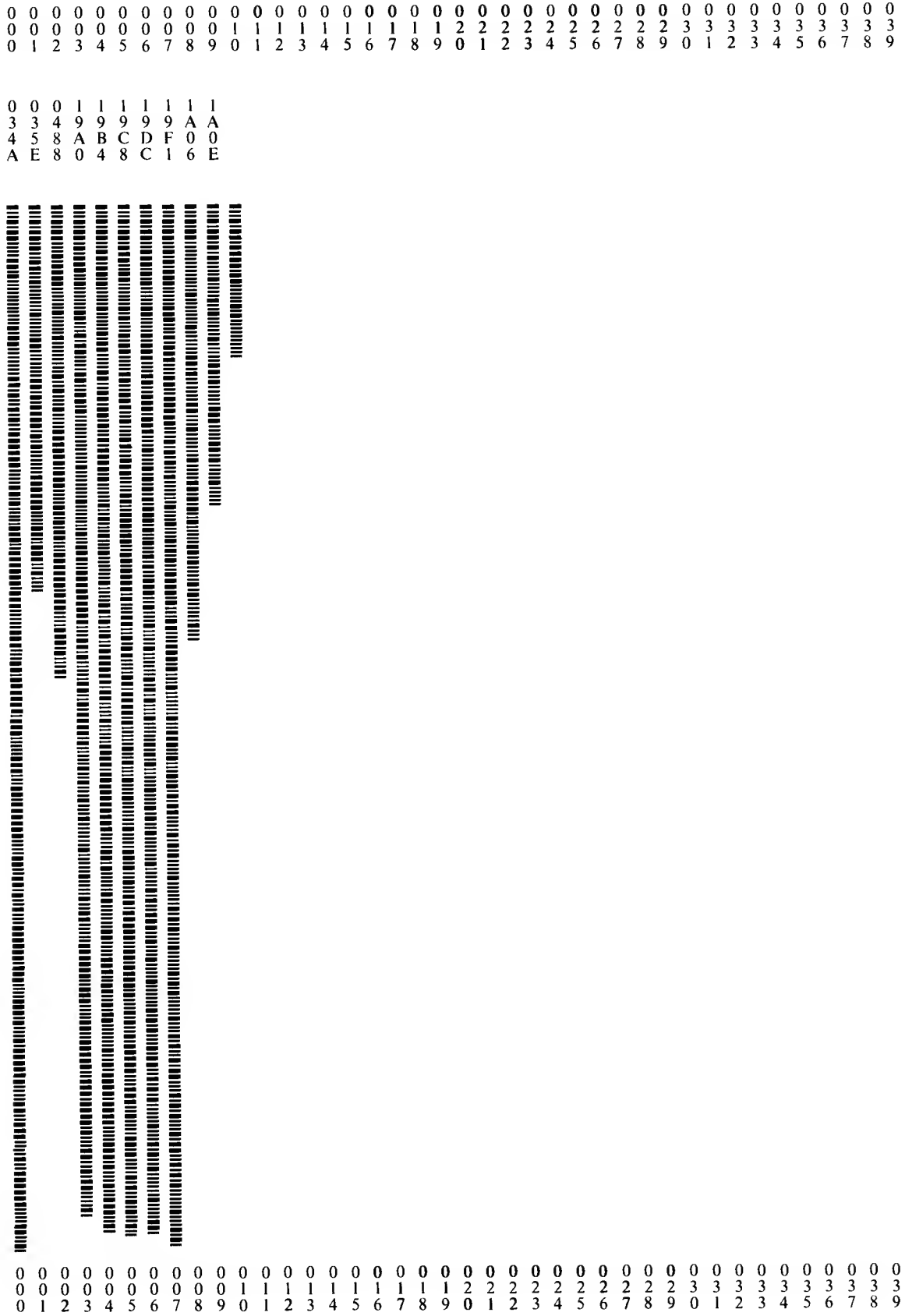

# APPENDIX G

Assembly Language Source Listing of RA6800ML

This assembly was executed using the relocatable macro assembler RA6800ML. The object code in the assembly listing can be used without relocation if the program is loaded at location zero (hexadecimal) in memory. When creating a final object module for the Assembler, hand entered overlays for the Motorola MIKBUG monitor or the ICOM Floppy Disk Operating System 10 routines will be necessary. The routines given in Appendices <sup>J</sup> and K can be used directly with their respective operating systems, or as guidelines for coding patches to interface other monitor programs.

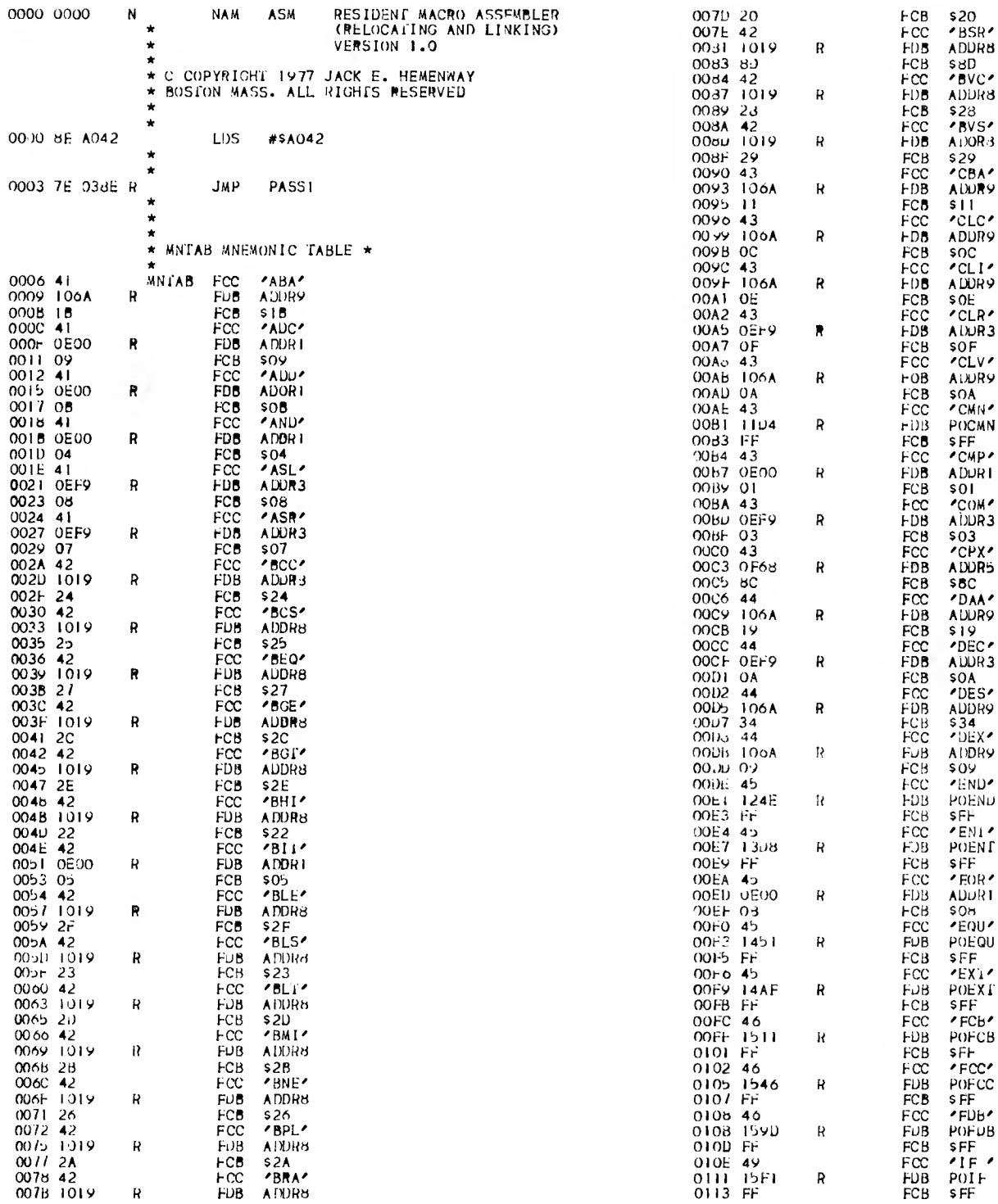

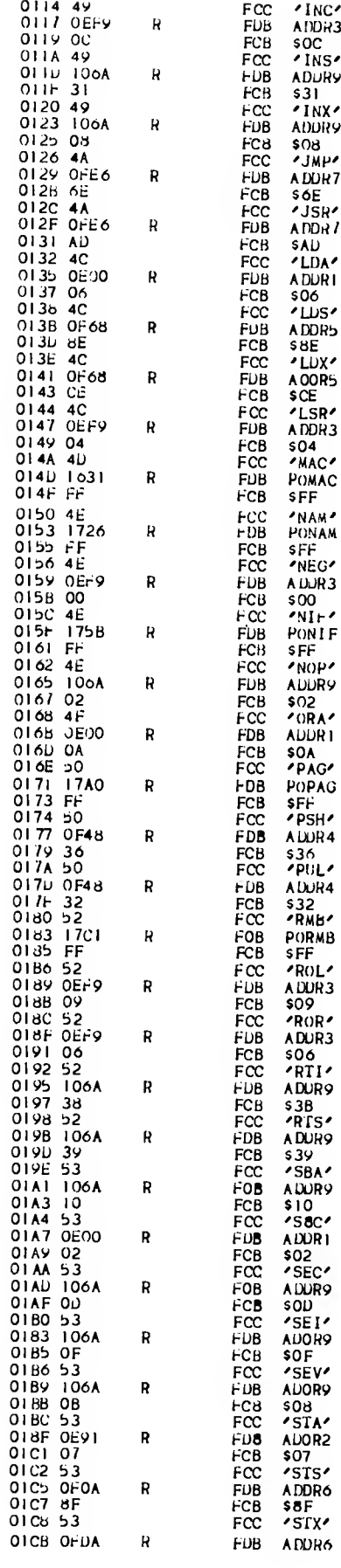

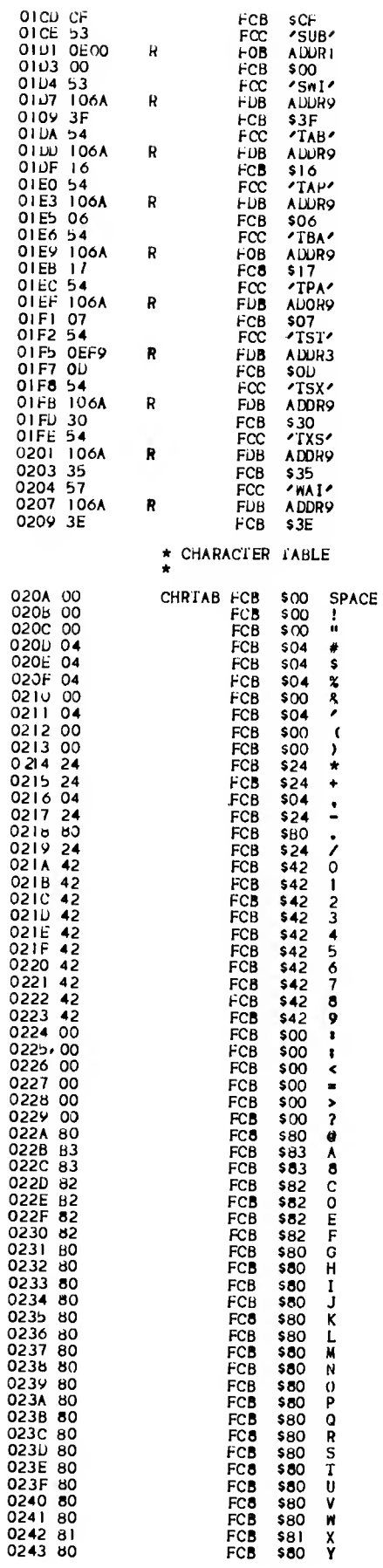

 $\hat{\boldsymbol{\beta}}$ 

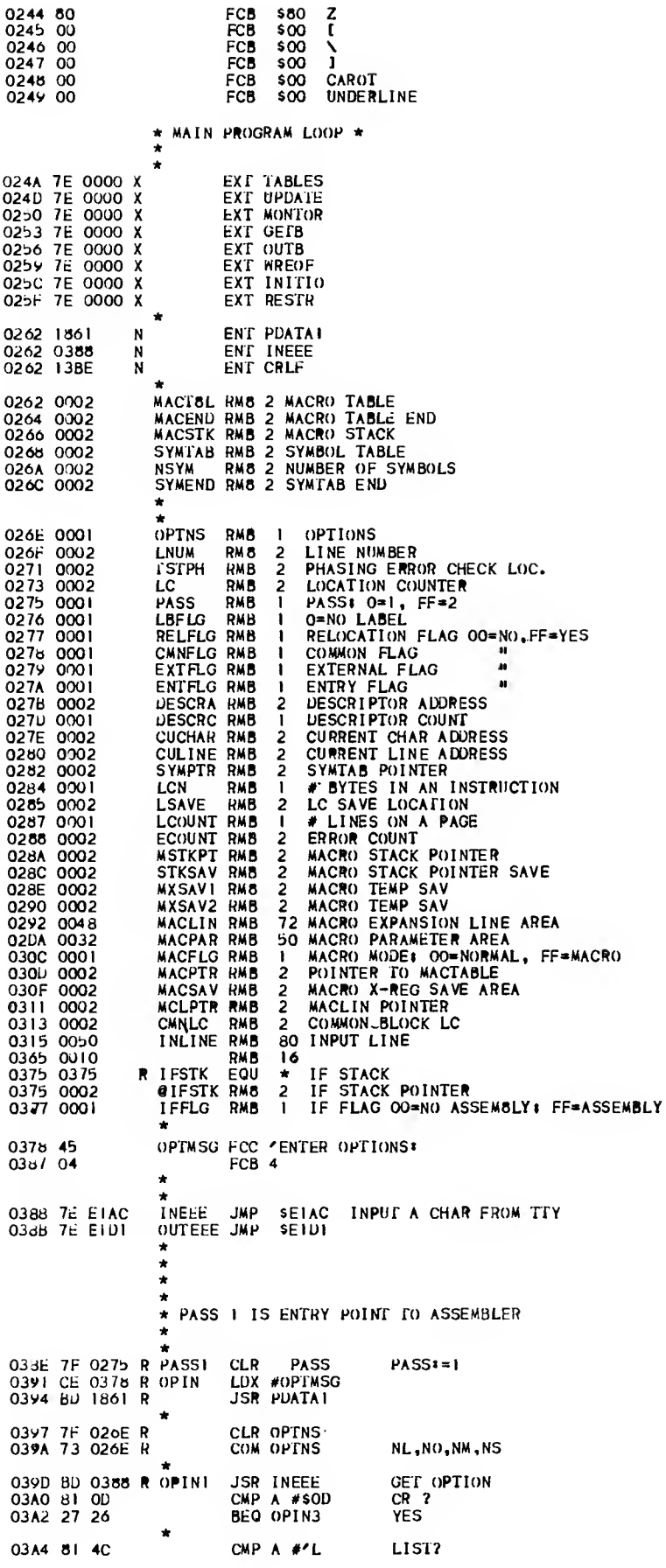

 $\frac{1}{\sqrt{2}}$ 

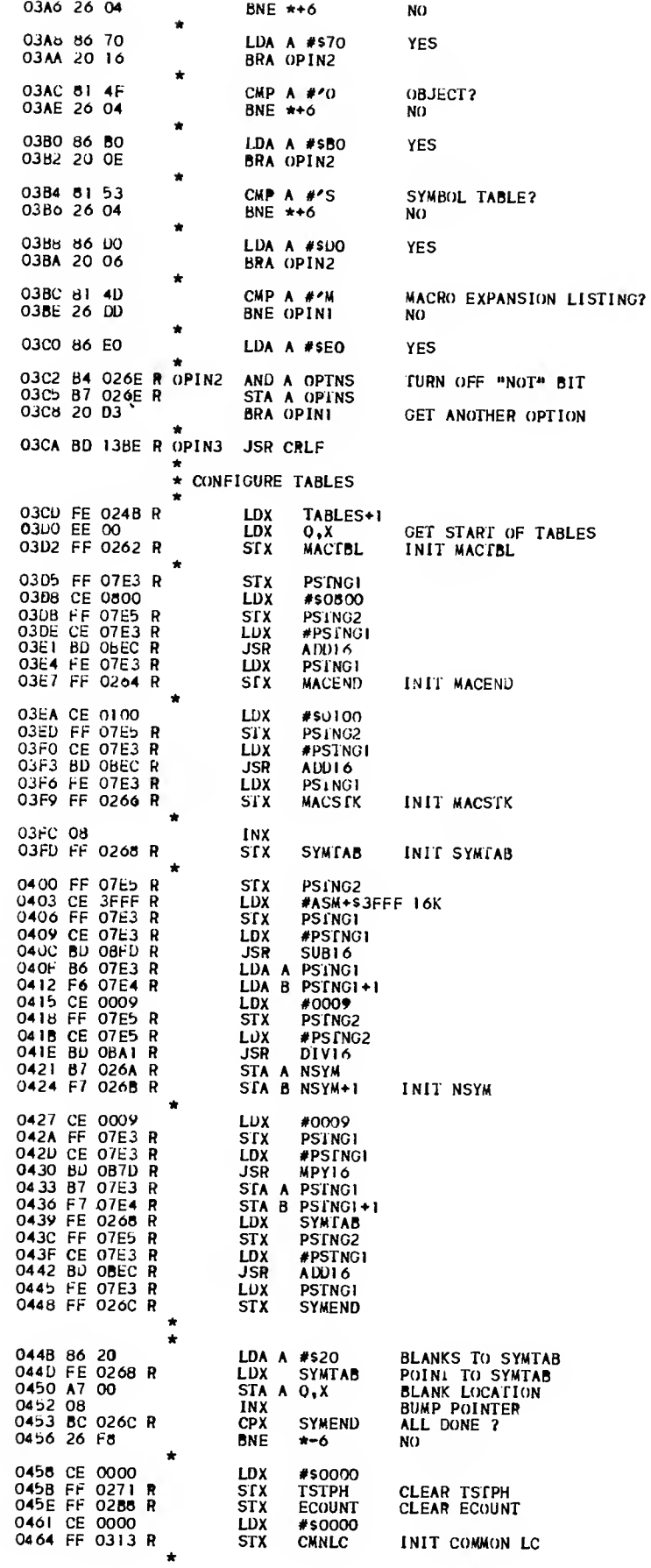

 $\sim 10^{-1}$ 

 $\sim 10^{-1}$
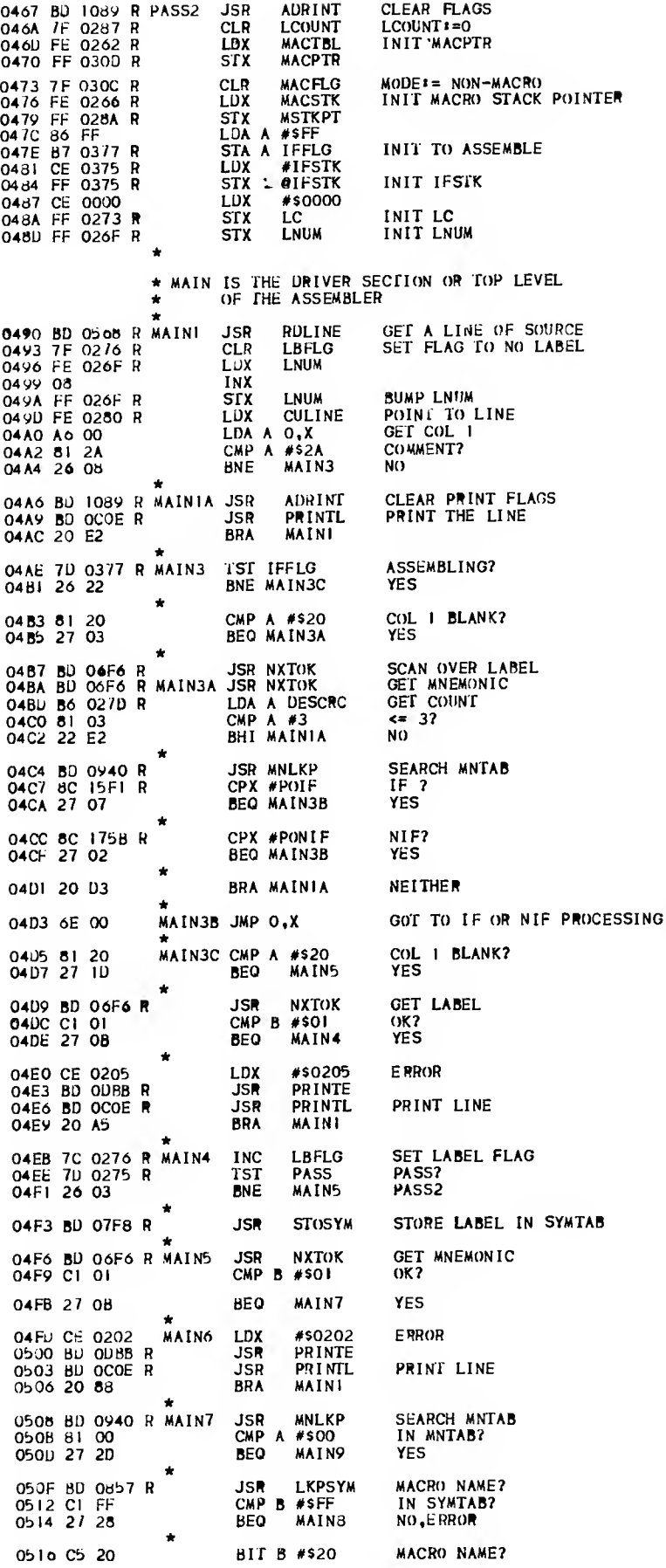

**ROUTINE** 

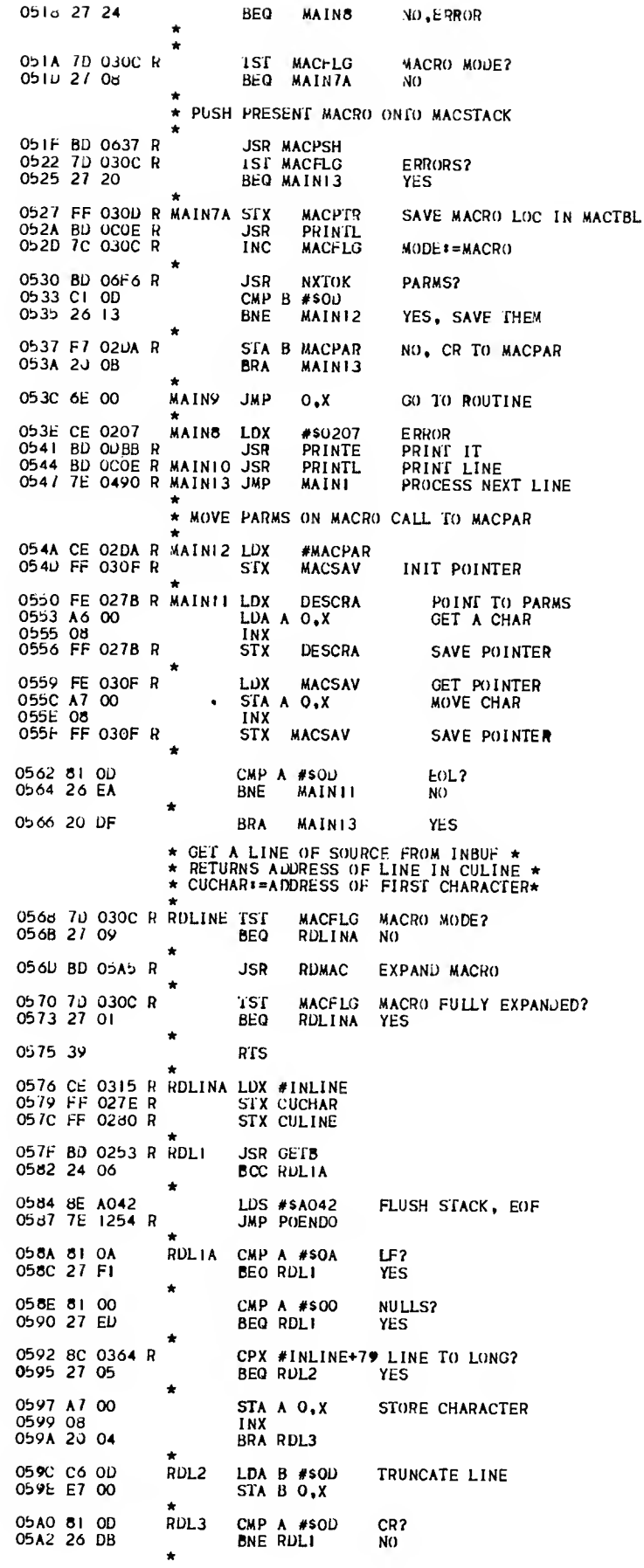

**RTS** 05A4 39 \* RUMAC# EXPAND MACRO CALLS 05A5 FE 030D R RDMAC<br>05A6 A6 00<br>05AA 81 17 LDX **MACPTR** LDA A 0, X<br>CMP A #\$17 **GET CHAR**  $EIB?$ **BNE RDMAC1**  $\overline{30}$ 05AC 26 0B 05AE 7A 030C R **DEC MACFLG** DEC MODE COUNT NO MORE MACPOS 0581 27 05 **BEQ RUMACO** \* PULL UP LAST MACRO STACKED **JSR MACPUL** 05B3 BD 069B R **RDMAC HRA** 05B6 20 EU **RDMACO RTS** 05B8 39 05B9 CE 0292 R RDMAC1 LUX **#MACLIN** POIN: TO MACRO EXPAND AREA 0589 CE 0230 R<br>0581 FF 027E R<br>05C2 FF 0311 R **CULINE** INIT STX **STX CUCHAR** INIT INIT **STX MCLPTR** OSCS FE 0300 R RDMAC2 LDX **MACPTR** POINT TO MACRO DEF 05C8 A6 00 LUA A O.X 05CA 08 INX 05CB FF 030U R<br>05CE 81 20<br>05D0 27 13 **STX MACPTR** CMP A #'& **MACRO PARM? RDMAC3** YES **BEQ** LDX **MCLPTR** POINT TO MACLIN 05D2 FE 0311 R PDD A7 00<br>05D5 A7 00<br>05D7 08<br>05D8 BC 02D9 R<br>05DB BC 02D9 R<br>05DE 27 4B MOVE CHAR TO MACLIN STA A O.X INX<br>STX **MCLPTR** SAVE POINTER CPX #MACLIN+71 OVERFLOW? **BEQ RDMERR** YES 05E0 81 OD<br>05E2 26 E1<br>05E4 39 CMP A #\$OD EOL? **BNE RDMAC2** NO<sub>1</sub> ALL DONE **RTS** \* SUBSTITUTE POSITIONAL PARMS GET POSITIONAL # OF PARM<br>CONVERT TO BINARY 05E5 E6 00<br>05E7 C0 2F<br>05E9 08 RDMAC3 LDA B O.X  $SUB B$  #\$2F  $INX$ SKIP OVER POS# 05EA FF 030D R **STX MACPTR** 05EU CE 02DA R LDX e #MACPAR POINT TO PARMS FROM CALL \* SCAN OVER PARMS 05FO FF 030F R RDMAC6 STX **MACSAV SAVE** RDMAC4 LDA A O.X GET A CHAR 05F3 A6 00 05F5 08<br>05F5 08<br>05F6 81 2C **INX** CMP  $\mathbf{r}$ END OF PARM?  $\mathbf{A}$ RDMAC7 **BEO** 05F8 27 04 YES 05FA 81 0D<br>05FC 26 F5 CMP A #SOD EOL? **RDMAC4 BNE**  $N()$ RUMAC7 DEC B FOUND PARM? 05FE 5A<br>05FF 26 EF **BNE RDMAC6** NO. 0601 FE 030F R<br>0604 A6 00<br>0600 08 LDX **MACSAV** POINT TO PARM LDA A O.X FOUND PARM, GET CHAR INX SAVE POINTER 0607 FF 030F R **STX MACSAV** 060A FE 0311 R RDMAC5 LDX **MCLPTR** POINT TO MACLIN 0600 A7 00<br>060F 08 X, O A AT2 MOVE CHAR **INX** SAVE POINTER 0610 FF 0311 R<br>0613 8C 02D9 R<br>0616 27 13 STX MCLPIR **JAYE PUINTER**<br>71 OVERFLOW?<br>YES **CPX** #MACLIN+71 **BEQ RDMERR** ŧ  $\star$ 0618 FE 030F R<br>0618 A6 00 POINT TO MACPAR<br>GET NEXT CHAR LDX **MACSAV** LDA A O.X 061D 08<br>061D 08<br>061E FF 030F R<br>0621 81 2C<br>0623 27 A0 INX **MACSAV SAVE STX** CMP  $A$  #', END OF PARM? **BEQ RDMAC2** YES CMP A #\$OD EOL? 0625 81 0D<br>0627 26 E1 **RDMAC5 BNE** NO. **RDMAC2** 0629 20 9A **BRA** RDMERR LDA A #\$OD END LINE 062B 86 OD 062D A7 00 STA A O.X

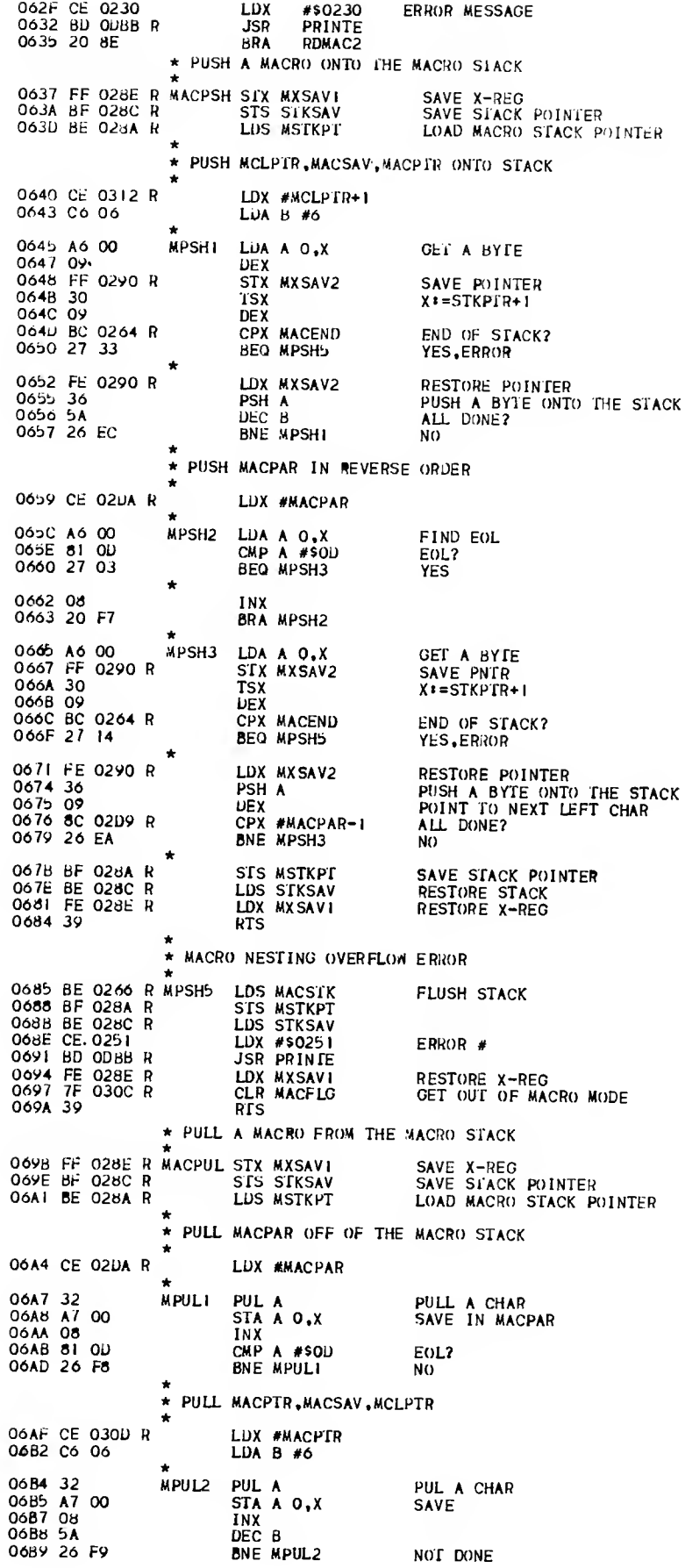

06BB BF 028A R<br>06BE BE 028C R<br>06C1 FE 028E R STS MSTKPT<br>LDS STKSAV<br>LDX MXSAVI SAVE MACRO STACK PNTR RESTORE STACK POINTER 0604 39 **RTS** \* COMPARE TWO STRINGS \*<br>\* ON ENTRY (X) = A PARM LIST OF 5 BYTES \*<br>\* A GERINGI) A (STRING2)<br>COUNT OF # BYTES TO BE COMPARED  $\lambda$  $\star$  $\bullet$  $\star$ ON RETURN IF CC Z IS SET THERE IS A MATCH  $\bullet$ **EXAMPLE: LDX** #STRINGI  $\star$ **JSR COMPAR** ź, МАТСН **BEQ**  $\lambda$ STRINGI<br>STRING2  $\star$ **RMR**  $\overline{2}$  $\lambda$ **RMR**  $\overline{2}$ **COUNT** ī  $\star$ RMB 06Cb 36<br>06C6 37 COMPAR PSH A<br>PSH B 06C/ E6 04<br>06C/ E6 04<br>06C/ FE 06F4 R CMPI LDA B 4.X<br>STX XSAV<br>LDX XSAV GET COUNT<br>SAVE PARM POINTER<br>GET PARM PIR<br>GET ACSTRINGI)<br>GET PIR<br>GET PIR TO UTAT O6CH EE OU **LDX**  $0, x$ 0601 A6 00<br>06D3 FE 06F4 R<br>06D6 6C 01<br>06D8 26 02 LDA A LDX **XSAV** PTR SET TO NEXT<br>CHAR IN **INC**  $L_1X$ <br>CMP<sub>2</sub> **BNE** 06DA 6C 00<br>06DC FE 06F4 R CMP2<br>06DF EE 02<br>06E1 A1 00 **INC**  $0. X$ <br> $X$ SAV **STRINGI** GET PARM PTR<br>GET A (STRING2) LDX LDX  $2, x$ CMP A COMPARE CDONE<br>XSAV<br>3.X<br>CMP3 NOT EQUAL<br>GET PARM POINTER<br>PTR SET TO NEXT 06E3 26 OC **BNE** 06E5 FE 06F4 R<br>06E6 6C 03 LDX **TNC** 066 0C 03<br>066 26 02<br>066 6C 02<br>066 5A<br>066 26 DB BNE CHAR IN INC<br>DEC B<br>BNE  $2, x$ STRING2 DECREMENT COUNT<br>IRY AGAIN CMP3 CMP1 06FI 33 CDONE PUL B DONE 06F2 32 **PUL**  $\lambda$ **RTS** 06F4 0002 **XSAV** RMB  $\overline{2}$ PARM PTR SAVE AREA XSAY NWB 2<br>
\* NEXT TOKEN BOUTINE \*<br>
\* SCANS A LINE OF SOURCE CODE AND RETURNS<br>
\* THE NEXT TOKEN, CLASS & RC IN REGS A, B<br>
\* THE NEXT TOKEN, CLASS & RC IN REGS A, B<br>
\* THE ADDRESS OF THE TOKEN IS RETURNED IN<br>
\* RETURNED IN  $\star$ **TYPE:** RC (B) CLASS [A] ÷  $\overline{O}$ 02 **SUBSTRINGS NAME**  $\star$ 03  $02$  $\star$ **HEX** ÷ DECIMAL  $09$  $02$  $\star$ DELIMITERS 23 04  $\star$ ¥  $\star$ 2č 04  $\cdot$ \*  $\overline{27}$  $04$ ż  $\frac{2A}{2F}$ ARITHMETIC  $\star$  $\star$  $24$  $\star$  $\overline{\phantom{a}}$ 24 \*  $\ddot{}$  $\overline{2}$ 4  $2B$ ÷  $\overline{a}$ 2Ď  $24$  $\star$ A.B.X REGS  $\star$ 41  $01$  $\begin{array}{c}\nA \\
B\n\end{array}$ \*  $42$  $\overline{O}$  $\bullet$  $\boldsymbol{\mathsf{x}}$ 58  $\overline{O}$  $\star$ × CR OD  $\omega$ EOL  $\ddot{\phantom{0}}$ ERROR  $\infty$  $00$ **ERRORS** 06F6 7F 027D R NXTOK<br>06F9 7C 027D R<br>06FC FE 027E R NXTO<br>06FF FF 027B R **CLR** DESCRC  $DESCRCI = I$ **DESCRC**<br>CUCHAR **INC** POINT TO CURRENT CHAR<br>INIT DESCRA LDX DESCRA  $STX$ 0702 A6 00 LDA A O.X GET CHAR 0704 08 INX 0704 06<br>0705 FF 027E R<br>0708 81 20 **POINT TO NEXT CHAR**<br>LESS THAN 20 HEX?<br>BLANK, SKIP OVER  $STX$ **CUCHAR** CMP A #\$20 070A 27 FO<br>070C 22 06 **BEQ NXTO** BHI **NXT1**  $220$ ź, CMP A 070E 81 0D #\$OD CR<sub>2</sub> 0710 26 47 NO, UNRECOG. CHAR BNE **NXTER** 

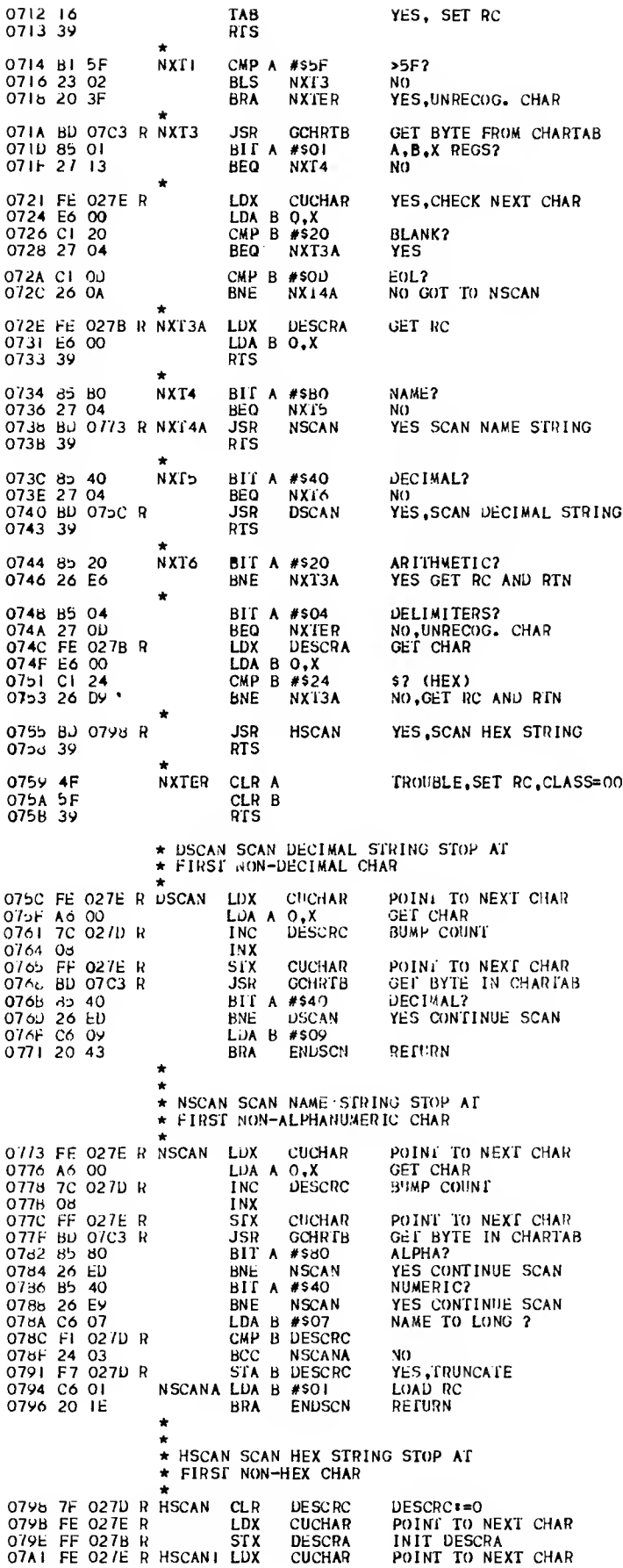

 $\sim 10^7$ 

07A4 A6 00<br>07A6 7C 027D R LDA A  $0,X$ GET CHAR<br>BUMP COUNT DESCRC **INC** 07AY 03 **INX** 07AA FF 027E R CHCHAR POINT TO NEXT CHAR<br>GET BYTE IN CHRTAB **STX** JSR<sup>1</sup> **GCHRTB** 0780 83 02 BIT A #\$02<br>BNE HSCANI HEX? YES CONTINUE SCAN  $LDA$  8 #\$03 07B4 C6 03 0786 7A 027D R ENDSCN<br>0789 FE 027E R<br>078C 09 DEC **DESCRC** DESCRC \*= COPRECT COUNT LDX **CUCHAR** DEX 07BD FF 027E R **CUCHAR** CUCHAR:= COPRECT VALUE **STX** 0700 86 02  $LDA A #2$ **LOAD CLASS RC** 07C2 39 **RTS** ALL DONE \* GET BYTE IN CHRTAB INJEXED BY VALUE OF \* CHAR IN REG A  $\star$ GCHRIB CMP A #\$20 0703 81 20 VALID CHAR ? BCS GCHATR  $\sqrt{0}$  < 20<br> $\sqrt{0.1}$  CHAR ?  $07C5$  25 16<br>07C7 81 5F  $\sqrt{10}$  > 5F  $07C9$  22 12 BHI **GCHRTP** 07Cb 7F 07JF  $\overline{R}$ **CLR CHPTR** INIT PARM 07CE B7 07E0 R STA A CHPIR+1 SAVE CHAR<br>POINT TO PARM 0704 80 OBEC R ADD IN BASE OF CHARTAB **JSR**  $Alb$  $I<sub>0</sub>$ LDX **CHPTR** 07DA A0 00 LDA A O.X **RTS** 07Du 4F **GCHRTR CLR A** 07<sub>UE</sub> 39 **RTS** 07DF 0002 CHPIR RMB  $\overline{2}$ PARM LIST  $CHRTAB-520$ O7E1 OFEA  $\mathbf{R}$  $FDB$ TABLE MANIPULATION ROUTINES FOR TABLES  $\star$ \* SYMIAB AND WNTAB  $\star$ \* STORAGE LOCATIONS USED BY THE ROUTINES:  $\star$ 0763 0002 PSTNGT RMB  $\overline{\phantom{a}}$ AUDRESS OF MNEMONIC 0765 0002 PSI'NG2 RMB AUDRESS IN THE TABLE  $\mathbf{2}$ ADDRESS IN THE TABLE<br>
LENGTH OF MNEWONIC<br>
TABLE POINTER<br>
SYMBOL TEMP LOC<br>
(ASHE) CODE PCOUNT RMB 07Eo 0702<br>07EA 0706 **TBADD**<br>HSMBL **RMB**  $\overline{a}$ RMR  $\frac{6}{2}$ 07F0 0202 HKEYA нмв 07F2 0002 TEMP LOC FOR HASHED CODE<br>TEMP LOC FOR PTR<br>TEMP LOC FOR PTR **HKEYB HMB**  $\frac{2}{2}$ **HSAVI RXB** HSAV2 R4B  $0/66/0002$  $\overline{a}$ \* STORE A SYMBOL IN SYMTAB<br>\* ON ENTRY DESCRA CONTAINS ADDRESS OF<br>\* THE SYMBOL, AND DESCRC CONTAINS THE LENGTH<br>\* A STANDARD HASH CODED METHOD IS USED O7F6 BU O8B9 R STOSYM JSR HASH **GET HASHED KEY** 07Fb FF 02o2 R STX SYMPTR SAVE \* SEE IF LOC(HKEYA) IS EMPTY) 07FE A6 00<br>0800 81 20 LDA A O.X<br>CMP A #\$20<br>BNE SYMB SYMA **GET FIRST CHAR BLANK ?** 0802 26 2F  $N<sub>0</sub>$ \* STORE SYMBOL IN SYMTAB  $\star$ 0804 FF 07F6 R<br>0807 CE 07EA R<br>080A FF 07F4 R **STX** HSAV2 SAVE TABLE PTR LDX **#HSMBL**<br>HSAV1 POINT TO HSMBL **STX SAVE** 080D C6 06  $LDA B #6$ LOAD SYMBOL LENGTH \* DO TRANSFER OBOr FE 07F4 R SYMI LDX HSAV1 POINT TO HSYMBL 0812 A6 00<br>0814 08<br>0815 FF 07F4 R **GET CHAR** LDA A O,X INX **HSAV1** POINT TO NEXT CHAR<br>POINT TO FABLE ENTRY<br>STORE CHAR IN SYMTAB **STX** Oold FE 07F6 R LDX HSAV2 081B A7 00 STA A O.X 0810 08<br>081E FF 07F6 R<br>0821 5A INX STX<br>DEC B HSAV2 POINT TO NEXT POSITION<br>ALL DONE ? 0822 26 EB **BNE** SYM1 **NO** \* STORE LC, AND SET INFO BYTE 0824 B6 0273 R LDA A LC GET LC

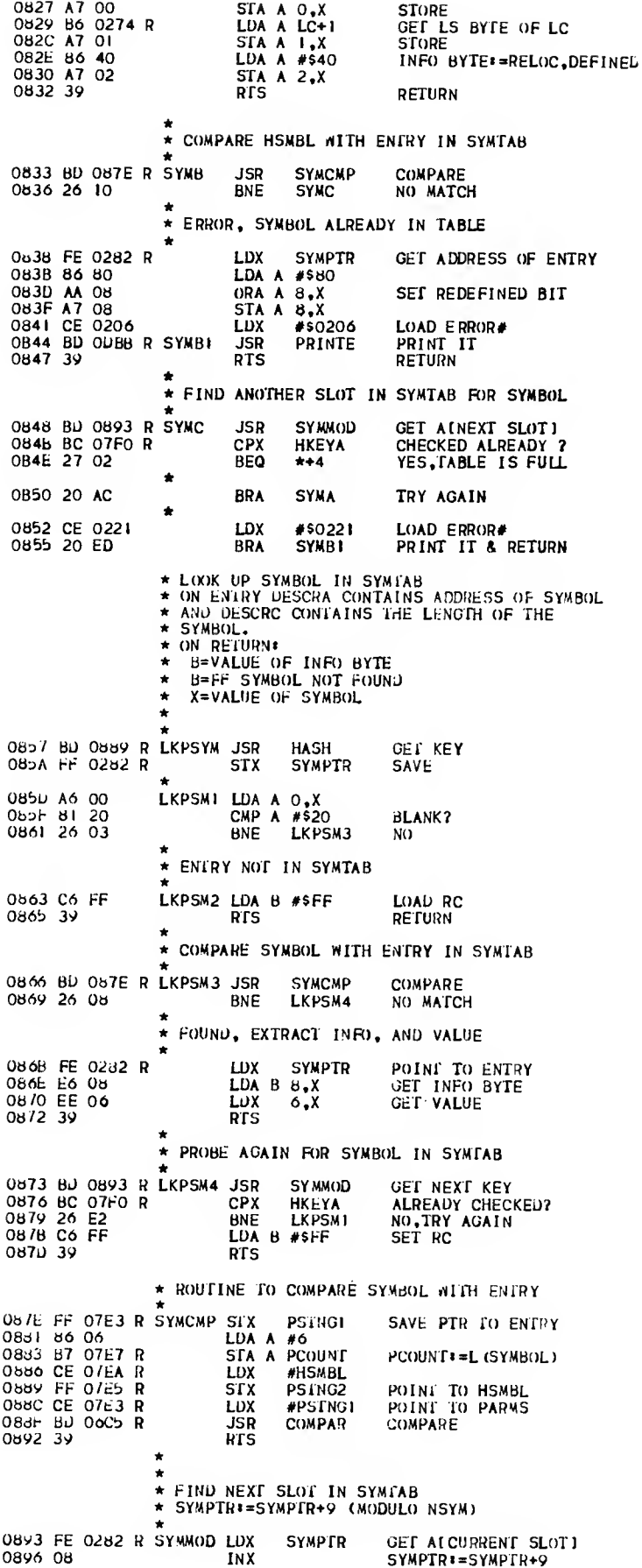

 $\sim$   $\sim$ 

 $\sim 400$ 

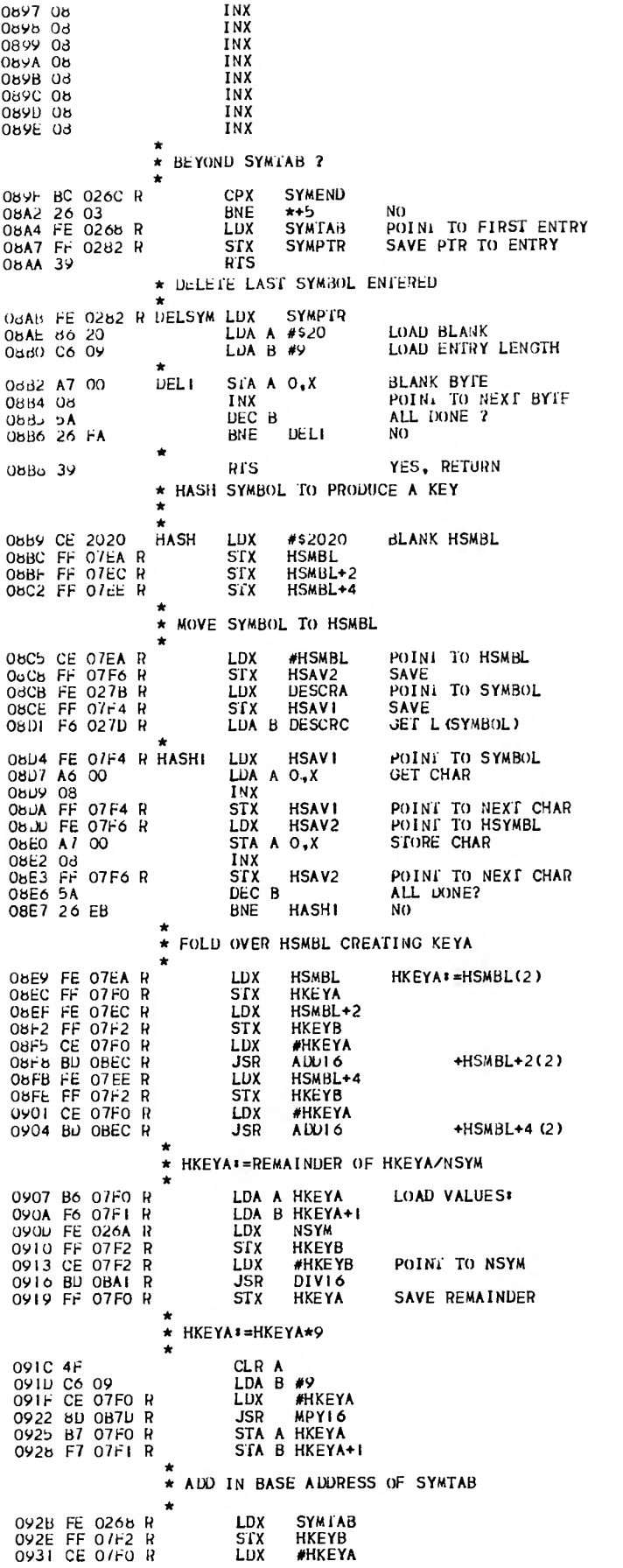

0934 BD <mark>OBEC R</mark><br>0937 FE <mark>07FO R</mark><br>093A 39 **JSR ADDI6**<br>LDX HKEYA **HKEYA RTS** \* LOOK UP MNEMONIC IN MNTAB<br>\* ON ENIRY DESCRA POINTS TO MNEMONIC, AND<br>\* DESCRC CONTAINS THE LENGTH (3)<br>\* ON RETURN: \* REG <sup>A</sup> = 00 HOUND \* REG <sup>A</sup> = FF NOT IN TABLE \* REG <sup>X</sup> = ADDRESS OF ROUTINE TO PROCESS \* THE OPCODE/PSEUUOP \* REG B = MACHINE CODE FOR OPCODES  $* = FF FOR PSEUDOPS$ \* ٠ \* THE ALGORITHM IS <sup>A</sup> BINARY SEARCH \* \* TEMPORARY LOCATIONSt  $\sum_{i=1}^{k}$ 093B 0001<br>093C 0001<br>093D 0001 LP RMB <sup>1</sup> ONE BELOW LOWEST ENTRY 093C 0001 MP RMB <sup>1</sup> ONE HIGHER THAN HIGHEST ENTRY 093D 0001 IP RMB <sup>1</sup> CALCULATED PROBE VALUE 093D 0001 IP RMB 1 CALCULATED PROBE VALUE<br>093E 0006 ENSIZ FDB 6 LENGTH OF ENTRY IN MNTAB 094 0 B6 02 7D <sup>R</sup> MNLKP LDA <sup>A</sup> DESCRC 094 3 B7 07E7 <sup>R</sup> STA <sup>A</sup> PCOUNT INIT PCOUNT 0946 86 57 LDA <sup>A</sup> CHRTAB-MNTAB/6+1 (# ENTRIES\*1) 094B B7 093C <sup>R</sup> STA <sup>A</sup> MP INIT MP 094B 4F<br>094C B7 093B R 094B 4F CLR <sup>A</sup> STA <sup>A</sup> LP INIT LP 994 H B6 093B R MNLKPA LDA A LP<br>0952 4C INC A MP Ai=LP+1<br>0953 B1 093C R CMP A MP MP=LP+1 ?<br>0950 26 03 BNE MNLKPB NO 0958 86 FF LDA A #\$FF YES, ENTRY NOT IN TABLE<br>095A 39 RTS 095A 39 \* \* IP«= <LP+MP)/2 TRUNCATED » 095B F6 093B <sup>R</sup> MNLKPB LDA <sup>B</sup> LP 09SE FB 093C <sup>R</sup> ADD <sup>B</sup> MP Bi=LP\*MP 0961 56 ROR <sup>B</sup> B>=B/2 0962 F7 093D <sup>R</sup> STA <sup>B</sup> IP SAVE IP \* GET 16 BIT 'ADDRESS OF ENTRY 0965 4F CLR <sup>A</sup> CLR A<br>LDX #ENSIZ GET ENTRY LENGTH<br>DEC B BB=IP-1  $0969.5A$  DEC B<sup>n-11-1</sup> Bi=IP-1 096A BD 0B7D R<br>096A BD 0B7D R JSR MPY16 GET (IP-1)\*6<br>096D B7 07E3 R STA A PSTNGI SAVE 0960 B7 07E3 R<br>0970 F7 07E4 R STA B PSTNGI+1<br>LDX #MNTAB 0973 CE 0006 R LUX #MNTAB STX PSTNG2 PSTNG2<sup>\*</sup>=BASE OF MNTAB<br>LDX #PSTNG1 POINT TO PARMS<br>JSR ADD16 PSTNG1\*=(IP-1)\*6+MNTA 0979 CE 07E3 <sup>R</sup> LDX PSTNGI POINT TO FARMS LDX #PSTNG1 POINT TO PARMS<br>JSR AUDI6 PSTNG1==(IP-1)\*6+MNTAB<br>LDX PSTNG1 097H FE 0/E3 <sup>R</sup> LDX PSTNGI 0982 FF 07E8 R STX TBADD SAVE \* COMPARE MNEMONIC WITH ENTRY IN MNTAB 0985 FE 027B R<br>0988 FF 07E5 R<br>098B CE 07E3 R<br>098B CE 07E3 R<br>LDX #PSTNGI POINT TO PARMS 0988 FF 07E5 <sup>R</sup> STX PSTNG2 INIT PARM FOR COMPARE 098B CE 0 7E3 <sup>R</sup> LDX PSTNGI POINT TO FARMS 098B CE 07E3 R<br>098E BD 06C5 R<br>099F 25 0B BCS MNLI 0991 2b OB BCS MNLI ENTRY<MNEM()NIC ENTRY>MNEMONIC 0995 4F CLR A ENTRY FOUND<br>0996 FE OTES R LUX FBADD POINT TO ENT LDX FBADD POINT TO ENTRY<br>LDA B 5,X GET MC 0999 E6 05 LDA B 5, X<br>0998 EE 03 LDX 3, X **EDX 3,X GET BRANCH ADDRESS**  $0.99U 39$ \* ENTRY<MNEMONIC LP==IP 099E B6 093D <sup>R</sup> MNLI LDA <sup>A</sup> IP 09A1 B7 093B <sup>R</sup> STA <sup>A</sup> LP 09A4 20 A9 BRA MNLKPA TRY AGAIN \* ENTRY>MNEMONIC MPi= IP 09A6 B6 093D <sup>R</sup> MNMI LDA <sup>A</sup> IP 09A9 B7 093C <sup>R</sup> STA <sup>A</sup> MP 09AC 20 Al BRA MNLKPA TRY AGAIN \* EVALUATE NUMBERS,SYMBOLS AND EXPRESSIONS \* 09AE 0002 VALUE RMB 2 TEMPORARY LOCSVALUE RMB

09BJ 0002 1MPVAL RMB 2<br>09B2 0001 CLFLG RMB 1<br>09B3 0001 CLASS RMB 1 09B2 0001 CLFLG RMB <sup>|</sup> CLASS OF PREVIOUS TOKEN 09B3 0001 CLASS RMB <sup>1</sup> CLASS OF CURRENT TOKEN 09B4 0001 OPERN RMB 1 ARITHMETIC OPERATOR 09 BB 7F 09AE <sup>R</sup> NSEVL CLR VALUE 09Bd 7F 09AF <sup>R</sup> CLR VALUE\*1 VALUE\*=0 09BB 7F 09B2 <sup>R</sup> CLR CLFLG CLFLO =0 CLR CLFLG CLFLG:=0<br>STA A CLASS SAVE CLASS OF CUPRENT TOKEN<br>CMP B #\$2A \* ? 09BE B7 09B3 R<br>
09C1 Cl 2A CMP B #\$2A \*<br>
09C3 26 2D BNE NSVLCI NO 09C3 26 2D 09Cb FE 0273 R LDX LC YES<br>09Cb FF 09AE R STX VALUE VALUE\*=LC 09Co FF 09AE <sup>R</sup> srx VALUE VALUE\* =LC 09CB 86 02 LOA <sup>A</sup> #2 09C0 B7 09B2 <sup>R</sup> STA <sup>A</sup> CLFLG CLFLG\*=2 09CB B6 02<br>09CB 86 02<br>09CD B7 09B2 R STA A CLFLG CLFLGt=2<br>09D 73 0277 R COM RELFLG RELFLGt=RELOC 09D3 FE 027E R NSVLA LDX CUCHAR<br>09D6 A6 00 LDA A 0,X 09D6 A6 00 LUA A 0,X GET NEXT CHAR<br>09D6 81 20 CMP A #\$20 BLANK? OMP A #\$20 BLAN<br>BEO NSVLB YES 09GA 27 08 BEO NSVLB YES 09DC 81 00 CMP <sup>A</sup> #\$0D EOL? 090E 27 04 BEQ NSVLB YES 09FO 81 2C CMP <sup>A</sup> #\$2C ? 09E2 26 08 BNE NSVLC NO 09E4 FE 09AE \* R NSVLB LDX VALUE 09E7 FF 0C68 <sup>R</sup> srx ADRI ADRI ,2>=VALt)E 09EA SF CLR <sup>B</sup> RC\*=00 OPEA 5F<br>
OPEA 5F<br>
OPEB 39 RTS ALL DONE O9EC BD 06F6 R NSVLC JSR NXTOK GET NEXT TOKEN<br>O9EF B7 O9B3 R STA A CLASS SAVE CLASS<br>O9F2 B1 O9B2 R NSVLCI CMP A CLFLG CLASS=CLFLG? OVFb 26 06 BNE NSVLF NO 09F7 CE 0204 NSVLD LDX #\$0204 ERROR<br>09FA 5F NSVLE CLR 8<br>09FB 53 COM B RC\*=F  $09FA$  SF OVER 53 COM B RC\*=FF<br>
09FC 39 RTS RETURN 09 FC 39 NSVLF CMP A #\$02 STRING?<br>BEQ NSVLH YES 09FU 81 02 N<br>09FF 27 14 OAOI 81.24<br>OAOI 81.24 CMP A #\$24 ARITHMETIC OPERATOR?<br>OAO3 27.02 BEQ NSVLG YES  $0A03$  27 02 OAOS 20 FO BRA NSVLD ERROR 0A07 70 0982 <sup>R</sup> NSVLG TST CLFLG CLFLG=0? OAOA 27 EB BEQ NSVLD YES,ERROR OAOC F7 09B4 <sup>R</sup> STA <sup>B</sup> OPERN SAVE OPERATOR OAOF B7 09B2 <sup>R</sup> STA <sup>A</sup> CLFLG CLFLG\*=CLASS 0AI2 7E 09D3 <sup>R</sup> JMP NSVLA SCAN AGAIN OA Is Cl 03 NSVLH CMP <sup>B</sup> #\$03 HEX STRING? OAI 7 26 <sup>1</sup> <sup>1</sup> BNE NSVLJ NO OA 19 F6 027D R LDA B DESCRC YES<br>OATC CL 04 CMP B #4 = > 4 ?<br>OATE 2F OS BLE NSVLHI NO 0A20 CE 0210 LUX #\$0210 YES,ERROR 0A23 20 US 0A2b BO OACE <sup>R</sup> NSVLH1 JSR CVHB CONVERT 0A28 20 3B BRA NSVLM 0A2A Cl 09 NSVLJ CMP <sup>B</sup> #9 DECIMAL? 0A2C 26 <sup>11</sup> BNE NSVLK NO  $0A2E$  F6 02 7D R LDA B DESCRC<br>0A31 Cl 05 0A31 Cl OS CMP <sup>B</sup> #5 <sup>&</sup>gt; S ? 0A33 2F OS BLE NSVLJ <sup>1</sup> NO 0A35 CE 0210 LDX #\$0210 YES, EPROR<br>0A38 20 CO BRA NSVLE 0A38 20 CO 0A3A BD 0B2A R \*<br>NSVLJI JSR CVDB CONVERT 0A3D 20 26 BRA NSVLM OA3F CI 01 NSVLK CMP B #\$01 SYMBOL?<br>OA41 27 03 BEQ NSVLL YES  $0A41$  27 03 OA43 7E O9F7 R JMP NSVLD ... NO, ERROR 0A46 BO 0857 <sup>R</sup> NSVLL JSR LKPSYM LOOKUP SYMBOL 0A49 C5 80 BIT <sup>B</sup> #\$80 REDEFINED ? 0A4B 26 12 BNE NSVLLA YES

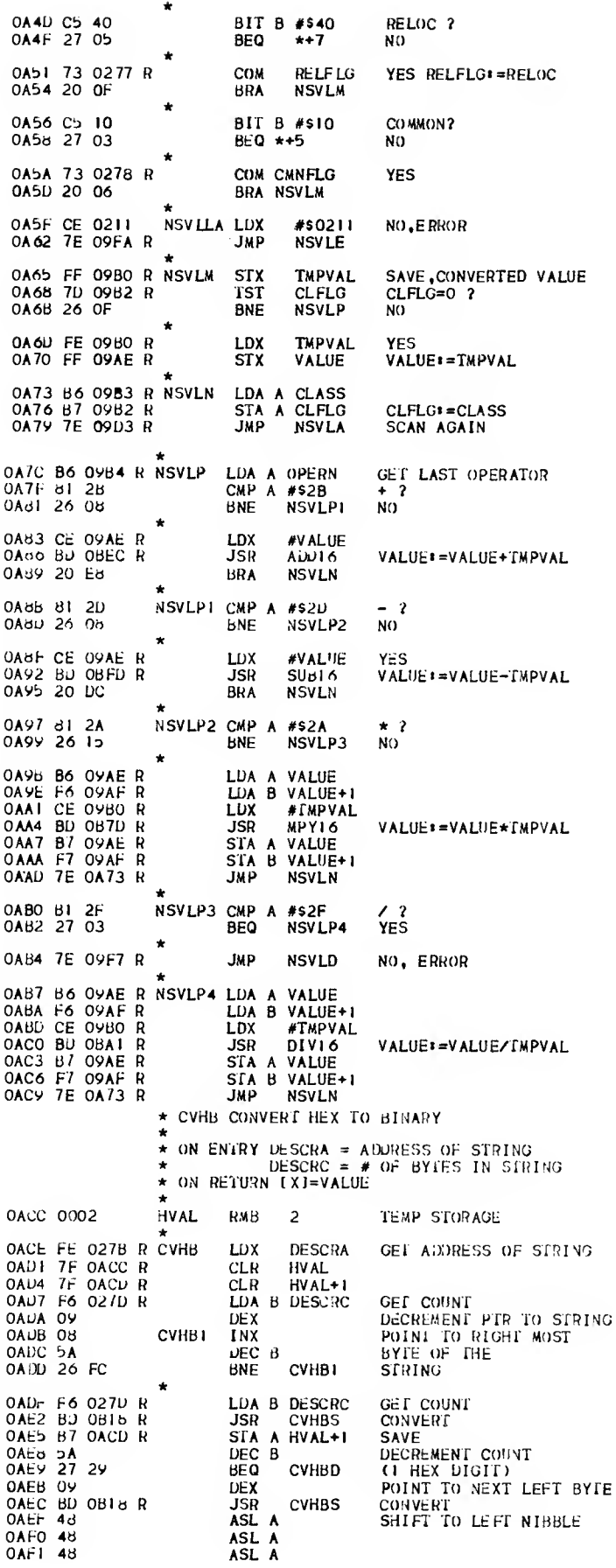

OAF2 48<br>OAF3 BA OACD R<br>OAF6 B7 OACD R ASL A ORA A HVAL+1<br>STA A HVAL+1 CONVERT TO BYTE **SAVE**  $0A + 95A$ DEC B DECREMENT COUNT 0AFA 27 18 **C HEX DIGITS)**<br>POINT TO NEXT LEFT BYTE<br>CONVERT **DEX** CVHBD OAFU BD OBI8 R **CVHBS JSR** 0BOO B7 0ACC R<br>0BO3 5A<br>0BO4 27 0E STA A HVAL **SAVE** DECREMENT COUNT DEC B **BEQ** CVHBD 0B06 09<br>0B07 BD 0B18 R POINT TO NEXT LEFT BYTE<br>CONVERT **DEX CVHBS JSR OBOA 48** ASL A SHIFT TO LEFT NIBBLE  $0B0B$  48 ASL A OBOC 48 ASL A ASL A<br>ORA A HVAL **OBOD 48** OBOE BA OACC R CONVERT TO BYTE 0B11 B/ OACC R<br>0B11 B/ OACC R CVHBD STA A HVAL **SAVE** GET FINAL VALUE LDX **HVAL** OB17 39 RTS RETURN \* ROUTINE TO CONVERT ASCII TO BINARY  $\bullet$ LDA A 0.X<br>SUB A #\$30<br>CMP A #\$09 **OB18 A6 00 CVHBS** GET BYTE OB1A 80 30 CONVERT  $0 - 9$ <br>YES **OBIC 81 09**  $\overline{\mathbf{3}}$ **OBIE 2F 02**<br>**OB20 B3 07 BLE**  $*+4$ SUB A #\$07  $NO_+$  10 - 15 OB22 39 **RTS** \* CVOB\* CONVERT DECIMAL TO BINARY<br>\* ON ENTRY DESCRA = ADDRESS OF DECIMAL STRING<br>\* DESCRC = # BYTES IN DECIMAL STRING \* ON REIURN (X) = VALUE IN BINARY 0623 0002 **UVAL** RMB **TEMP STORAGE FOR BINARY** 2 DIGIT COUNT<br>POWER OF TEN<br>FEMPORARY STORAGE FOR X 0825 0001 DCOUNT RMB ī 0B26 0002 **FENVL** RMB  $\frac{2}{2}$ 0B2b 0002 **DXSAV** RMH 0B2A 7F 0B23 R<br>0B2D 7F 0B24 R<br>0B30 7F 0B26 R<br>0B33 7F 0B27 R CVDB **CLR DVAL**  $DVALY = 0$ **CLR** DVAL+1 CLR<br>CLR **TENVL** TENVL+1 0B36 7C 0B27 R **INC** TENVL+1  $TENVL:=1$ 0639 FE 0278 R POINT TO STRING LDX **DESCRA DEX** 0B3D F6 027D R<br>0B40 F7 0B25 R LDA B DESCRC STA B DCOUNT INIT DCOUNT POINT TO<br>LEAST SIGNIFICANT 0B43 08<br>0B44 5A 1 NX **CVDB1**  $DEC$   $B$ OB45 26 FC CVDB1 DIGIT **BNE** OB47 FF OB2B R CVDB2 srx **DXSAV** SAVE POINTER SAVE PUINTER<br>CONVERT TO BCD<br>CLEAR ACCUMULATOR<br>POINT TO POMER OF TEN OB47 FF OB2B R<br>OB4A E6 OO<br>OB4C C4 OF<br>OB4F CE OB26 R LDA B O.X AND B #SOF CLR A #TENVL 0852 BD 0870 R **JSR**  $(A, B)$ :=TENVL\*DIGIT MPY16 ADD B DVAL+1 DVAL: = DVAL+TENVL\*DIGIT ADC A DVAL<br>STA A DVAL<br>STA B DVAL+1 OB58 B9 OB23 R<br>OB58 B7 OB23 R OB5E F7 OB24 R 0861 4F CLR A LUA B #sOA B\*=10<br>POINT TO POWER OF TEN 0B64 CE 0B26 R<br>0B67 BD 0B7D R **JSR** #TENVL **MPY16** TENVL: = TENVL\*10 0B6A B/ 0B26 R STA A TENVL OB6U F7 OB27 R STA B TENVL+1 RESTORE POINTER TO STRING<br>POINT NEXT LEFT DIGIT OB70 FE OB28 R LDX **DXSAV** OB73 09 **DEX** 0B74 7A 0B25 R DEC **DCOUNT** DONE? 0B77 26 CE<br>0B79 FE 0B23 R CVDB2<br>DVAL NO<br>GETL FINAL VALUE **BNE** LDX OB7C 39 **RTS RETURN** \* MPYI6 I6 BIT MULFIPLY ROUTINE<br>\* (A,B)\*= (A,B)\*I2 BYTES POINTED AT BY X REG)<br>\* USES 7 BYTES ON THE STACK OB 7D 37 MPY16 PSH B PUT VALUES ON TO THE STACK OB7E 36<br>OB7F A6 01<br>OB81 36 PSH A<br>LDA A 1, X PSH A 0B82 A6 00 LDA A O.X OB<sub>34</sub> 36 PSH A 0885 86 10<br>0887 36  $LDA A #16$ PSH A **OBdb** 30 **TSX** POINT TO DATA **OB89 A6 03** LDA A 3,X

 $\star$ 

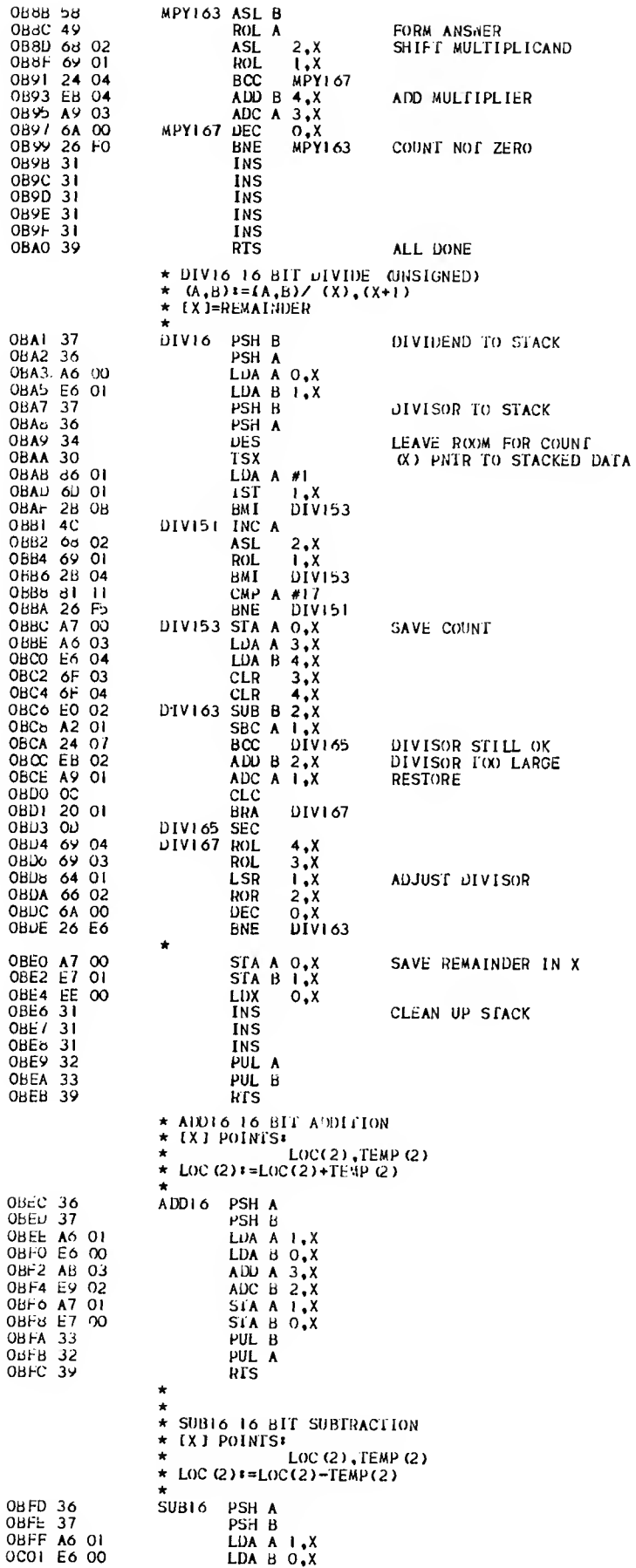

SUB  $A$  3,  $X$ <br>SBC  $B$  2,  $X$ OCO3 AO 03 0C05 E2 02<br>0C07 A7 01  $STA A 1, X$ OCUY E7 00 STA B O.X  $OCOB$  33 PUL B PUL A 0000 32<br>0000 39 RIS \* PRINTL PRINT A LINE ON THE TTY OCOE B6 026E R PRINTL LUA A OPINS GET OPTIONS BIT A #S80<br>BNE PLEND 061 45 80 LIST? NO. 0013-26-14 PASS<sub>1</sub> 27 027<br>0C15 27 0F<br>0C16 27 0F<br>0C1A 7D 030C R 1SF PASS **BEQ** PLEND PASSI MACRO FLAG SET? MACFLG<br>PRINTI **TSI** OC1D 27 04 **BEO** NO. PRINT MACROS? OC1F 85 10 BIT A #\$10 OC21 26 06 **BNE** PLEND  $NQ$  $\ddot{\phantom{a}}$ CHECK LINE #<br>PRINT A LINE OC23 BD OC2A R PRINTI JSR **LINCK** OC20 BD OC71 R JSR **OUTL** PLEND **RIS** ALL DONE  $\bullet$ \* LINE CHECK FOR TOP OF PAGE ETC.  $\dot{r}$ 0C2A 37<br>OC2B F6 02d7 R<br>OC2E C1 00 LINCK PSH B EDA B LCOUNT<br>CMP B #500<br>BNE LINCKA END OF PAGE? NO<br>YES SPACE TO TOP OF PAGE **SPACER BUMP LCOUNT LCOUNT** LDA B LCOUNT CMP B #\$3C<br>BNE LINCKB LCOUNT=60? 003D 26 03<br>003D 26 03<br>003F 7F 0287 R<br>0043 39 **BNE**  $N()$ YES, SET FOR TOP OF PAGE  $CLR$ LCOUNT LINCKB PUL B **RTS** \* SPACE TO TOP OF PAGE AND PRINT PAGE MARK POINT TO DATA<br>PRINT ON TTY OC44 CE OC4B R SPACER LDX<br>OC47 BD 1861 R JSR<br>OC4A 39 RTS **#HEADR PDATA1** SODOA CRLF OC4B ODOA **HEADR FDB** 0C4B 0D0A<br>0C4D 0D0A<br>0C4F 0D0A<br>0C5E 0D0A \$0DOA  $F$ <sub> $B$ </sub> $R$ \$ODOA **FDB** FCC . . . . . . . "  $\frac{1}{10000}$ **FDB** SOUOA OC60 ODOA FDB **FDB** \$0DOA 0C62 0D0A PCB 504 EOT<br>\* PRINT A FORMATTED LINE OF LISTING ON THE ITY  $\dot{\mathbf{r}}$ # BYTES OF MACHINE CODE 0065-0101 **MCOUNT RMB**  $\blacksquare$ PSEUDOP+O=NO+1,2 BYTES 0066 0001 POP RMB  $\mathbf{I}$ OPCODE IN HEX<br>INSTRUCTION ADDRESS OPCU  $RMB$ -1 **ADR1** RMB 0Cod 0001 0069-0001 ADR<sub>2</sub> **RMB**  $\mathbf{I}$ 0C6A 0005 LINENUM IN ASCII LINEN **PMR** 5 \$2004 EoT **FDB**  $\star$ LOAD PARMS LUX #LINEN OC71 CE OCOA R OUTL 0C74 B6 020F R<br>0C77 F6 0270 R<br>0C78 BD 0D9C R<br>0C70 CE 0C6B R **LDA A LNUM+1** LOAD LINNUM (BINARY) CONVERT TO DECIMAL (ASCII **JSR** CVBID POINT TO DECIMAL LINE#  $#LINEN+1$ LDX OC80 BD 1601 R **JSR** PDATAI  $\bullet$ OC83 7D 030C R **TST MACFLG** MACRO LINE? OC86 27 05 **BEQ**  $***7$ NO. LDA A #\*\* OC66 86 2B OCHA BU 1888 R OUTCHR **JSR**  $\ddot{\phantom{0}}$ OC80 CE 0059 R<br>OC80 BD 1861 R LDX #BLANK6 **JSR PUATAI** PRINT 2 BLANKS OC93 7U OC65 R 1SF **MCOUNT** PRINT LC ? OC90 26 OU OC66 R **BNE OUTLA YES** TST<sub>1</sub> PRINT LC? POP **OUTLA** OCYB 26 0B BNE YES NO, PRINT BLANKS (5)  $LDX$ OC9D CE 0D56 R<br>OCAO BD 1861 R<br>OCA3 20 2B #BLANK3 **JSR PDATA1 BRA OUTL2** POINT TO LC<br>PRINT IN HEX, SPACE OCAS CE 0273 R OUTLA<br>OCAB BD 1871 R LDX #LC OUT4HS **JSR** 

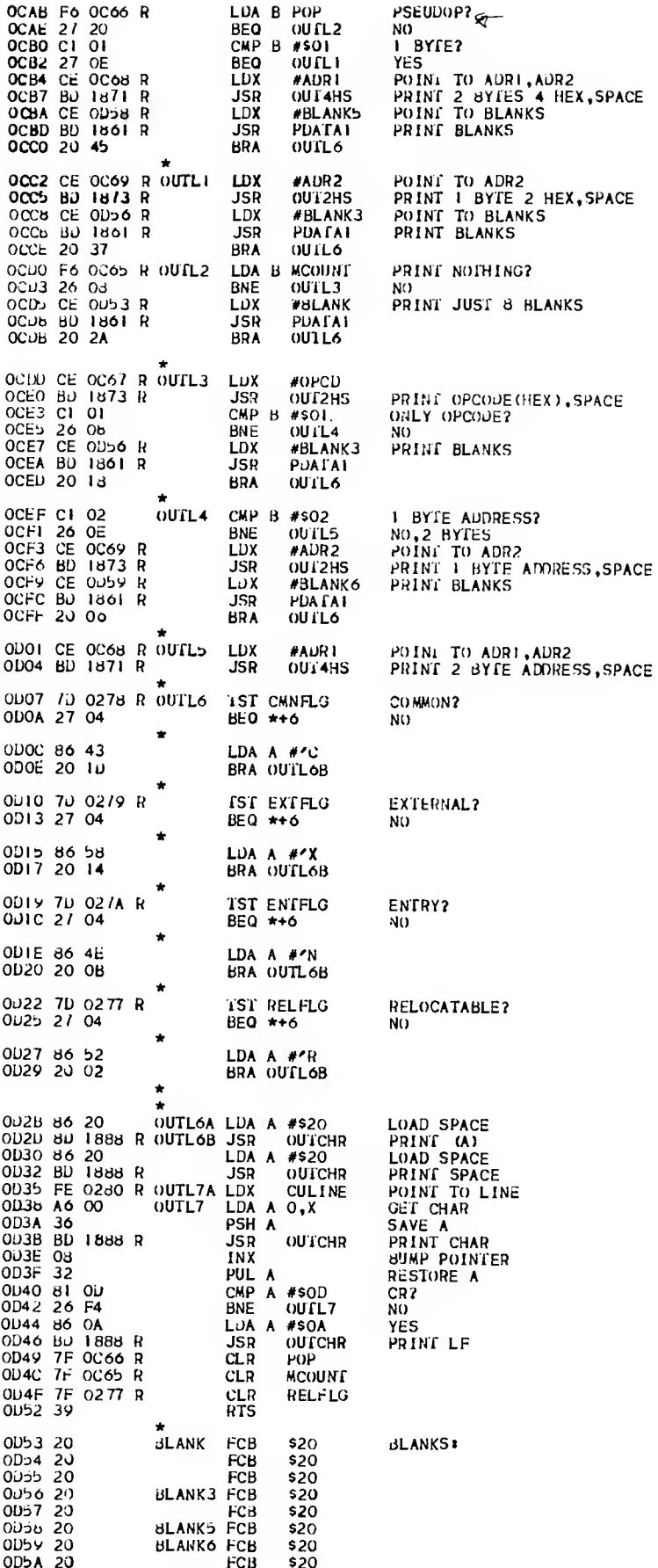

 $\sim 10^{11}$ 

FCB \$04  $201$ 005b 04 \* CONVERT BINARY 16 BITS TO 5 DECIMAL CHARS<br>\* ON ENTRY (A,B) = 16 BITS TO 5 DECIMAL CHARS<br>\* (X) = ADDRESS OF 5 BYTE STRING FOR DECIMAL<br>\* (ASCII) CONVERTED VALUE. SAVE DATA PTR<br>LOAD PTR TO CONSTANTS<br>INIT DEC CHAR ODPC EE ODAD B CABLD **STX SAVEX** OUSE CE OUVER<br>
OUSE CE OUVER CVUECI CLR SAVI<br>
OUSE EO 01 CVUECI CLR SAVI<br>
OUSE EO 01 CVUEC2 SUB B 1,X #KIOK<br>SAVEA OD67 A2 00 SBC A O,X 0069 7C 009C R **BCS**<br>INC CVDEC5<br>SAVEA OVERELOW BUMP CHAR BEING BUILT 0D6E 20 F5 **BRA** CVDEC2 CVDEC5 ADD B 1,X<br>ADC A 0,X<br>PSH A RESTORE PARTIAL RESULT OD70 EB 01 0D72 A9 00<br>0D74 36 OD75 FF OD9F R **STX SAVEX1** LOAD STORE CHAR PTR OD76 FE OD9D R LDX SAVEX 0076 FC 0090 R<br>0076 B6 009C R<br>0080 A7 00<br>0082 32 LUA A SAVEA<br>AUD A #\$30 MAKE ASCII CHAR STA A O.X PUL A OD83 08<br>OD84 FF OD9D R INX **STX SAVEX** OD&7 FE OD9F R LOAD PTR TO CONSTANTS LDX **SAVEX1** 0D8A 08 **INX** 0D8B 08<br>0D8C 8C 0D9C R<br>0D8C 8C 0D9C R<br>0D8E 26 D1<br>0D8E 26 D1 INX CPX #KI0K+10 BNE **CVLECT** RTS \* CONSTANTS OD92 2710 KIOK  $FDB$ 10000 0D94 03E8 **FDB** 1000  $100$ 0096 0064 **FDB**  $10$ OUYO OOOA FDB OD9A 0001 **FDB**  $\blacksquare$ \* TEMPORARY STORAGE SAVEA RMB<br>SAVEX RMB<br>SAVEX1 RMB OD9C 0001  $\mathbf{r}$ STORE DATA PTR  $\overline{2}$ OD9F 0002  $\overline{2}$ PTR TO CONSTANTS  $\hat{\star}$  PRINT EDROR ALSSAGES ROUTINE  $\star$ <br>  $\star$  ON ENTRY (X) = EPROR# IN BCD  $\star$  $\frac{2}{4 \times 4 \times 4}$  ERROR# 4 ERROR # IN BCD ODA1 0702 ERNDM  $RAB$ ODA3 2A **ERMSA** FCC ODB2 20<br>0DB2 20<br>0DB3 0005 **RMB**  $\overline{\mathbf{3}}$ ERROR # IN ASCII ERMSB **FCB**  $$20$ 31.ANK ERROR# IN ASCII  $\frac{5}{10}$ ERMSC **RMB**  $0<sub>70</sub>$  $F<sub>CG</sub>$ **BLANK** OUB9 3A  $QUBA$  04  $$04$ EOT FCB PRINTE PSH ODBB 36<br>ODBC 37<br>ODBD FF ODA1 R A  $\overline{B}$ PSH SAVE ERROR # **STX** ERNUM ODBL PP ODAT R<br>ODCO B6 ODAT R<br>ODCO B6 ODAT R<br>ODBL PP ODAT R<br>ODBL PP ODAT R GET ERROR # CONVERT TO ASCII LDA A ERNUM<br>ADD A #\$30 STA A ERMSB SAVE SHIEL TO BIGHT MIBBLE<br>CET EDROB \* LDA A ERNUM+1 LSR A<br>LSR A OLICIS 44  $0DCC$  44 LSR<sub>A</sub>  $0 \cup C \cup 44$  $OLCE$  44 LSR A ADD A #\$30<br>SIA A ERMSB+1 CONVERT TO ASCII ODCr ob 30 SAVE OUNT BY ONNO R GET EPROR#<br>MASK OUT LEFT NIBBLE<br>CONVERT TO ASCII ODD4 B6 ODA2 R LDA A ERNUM+1 ANJ A #\$0F  $0 \times 10$  84  $0$  F 01)(Jy 01) 30 SIA A ERMSB+2 SAVE OPDE B7 ODB1 R<br>ODDE CE ODB3 R **LDX** #ERMSC POINT TO LNUM AREA LDA A LNUM<br>LDA B LNUM+1 OUET B6 02oF R ODE4 F6 0270 R  $JST$ CONVERT LNUM TO DECIMAL **CVBID** ONET BY UDPC B OUEA CE OUA3 R **LDX** #ER%SA PRINT MESSAGE OPEN BD 1991 B **JSR** PUALAI PRINT LAST PART OF LINE ODHO BD 0035 R **JSR** OUTL7A PUL B ODrid 33<br>ODF4 32 PUL A BUMP ECOUNT **LDX** ECOUNT ODFo HE 02d8 R  $00F<sub>0</sub>$  0d INX ECOUNT ODEY FF 0288 R **STX** ERNUM LDX  $0\nu$ rr 39 RIS **\*\*ADDRESS IYPE 1\*\*** 

\* LAUC ADD AND BIT CMP EOR LUA ORA SBC SUBI

\* IMMEDIATE (2 BYTES): **CCC A #NWHSER**<br>CCC A #NWHSER<br>CCC A #NWHSER<br>CCC A #EXPRESSION CCC B #EXPRESSION<br>CCC A #C<br>CCC B #C<br>CCC B #C  $\star$  $\star$  $\star$ \* DIRECT Q BYTES) OR EXTENDED(3 BYTES):<br>\* CCC A NUMBER CCC B NUMBER<br>\* CCC A SYMBOL CCC B SYMBOL CCC B NUMBER<br>CCC B SYMBOL<br>CCC B EXPRESSION CCC A EXPRESSION ÷ \* INDEXED (2 BYTES)\*<br>\* CCC A NUMBER, X<br>\* CCC A SYMBOL, X CCC B NUMBER, X<br>CCC B SYMBOL, X  $\star$ CCC A EXPRESSION, X CCC B EXPRESSION, X OE:00 BJ 1089 R ADDRI **JSR ADRINT** INIT ADDRESS FIELD VALUES 0E05 BU 06F6 R USR NX108 GET NEXT TOKEN NX10K OE08 26 08 **BNE ADDRIB**  $N()$ 0E0A CE 0204<br>0E0D 8D 0DBB R<br>0E0D 8D 0DBB R ADDRIA LDX #\$J204 E RROR G2L PRINTE PRINT **BRA** AUURIE **RETURN**  $\star$ OE12 BD 10B7 R ADDRIB JSR **ABRCK** CHECK FOR REGISTER A OR B 0212 88 1087 R<br>0215 F6 1084 R<br>0216 27 F0 LDA B ABR NETTHER? **BEQ** ADDR<sub>1</sub>A YES HRROR<br>GET NEXT TOKEN 0E18 27 F0<br>0E18 BD 06F6 R<br>0E1D C1 23<br>0E1F 26 14<br>0E27 C1 27<br>0E27 C1 27<br>0E29 26 0A **JSR NXTOK** CMP B #\$23 I MMED. MODE? **BNE A DDR IC** No. NO<br>SET IMMEDIATE FLAG COM **IMMED** GET NEXT LOKEN **JSR** NX<sub>1</sub>OK CMP  $B$  #\$27 **BNE ADDRIC** N<sub>O</sub> **OE2b FE 027E R** LDX **CUCHAR** GET NEXT CHAR 0E2E A0 00<br>0E30 B/ 0C69 R<br>0E33 20 0B LUA A O.X<br>SIA A AUR2 **BRA ALIURIK**  $\star$   $^{\star}$ OE35 BD O9B5 R ADDRIC JSR EVALUATE OPERAND<br>PRINT PASS 2 ERRORS<br>IMMEDIATE MODE? **NSEVL** 0E3B F6 1095 R **JSR** P<sub>2ERR</sub> LDA B IMMED 063B F0 1085 R<br>0636 27 0C<br>0640 C6 80<br>0642 F7 1037 R<br>0643 C6 C0<br>0647 F7 1088 R<br>0644 20 3C **ADDR1J BEQ**  $N()$ AUDRIK LDA B #\$80 IMMEDIATE FORM A NIBBLE<br>OF  $LDA$  B  $#SOO$ STA B ORbYB MACHINE CODE **AUURTH BRA** 0E4C BD 06F6 R ADDR1D JSR<br>0E4F BD 10C4 R JSR<br>0E5Z 26 2A BNE NXTOK GET NEXT TOKEN INXCK INDEXED? ADUR1G YES 0E54 7J 0278 R<br>0E57 26 0A **ISP** CMNFLG COMMON? **BNE ADDRIL** YES 0E59 7D 0277 R<br>0E5C 2o 05 RELOC ? **IST** RELFLG **LNE ADDR1L** YES OESE F6 OC68 R LDA B ADRI DIRECT? OE01 27 OF **BEQ ADURIF** YES  $\bullet$ AUURIL LDA B #\$BO EXTENDED, FORM A 0E03 C6 BO 0E65 E7 10d7 R<br>0E65 E7 10d7 R STA B ORBYA<br>LDA B #\$FO N I BBLE öĒ **OE6A F7 1088 R** STA B ORBYB MACHINE CODE ÷ OEOD BD TISE R ADDRIE JSR FORM MACHINE CODE LCNAB3 OE 70 20 19 **BRA ADDRIJ**  $\bullet$ A WRIF LDA B #\$90<br>STA B ORBYA 0E72 C6 90<br>0E74 F7 1087 R DIRECT, FORM A N I BBLE 0E/7 C6 D0<br>0E79 F7 1088 R<br>0E7C 20 0A  $LDA$   $B$   $#SDO$ OF STA B ORBYB MACHINE CODE **BRA ADDR1H** 0E7E C6 A0<br>0E80 F7 10B7 R<br>0E83 C6 E0<br>0E85 F7 1088 R ADDRIG LDA B #\$AO<br>STA B ORBYA INDEXED.FORM A NIBBLE OF LDA B #SEO 0F MACHINE CODE OE88 BD 1113 R ADDRIH JSR<br>OE86 BD 11C2 R ADDRIJ JSR<br>OE8E 7E 0490 R JMP LCNAB2 FORM MACHINE CODE **LCLCN**  $LC := LC + LCN$ **JMP MAINI** RETURN TO MAIN LOOP  $\star$ \*\*ADDRESS TYPE 2\*\*  $\star$  [STA]

\* DIRECT(2 BYTES) OR EXTENDED(3 BYTES)

l,

CCC 3 NUMBER<br>CCC 3 SYMBOL CCC A NUMBER<br>CCC A SYMBOL  $\star$  $\star$ CCC A EXPRESSION CCC B EXPRESSION  $\star$ INDEXED(2 BYTES):  $\star$ CCC A NUMBER, X<br>CCC A NUMBER, X<br>CCC A SYMBOL, X CCC B NUMBER, X  $\star$ CCC A EXPRESSION, X CCC B EXPRESSION, X  $\star$  $\star$ OE91 BD TOB9 R ADDR2 JSR INIT ADDRESS FIELD FLAGS<br>GET NEXT TOKEN<br>EOL? ADRINT 0FAA 50 08<br>0FAA 60 00LQ B<br>0FA4 60 00LQ **JSR** NXIOK CMP B #SOD **BNE** AUDR2B  $\mathbf{M}$ 0E95 CE 0204 ADDR2A LUX #\$0204 ERROR OE9E BU ODBB R<br>OE8E BU ODBB R  $\overline{JSR}$ PRINT PRINTE A INDR2E **RETURN BRA** CHECK FOR REGISTER A OR B OEA3 BJ 10B/ R ADDR2B JSR **ABRCK** NEITHER? **OEAO F6 1064 R**<br>OEAY 27 F0 LDA B ABR<br>BEQ ADDR2A **NES ERROR<br>CET NEXT TOKEN<br>EVALUATE OPERAND<br>PRINT PASS 2 ERRORS<br>GET NEXT TOKEN<br>CET NEXT TOKEN** OEAB BU O6F6 R JSR NXTOK OEB1 BD 1004 R<br>OEB1 BD 1007 R<br>OEB1 BD 1007 R<br>OEB1 BD 00F0 R JSR **NSEVL** P<sub>2ERR</sub> .ISR **JSR NXTOK JSR** INXCK INDEXED? **OEBA 26 2A BNE** ADDR2G YES OEBC 7D 0278 R<br>OEBF 26 OA rsr CMNFLG COMMON? **BNE** ADDR2K YES OECI 7J 0277 R<br>OEC4 26 05 **RELFLG** RELOC<sub>2</sub> **ISE** ADDR<sub>2</sub>K YES **BNE** OECO F6 OCO6 R<br>OECY 27 OF LDA B ADRI DIRECT? **BEO** AUUR2F YES OECB C6 BO<br>OECU F7 1087 R<br>OEDO C6 F0 . AUDR2K LDA 3 #\$BO EXTENDED, FORM A STA B ORBYA NI BBLE OF MACHINE CODE OED2 F7 1088 R STA B ORBYB OEDS BD 115E R ADDR2E JSR LCNAB3 FORM MACHINE CODE OEJ8 20 19 **BRA** A WR2J OEDA C6 90<br>OEDC F7 10d7 R ADJR2F LDA B #\$90 DIRECT, FORM A STA B ORBYA **NIBELE** OEDF C6 DO<br>OEEI F7 1088 R<br>OEE4 20 OA LDA B #\$DO<br>STA B ORBYB ΩÉ. MACHINE CODE **BRA** AUDR2H **OEE6 C6 AO<br>OEE8 F7 1087 R<br>OEEB C6 EO** ADDR2G LDA B #\$AO<br>STA B ORBYA<br>LDA B #\$EO INDEXED, FORM A **NIBBLE** OF STA B ORBYB **AACHINE CODE** OEED F7 1035 R  $\star$ OEFO BD 1113 R ADDR2H JSR<br>OEF3 BD 11C2 R ADDR2J JSR<br>OEF6 7E 0490 R JMP LCHAB2 FORM MACHINE CODE LCLCN  $LC* = LCL + LCN$ MAINI RETURN TO MAIN LOOP \*\*ADDRESS IYPE 3\*\*  $\star$ \* (ASL ASR CLR COM DEC INC LSR NEG ROL ROR ISI)  $\star$ ACCUMULATOR(1 BYTE):  $\frac{\csc A}{\csc B}$  $\star$  $\star$ EXTENDED (3 BYTES):  $\star$ CCC NUMBER<br>CCC SYMBOL<br>CCC EXPRESSION  $\star$  $\star$ INDEXED(2 BYTES)<br>CCC NUMBER,X<br>CCC SYMBOL,X  $\star$  $\star$  $\star$ CCC EXPRESSION, X  $\star$ INIT ADDRESS FIELD FLAGS<br>GET NEXT TOKEN OEFY BD 1039 R ADDR3<br>OEFC BD 06F6 R<br>OEFF C1 OD **JSR** ADRINT **JSR** NXTOK  $CMP$   $B$   $#SOD$  $EOL2$ ADDR3B NO. OF01 26 08 **BNE** LDX #\$0204<br>PRINTE **E RROR** OF03 CE 0204 OFOY 20 2A PRINT **JSR** A DDR 3D **RETURN BRA** OFOB BD 10B7 R ADDR3B JSR **ABRCK** CHECK FOR REGISTER A OR B OFOE 7D 10B4 R<br>OF11 27 OF NEITHER?  $15T$ **ABR BEO** A DUR3C **YES** 

 $\mathcal{L}_{\mathrm{eff}}$ 

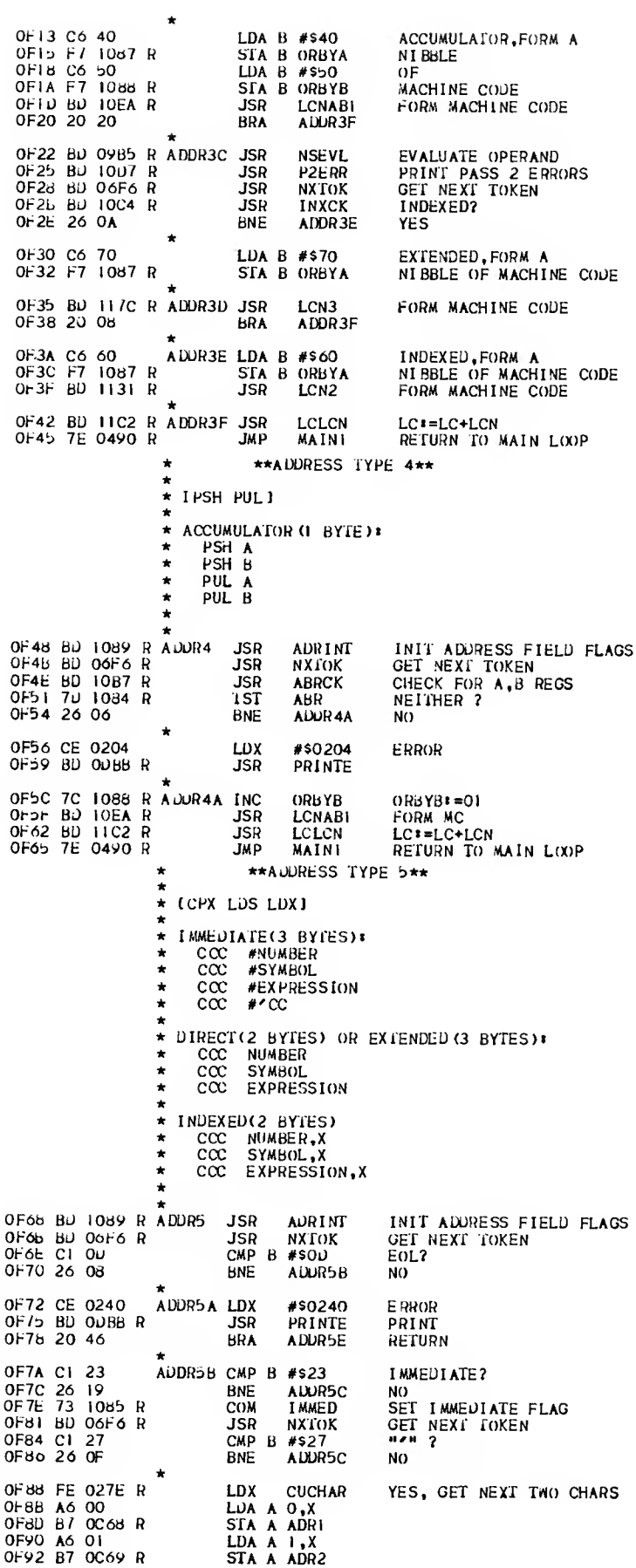

 $\mathcal{L}^{\text{max}}_{\text{max}}$ 

k \* IBCC BCS BEQ BGE BGT BHI BLE DLS

\*\* AUDRESS TYPE 8\*\*

0F9b 20 29 BRA ADDR5E OF97 BD 09US RADDRSC JSR NSEVL EVALUATE OPERAND<br>OF9A BD 1007 R JSR P2ERR PRINT PASS 2 ERRORS<br>OF90 2/08 R LDA B IMMED<br>OFAO 2/02 BEQ ADDR5E NO<br>OFAO 20 1C BRA ADDR5E YES  $\bullet$ OFA4 BD 06F6 R ADDR5D JSR NXTOK GET NEXT TOKEN<br>OFA/BD 10C4 R JSR INXCK INDEXED?<br>OFAA 26 20 BNE ADDR5G YES OFAC 70 02 78 <sup>R</sup> 1ST CMNFLG COMMON? OrAF 26 OA BNE ADDRbK YES OFBI 70 02 77 <sup>R</sup> 1ST RELFLG RELOC ? 0FB4 26 Ob ADDR5K  $\star$ 0FB6 F 6 OCoB <sup>R</sup> LDA <sup>B</sup> ADR <sup>1</sup> DIRECT? OFB9 21 OA BEO AUDRbr YES OFBB C6 30 ADDRDK LDA B #\$30 EXTENDED,FORM A<br>OFBU F7 10d7 R STA B ORBYA ATBBLE OF MACHINE CODE<br>OFCO BU 117C R ADDRDE JSR ADDRSJ FORM MACHINE CODE<br>OFCJ 20 OF OFC5 C6 10<br>OFC7 F7 1087 R<br>OFCA 20 05 OF STA B ORBYA NIBBLE OF MACHINE CODE<br>
BRA ADDR5H NIBBLE OF MACHINE CODE ADDRSF LDA B #\$10<br>STA B ORBYA OF $\alpha$ : C6 20<br>OFCE F7 1067 R ADURBG LDA B #\$20 INDEXED,FORM A<br>STA B ORBYA NIBBLE OF MC SR LCN2 FORM MC<br>SR LCLCN LC\*=LC+LCN<br>MP MAIN! RETURN TO MAIN LOOP<br>\*\*ADDRESS TYPE 6\*\* OFDI BD 1131 R ADDR5H JSR - LCN2 - FORM MC<br>OFD4 BD 11C2 R ADDR5J JSR - LCLCN - LCI=LC+LCN<br>OFD7 7E 0490 R - - JMP - MAIN! - RETURN TO MAIN LOOP ÷ CSTX,STS]  $\star$ \* \* DIRECT(2 BYTES) OR EXTENDED(3 BYTES):<br>\* CCC NUMBER<br>\* CCC SYMBOL<br>\* CCC EXPRESSION \* \* INDEXED (2 BYTES)<br>\* CCC NUMBER.X \* CCC NUMBER,X \* CCC SYMBOL,X \* CCC EXPRESSION,X OFDA BD 1089 R ADDR6 OFDA BU 1069 <sup>R</sup> AUUR6 JSR ADRINT INIT ADDRESS FIELD FLAGS OFT NEXT TOKEN OFEO C1 OU<br>
OFEO C1 OU<br>
OFE2 26 B3<br>
OFE4 20 8C<br>
BRA ADDR5A YES,ERROR<br>
BRA ADDR5A YES,ERROR OFEO Cl OD CMP <sup>B</sup> #S00 EOL? 0FE2 26 B3 BNE ADUR5C NO \* \*\*ADURESS TYPE 7\*\*<br>\* [JMP JSR] \* IJMP JSRJ \* k \* INDEXED (2 BYTES):<br>\* CCC NUMBER.X \* CCC NUMBER,X \* CCC SYMBOL,X \* CCC EXPRESION.X k k JSR ADRINT INIT ADDRESS FIELD FLAGS<br>JSR NXTOK GET NEXT TOKEN 0FE9 BD 06F6 <sup>R</sup> JSR NXTOK GET NEXT TOKEN OFEC Cl OD CMP B #SOD EOL? OFEE 26 OB BNE ADUR7A NO OFFO CE 0204 LUX #\$0204 <sup>E</sup> RROR 0FF3 BD OUBB <sup>R</sup> JSR PRINTE PRINT 0FF6 2J OE BRA ADDR7B OFF8 BD 09B5 R ADDR7A JSR NSEVL - EVALUATE OPERAND<br>OFFB BD 10D7 R JSR P2ERR PRINT PASS 2 ERRORS<br>OFFE BD 06F6 R JSR NXTOK GET NEXT TOKEN 1001 BD I0C4 <sup>R</sup> JSR INXCK INDEXED? 1004 26 OA BNE ADDR7C YES ADDR7B LDA B #\$10 EXTENDED, FORM A NIBBLE<br>  $JSR$  ECN3 FORM MACHINE CODE<br>  $JSR$  LCN3 FORM MACHINE CODE IOOB F7 1067 <sup>R</sup> STA <sup>B</sup> ORBYA OF MC 100b BD <sup>1</sup> I7C <sup>R</sup> JSR LCN3 FORM MACHINE CODE IOOE 20 03 BRA ADUR7U 1010 BD 1131 R-ADUR7C JSR - LCN2 - FORM MACHINE CODE<br>1013 BD 11C2 R-ADDR7D JSR - LCLCN - LC‡≖LC+LCN<br>1016 7E 0490 R - JJMP - MAINI - RETURN TO MAIN L(X)P

\* BLT BMI BNE DPL BRA BSR BVC BVS] \* \* RELATIVE (2 BYTES): \* CCC NUMBER<br>\* CCC SYMBOL<br>\* CCC EXPRESSION \* JSR ADRINT INIT ADDRESS FIELD FLAGS<br>JSR NXTOK GET NEXT TOKEN 101 C BD 06F6 R<br>101 C BD 06F6 R<br>101 F Cl OD CMP B #\$0D EOL? 101 F C1 0D<br>1021 26 08 BNE ADDR8A NO 1023 CE 0204 LUX #\$0204 ERROR 1026 BD OUBB <sup>R</sup> JSR PRINTE PRINT 1029 20 36 BRA ADUR8U I02B 7D 0275 <sup>R</sup> ADDR8A 1ST PASS PASS 7 I02E 27 31 BEO ADDR3D PASSI 1030 BD 09B5 R<br>1033 BD 10D7 R<br>1036 FE 0273 R<br>1039 08 HX<br>1039 08 HX 1030 BD 09B5 <sup>R</sup> JSR NSEVL PASS 2 EVAL OPERAND 1033 BD I0D7 <sup>R</sup> JSR P2ERR PRINT PASS 2 ERRORS 1039 OB INX I03A 08 INX IO3B FF 0285 R<br>
IO3E B6 OC69 R<br>
IO41 F6 OC68 R<br>
IO41 F6 OC68 R<br>
LDA B ADRI CALCULATE OFFSET 1041 F6 0C6B <sup>R</sup> LDA <sup>B</sup> ADRI 1044 BO 0286 <sup>R</sup> SUB <sup>A</sup> LSAVE+I 1044 B0 0286 R SUB A LSAVE+1<br>1047 F2 0285 R SBC B LSAVE 104A CI FF<br>104C 26 03<br>104E 4D<br>104F 2B 0D CMP B #SFF<br>BNE ADDR<br>TST A 104 SFF CHECK FOR OUT OF RANGE ADDREE TST A NEGATIVE? (FF - 80)<br>BMI ALURBC OK 1051 Cl 00 ADDR8E CMP <sup>B</sup> #\$00 1053 26 03 BNE ADDR8F OUT OF RANGE 1055 40<br>1055 40 'BO' TST A POSITIVE? (00 – 7F)<br>1056 2A 06 BPL ADDRBC OK I05B CE 0208 AD0R8F LDX #\$0208 <sup>E</sup> RROR IOSB BD ODBB R IOSE B7 OC69 R ADDR8C STA A ADR2 SAVE OFFSET<br>IO61 BD 1131 R ADDR8D JSR LCN2 FORM MC<br>IO64 BD 11C2 R JSR LCLCN LC≭≠LC+LCN 1061 BD 1131 RADDR8D JSR LCN2 FORM MC<br>1064 BD 11C2 R JSR LCLCN LC:≠LC+LCN JSR LCLCN LC:=LC+LCN<br>JMP MAINI RETURN TO MAIN LOOP \*AtJuh'hf)S I'YPL y\*\*  $\star$ \* [ABA CBA CLC CLI CLV DES DEX INS<br>\* THX NOP RTI RIS SBA SEC SEI SEV<br>\* SRI 1AB TAP 13A TPA ISX TXS WAII  $\bullet$ **\* INHERENT(I BYIE):**  $\star$  cas k I06A BD 1089 R k JSR ADRINT INIT ADDRESS FIELD FLAGS<br>TST PASS PASS ? 1061) 7;J 0275 <sup>R</sup> 1ST PASS PASS ? 1070 2/ 03 BEO AiDRVA PASS <sup>1</sup> 1072 BD 162E R JSR OUTBIN OUTPUT MC 1075 /C OCo5 R A1)DRYA INC - MCOUNT - MCOUNT⊧=1<br>10/6 7C 0234 R - INC - LCN - LCN==1 10/6 70 0234 R 11 11 10 10:4<br>10/6 BD GCOE R 158 PRINTL<br>107E BD 1102 R 158 LCLON IO7E BD 11C2 R JSR LCLCN LC\*=LC+LCN<br>IO81 7E 0490 R JMP MAINI RETURN TO 7 RETURN TO MAIN LOOP \* ROUTINES USED To I'JIT AND CHECK ADDRESS FIELD \* FLAGS,MC FORMS AND LISTING FLAGS. 1034 0001 ABR RMB 1<br>1035 0001 1 MMED RMB 1 REG A OR B FLAG IMMEDIATE MODE FLAG INDEX MODE FLAG Form for <sup>a</sup> nibble of mc 1085 0001 TWALED RMB 1 1086 0.001 INDEX RMB <sup>1</sup> 103/ 0001 ORBYA RMB <sup>1</sup> 103/0001 ORBYA RMB 1<br>108o 0001 ORbYB RMB 1 FORM FOR A NIBBLE OF MC 1089 /F 0234 R ADRINT CLR - LCN<br>108C /F 0277 R - - CLR - RELFLG<br>108F /F 0275 R -- - CLR - CMNFLG 1092 7F 0279 R<br>1095 7F 027A R<br>1098 7F 0C66 R<br>1098 F 0C66 R<br>1098 F 0C66 R<br>1098 F 0C65 R<br>1084 7F 1084 R<br>1084 7F 1086 R<br>1084 7F 1086 R<br>1084 7F 1086 R<br>1084 7F 1086 R<br>1084 7F 0C68 R<br>1084 T 0C68 R<br>1084 T 0C68 R SAVE OPCODE 10A7 7F 1086 R<br>IOAA 7F 0C68 R CLR ADRI<br>IOAD 7F 0C69 R CLR ADR2

J.

1080 7F 1037 R<br>1083 7F 1088 R ORBYA CLR CLR ORBYB 10B6 39 **RTS**  $\star$ \* CHECK FOR PRESENCE OF A OR B REG  $\star$ CMP B #\$41<br>BEQ ABRCKA<br>CMP B #\$42 10B7 C1 41 **ABRCK HAH** 2  $\frac{1}{\pi}$ <br> $\frac{1}{\pi}$ <br> $\frac{1}{\pi}$ <br> $\frac{1}{\pi}$ 1089 27 05<br>1088 C1 42<br>1080 27 01 **BEQ** ABRCKA YES NEITHER, RETURN  $10BF$  39 **RTS** A 10CO F7 1084 R ABRCKA STA B ABR SAVE REG TOC3 39 RIS  $\star$  $\star$  $\star$ \* CHECK FOR INDEXED MODE 1004 CI 20<br>1006 26 08 INXCK CMP B #\$2C  $n_2n_2$ **BNE INXCKR** NO. **NXTOK** GET NEXT TOKEN TOCO BU OGF6 R **JSR** 10CB CI 5d<br>10CD 26 04<br>10CF 73 1086 R  $CMP$   $B$   $#$ \$58 INXCKR **RNF**  $N()$ **COM** INDEX  $INDEX = FF$ 1002 39 **RTS** 1003 7F 1086 R INXCKR CLR **INDEX**  $1006$  39 **RTS**  $\bullet$ \* CHECK FOR PASS 2 ERRORS P2ERR CMP B #SFF 1007 CI FF ERROR (FROM NSEVL)? P2ERRB 10D9 26 0E **BNE**  $N()$ rsr 10DB 7D 0275 R PASS YES, PASS? TODE 27 03<br>
10DE 27 03<br>
10DE 27 03<br>
10DE 27 03<br>
10DE 27 03<br>
10DE 27 03<br>
10DE 27 03<br>
10DE 27 03<br>
10DE 27 03<br>
10DE 27 03<br>
10DE 27 03<br>
10DE 27 03<br>
10DE 27 03 P2ERRA PASSI PASS 2, PRINT ERROR **PRINTE ADRI ADRI** ADRIS=FF (fo KILL DIRECT) P2ERRB RIS 1089-39 \* ROUTINES TO FINISH UP ADDRESS TYPE PROCESSING<br>\* THESE ROUTINES DO THE FOLLOWING:  $\star$ PASS 1 A. LCN= # OF BYTES IN THE INSTRUCTION<br>PASS 2  $\star$  $\hat{\mathbf{z}}$ A. FORM COMPLETE OPCODE B. OUTPUT MACHINE CODE GENERATED<br>C. PRINT A LINE OF LISTING<br>D. LCN:= # OF BYTES IN THE INSTRUCTION  $\bullet$ ٠ \* LCNABI 1 BYFE ACCUMULATOR INSTRUCTIONS 10EA 70 0275 R LCNABI 1ST<br>10ED 27 20 BEQ PASS PASS? **LNABIS** PASS I TOEF F6 0067 R LDA B OPCJ PASS 2, LOAD PARTIAL OPCODE \* EXTENDED (3 BYTES) \* CCC NUMBER<br>CCC SYMBOL<br>CCC EXPRESSION  $\star$  $\star$ LDA A ABR 10F2 B6 1084 R A OR B 2 10F5 27 OF NEITHER 10F7 81 42<br>10F9 27 05<br>10rB FA 10d7 R CMP A #\$42<br>BEQ LNABIB  $"B"2"$ YES ORA B ORBYA A FORM COMPLETE OPCODE 10rE 20 03 BRA **LNABIC** 1100 FA 1083 R LNABIB ORA B ORBYB **B FORM COMPLETE OPCODE** 1103 F/ 0067 R LNABIC STA B 00CD<br>1106 BD 142E R LNABIO JSR 00TB1<br>1109 70 0065 R 1NC MC001 SAVE WCOUNT:=1<br>OUTBUT OPCODE<br>OUTBUT OPCODE OUTBIN INC MCOUNT  $110C$  BD OCOE R **JSR** PRINTL PRINT A LINE OF LISTING 110F 7C 0284 R LNABIS INC  $LCN=1$ LCN  $1112 - 39$ RIS **RETURN**  $\star$ \* LCNAB2 2 BYTE REGISTER (A,B) ; INDEXED,  $\star$ DIRECT, AND IMMEDIATE TYPE INSTRUCTIONS 1113 7D 0275 R LCNAB2 IST PASS PASS<sub>2</sub>  $1116$  2/3F bEQ LCN2B PASS<sub>1</sub> 1118 Po OC67 R<br>111p Bo 10d4 R<br>111E 27 25 LDA B OPCD PASS 2, GET PARTIAL OPCODE **LUA A ABR**<br>BEQ LCN2A NEITHER  $\star$ CMP A #\$42<br>BEQ LNB2 1120 81 42<br>1122 27 05 B<sub>2</sub><br>Yes

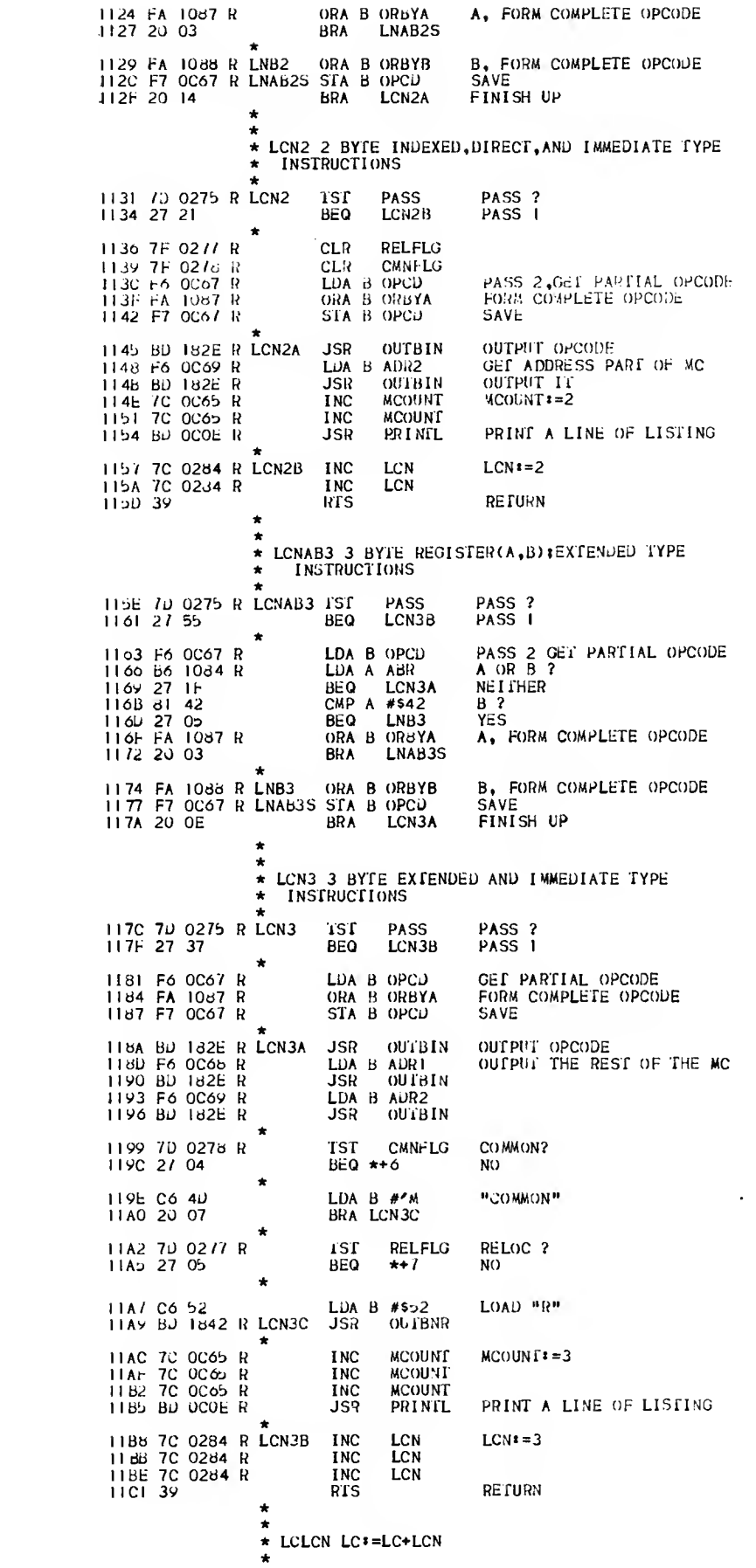

LDA A LC+1<br>LDA B LC 11C2 B6 0274 R LCLCN<br>11C5 F6 0273 R<br>11C8 B8 0284 R ADD A LCN A<sub>i</sub>) LCN 11CB C9 00<br>11CD 87 0274 R<br>11D0 F7 0273 R ADC B #500 SAVE LC STA B LC RETURN  $1103.39$ **RTS** \* POCMN: ALLOCATE COMMON STORAGE AREAS TED4 DJ TOBY R POCAN JSR ADRINI **JSR LBLCK** N Alcl Gd AGIL  $\star$ IIDA bu OSF6 R<br>11Ju Cl Ol **JSR NXTOK<br>CMP B #1<br>BEQ POCMN2** GET SYMBOL NAME  $0<sub>5</sub>$  $11Jr$  27.08  $Y-S$  $1161$   $\pm$  0216 POCZNO LDX #\$0216 ERROP 1154 BD ODBD R POCANT JSR PRINTE  $F1E7 - 20 - 20$ **BRA POCAN4** TIEY 7J 0275 R POCANZ IST PASS PASS ? BNE POCMN3 PASS<sub>2</sub> **JSR STOSYM**<br>LUX SYMPIR<br>STX CMNXS ENTER NAME IN SYMTAB 11EE BJ 07F8 R<br>11F1 FE 0282 R<br>11F4 FF 124C R SAVE ENTRY ADDRESS  $\pmb{\ast}$ TIF7 BD OGF6 R **JSR NXTOK** GET DELIM. 11FA CI 2C<br>11FA CI 2C CMP  $B$  #\$2C  $\frac{1}{2}$   $\frac{1}{2}$ **BNE POCMNO**  $NO$ 11FE BJ 00F6 R<br>1201 BJ 09B5 R<br>1204 C1 FF POINT TO OPERAND JSP NXTOK **JSR NSEVL**<br>CAP B #SFF **GET VALUE**  $OK<sub>2</sub>$ 1206 27 DC **BEQ POCMNI** NO. 1206 FE 124C R LDX CMNXS POINT TO ENTRY 1206 PE 124<br>120b 86 BF<br>120b A4 08<br>120F 8A 10<br>1211 A7 08 LDA A #SBF<br>AND A  $8, X$ <br>ORA A #\$10 TURN OFF REL BIT TURN ON COMMON BIT STA A 8.X LDA A CMNLC<br>STA A 6,X<br>LDA A CMNLC+1<br>STA A 7,X 1213 B6 0313 R<br>1216 A7 06<br>1218 B6 0314 R GET COMMON LC **STORE IN ENTRY** 121B A7 07  $\star$ CMNLC\*=CMNLC+[ADRI, ADR2]  $\star$  $\star$ LDA A ADR2<br>LDA B ADR1<br>ADD A CMNLC+1<br>ADC B CMNLC<br>STA A CMNLC+1<br>STA B CMNLC 1210 B6 0069 R 1220 F6 0C6d R<br>1223 BB 0314 R<br>1226 F9 0313 R<br>1229 B7 0314 R<br>1220 F7 0313 R 122F BJ 0857 R POCMN3 JSR LKPSYM<br>1232 FE 0282 R LDX SYMPTR<br>1235 EE 06 LDX 6,X<br>1237 FF 0068 R STX ADRI **LOOK UP SYMBOL<br>POINT TO ENTRY<br>GET COMMON ADDRESS<br>SET UP FOR PRINTL** 1231 FF 0068 R<br>123A 73 0066 R<br>123D 73 0278 R<br>1240 70 0065 R<br>1243 70 0065 R COM POP COM CMNFLG<br>INC MCOUNT<br>INC MCOUNT  $\ddot{\phantom{0}}$ 1240 BD OCOE R POCMN4 JSR PRINIL<br>1249 7E 0490 R JMP MAINI CMNXS RMB 2 124C 0002 \* POEND\* PROCESS END PSEUDOP INIT FLAGS<br>CHECK FOR A LABEL 124E BD 1039 R POEND **JSR** ADRINT **LBLCK**<br>PASS **JSR** 1254 70 0275 R POENDO PASS<sub>?</sub> -isf POEND2 PASS2 **8NE** 1259 Fd 0273 R<br>1250 FF 0271 R<br>125F 73 0275 R PASSI **LDX**  $_{\rm LC}$  $TSIPH$ ISPH: =LC **STX** PASS = PASS2 COM PASS **REWIND INPUT FILE** 1262 8J 025F R **JSR RESTR JMP** PASS2 EXECUTE PASS2 1265 7E 0467 R 1266 FE 0271 R POEND2 LDX ISTPH<br>1206 BC 0273 R CPX LC<br>126E 27 06 BEO ENDR PHASING ERRORS? **ENDP2** ÑO LDX 1270 CE 0220 #\$0220 PRINT ERROR PRINTE 1273 BD ODBB R **JSR** 

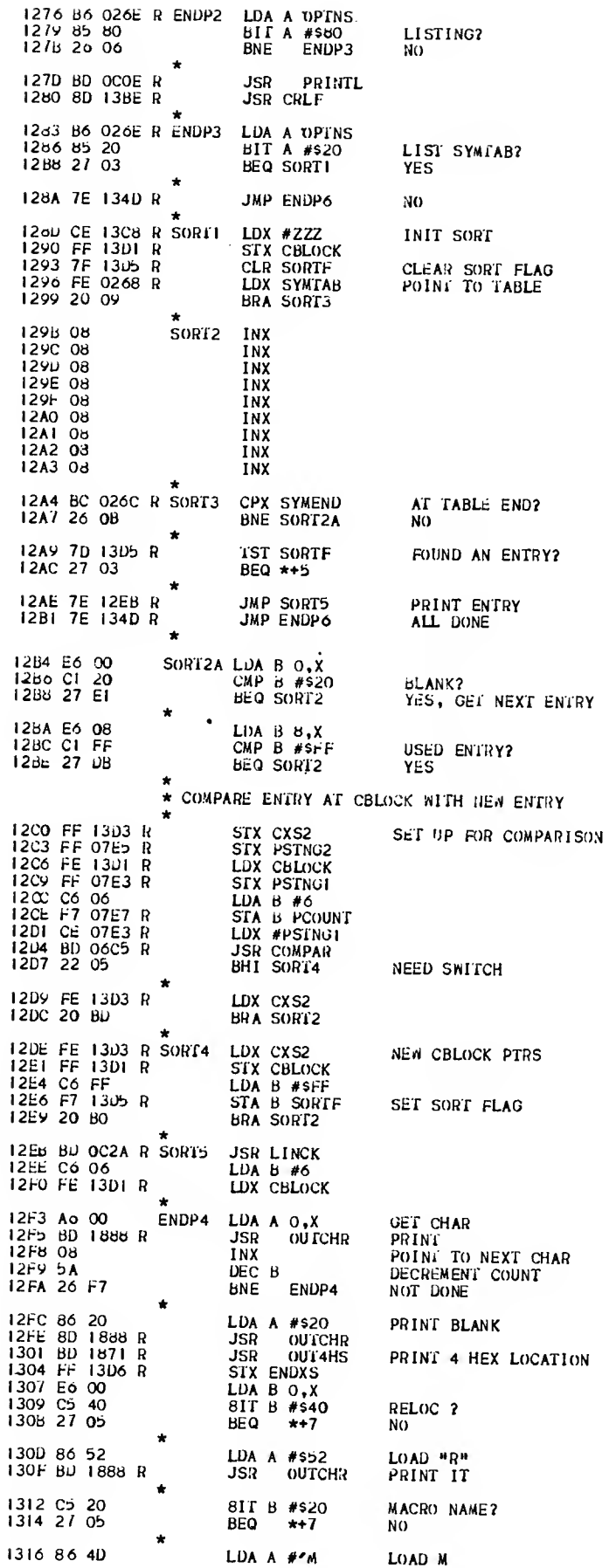

JSR OUTCHR PRINT IT 1318 BD 1888 R COMMON? 131B C5 10<br>131D 27 05 **BIT B #\$10**  $BEQ \star +7$ NO. 131F 86 43 LDA A #'C<br>JSR OUTCHR 1321 BD 1868 R  $\star$  $BIT B #50b$ <br> $BEQ *+7$ EXTERNAL? 1324 C5 08<br>1326 27 O5 NO.  $\star$ LUA A #\*X 132a 80 58<br>132A BD 1888 R JSR OUTCHR  $\bullet$  $BIT B #SO4$ <br> $BEQ *+7$ ENTRY? 1320 C5 04<br>132r 27 05 LUA A #'N<br>JSR OUTCHR 1331 86 4E 1333 BD 1888 R 1336 E6 00 LDA B O.X **REDEFINED? BPL** ENDPS  $N<sub>0</sub>$ 1336 2A 06 133A CE 138A R<br>133D BD 1861 R LDX  $MREDEF$ PRINT ERROR MESSAGE #REPE.<br>PDATA1  $JSR$ 1340 FE 13b6 R ANDP5<br>1343 C6 FF<br>1345 E7 00<br>1347 BD 138E R<br>134A 7E 128D R **LDX ENDXS** LDA B #SFF<br>STA B 0.X SET DONE **JSR CRLF**<br>JMP SORT1 134D BD 13BE R ENDP6<br>1350 BD 13BE R<br>1353 CE 13A1 R JSR CRLF JSR CRLF LDA A ECOUNT+1 PRINT # OF ERRORS MSG 1356 B6 0288  $\mathbf R$ 1359 F6 0289 R JSR CVBID CONVERT TO ASCII LDX #ENDMA PRINT IT PDATAI 1362 BJ 1861 R **JSR**  $\star$ **JSR CRLF<br>JSR CRLF** 1365 BD 13BE R 1368 BD 138E R  $\star$ LDX #CMSG<br>JSR PDATA1 1368 CE 13AE R<br>136E BJ 1861 R COMMON AREA MESSAGE  $\star$ LDX #CMNLC<br>JSR OUT4HS POINT TO COMMON LENGIH 1371 CE 0313 R<br>1374 BD 1871 R **JSR CRLF** 1377 BD 1386 R  $\bullet$ 137A B6 026E R<br>137D 85 40<br>137F 26 06 LDA A OPINS<br>BIT A #\$40<br>BNE ENDP7 OBJECT? NO<sub>1</sub>  $\overline{1}$ 1381 BD 0259 R ENDP6A JSR WREOF<br>1384 7E 024D R JMP UPDATE WRITE EOF NULLS<br>CLOSE FILE AND EXIT TO MONTOR 1387 7E 0250 R ENDP7 JMP MONTOR / REDEFINED 133A 20 REDEF FCC eor  $SO4$ 1.394 04 **FCR** 1395-54<br>13A1-0005<br>13A6-20<br>13AD-04 **ENDMA** FCC **"THERE NERE: '**  $\frac{5}{2}$  ERRORS' ENDMB **RMB** FCC **FCB** FCC 'COMMON LENGIH= ' 13AE 43 CMSG  $FCB$  4 13BD 04  $\star$ ż 13BE CE 13C5 R<br>13C1 BJ 1861 R LDX #MCRLF<br>JSR PDATA1 CRLF **RTS** 13C4 39 ÷  $\star$ 13Cb 0JOA<br>13C7 04 **MCRLF** FDB \$OUOA CR,LF FOT **FCB** \$04 13C8 58<br>13CE 0000<br>13D0 00 FCC / ELLELEY zzz FUB 0000 FCB<sub>0</sub> 1301 0002<br>1303 0002<br>1305 0001 CBLOCK RMB **RMB 2**<br>RMB 2 CXS2<br>SORTF RMB<sub>I</sub> ENDXS RMB 2 1306 0002 \* POENT: PROCESS "ENTRY" PSEUDOP<br>\* PEFINES AN ENTRY POINT FOR<br>\* REFENES AN ENTRY POINT FOR 1303 BO 1089 R POERT JSR ADRINT INII

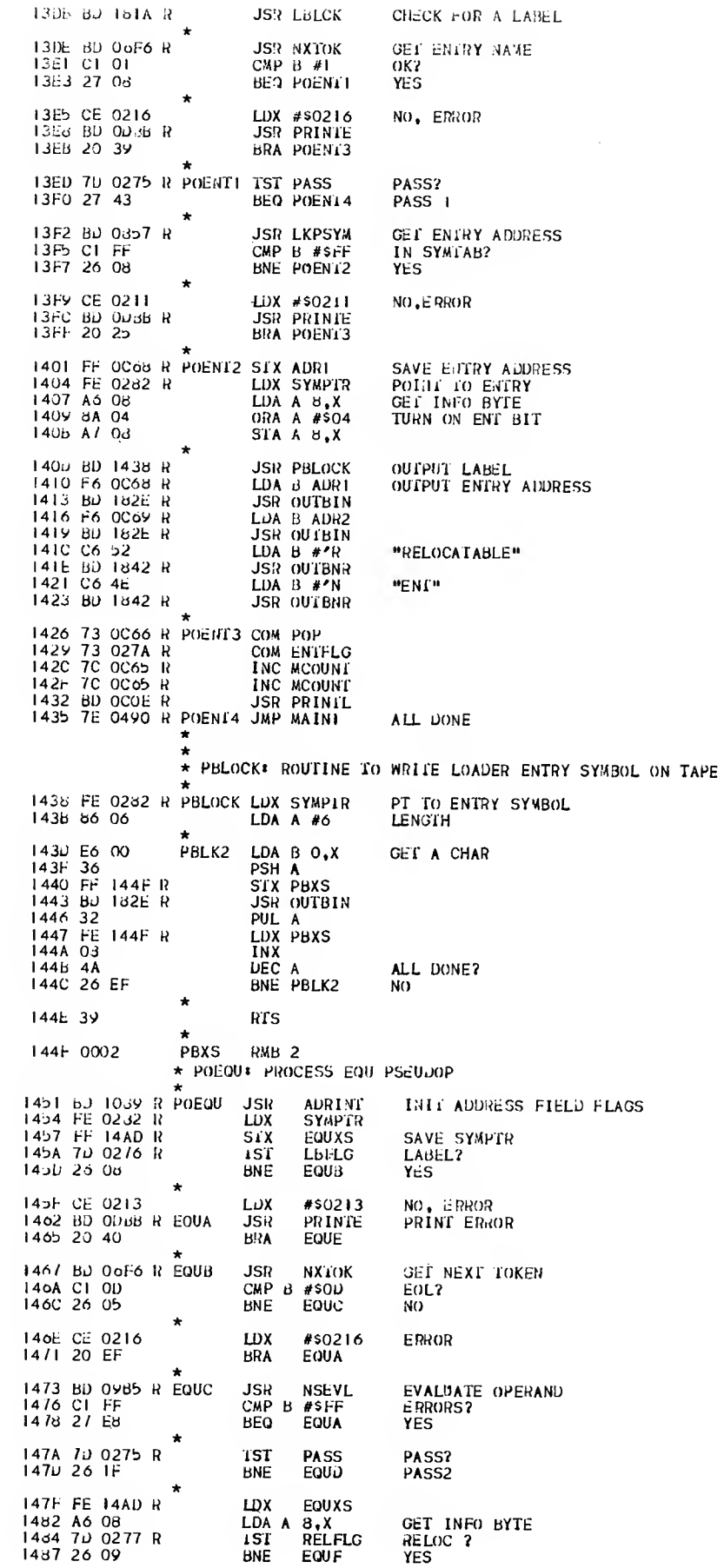

NO. TURN OFF IN INFO BYTE 14d9 84 BF AND A #\$BF 1486 / 10 0278 R<br>1486 27 02 **TST CMNFLG** COMMON? BEQ **EQUF** NO  $\star$ YES TURN ON IN INFO BYTE ORA A #\$10 1490 8A 10  $\star$ 1492 A7 08<br>1494 B6 0C69 R<br>1497 A7 07<br>1499 B6 0C68 R STA A 8,X<br>LDA A ADR2<br>STA A 7,X EQUF STORE VALUE LDA A ADRI 149C A7 06  $SIA A 6_{1}X$ 149E 73 0C66 R EQUD<br>14A1 7C 0C65 R<br>14A4 7C 0C65 R COM POP SET PSEUDOP FLAG **INC** MCOUNT  $MCOUNT = 2$ I<sub>NC</sub> **MCOUNT** 14A/ BD OCOE R EQUE<br>14AA /E 0490 R PRINT A LINE OF LISTING **JSR** PRINTL RETURN TO MAIN LOOP **JMP** MAINI **EQUXS RMB** SAVE AREA 14 AD 0002  $\overline{2}$ \* POEXI' PROCESS "EXTERNAL" PSEUDOP<br>\* MAKE EXTERNALLY-DEFINED SUBROUTINE AVAILABLE TO MODULE  $\star$ 14AP BD 10o9 R<br>14B2 BD 151A R JSR ADRINT<br>JSR LBLCK POEXT INIC CHECK FOR A LABEL JSR NXTOK GET EXTERNAL ENTRY NAME 14Bb BD 06F6 R 1486 C1 01<br>1488 27 08 CMP B #1<br>BEQ POEXTI OK?<br>YES LDX #\$0216<br>JSR PRINTE<br>JSR PRINTL 1480 CE 0216<br>148F BD 0DBB R NO, ERROR 14C2 BJ 0C0E R  $14C5$  20 47 BRA POEX14 14D0 7D 0275 R TST PASS<br>BNE POEXI2 PASS<sub>2</sub> PASS<sub>2</sub> 1403 26 OE 1405 BD 07F8 R **JSR STOSYM** PUT NAME IN SYMBOL TABLE 1408 FE 02d2 R LDX SYMPTR LDA A 8.X<br>ORA A #\$03<br>STA A 8.X 14UB A6 08 1406 AG 06<br>1400 8A 08<br>140F A7 08<br>14E1 20 28 SET EXT BIT BRA POEXT3 в јури 14E3 C6 7E POEXT2 LDA B #\$7E 14E5 F7 0C67 R<br>14E6 BD 182E R<br>14E6 BD 0857 R STA B OPCD<br>JSR OUTBIN<br>JSR LKPSYM SET UP ENTRY NAME 142E BD 1438 R<br>14F1 C6 58 JSR PBLOCK OUTPUT NAME **TON B #X**<br>JSR OUTBNR 14F3 BD 1842 R<br>14F6 7F 0C68 R<br>14F9 7F 0C69 R CLR ADRI 14FC /C 0C65  $\overline{R}$ INC MCOUNT 7C 0C65 R<br>7C 0C65 R INC MCOUNT  $14ff$ 1502  $1505$ 73 0279 -ü COM EXTFLG 1508 BD OCOE R **JSR PRINTL**  $\star$ 1506 BD 11C2 R POEXT3 JSR LCLCN<br>150E /E 0490 R POEXT4 JMP MAINI ALL DONE \* POFCB\* PROCESS FCB PSEUDOP  $\star$ INIT ADDRESS FIELD FLAGS<br>GET NEXT TOKEN<br>EOL? 1511 BD 1039 R POFCB<br>1514 BD 06Fo R<br>1517 C1 0D AURINT **JSR JSR** NXIOK CWh B #20D FC BB NO 1519 26 08 **BNE** #\$0216<br>PRINTE  $E$ RROR 151B CE 0216 **FCBA** LDX 151E BD ODBB R<br>1521 20 1A PRINT **JSR FINISH UP** ЕСВС **BRA** 1523 BD 0985 R FCBB<br>1526 BD 1007 R<br>1529 7C 0264 R<br>152C 7D 0275 R EVALUATE OPERAND<br>PRINT PASS ERRORS **NSEVE JSR P2ERR JSR**  $LCN = 1$ LCN **INC** PASS PASS? TST  $152r$  27 OF **BEQ** FCBD PASSI PASS2, OUTPUT MC 1531 F6 0069 R<br>1534 BD 182E R<br>1537 70 0065 R LDA B ADR2 **JSR OUTBIN**  $MCOUNT = 1$ I<sub>NC</sub> MCOUNT  $POPI=1$ 153A 7C 0C66 R **INC** POP 1530 BD OCOE R FCBC **JSR** PRINTL PRINT A LINE OF LISTING

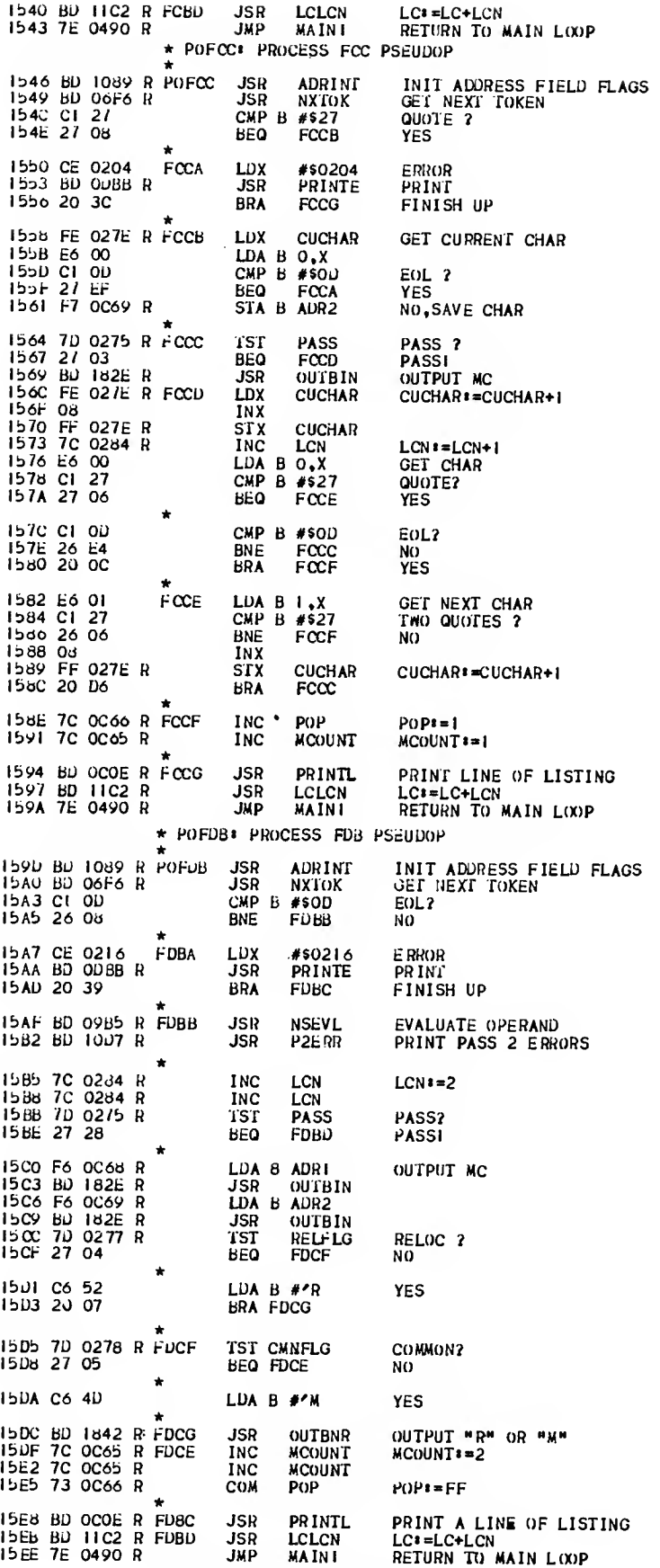

\* PROCESS THE IF PSEUDOP

 $\sim 10^7$ 

15F1 BD 1089 R POIF JSR ADRINT **JSR LBLCK** 15F4 BD 181A R 15F7 Bu 06F6 R JSR NXTOK<br>CMP B #\$00 EOL? 15FA C1 OU<br>15FC 26 O8 **BNE POIFB NO** LDX #\$0216<br>JSR PRINTE 15FE CE 0216 POIFA 1601 BD 0DBB R<br>1604 20 23 **BRA POIFE** 1606 BD 09B5 R POIFB<br>1609 C1 FF<br>160B 27 F1 JSR NSEVL<br>CMP B #SFF EVALUATE OPERAND ERRORS? **BEQ POIFA YES** 1600 BJ 176A R<br>1610 7D 0377 R<br>1613 27 14 **JSR PSHIF**<br>TST IFFLG STACK PRESENT IFFLG ASSEMBLING? **BEQ POIFE NO** 1615 7D OC68 R<br>1618 26 OA TST ADRI  $= 0.2$ **BNE POIFC NO** IST ADR2<br>BNE POIFC 161A 7D 0C69 R  $= 0.2$ 161D 26 05 NO. 161F 7F 0377 R CLR IFFLG TURN OFF ASSEMBLING 1622 20 05 **BRA POIFE** 1624 86 FF<br>1626 B7 0377 R LDA A #SFF<br>STA A IFFLG TURN ON ASSEMBLING POIFC  $\star$ 1629 BD OCOE R POIFE<br>162C 7E 0490 R JSR PRINTL JMP MAINI \* PROCESS THE MAC PSEUDOP COMMENT FLAG 0=NO, FF=YES CMFLG RMB 1 162F 0001 1630 0001 MACERR RMB 1 MAC ERROR O=NO.FF=YES 1631 BD 1089 R<br>1634 BD 0C0E R<br>1637 7F 162F R<br>163A 7F 1630 R ADRINT **INIT FLAGS** POMAC **JSR** PRINTL **JSR CLR** CMFLG CLR **MACERR** 1630 70 0275 PASS<sub>2</sub> TSI PASS R POMAC2 PASS<sub>2</sub> **BNE** 1642 7D 02/6 R<br>1645 26 0B **TST LBFLG** LABEL ED? **BNE** POMACI YES, OK 1647 73 1630 R<br>164A CE 0226<br>164J BD OUBB R **MACERR** SET ERROR FLAG COM LDX #\$0226 **ERROR** PRINTE **JSR BRA** POMAC2 1650 20 20 1652 FE 0282 R POMAC1 LDX **SYMPTR** PT TO LABEL 1652 FE 0282 R<br>1653 86 20<br>1657 A / 08<br>1659 B6 0300 R<br>165E B6 030E R<br>1661 A7 07 LDA A #820<br>
STA A 8,X<br>
LDA A MACPTR<br>
STA A 6,X<br>
LDA A MACPTR+1<br>
STA A 7,X SET MACRO' FLAG IN SYMTAB SAVE MACRO LOC CHECK FOR "C" 1663 BD 06F6 R JSR **NXTOK** LDX DESO<br>LDA A 0.X<br>CMP A #C 1666 FE 027B R<br>1669 A6 00<br>166B 81 43 **DESCRA**  $nCn2$ 166U 26 03 BNE  $*+5$ **NO CMFLG** YES, SAVE COMMENTS 166F 73 162F R COM 1672 BD 0576 R POMAC2 **JSR RDLINA** GET NEXT LINE 1675 FE 026F R<br>1678 08<br>1679 FF 026F R<br>1670 BD 000E R LDX **LNUM** INX **LNUM STX JSR** PRINTL PT TO LINE<br>GET FIRST CHAR 167F FE 0280 R<br>1682 A6 00 CULINE<br> $0, x$ <br> $\neq x$ LDA A 1684 81 2A CMP A COMMENT? POMACS 1686 26 OA **BNE** NO<sub>1</sub> **TST CMFLG** SAVE COMMENTS? 1688 7D 162F R 168B 27 E5 POMAC2 N<sub>0</sub> **BEQ** 1680 BD 16E6 R **JSR MACMOV** YES. SAVE 1690 20 EO **BRA** POMAC2 **CLEAR LABEL FLAG<br>PT TO LINE<br>GET CHAR<br>BLANK?** 1692 7F 0276 R POMAC5 **CLR** LBFLG 1692 7F 0276 R<br>1695 FE 0280 R<br>1698 A6 00<br>1690 81 20<br>1690 27 06 LDX **CULINE** LDA A 0.X<br>CMP A #\$20<br>BEQ POMAC6 **YES** 169E BU 06F6 R **JSR NXTOK GET LABEL** 

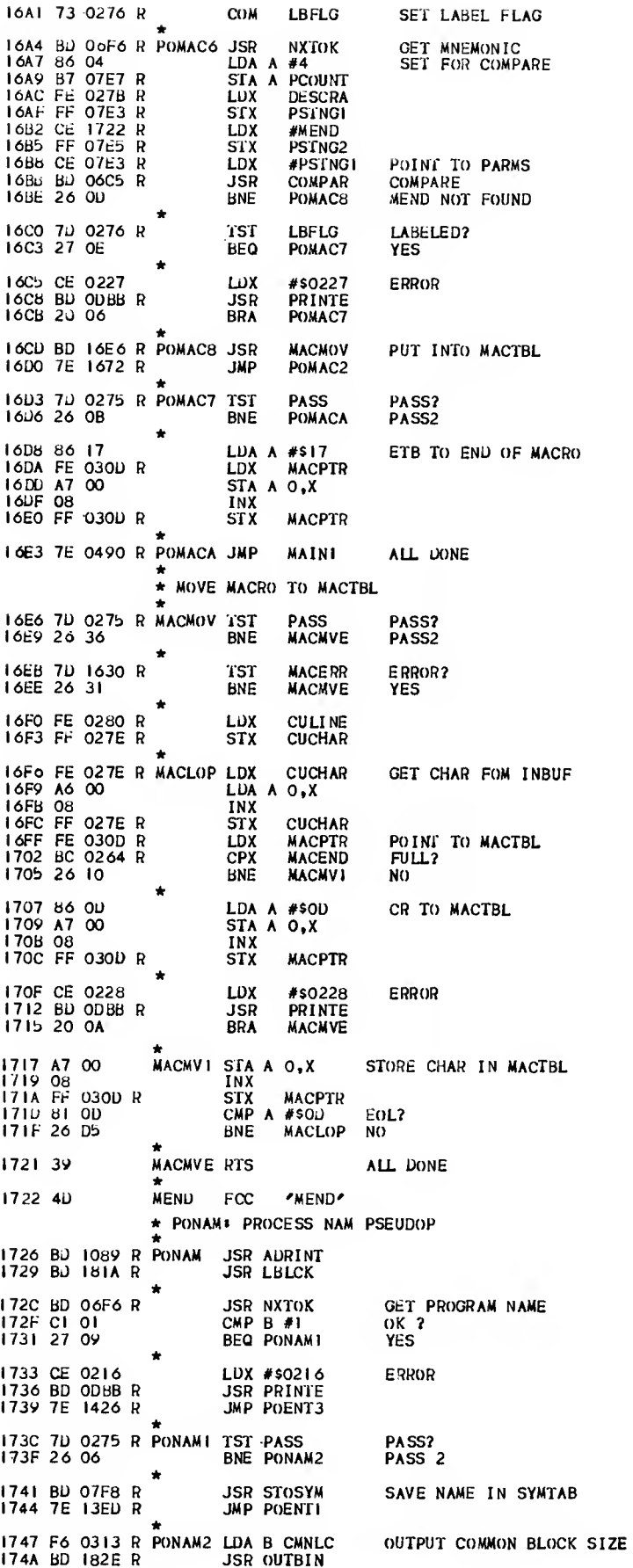

 $\sim 10^{11}$ 

I74U F6 0314 R 1750 BO I82E <sup>R</sup> 1753 C6 50 1755 BD 1842 R 1758 7E I3EU <sup>R</sup> LDA B CMNLC+I JSR OUTBIN LDA B #'P "PROGRAM" JSR OUTBNR JMP POENTI PROCESS AS ENTRY NAME \* PON IF I PROCESS NIF PSEUOOP 175b BD 1089 R PONIF - JSR ADRINT<br>175E BD 181A R - - JSR LBLCK 1756 BD 1089 R PONIF JSR ADRINT<br>175E BD 181A R JSR LBLCK<br>1761 BD 177E R 34JSR PULIF GET LAST IFFLG<br>1764 BD 0COE R JSR PRINTL 1764 BD OCOE R 1767 7E 0490 R \* JMP MAIN! \* \* PSHIF\* PUSH THE CURRENT IFFLG ONTO THE IFSTACK I76A BF 028C <sup>R</sup> 1760 FE 03 <sup>75</sup> <sup>R</sup> LDX 6IFSTK LOAD IF STACK POINTER <sup>1</sup> 770 8C 0360 <sup>R</sup> CPX #IFSTK-8 FULL? 1773 27 ID BEQ PSPLER YES  $\ddot{\phantom{0}}$ STS STKSAV SAVE STACK POINTER<br>LDX @IFSTK LOAD IF STACK POINTER 1775 BE 0375 R LOS 0IFSTK LOAD STACK POINTER<br>1778 B6 0377 R LDA A IFFLG<br>1778 36 PSH A STACK IFFLG 1778 B6 0377 R 177B 36<br>177B 36 PSH A STACK IFFLG<br>177C 20 IB BRA PSPLCM **BRA PSPLCM** \* PULIF» PULL LAST IFFLG OFF OF THE IFSTACK <sup>1</sup> 77E BF 028C <sup>R</sup> X STS STKSAV SAVE STACK POINTER<br>
LDX @IFSTK LOAD IF STACK POINTER<br>
CPX #IFSTK UNDERFLOM?<br>
BEQ PSPLER YES 1781 FE 0375 R<br>1781 FE 0375 R CPX #IFSTK LOAD IF STACK POINTER<br>1787 27 O9 BEQ PSPLER YES 1789 BE 0375 R <sup>1</sup> LOS @IFSTK LOAD STACK POINTER<br>178C 32 PUL A POP LAST IFFLG<br>1780 B7 0377 R STA A IFFLG I78C 32<br>I78C 32 PUL A POP LAST IFFLG<br>I780 B7 O377 R BRA PSPLCM<br>I790 20 07 BRA PSPLCM I7V2 CE 0254 PSPLER LDX #50254 I7V5 BO ODBB <sup>R</sup> JSR PRINTE 1792 CE 0254 PSPLER LUX<br>1795 BU OUBB R JSR<br>1798 39 RTS I7VV BF 0375 <sup>R</sup> PSPLCM STS SIFSTK I7VC BE 02bC <sup>R</sup> LDS STKSAV I7VF 3V RTS \* POPAG» PROCESS PAG PSEUDOP 17A0 BD 1089 R POPAG JSR ADRINT INIT FLAGS<br>17A3 BD 181A R JSR LBLCK CHECK FOR LABEL<br>17A6 7D 0275 R IST PASS PASS ? 17AV 27 13 **beQ** PAGEND PASS 1 <sup>1</sup> 7Ab F6 0287 <sup>H</sup> <sup>1</sup> 7AE 27 OE BEQ PAGEND YES it LDA B LCOUNT LCOUNT=0?<br>BEQ PAGEND YES 1780 C6 3C I7B2 FO 0287 <sup>R</sup> SUB <sup>8</sup> LCOUNT Bi=60-LC0UNT k LDA B #\$3C  $B*=60$ <br>SUB B LCOUNT  $B*=60$ -LCOUNT 17Bb BD 13BE R PAGEA JSR CRLF<br>17B8 5A DEC B 17B8 5A DEC B TO<br>17B9 26 FA BNE PAGEA TOP OF PAGE 1789 26 FA BNE PAGEA TOP OF PAGEA TOP OF PAGEA TOP OF PAGEA 17 BB 7F 0287 R CLR LCOUNT LCOUNT \*= 0<br>17 BE 7E 0490 R PAGEND JMP MAIN1 RETURN TO MAIN LOOP 17BE 7E 0490 R PAGEND JAP \* PORMB\* PROCESS RMB PSEUDOP \* **17C1 BJ IOBRALIST BJ INIT ADURESS FIELD FLAGS**<br>17G2 BJ AXTOK GET NEXT FOKEN<br>CMP 8 #\$0D EOL? I7C4 80 05F6 <sup>H</sup> JSR NXTOK GET NEXl TOKEN I7C7 Cl OU CMP 8 #S0D EOL? 17CV 26 08 BNE RMBB NO <sup>1</sup> /CB CE 0216 LOX #50216 <sup>E</sup> RROR I7CE 80 00 BB RMHA JSR PRINTE PRINT 1701 20 <sup>18</sup> bRA RMBC FINISH 'IP <sup>1</sup> /D3 80 0985 <sup>R</sup> RMBB JSR NSEVL EVALUATE OPERAND 1700 Cl FF CMP 8 #\$FF ERRORS? 1708 27 F4 BEQ RMBA YES I7JA 7U 0275 <sup>R</sup> TST PASS PASS?  $17.00$  27 OF 17 OF BO 1803 <sup>R</sup> I7E2 7C 0C6b <sup>R</sup> INC MCOU <sup>N</sup> r MC0UNT»=2 I7E5 7C 0C65 <sup>R</sup> INC MCUUNT it JSR RMBOUT OUTPUT MC<br>INC MCOUNT MCOUNT\*=2<br>INC MCOUNT 17E5 7C 0C65 R LINC MCOUNT<br>17E8 73 0C66 R COM POP SET PSEUDOP FLAG <sup>1</sup> 7EB 80 OCOE <sup>R</sup> k RMBC JSR -PRI NTL PRINT <sup>A</sup> LINE OF LISTING 17EE 86 0274 R RMBD LOA A LC+1 LC\*=LC+ADR1,ADR2<br>171-1 F6 02/3 R LDA B LC  $17F4$  BB 0C69 R ADD A ADR2

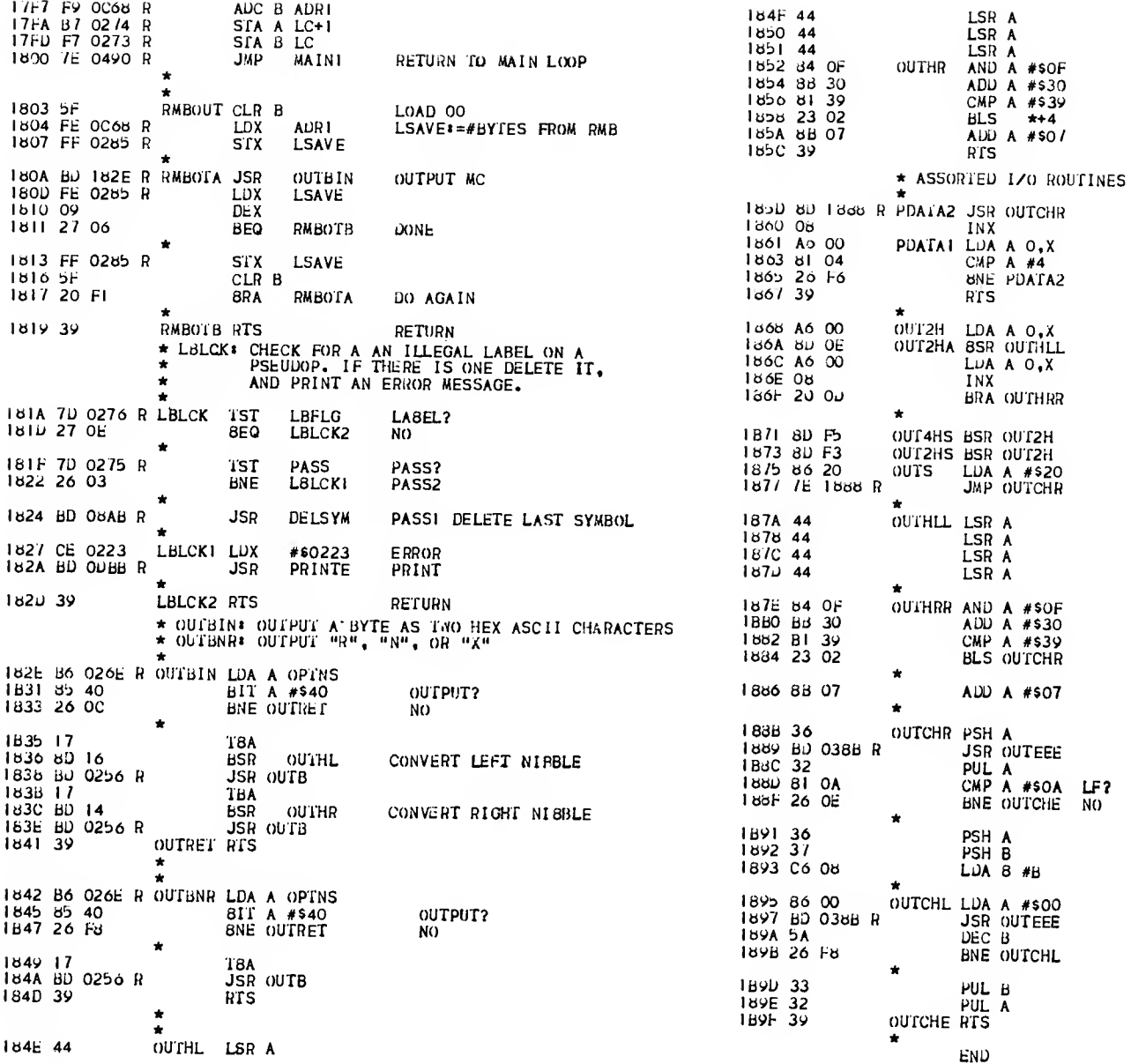

 $\mathcal{L}^{\text{max}}_{\text{max}}$ 

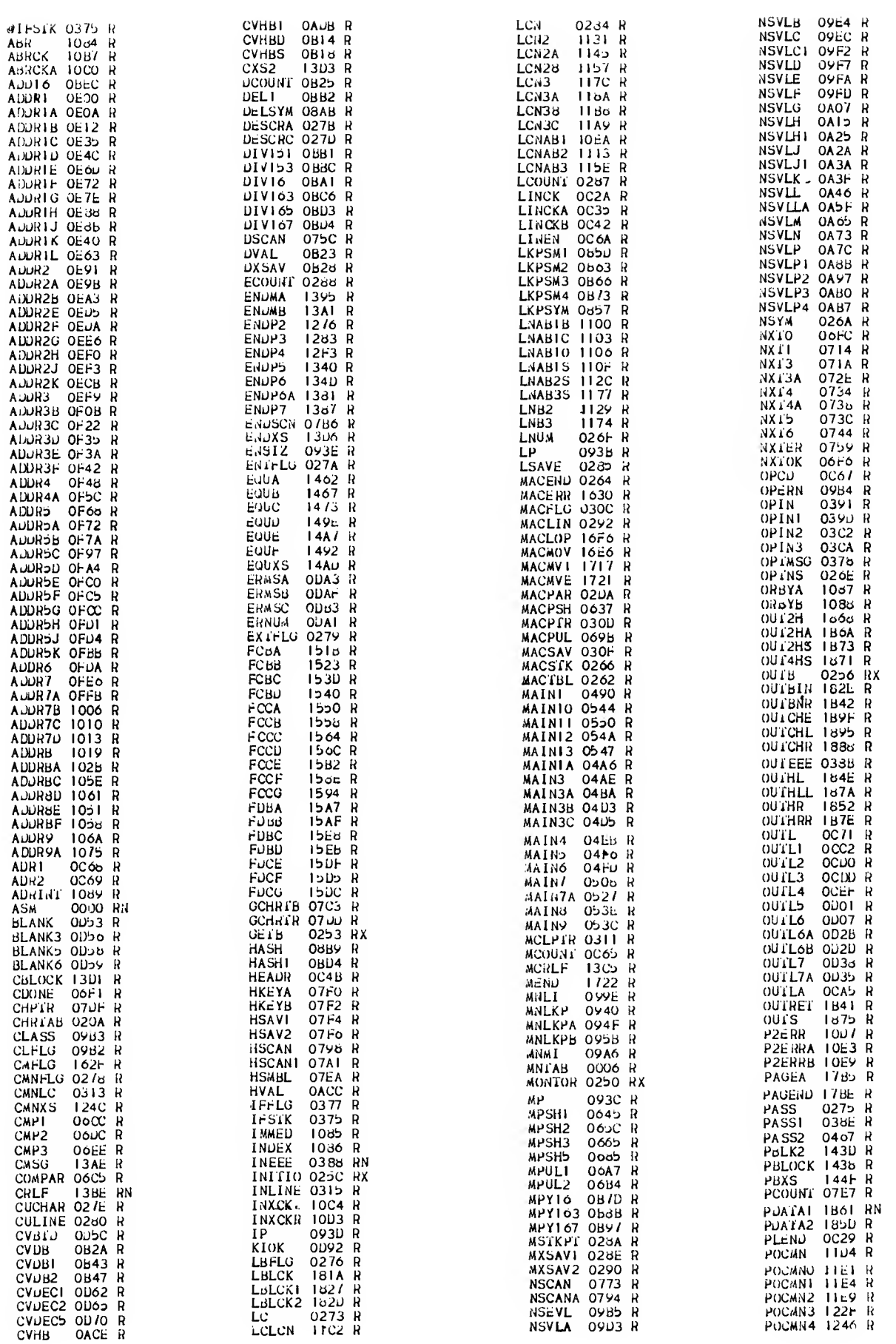

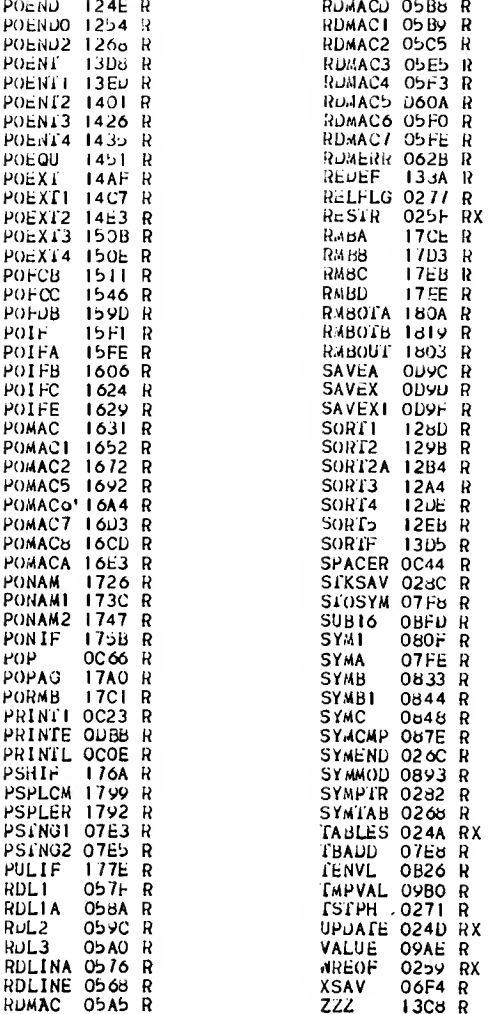

## PRINT.ASMD:1

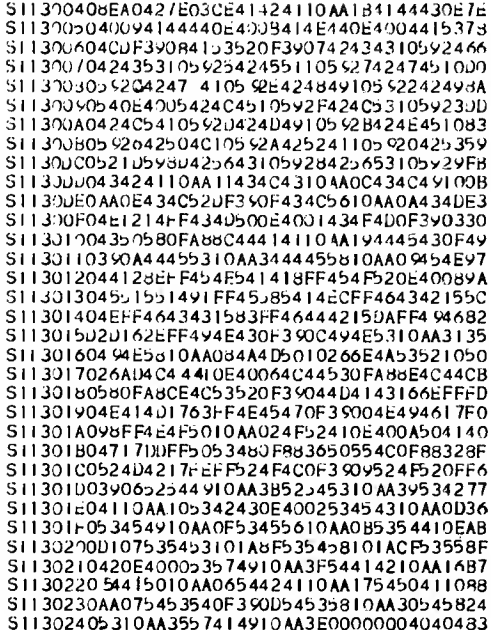

511303B0000000000000000000454E544552204F50FC S11303C054494F4E533A20047EE1AC7EE1D17F0282 S11303D0B5CE03BBD189E7F02AE7302AE8D03CR8E S11303E0810D2726814C260486702016814F260411<br>S11303E086B0200E8153260486D02006B14D26DD4A ST 1304 2066E0B402AEB702AE20J3BD13FEFE02BB6B S1130410EE00FF02A2FF0823CE0800FF0825CE0845 S1130420236D0C2CFE0323FF02A4CE0100FF0825E7 51130430CE0423HD022CFE0424EE02A60HFF024848<br>51130430CE0423HD022CFE0423FF02A60HFF024848<br>51130430CE0423HD022CFE0423CE0523BD0C3DH691<br>511304300623F60424CE0009FF0825CE08238A6<br>51130470bD0B3JB70423F70323F1J824FE02A8FF0825CE0823A6<br> S11304800823BD0C2CFE0823FF02AC8620FE02A824 S113D490A70003BC02AC26F8CE0000FF02B1FF02A0 S11304A008CE0090FF0353BD10C97F02C7FE02A2i)D<br>S1130480FF034J7F034CFE02AoFF02CAB6FFB7036B S11304C0B7CE03B5FF03B5CE0000FF02B3FF02AF02 S11304u0BD05A67F0286FE02AF08FF02AFFE02C050 S11304E0A600812A2608BD10C9B00C4E20E27D035A<br>S11304F0B72622B1202703BD0736BD0736B602BDC5<br>S1130500B10322E2BU09e08C162E27078C179827B9 ST1305100220D36E008120271DBD0736C101270BA1 S1130520CE0205BD0uFBBD0C4E20A57C02B67D029E<br>S1130530B52603BD0638BD0736C101270BCE02021C S1130540BD0DF8BD0C4E2088BD09808100272DBD4B 51130550089701FB2728C52027247D034C270BB081<br>51130550089701FB2728C52027247D034C270BB081<br>5113055006777D034C2720FF034DB00C4E7C034C6<br>51130570BD0736C10D2613F7031A200B6E00CE02F9<br>5113058007BD0DFBBD0C4E7E04D0CE031AFF034FF6 S1130590FE02BBA6000BFF02BBFE034FA70008FF34 S11305A0034F810D26EA20DF7D034C2709BD05E5B5<br>S11305B07D034C270139CE0355FF02BEFF02C0BDA7 S11305C002932406BEA0427E1294B10A27F16100B0 9113050027EDBC03A42705A7000B2004C60DE70017<br>911305E0810026DB39FE034DA600B117260B70017<br>911305F04C2705BD06DB20ED39CE02D2FF02C0FF39 8113060002BEFF0351FE034DA6000BFF034DB126E1<br>511306102713FE0351A70008FF0351BC031927482E<br>51130620810D26E139E600C02F03FF034DCE031AE1 S1130630FF034FA60008B12C2704B10D26F55A26B6 S1130640EFFE034FA60008FF034FFE0351A7000867<br>S1130650FF03518C03192713FE034FA6000BFF0361<br>S11306604F812C27A0810D26E1209A860DA700CE6C S11306700230BJOUFB208EFF02CEBF02CCBE02CAEB 51130680CE0352C606A60009FF02U03009BC02A45C<br>511306902733FE02U0365A26ECCE031AA600810D6B SI 1306A027030820F7A600FF02J03009BC02A427C4 S11306B014FE02J036098C031926EABF02CABE0210 5113060014FE020CE39BE02A6BF02CABE02CABE02CABE02CABE02CABE02CADE0206<br>51130600051BD0JFBFE02CE7F034C3yFF02CEBF029<br>511306b0cCEE02CE39BE02A6BF02CABE02CCEb2026<br>511306b0cCBE02CAOE031A32A70008810D26FBCE6A<br>511307000CFE02CE393437E60 ST13072002A100260CFE07346C0326026C025A2632 511307300B33323900007F02BD7C02BDFE02BEFF06<br>511307300B33323900007F02BD7C02BDFE02BEFF06<br>5113075026471639815F2302203FBD080385012700<br>5113075026471639815F2302203FBD080385012700<br>5113076013FE02BEE600C1202704C100260AFE02C4 S.1130770BBE6003985802704BD07B33985402704CB<br>S.1130780BD079C39852026E68504270DFE02BBE6BD<br>S.113079000C12426D9BD07D8394F5F39FE02BEA651 S11307A0007C028D03FF02bEBD0803854026EDC60D<br>S11307B0092043FE02BEA6007C02BD08FF02BEBDA6<br>S11307C00803858026ED854026E 9C607F102BD248D 5113070003F702BDC601201E7F02BDFE02BEFF025A<br>5113070003F702BDC601201E7F02BDFE02BEFF025A S11307F0850226EDC6037A02BDFE02BE09FF02BED3<br>S113080086023981202516815F22127F081FB708CE S113081020CE081FBD0C2CFE081FA600394F39003E

S113025000J400004242404248024424242424242F6<br>S113026042424242000000000000808383B2628276 511302/062c08Jd060c060808080803080c08078 S1130230608081808000000000007E19097E18E003 S11302507E18E37E18E87E18F47E19007E19087E25
511308300000000000000000bu08F9FF02C2A6008D 1308408120262FFF0836CE082AFF0834C606FE6C S1130850834A60008FF0834FE0836A70008FF087D<br>S1130860365A26EBB602B3A700B602B4A7018640F7 S1130870A70239BD03BE2610FE02C23680AA08A7B8 5113088003CE0236BJ000FB39BD06D3BC03302702D3<br>5113088003CE0236BJ000FB39BD06D3BC03302702D3<br>511308A0202603C6FF39BD06F9FF02C2A60061E2 ST1308B0EE0639BD03D3BC083026E2C6FF39FF086E 51130800238606B708270E082AFF08250E08238JAD<br>511308J0070539FE020206080808J803080808B009 SI1306E002AC2603FE02A8FF02C239FE02C2862021 311338F0C60 9A709085A26FA39CE2023FF082AFF45<br>511338F0C60 9A709085A26FA39CE2023FF082AFF45<br>5113091034F602BDFE0834A60008FF0834FE08368B 3113J920A70031F08365A26EBFE082AFF0830FE07<br>S113J920A70031F08365A26EBFE082AFF0830FE07<br>S113J920A7032CE0832CE0830BD0C2CFE082EFF0810 5113094032CE0330BD0C2CB60830F60831FE02AAAF6<br>51130960FF0832CE0432BD0BE1FF08304FC609CE86<br>511309600830BD0BBDB70830F70831FE02A8FF08F8<br>5113097032CE0330BD0C2CFE083039000000000001<br>51130940B602BDB708278657B7097C4FB7097BB6AF 5113099000280010270200286FE39F670978FB09E3<br>51130990097840B10970200286FE39F60978FB09E3<br>511309807056F709704FCE097E5ABD0BEDB708233F<br>51130980F70824CE0046FF0825CE0823BD0C2CFEE4<br>511309000823FF0824FE02BBFF0825CE0823BD0725 S11309005250B26114FFE0828E605EE0339B60956<br>
S11309005250B26114FFE0828E605EE0339B60956<br>
S113040000000000007F09FE1F09FE20A1000049<br>
S1130400F3C12A262DFE02E3FF09E-17F09FE2F709F2CE<br>
S1130A00F3C12A262DFE02E5FF09EE6602B709FZCE<br>
S1 S11309J005250B26114FFE0828E605EE0339B60956 51130A70BDL2703ZE00A21020C0800B6A202602773<br>51130A800127037E0A37BD0897C5802812C5402773<br>51130A90057302B7200FC51027037302B82006CED2<br>51130AA002117E0A3AFF09F07D09F2260FFE09F0D1<br>51130AB0FF09EEB609F3B709F27E0A13B609F48109 S1130AC02B2608CE09EEBD0C2C20E8B12D2608CE5D 91130AD009EEBD0C3D20DC812A2615B609EEF609E7<br>51130AD009EEBD0C3D20DC812A2615B609EEF609B7<br>51130AF0812F27037E0A37B609EEF609EFCE09F0F7 51130B00BD2F27037E00EF706VEEF00B30000EE2270<br>51130B00BD3DE1B70VEEF706EF700B30000EE0260<br>51130B10BB7F0B0C7F0B0DF602BD09085A26FCF6B1<br>51130B2002BDBD0B58B70B0D5A272909BD0B5848FB<br>51130B3043444BA0B0DB70B0D5A271B09BD0B5876 31130B40B10B0C5A270E09BD0B584545488A0B36<br>S1130B40B10B0C5A270E09BD0B584545488BA0B36<br>S1130B500CB70B0CFE0B0C39A600803081092F0258 30B707F0B667F0B677C0B67FE02RB09F602BD29 130880F70B65085A26FCFF0B6BE600C40F4FCE2E<br>1308900B66800BBDF80B64B90B63B70B63F70BA3<br>130BA0644FC60ACE0B66BD0B8DB70B66F70B6769 S1130BA0644FC60ACE0B66BD0B8DB70B66F7086769<br>S1130BB0FE0B63097A0B6526CEFC0B63893736A621<br>S1130BD0012404EB04A903643046035B496B0266F5<br>S1130BD0012404EB04A9036A0026F03131313191D8<br>S1130BE0393736A600E6013736343086016D012BD0<br>S11300E S1130C20A700E701EE003131313233393637A601FE S1130C30E600AB03E902A701E7003332393637A6F1<br>S1130C4001E600A003E902A701E7003332393637A6F1<br>S1130C50AE658026147D02B5270F7D034C270435BD S1130C60102606BD0C6ABJJCB13937F602C7C100A7 S1130CD0BD189E7D0CA5260D7D0CA62608CE0D966E 51130CE0BD189E202BCE02B3BD18AEF60CA627204D<br>51130CF0C101270ECE0CA88D13AECE0D98BD189E0E S1130D102045CE0CA9BD18BOCE0D96BD189E203737 S1130D10F60CA52603CE0D93BD189E202ACE0CA74E 31130020BD18B2C1012608CE0D96BD189E2018C16D<br>51130020BD18B2C1012608CE0D96BD189E2018C16D<br>5113003002260ECE0CA9BD18B0CE0D99BD189E206A S1130D4006CE0CA8BD16AE7D02B827043643201D2C<br>S1130D60200812704865820147D02B82704864EE2<br>S1130D60200B7D02B7270486522002B620BD18C5B9<br>S1130D708620BD18C5FE02C0A60036BD18C508328F<br>S1130D60810D26F4860ABD18C57F0CA7F0ODDCEA2<br>S1130D608 S1130UB0EB01A90036FF0DDFFE0DJDB60DDC8B3037 S1130UC0A7003208FF0DDDFE0DDF0608BC0DDC26C0 S1130DD0D139271003E80064000A00010000000074<br>S1130DE00000002A2A2A2A204552524F522320006A

S1130DF000002000000000000203A043637FF0DE117 S1130E00Bo0DE18830B70DEFB60DE2444444443B8C<br>S1130E1030B70DF0B60DE2840F8B30B70DF1CE0D67 S1130E20F3B602AFF602B0BD0D9CCE0DE38D189E25 91130E308J0D753332FE02C808FF02C8FE0DE1394C<br>S1130E40BD10C9BD0736C10D2608CE0204BD0DFB79<br>S1130E50205BBD10F7F610C427F0BD0736C123266A S1130E60147310C5BD0736C127260AFE02BEA600AC 51130E70B70CA9200BBD09F5BD1117F610C5270C39<br>51130E80C680F710C7C6C0F710C8203CBD0736BDE2<br>51130E901104262A7D02B8260A7D02872605F60CIF ST130E90110426267002862607710C766671208BD119E28<br>ST130E802019C680F710C7C660F710C8BD119E28<br>ST130E802019C690F710C7C600F710C8200AC6A0DC<br>ST130ECOF710C7C6E0F710C8BD11538D12027E0467<br>ST130ED0D0BD10C9BD0736C10D2608CE0204BD0D14 S1130ED0BD10C 9BD0736C10D260BCE0204Bu0D14<br>S1130ED0F82032BD10F7610C427F08D0736BD94C<br>S1130EF0F92002BD10736BD1104262A7D02BB2694C<br>S1130F10C6F0F710C3BD119E2019C6 90F710C74E<br>S1130F10C6F0F710C3BD119E2019C6 90F710C7689<br>S1130F30D0F S1130F90F77D10C42o06CE02048J0DFB7C10C8BD2F<br>S1130FA0.112ABD12027E04D08D10C9BD0736C10D81 S1130FA0.112ABD12027E04D08D10C9BD0736C10D81<br>S1130FA0.112ABD12027E04D0BD10C9BD0736C10D81<br>S1130FC0C5BD0736C127260FE028EA600B70CAB72<br>S1130FD0A601B70CA92029BD09F5BD1117F610C546<br>S1130FE02702201CBD0736BD110426207D02BB2629<br>S11310 51131026760811718912027E048080102980017361311310202102031311310300E02608200009F580011718D0781<br>51131020C10D268320BC8D10C9BD0736C10D260BDD<br>511310360E01718D12027E0400BD10C9BD0736C10D260BDD<br>51131056BD11171BD12027E040D6DB010C9B 3113115002C4397002B5273FF60C47B610C4272573<br>S113115002C4397002B5273FF60C47B610C4272573<br>S1131170147D02B527217F02B77F02B8F60CA7FAC7 511311100107770267217170267717028670006776027<br>51131110010776702678DD180BF60CA9BD180B7C0C27<br>511311100167700268BD0C4E7C02C47C02C4397L0226<br>51131110037F60CA7B610C4271F81422705FAA8<br>51131110037F60CA7FA10C7F70CA7200E7D02B5272C<br>51 S11311D0BD186BF60CA 98D1B6B7D02BB2704C64D6B<br>S11311E020077D02B72705C652BD187F7C0CA57C5D<br>S11311F00CA57C0CA5BD0C4E7C02C47C02C47C02F4 51131210F 7028398002B4F602B3BB02C4C970B702B40F<br>51131210F 702B339BD10C9BD1857BD0736C1012740<br>5113122008CE0216BD00FB205D7D02B52641BD082A<br>5113122008CE0216BD00FB205D7D02B52641BD082A<br>5113123033BFE02C2FF128CBD0736C12C26E3BD075F<br>5 S113125010A708B60353A706B60354A707B60CA9EC<br>S1131260F60CA8BB0354F90353B70354F703538D57<br>S11312700897FE02C2EE06FF0CAB730CA67302B810 511312807C0CA57C0CA5BD0C4E7E04D000000BD10CA<br>51131290C9BD13577D02B5260FFE02B3FF02B17314<br>511312A002B58D029F7E04A7FE02B1BC02832706AD S.I I 312B0CE02208D0DFBB602AE35802606BD0C4EC7 51131200BD13FEB602AE852027037E13BDCE14080F<br>51131200FF14117F1415FE02A320050B0808080845<br>511312E008080308BC02AC260B7D141527037E13DE 511312E08080308BC02AC260B7D141527037E13DE<br>
511312E02B7E139DE600C12027E13DE2<br>
51131300FF1413FF0825FE1411FF0823C606F70862<br>
5113131027CE08238D07052205FE141320BDFE14A5<br>
5113132013FF1411C6FFF7141520B0BD0C6AC606CE<br>
51131330FE141 SI 1313700564EBD18C5E6002A06CE13CA8D189EC2<br>SI 1313700564EBD18C5E6002A06CE13CA8D189EC2<br>S1131390BD13FECE13E18602C8F602C9BD0D9CCE44 S11313A013D5BD189EBD13FEBD13FECE13EE8D189E S11313B09ECE0353BD18AEBD13FE8602AE854026C5 S11313C006BD02997E028D7E029020524544454618

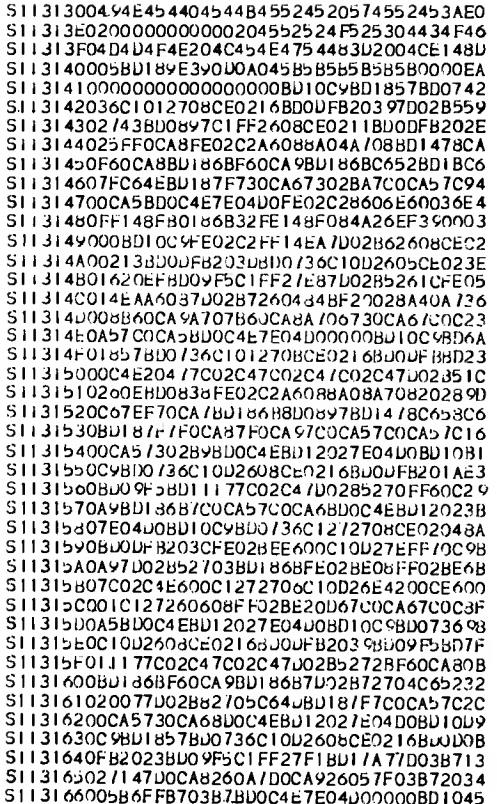

S1131670C9BD0C4E7F166C7F166u7D02Bb26307D7C S11316802286260B73166DCE0226BD0DFB2020FE7E<br>S113169002C28620A708B6034DA706B6034EA707C5<br>S11316A0BD0736FE02BBA600B143260373166CBD3C 511316B005B6FE02AF08FF02AFBD0C4EFE02C0A687<br>511316D000812A260A7D166C27E5BD172320E07F8A<br>511316D002B6FE02C0A60081202706BD07367302AB 511316E0B6BD07368604B70827FE02BBFF0823CE23<br>511316E0175FFF0B25CE0823BD070526007D02B61A S1131700270ECE0227BD0DFB2006BD17237E16AF84<br>S11317107D02B5260B8617FE034DA70008FF034D77 S11317207E04D07D02B526367D166D2631FE02C0BC S1131730FF02BEFE02BEA60008FF02BEFE034DBCB1<br>S113174002A42610860DA70008FF034DCE0228BD73 5113174026442610860086700806F63401026022888073<br>
13175000FB200AA70008FF03408102605384074<br>
51131770CE02168D00FB7E14667D02B52606B00890<br>
51131770CE02168D00FB7E14667D02B52606B00890<br>
51131770CE02168D00FB7E14667D02B52606B00890<br>
5 S11317500DFB200AA70008FF034D810D26D5394D46 5113188026E854026FB17BD02963944444444488<br>
511318800F8B30813923028B0739BD1B0508460088<br>
51131BA0810426F639A6008D0EA60008200DBF5BC<br>
51131880BDF386207E1BC544444444840FBB3081C4<br>
511318003923028B0736BD03CB5A2632810A260E363705<br>
5 SI OEI 9004 FBDE9 AA9 10026F83 91 90820

 $\sim$ 

### APPENDIX H

ASCII Text Listing of the Relocatable Format Object Code for RA6800ML

The listing below gives the relocatable format object code of the relocatable macro assembler RA6800ML in ASCII text form. This listing can be used to either enter the program by hand or to verify the entry of the program via the bar codes given in Appendix I. Note that the ends of lines in this verification listing do not represent line feed or carriage return codes within the machine readable text.

The relocatable file of the macro assembler can be run through the relocatable linking loader LINK68, available as the PAPERBYTETM publication LINK68: Linking Loader for the Motorola M6800 by Robert Grappel and Jack Hemenway (ISBN 0-931718-09-0), in order to reposition RA6800ML at an arbitrary, more convenient address if low memory is not the ideal location in the user's system. This form of the Assembler object code will not be needed by users who can employ the absolute object code version of RA6800ML given in Appendices D or E without further relocation.

Appendix G gives an assembly language source listing for RA6800ML.

0000P41534D2020200000RN8EA0427E038ER414241106AR1B4144430E00R0941 44440E00R0B414E440E00R0441534C0EF9R08415 <sup>3</sup> 520EF9R074243431019R244 243531019R2 542455 <sup>1</sup> 1019R274247451019R2C4247 541019R2E4248491019R22 4249540EOOR05424C45l019R2F424C531019R23424C541019R2D424D491019R2 B424E451019R2642504C1019R2A425241 1019R204253521019R8D42564310 19R 284256531019R29434241106AR11434C43106AR0C434C49106AR0E434C520EF9 R0F434C5 6106AR0A434D4E11D4RFF434D500E00R01434F4D0EF9R034350580F6 8R8C444141106AR194445430EF9R0A444553106AR34444558106AR09454E4412 4ERFF454E5413D8RFF454F520E00R084551551451RFF45 585414ACRFF4643421 50ERFF4643431543RFF464442159ARFF49462015EERFF494E430EF9R0C494E53 106AR31494E5 8106AR084A4D500FE.6R6E4A53 520FE6RAD4C44410E00R064C445 30F68R8E4C44580F68RCE4C5 3520EF9R044D4143162ERFF4E414D1723RFF4E45 470EF9R004E49461758RFF4E4F50106AR024F52410E00R0A504147179DRFF505 3480F48R3650554C0F48R32524D4217BERFF524F4C0EF9RQ9524F520EF9R0652 5449106AR3B525453106AR39534241106AR105342430E00R02534543106AR0D5 34549106AR0F534556106AR0B5354410E91R075354530FDAR8F5354580FDARCF 5355420E0OR0O535749106AR3F544142106AR16544150106AR06544241106AR1 7545041106AR07 545 <sup>3</sup> 540EF9R0D545 358106AR305458 53106AR35574149106AR 3E00000004040400040000242404248024424242424242424242420000000000 0080838382828282808080808080808080808080808080808081808000000000 007E5441424C45 <sup>5</sup> 3X7E555044415445X7E4D4F4E544F52X7E474554422020X7E 4F55 54422020X7E57 <sup>5</sup> 2454F4620X7E494E4954494FX7E5245 53545220X504441 5441 <sup>3</sup> <sup>1</sup> <sup>1</sup> 8 5ERN494E454545 2003 88RN43524C46202013BERNOOOOOOOOOOOOOOOO 0000000000000000000000000000000000000000000000000000000000000000 0000000000000000000000000000000000000000000000000000000000000000 0000000000000000000000000000000000000000000000000000000000000000 0000000000000000000000000000000000000000000000000000000000000000 0000000000000000000000000000000000000000000000000000000000000000 0000000000000000000000000000000000000000000000000000000000000000 0000000000000000000000000000000000000000000000000000000000000000 0000000000000000000000000000000000000000000000000000000000000000 0000000000000000000000000000454E544552204F5054494F4E533A20047EE1 AC7EE1D17F0275RCE0378RBD18 5ER7F0 26ER73026ERBD038 8R810D2726814C26 0486702016814F260486B0200E8153260486D02006814D26DD86E0B4026ERB70 26ER20D3BD13BERFE024BREE00FF0262RFF07E3RCE0800FF07E5RCE07E3RBD0B ECRFE07E3RFF0264RCE0lOOFFO7E5RCEO7E3RBD0BECRFEO7E3RFFO266RO8FFO2 68RFF07E5RCE3FFFFF07E3RCE07E3RBDOBFDRB607E3RF607E4RCE0009FF07E5R CE07E5RBD0BA1RB7026ARF7026BRCE0009FF07E3RCE07E3RBD0B7DRB707E3RF7 07E4RFE0268RFF07E5RCE07E3RBD0BECRFE07E3RFF026CR8620FE0268RA70008 BC026CR26F8CE0000FF0271RFF0288RCE0OO0FF0313RBD1089R7F0287RFE0262 RFF030DR7F030CRFE0266RFF028AR86FFB70377RCE0375RFF0375RCEOOOOFF02 73RFF026FRBD0 568R7F02 <sup>7</sup> 6RFE026FR08 FF026FRFE0280RA600812A2608BD108 9RBD0C0ER20E27D0377R262281202703BD06F6RBD06F6RB6027DR810322E2BD0 940R8C15EER27078C1758R270220D36E008120271DBD06F6RC101270BCE0205B DODBBRBD0COER2OA57CO276R7D027 5R2603BD07F8RBD06F6RC101270BCE0202B D0DBBRBD0C0ER2088BD0940R810027 2DBD08 57RC1FF2728C5 2027247D030CR27

08BD0637R7D030CR2720FF030DRBD0C0ER7C030CRBD06F6RC10D2613F702DAR2 00B6E00CE0207BD0DBBRBD0C0ER7E0490RCE02DARFF030FRFE027BRA60008FF0 27BRFE030FRA70008FF030FR810D26EA20DF7D030CR2709BD05A5R7D030CR270 139CE0315RFF027ERFF0280RBD0253R24068EA0427E1254R810A27F1810027ED 8C0364R2705A700082004C60DE700810D26DB39FE030DRA6008117260B7A030C R2705BD069BR20ED39CE0292RFF0280RFF027ERFF0311RFE030DRA60008FF030 DR81262713FE0311RA70008FF0311R8C02D9R274B810D26E139E600C02F08FF0 30DRCE02DARFF030FRA60008812C2704810D26F55A26EFFE030FRA60008FF030 FRFE0311RA70008FF0311R8C02D9R2713FE030FRA60008FF030FR812C27A0810 D26E1209A860DA700CE0230BD0DBBR208EFF028ERBF028CRBE028ARCE0312RC6 06A60009FF0290R3009BC0264R2733FE0290R365A26ECCE02DARA600810D2703 0820F7A600FF0290R3009BC0264R2714FE0290R36098C02D9R26EABF028ARBE0 28CRFE028ER39BE0266RBF028ARBE028CRCE0251BD0DBBRFE028ER7F030CR39F F028ERBF028CRBE028ARCE02DAR32A70008810D26F8CE030DRC60632A700085A 26F9BF028ARBE028CRFE028ER393637E604FF06F4RFE06F4REE00A600FE06F4R 6C0126026C00FE06F4REE02A100260CFE06F4R6C0326026C025A26DB33323900 007F027DR7C027DRFE027ERFF027BRA60008FF027ER812027F02206810D26471 639815F2302203FBD07C3R85012713FE027ERE600C1202704C10D260AFE027BR E6003985802704BD0773R3985402704BD075CR39852026E68504270DFE027BRE 600C12426D9BD0798R394F5F39FE027ERA6007C027DR08FF027ERBD07C3R8540 26EDC6092043FE027ERA6007C027DR08FF027ERBD07C3R858026ED854026E9C6 07F1027DR2403F7027DRC601201E7F027DRFE027ERFF027BRFE027ERA6007C02 7DR08FF027ERBD07C3R850226EDC6037A027DRFE027ER09FF027ER8602398120 2516815F22127F07DFRB707E0RCE07DFRBD0BECRFE07DFRA600394F39000001E 20262FFF07F6RCE07EARFF07F4RC606FE07F4RA60008FF07F4RFE07F6RA70008 FF07F6R5A26EBB60273RA700B60274RA7018640A70239BD087ER2610FE0282R8 680AA08A708CE0206BD0DBBR39BD0893RBC07F0R270220ACCE022120EDBD08B9 RFF0282RA60081202603C6FF39BD087ER2608FE0282RE608EE0639BD0893RBC0 7F0R26E2C6FF39FF07E3R8606B707E7RCE07EARFF07E5RCE07E3RBD06C5R39FE 0282R080808080808080808BC026CR2603FE0268RFF0282R39FE0282R8620C60 9A700085A26FA39CE2020FF07EARFF07ECRFF07EERCE07EARFF07F6RFE027BRF F07F4RF6027DRFE07F4RA60008FF07F4RFE07F6RA70008FF07F6R5A26EBFE07E ARFF07F0RFE07ECRFF07F2RCE07F0RBD0BECRFE07EERFF07F2RCE07F0RBD0BEC RB607F0RF607F1RFE026ARFF07F2RCE07F2RBD0BA1RFF07F0R4FC609CE07F0RB D0B7DRB707F0RF707F1RFE0268RFF07F2RCE07F0RBD0BECRFE07F0R390000000 006B6027DRB707E7R8657B7093CR4FB7093BRB6093BR4CB1093CR260386FF39F 6093BRFB093CR56F7093DR4FCE093ER5ABD0B7DRB707E3RF707E4RCE0006RFF0 7E5RCE07E3RBD0BECRFE07E3RFF07E8RFE027BRFF07E5RCE07E3RBD06C5R250B 26114FFE07E8RE605EE0339B6093DRB7093BR20A9B6093DRB7093CR20A100000 0000000007F09AER7F09AFR7F09B2RB709B3RC12A262DFE0273RFF09AER8602B 709B2R730277RFE027ERA60081202708810D2704812C2608FE09AERFF0C68R5F 39BD06F6RB709B3RB109B2R2606CE02045F5339810227148124270220F07D09B 2R27EBF709B4RB709B2R7E09D3RC1032611F6027DRC1042F05CE021020D5BD0A CER203BC1092611F6027DRC1052F05CE021020C0BD0B2AR2026C10127037E09F 7RBD0857RC5802612C5402705730277R200FC5102703730278R2006CE02117E0 9FARFF09B0R7D09B2R260FFE09B0RFF09AERB609B3RB709B2R7E09D3RB609B4R 812B2608CE09AERBD0BECR20E8812D2608CE09AERBD0BFDR20DC812A2615B609 AERF609AFRCE09B0RBD0B7DRB709AERF709AFR7E0A73R812F27037E09F7RB609 AERF609AFRCE09B0RBD0BA1RB709AERF709AFR7E0A73R0000FE027BR7F0ACCR7 F0ACDRF6027DR09085A26FCF6027DRBD0B18RB70ACDR5A272909BD0B18R48484 848BA0ACDRB70ACDR5A271809BD0B18RB70ACCR5A270E09BD0B18R48484848BA 0ACCRB70ACCRFE0ACCR39A600803081092F02800739000000000000007F0B23R 7F0B24R7F0B26R7F0B27R7C0B27RFE027BR09F6027DRF70B25R085A26FCFF0B2 8RE600C40F4FCE0B26RBD0B7DRFB0B24RB90B23RB70B23RF70B24R4FC60ACE0B 26RBD0B7DRB70B26RF70B27RFE0B28R097A0B25R26CEFE0B23R393736A60136A 6003686103630A6035849680269012404EB04A9036A0026F0313131313139373 6A600E6013736343086016D012B0B4C680269012B04811126F5A700A603E6046 F036F04E002A2012407EB02A9010C20010D69046903640166026A0026E6A700E 701EE003131313233393637A601E600AB03E902A701E7003332393637A601E60 0A003E202A701E700333239B6026ER858026147D0275R270F7D030CR27048510 2606BD0C2ARBD0C71R3937F60287RC1002603BD0C44R7C0287RF60287RC13C26

037F0287R3339CE0C4BRBD185ER390D0A0D0A0D0A2E2E2E2E2E2E2E2E2E2E2E2E2 E2E0D0A0D0A0D0A04000000000000000000000002004CE0C6ARB6026FRF60270RBD 0D5CRCE0C6BRBD185ER7D030CR2705862BBD1885RCE0D59RBD185ER7D0C65R26 0D7D0C66R2608CE0D56RBD185ER202BCE0273RBD186ERF60C66R2720C101270E CE0C68RBD186ERCE0D58RBD185ER2045CE0C69RBD1870RCE0D56RBD185ER2037 F60C65R2608CE0D53RBD185ER202ACE0C67RBD1870RC1012608CE0D56RBD185E R2018C102260ECE0C69RBD1870RCE0D59RBD185ER2006CE0C68RBD186ER7D027 8R27048643201D7D0279R2704865820147D027AR2704864E200B7D0277R27048 65220028620BDI885R8620BDI885RFE0280RA60036BDI885R0832810D26F4860 ABD1885R7F0C66R7F0C65R7F0277R3920202020202020202004FF0D9DRCE0D92R7 F0D9CRE001A20025057C0D9CR20F5EB01A90036FF0D9FRFE0D9DRB60D9CR8B30 A7003208FF0D9DRFE0D9FR08088C0D9CR26D139271003E80064000A000100000 000000002A2A2A2A2A204552524F522320000000200000000000203A043637FF0 DAIRB60DAIR8B30B70DAFRB60DA2R444444448B30B70DB0RB60DA2R840F8B30B 70DBIRCE0DB3RB6026FRF60270RBD0D5CRCE0DA3RBD185ERBD0D35R3332FE028 8R08FF0288RFE0DA1R39BD1089RBD06F6RC10D2608CE0204BD0DBBR205BBD10B 7RF61084R27F0BD06F6RC1232614731085RBD06F6RC127260AFE027ERA600B70 C69R200BBD09B5RBD10D7RF61085R270CC680F71087RC6C0F71088R203CBD06F 6RBD10C4R262A7D0278R260A7D0277R2605F60C68R270FC6B0F71087RC6F0F71 088RBD115ER2019C690F71087RC6D0F71088R200AC6A0F71087RC6E0F71088RB D1113RBD11C2R7E0490RBD1089RBD06F6RC10D2608CE0204BD0DBBR2032BD10B 7RF61084R27F0BD06F6RBD09B5RBD10D7RBD06F6RBD10C4R262A7D0278R260A7 D0277R2605F60C68R270FC6B0F71087RC6F0F71088RBDI15ER2019C690F71087 RC6D0F71088R200AC6A0F71087RC6E0F71088RBD1113RBD11C2R7E0490RBD108 9RBD06F6RC10D2608CE0204BD0DBBR202ABD10B7R7D1084R270FC640F71087RC 650F71088RBD10EAR2020BD09B5RBD10D7RBD06F6RBD10C4R260AC670F71087R BD117CR2008C660F71087RBD1131RBD11C2R7E0490RBD1089RBD06F6RBD10B7R 7D1084R2606CE0204BD0DBBR7C1088RBD10EARBD11C2R7E0490RBD1089RBD06F 6RC10D2608CE0240BD0DBBR2046C1232619731085RBD06F6RC127260FFE027ER A600B70C68RA601B70C69R2029BD09B5RBD10D7RF61085R2702201CBD06F6RBD 10C4R26207D0278R260A7D0277R2605F60C68R270AC630F71087RBD117CR200F C610F71087R2005C620F71087RBD1131RBD11C2R7E0490RBD1089RBD06F6RC10 D26B3208CBD1089RBD06F6RC10D2608CE0204BD0DBBR200EBD09B5RBD10D7RBD 06F6RBD10C4R260AC610F71087RBD117CR2003BD1131RBD11C2R7E0490RBD108 9RBD06F6RC10D2608CE0204BD0DBBR20367D0275R2731BD09B5RBD10D7RFE027 3R0808FF0285RB60C69RF60C68RB00286RF20285RC1FF26034D2B0DC10026034 D2A06CE0208BD0DBBRB70C69RBD1131RBD11C2R7E0490RBD1089R7D0275R2703 BD182BR7C0C65R7C0284RBD0C0ERBD11C2R7E0490R00000000007F0284R7F027 7R7F0278R7F0279R7F027AR7F0C66RF70C67R7F0C65R7F1084R7F1085R7F1086 R7F0C68R7F0C69R7F1087R7F1088R39C1412705C142270139F71084R39C12C26 0BBD06F6RC1582604731086R397F1086R39C1FF260E7D0275R2703BD0DBBR7F0 C68R730C68R397D0275R2720F60C67RB61084R270F81422705FA1087R2003FA1 088RF70C67RBD182BR7C0C65RBD0C0ER7C0284R397D0275R273FF60C67RB6108 4R272581422705FA1087R2003FA1088RF70C67R20147D0275R27217F0277R7F0 278RF60C67RFA1087RF70C67RBD182BRF60C69RBD182BR7C0C65R7C0C65RBD0C 0ER7C0284R7C0284R397D0275R2755F60C67RB61084R271F81422705FA1087R2 003FA1088RF70C67R200E7D0275R2737F60C67RFA1087RF70C67RBD182BRF60C 68RBD182BRF60C69RBD182BR7D0278R2704C64D20077D0277R2705C652BD183F R7C0C65R7C0C65R7C0C65RBD0C0ER7C0284R7C0284R7C0284R39B60274RF6027 3RBB0284RC900B70274RF70273R39BD1089RBD1817RBD06F6RC1012708CE0216 BD0DBBR205D7D0275R2641BD07F8RFE0282RFF124CRBD06F6RC12C26E3BD06F6 RBD09B5RC1FF27DCFE124CR86BFA4088A10A708B60313RA706B60314RA707B60 C69RF60C68RBB0314RF90313RB70314RF70313RBD0857RFE0282REE06FF0C68R 730C66R730278R7C0C65R7C0C65RBD0C0ER7E0490R0000BD1089RBD1817R7D02 75R260FFE0273RFF0271R730275RBD025FR7E0467RFE0271RBC0273R2706CE02 20 BD0DBBRB6026ER85802606BD0C0ERBD13BERB6026ER852027037E134DRCE13 C8RFF13D1R7F13D5RFE0268R2009080808080808080808BC026CR260B7D13D5R 27037E12EBR7E134DRE600C12027E1E608C1FF27DBFF13D3RFF07E5RFE13D1RF F07E3RC606F707E7RCE07E3RBD06C5R2205FE13D3R20BDFE13D3RFF13D1RC6FF F713D5R20B0BD0C2ARC606FE13D1RA600BD1885R085A26F78620BD1885RBD186 ERFF13D6RE600C54027058652BD1885RC5202705864DBD1885RC51027058643B D1885RC50827058658BD1885RC5042705864EBD1885RE6002A06CE138ARBD185

ERFE I 3D6RC6FFE700BD13BER7E128DRBD13BERBD13BERCE13A1RB60288RF6028 9RBD0D5CRCE1395RBD185ERBD13BERBD13BERCE13AERBD185ERCE0313RBD186E RBDI3BERB6026ER85402606BD0259R7E024DR7E0250R205245444546494E4544 04544845524520574552453A200000000000204552524F525304434F4D4D4F4E 204C454E4754483D2004CE13C5RBDI85ER390D0A045B5B5B5B5B5B0000000000 0000000000BD1089RBD1817RBD06F6RC1012708CE0216BD0DBBR20397D0275R2 743BD0857RC1FF2608CE0211BD0DBBR2025FF0C68RFE0282RA6088A04A708BD1 438RF60C68RBD182BRF60C69RBD182BRC652BD183FRC64EBD183FR730C66R730 27AR7C0C65R7C0C65RBD0C0ER7E0490RFE0282R8606E60036FF144FRBD182BR3 2FE144FR084A26EF390000BD1089RFE0282RFF14AAR7D0276R2608CE0213BD0D BBR203DBD06F6RC10D2605CE021620EFBD09B5RC1FF27E87D0275R261CFE14AA RA6087D0277R260484BF20028A40A708B60C69RA707B60C68RA706730C66R7C0 C65R7C0C65RBD0C0ER7E0490R0000BD1089RBD1817RBD06F6RC101270BCE0216 BD0DBBRBD0C0ER20477C0284R7C0284R7C0284R7D0275R260EBD07F8RFE0282R A6088A08A7082028C67EF70C67RBD182BRBD0857RBD1438RC658BD183FR7F0C6 8R7F0C69R7C0C65R7C0C65R7C0C65R730279RBD0C0ERBD11C2R7E0490RBD1089 RBD06F6RC10D2608CE0216BD0DBBR201ABD09B5RBD10D7R7C0284R7D0275R270 FF60C69RBD182BR7C0C65R7C0C66RBD0C0ERBD1IC2R7E0490RBD1089RBD06F6R CI272708CE0204BD0DBBR203CFE027ERE600C10D27EFF70C69R7D0275R2703BD 182BRFE027ER08FF027ER7C0284RE600C1272706C10D26E4200CE601C1272606 08FF027ER20D67C0C66R7C0C65RBD0C0ERBD11C2R7E0490RBD1089RBD06F6RC1 0D2608CE0216BD0DBBR2039BD09B5RBD10D7R7C0284R7C0284R7D0275R272BF6 0C68RBD182BRF60C69RBD182BR7D0277R2704C65220077D0278R2705C64DBD18 3FR7C0C65R7C0C65R730C66RBD0C0ERBD11C2R7E0490RBD1089RBD1817RBD06F 6RC10D2608CE0216BD0DBBR2023BD09B5RC1FF27F1BD1767R7D0377R27147D0C 68R260A7D0C69R26057F0377R200586FFB70377RBD0C0ER7E0490R0000BD1089 RBD0C0ER7F162CR7F162DR7D0275R26307D0276R260B73162DRCE0226BD0DBBR 2020FE0282R8620A708B6030DRA706B6030ERA707BD06F6RFE027BRA60081432 60373162CRBD0576RFE026FR08FF026FRBD0C0ERFE0280RA600812A260A7D162 CR27E5BD16E3R20E07F0276RFE0280RA60081202706BD06F6R730276RBD06F6R 8604B707E7RFE027BRFF07E3RCE171FRFF07E5RCE07E3RBD06C5R260D7D0276R 270ECE0227BD0DBBR2006BD16E3R7E166FR7D0275R260B8617FE030DRA70008F F030DR7E0490R7D0275R26367D162DR2631FE0280RFF027ERFE027ERA60008FF 027ERFE030DRBC0264R2610860DA70008FF030DRCE0228BD0DBBR200AA70008F F030DR810D26D5394D454E44BD1089RBD1817RBD06F6RC1012709CE0216BD0DB BR7E1426R7D0275R2606BD07F8R7E13EDRF60313RBD182BRF60314RBD182BRC6 50BD183FR7E13EDRBD1089RBD1817RBD177BRBD0C0ER7E0490RBF028CRFE0375 R8C036DR271DBE0375RB60377R36201BBF028CRFE0375R8C0375R2709BE0375R 32B70377R2007CE0254BD0DBBR39BF0375RBE028CR39BD1089RBD1817R7D0275 R2713F60287R270EC63CF00287RBD13BER5A26FA7F0287R7E0490RBD1089RBD0 6F6RC10D2608CE0216BD0DBBR2018BD09B5RC1FF27F47D0275R270FBD1800R7C 0C65R7C0C65R730C66RBD0C0ERB60274RF60273RBB0C69RF90C68RB70274RF70 273R7E0490R5FFE0C68RFF0285RBD182BRFE0285R092706FF0285R5F20F1397D 0276R270E7D0275R2603BD08ABRCE0223BD0DBBR39B6026ER8540260C178D16B D0256R178D14BD0256R39B6026ER854026F817BD0256R3944444444840F8B308 13923028B0739BD1885R08A600810426F639A6008D0EA60008200D8DF58DF386 207E1885R44444444840F8B30813923028B0736BD038BR32810A260E3637C608 8600BD038BR5A26F8333239

### APPENDIX <sup>I</sup>

PAPERBYTE<sup>TM</sup> Bar Code Representation of Relocatable Format Object Code for RA6800ML

Beginning on the following page is a complete machine readable representation (PAPERBYTETM bar codes) of the relocatable object code for the relocatable macro assembler RA6800ML. The format is that of an ASCII text string without carriage return or line feed conventions. Appendix H is a direct listing of this file using fixed length lines to make it fit the confines of a printed page.

This representation uses the bar code text format, in which each bar code frame (one line of barcodes running from top to bottom of the page) contains a segment of the ASCII relocatable format object text. The text must be loaded into memory and then saved on the user's mass storage device. For details on the text format used in this and other PAPERBYTETM books, see the PAPERBYTE publication Bar Code Loader by Ken Budnick. The book contains a brief history on bar codes, a general bar code loader algorithm with flowcharts, and complete program listing for 6800, 6502, and 8080 or Z-80 based systems.

The relocatable file of the macro assembler can be run through the relocatable linking loader LINK68, available as the PAPERBYTETM publication LINK68: Linking Loader for the Motorola M6800 by Robert Grappel and Jack Hemenway (IBSN 0-931718-09-0), in order to reposition RA6800ML at an arbitrary, more convenient address if low memory is not the ideal location in the user's system. This form of the Assembler object code will not be needed by users who can employ the absolute object code version of RA6800ML given in Appendices D or E without further relocation.

Appendix G gives an assembly language source listing for RA6800ML.

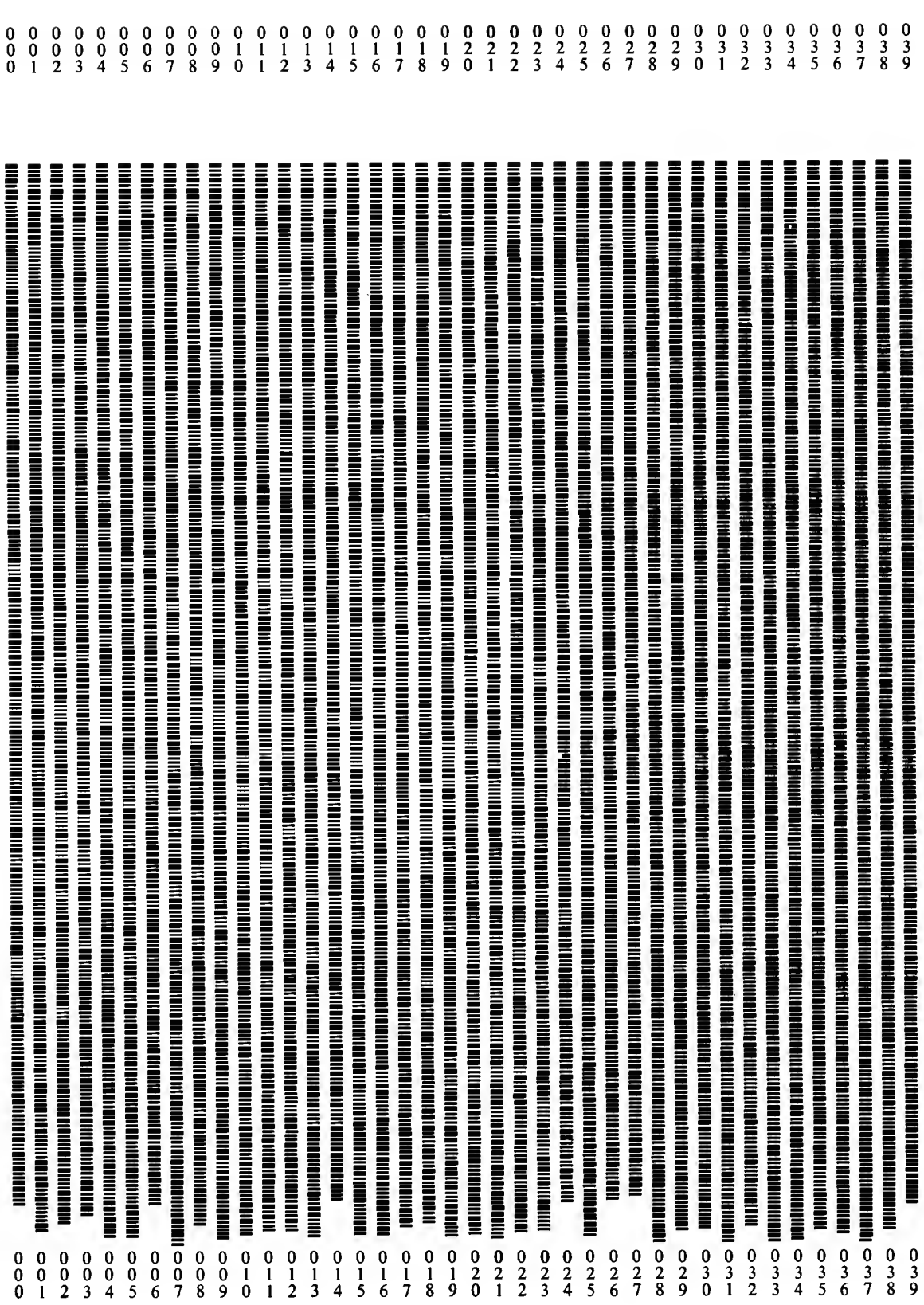

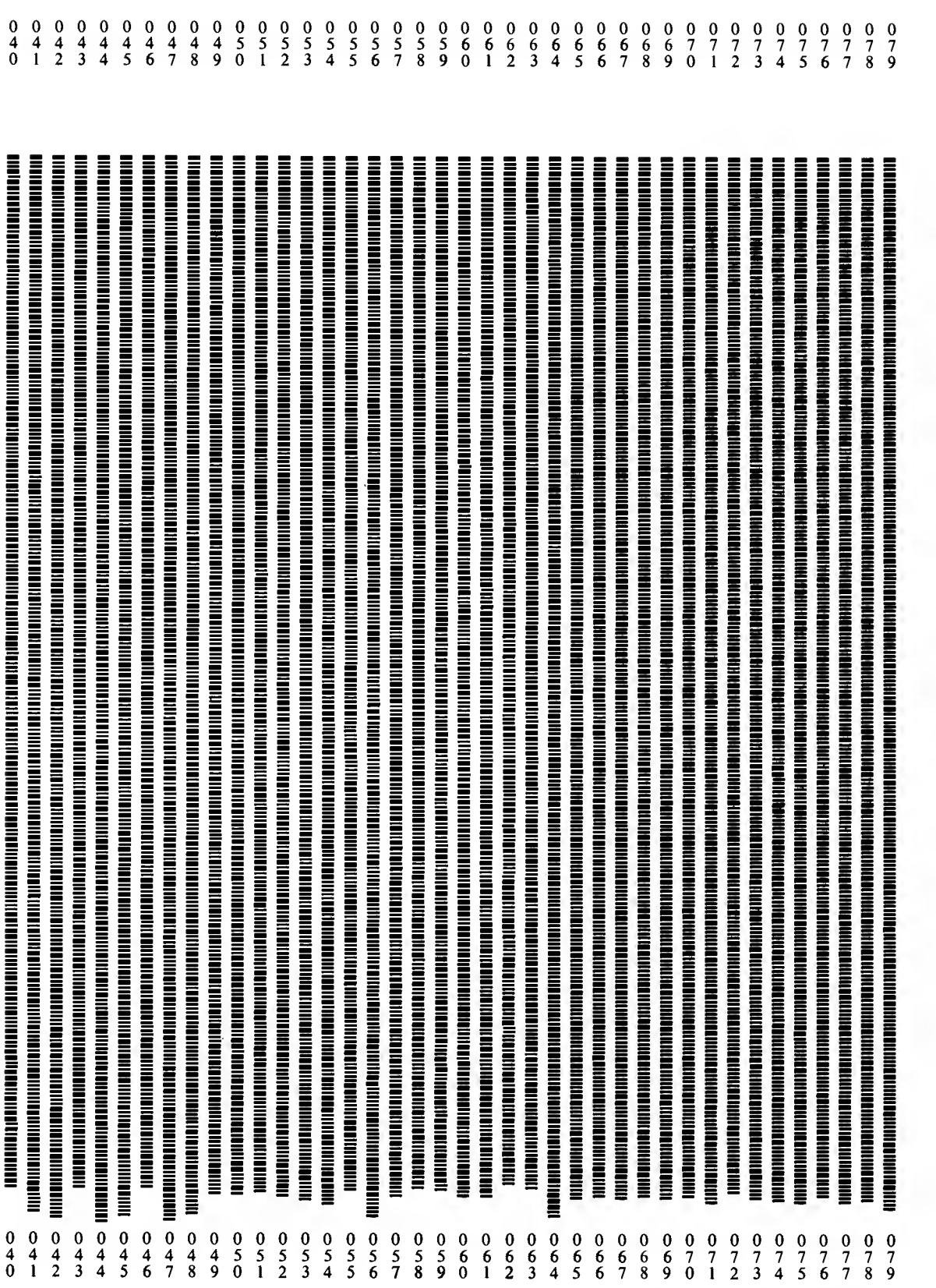

 $\sim 10^6$ 

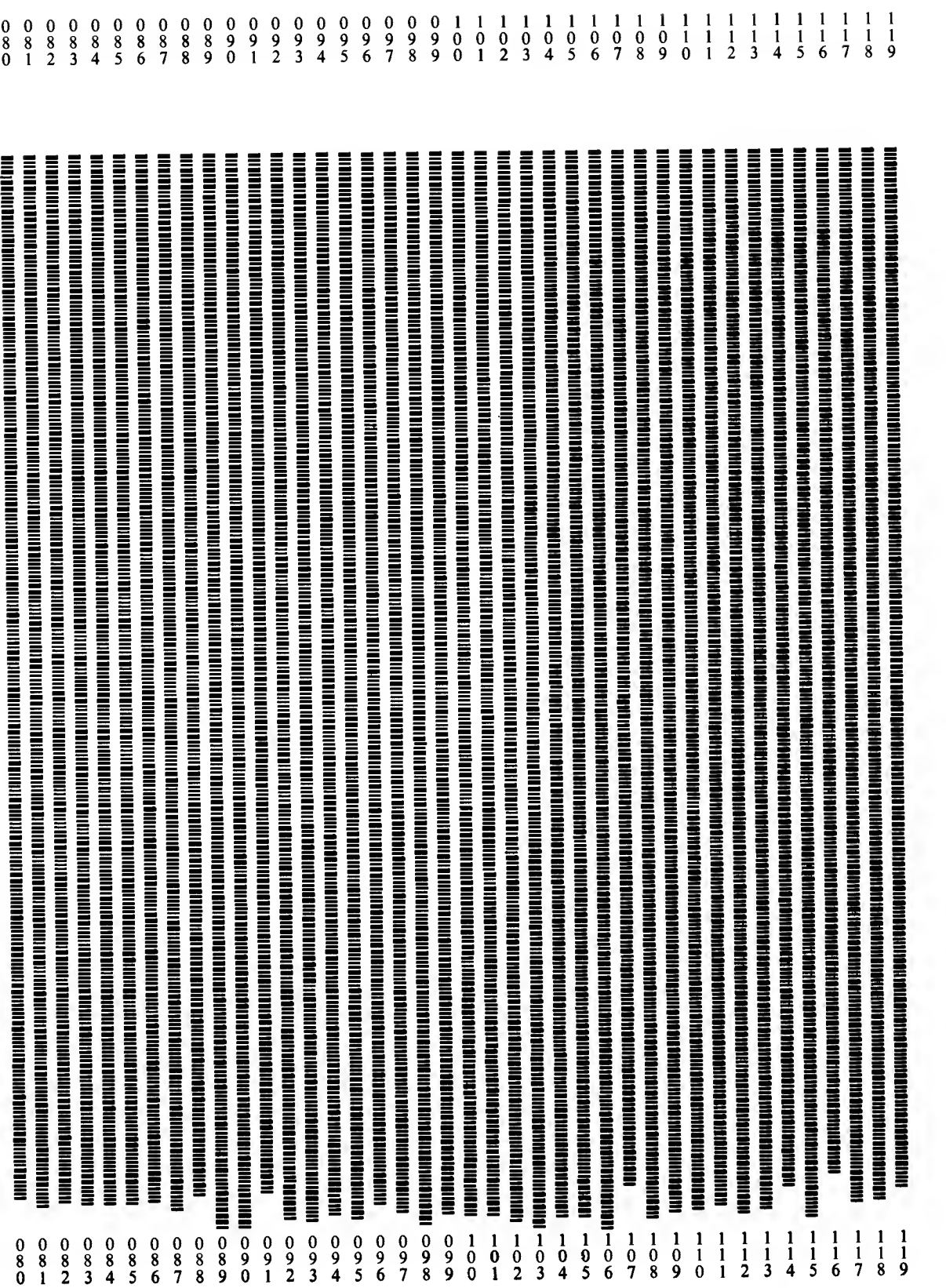

 $\mathcal{A}^{\mathcal{A}}$ 

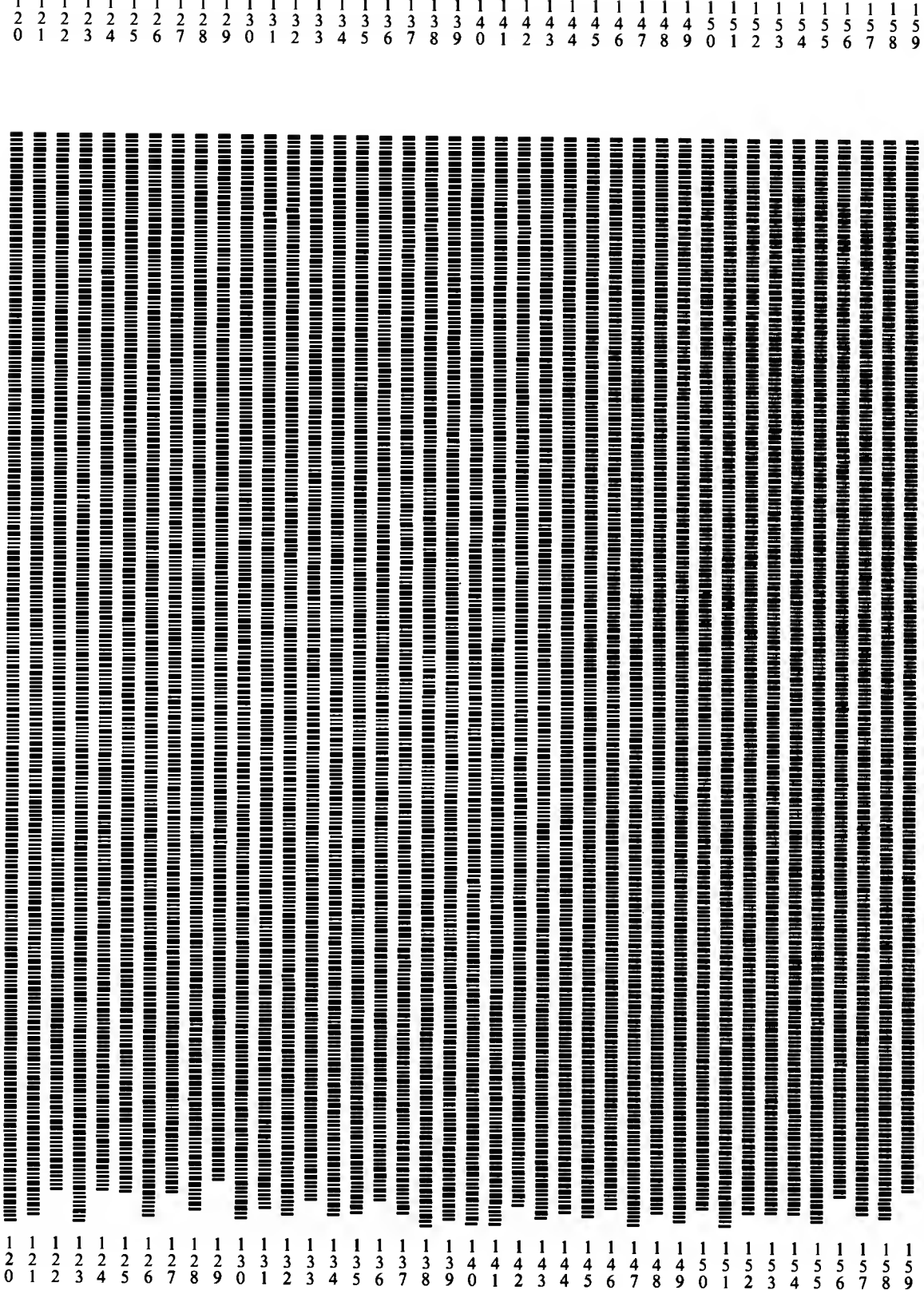

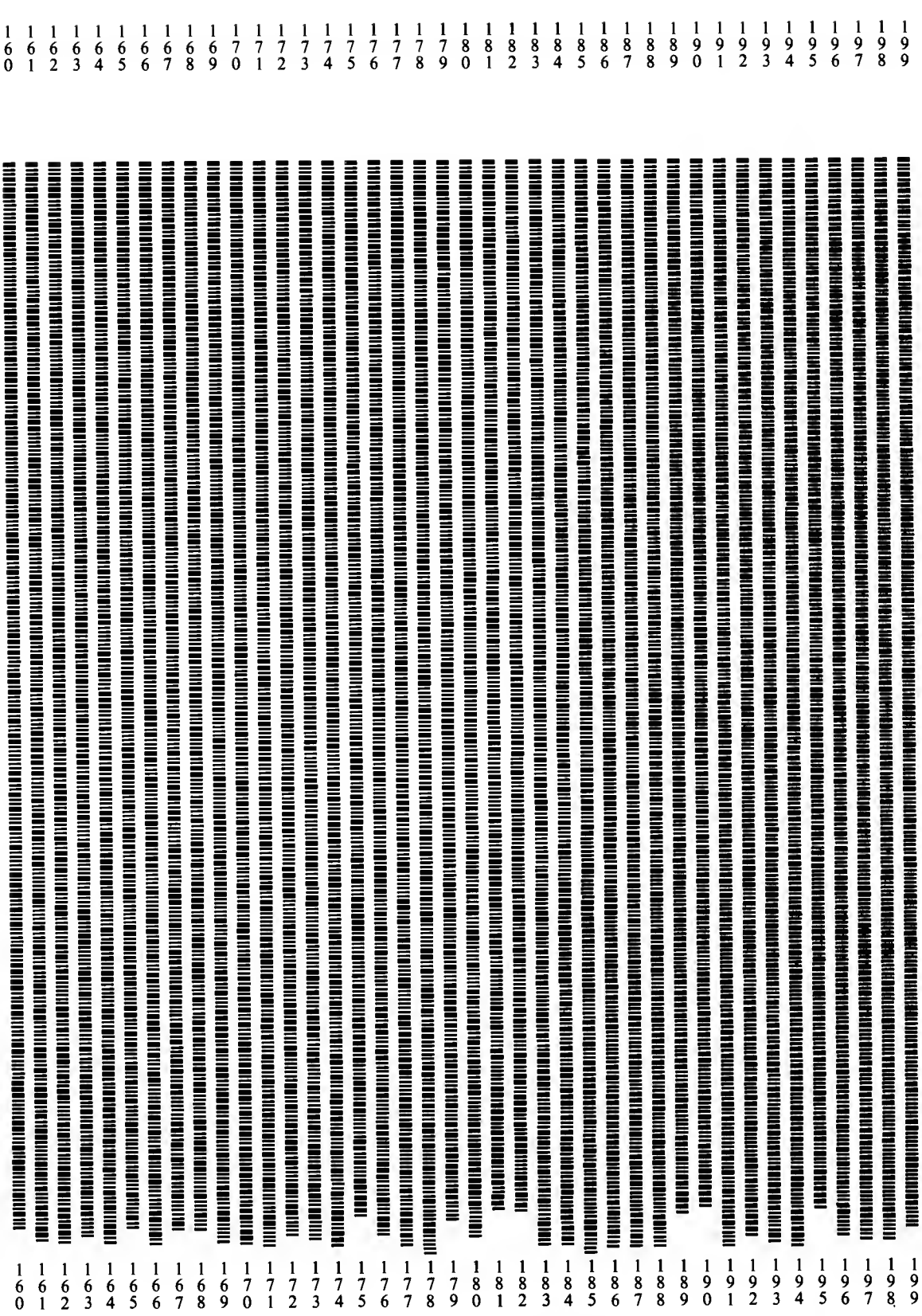

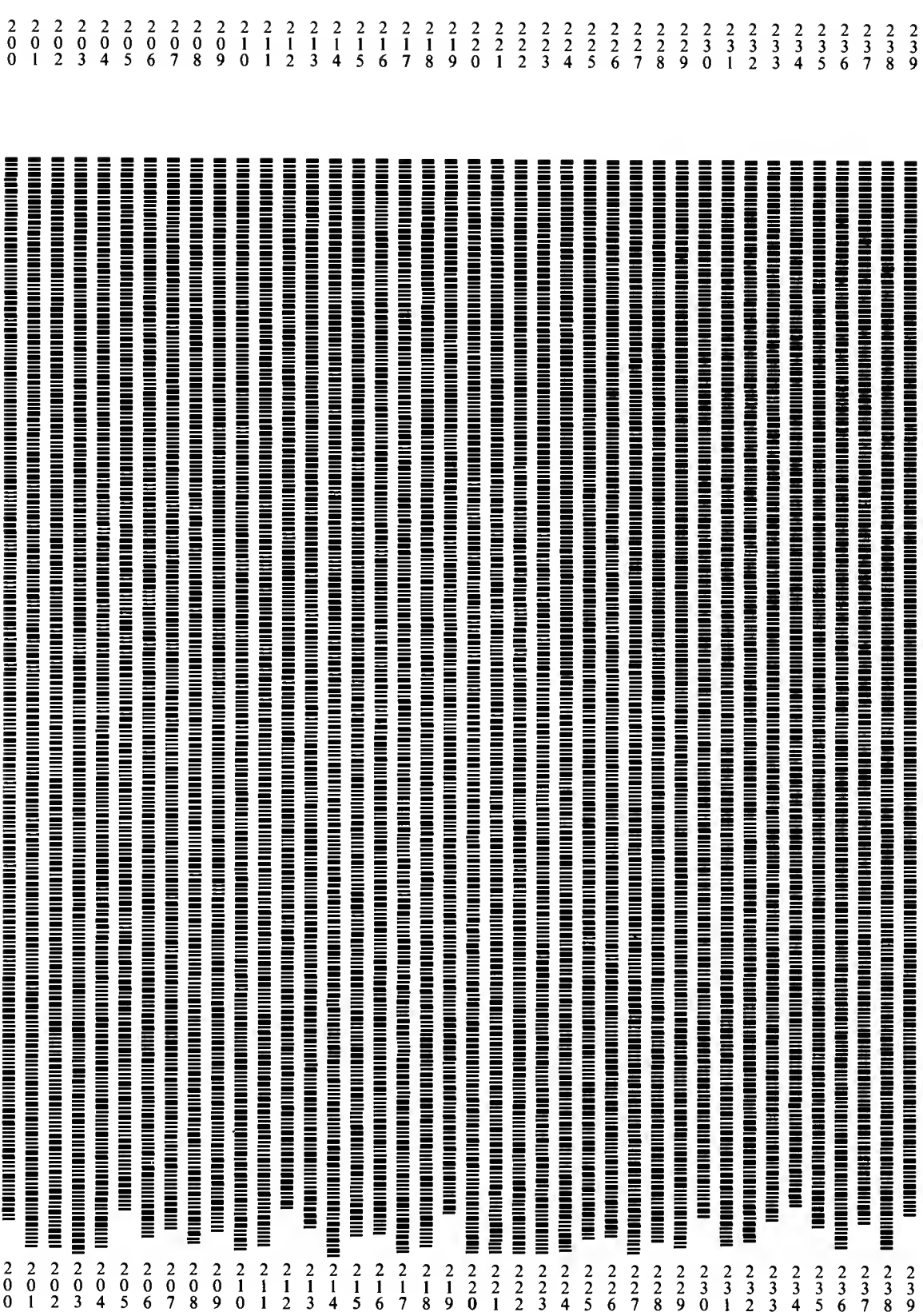

 $\ddot{\phantom{0}}$ 

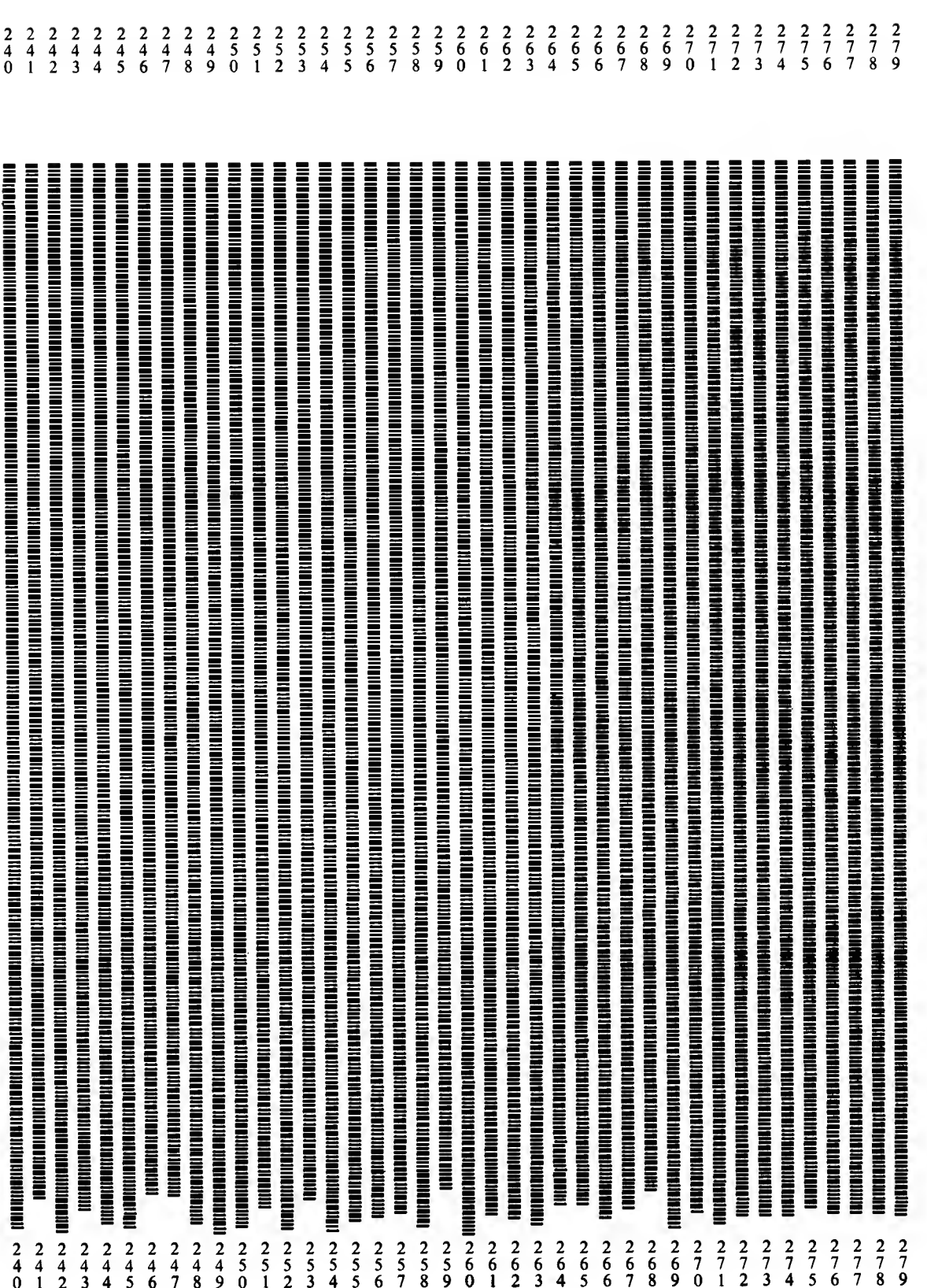

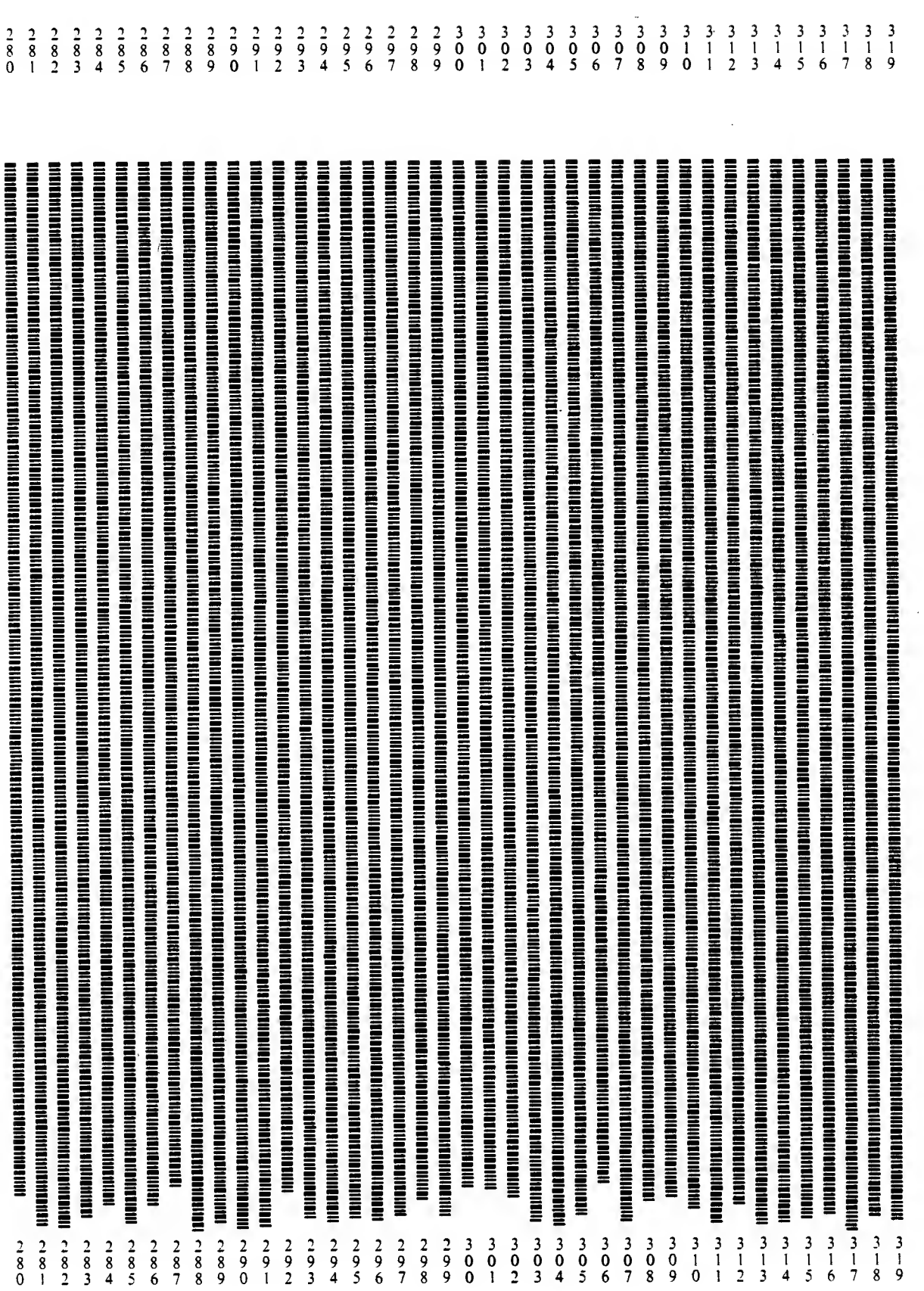

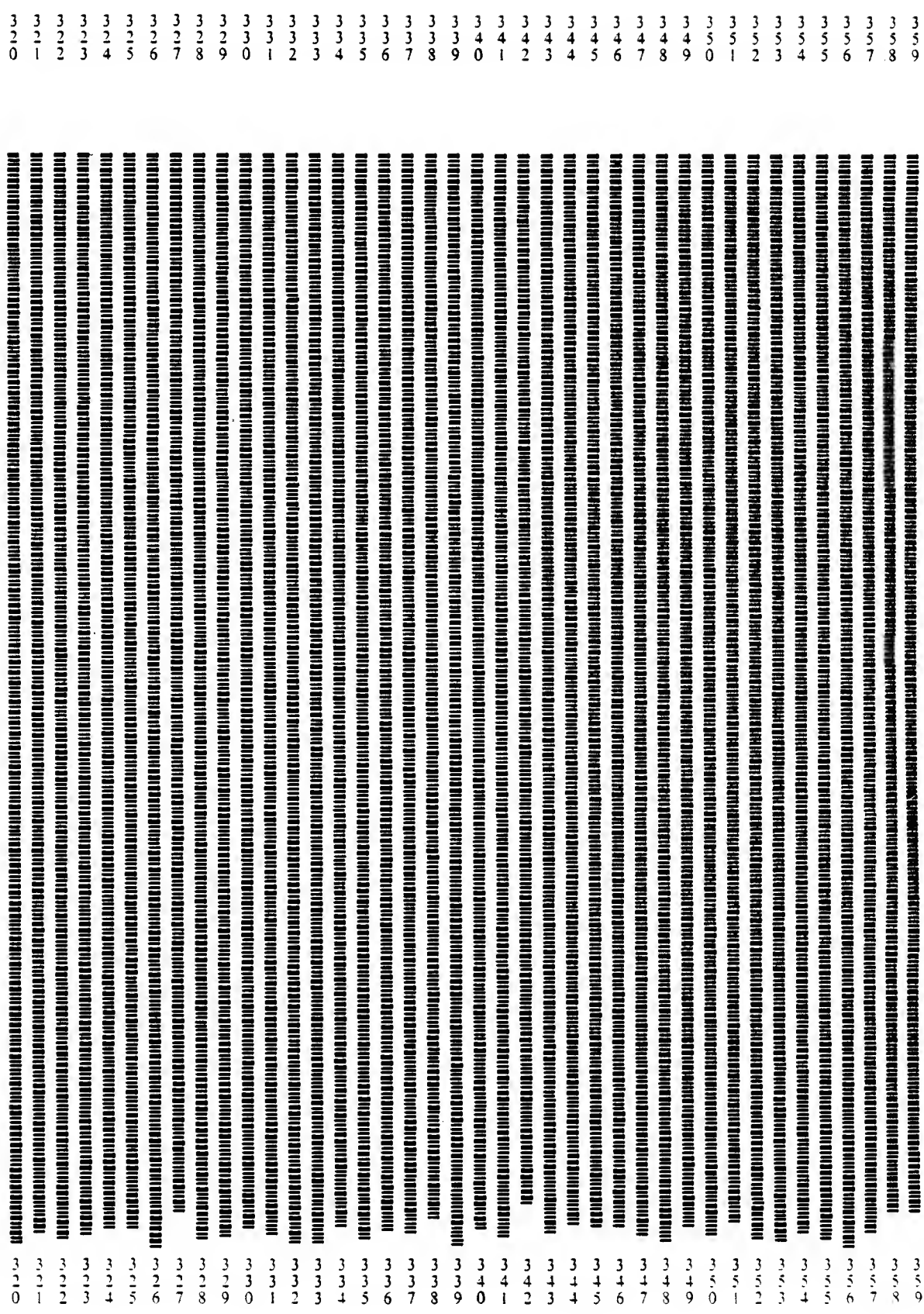

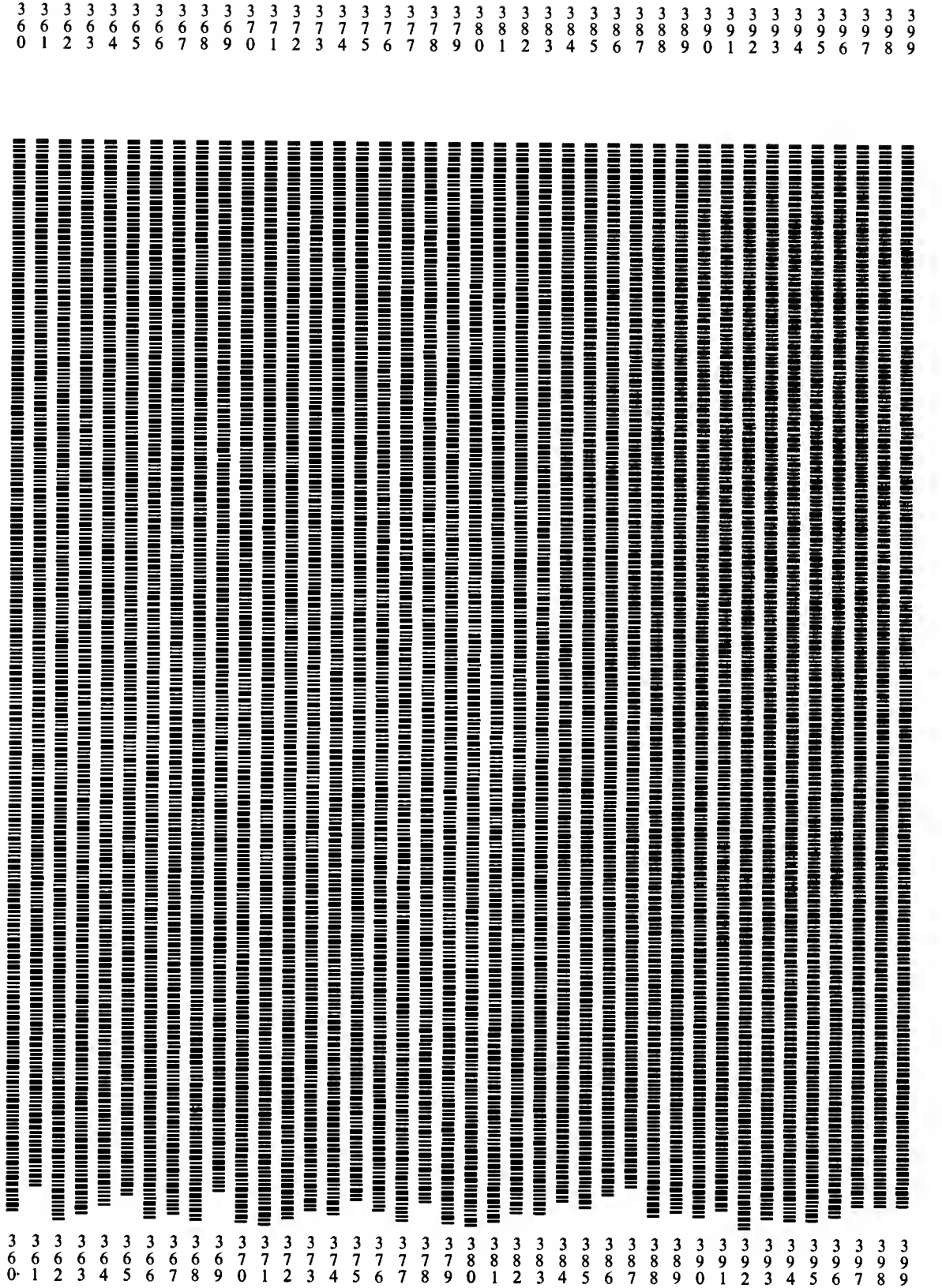

 $\overline{\phantom{a}}$ 

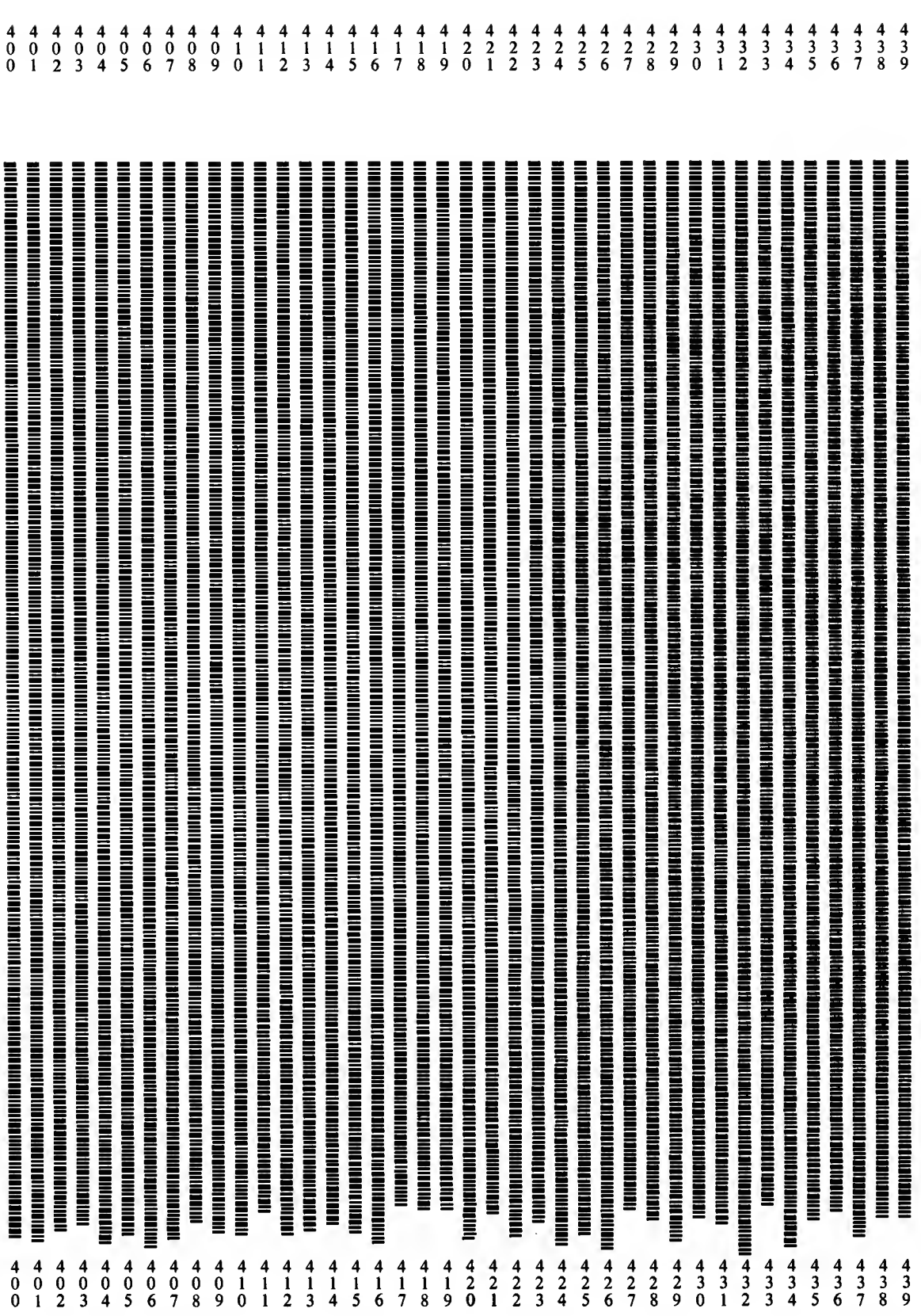

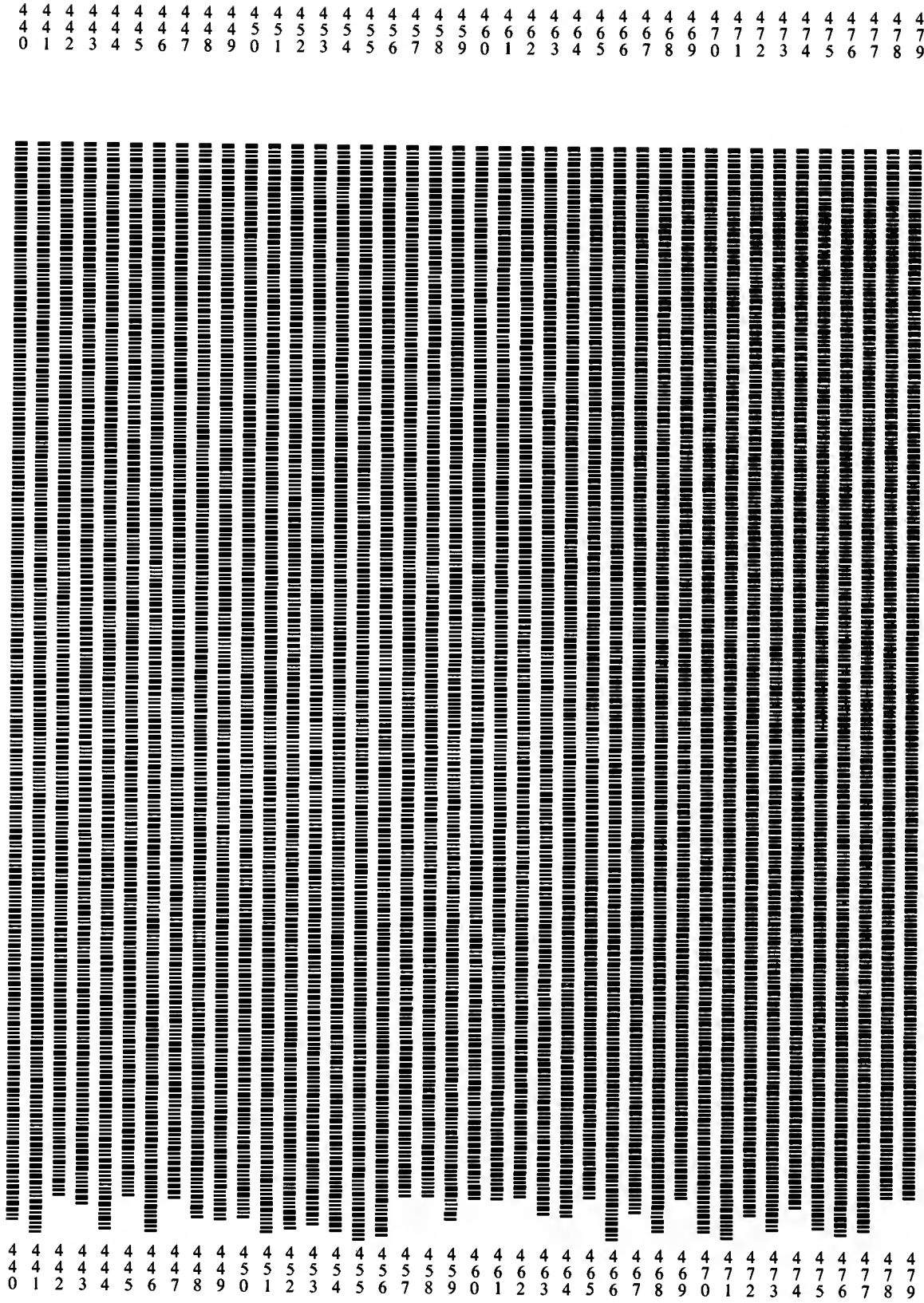

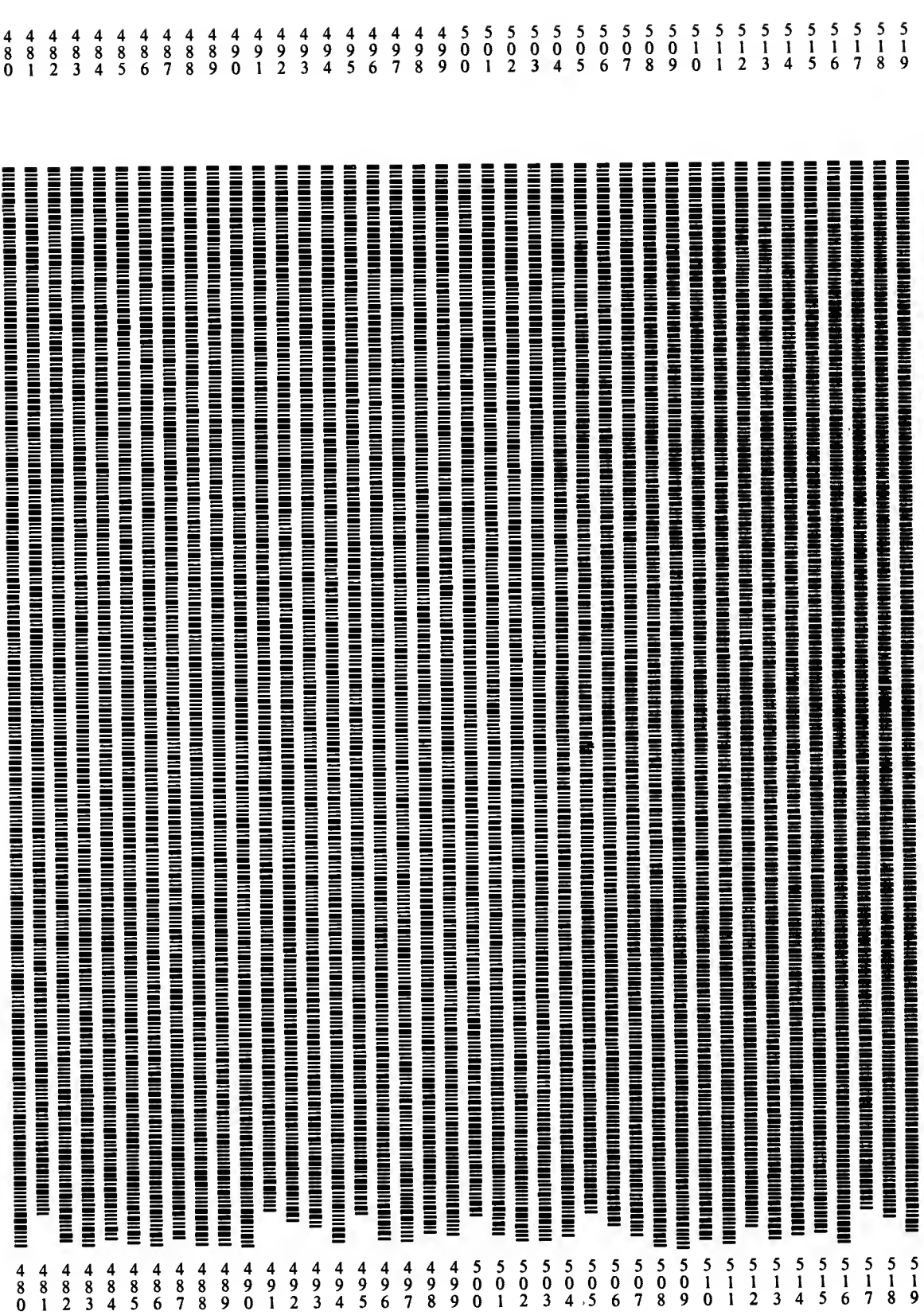

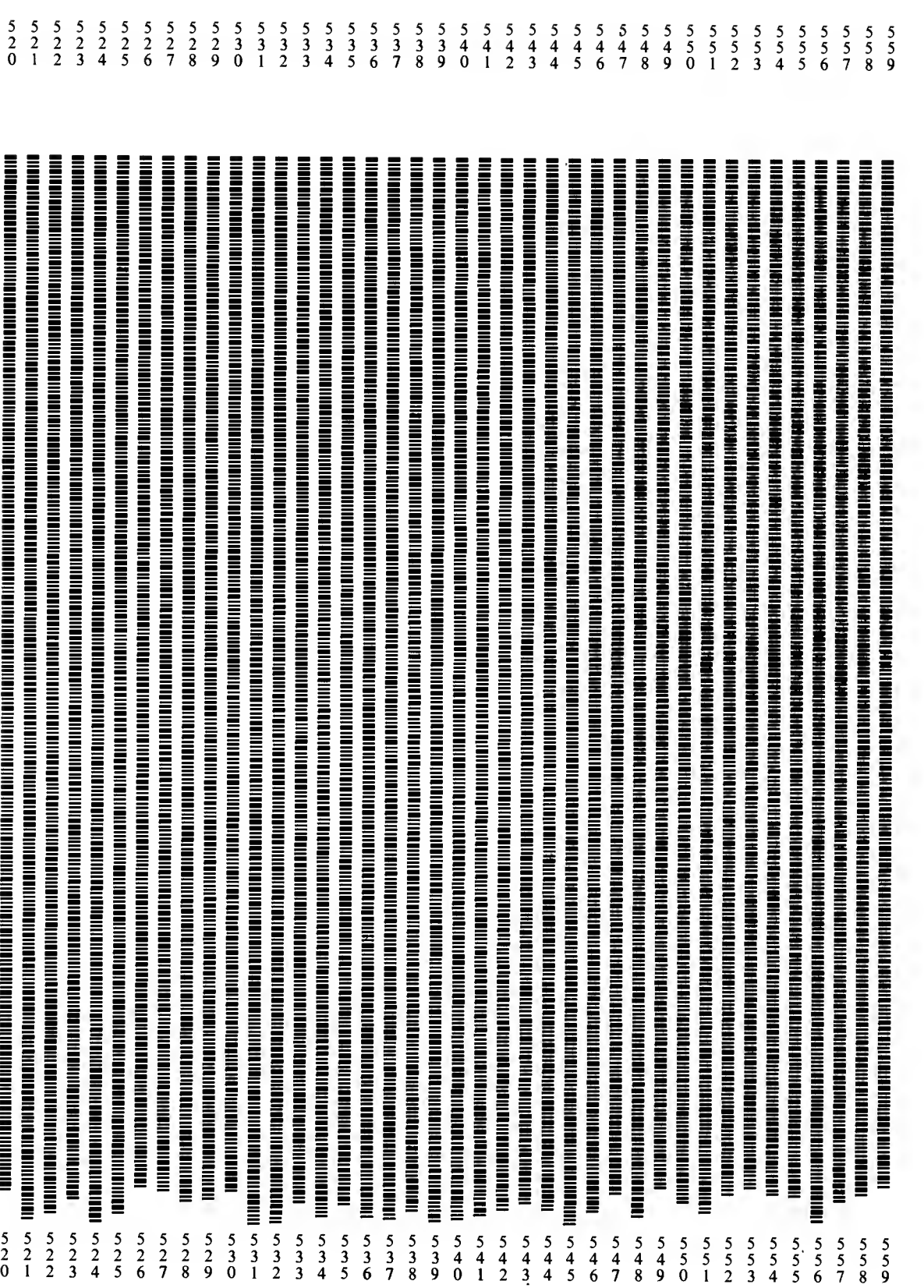

J.

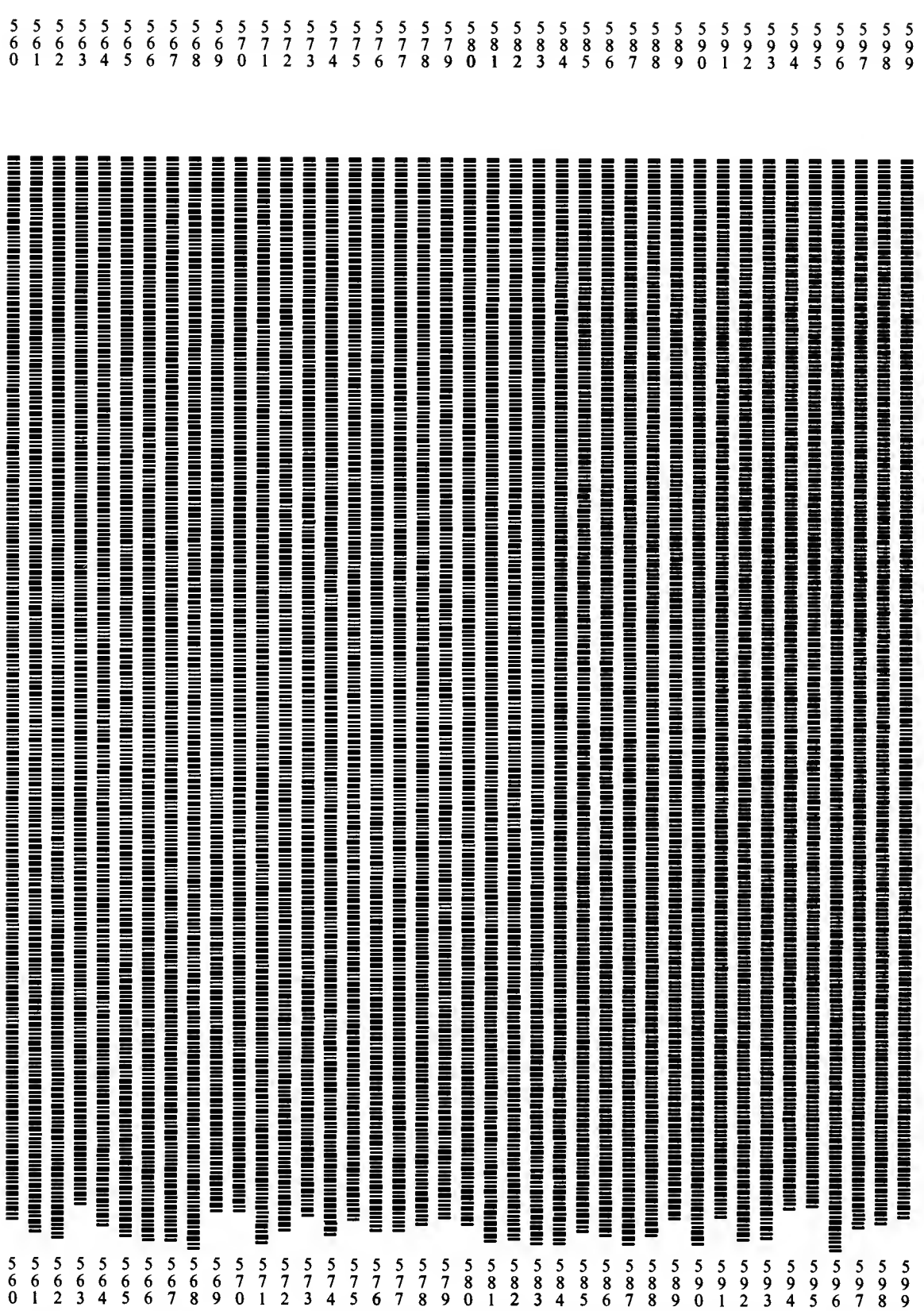

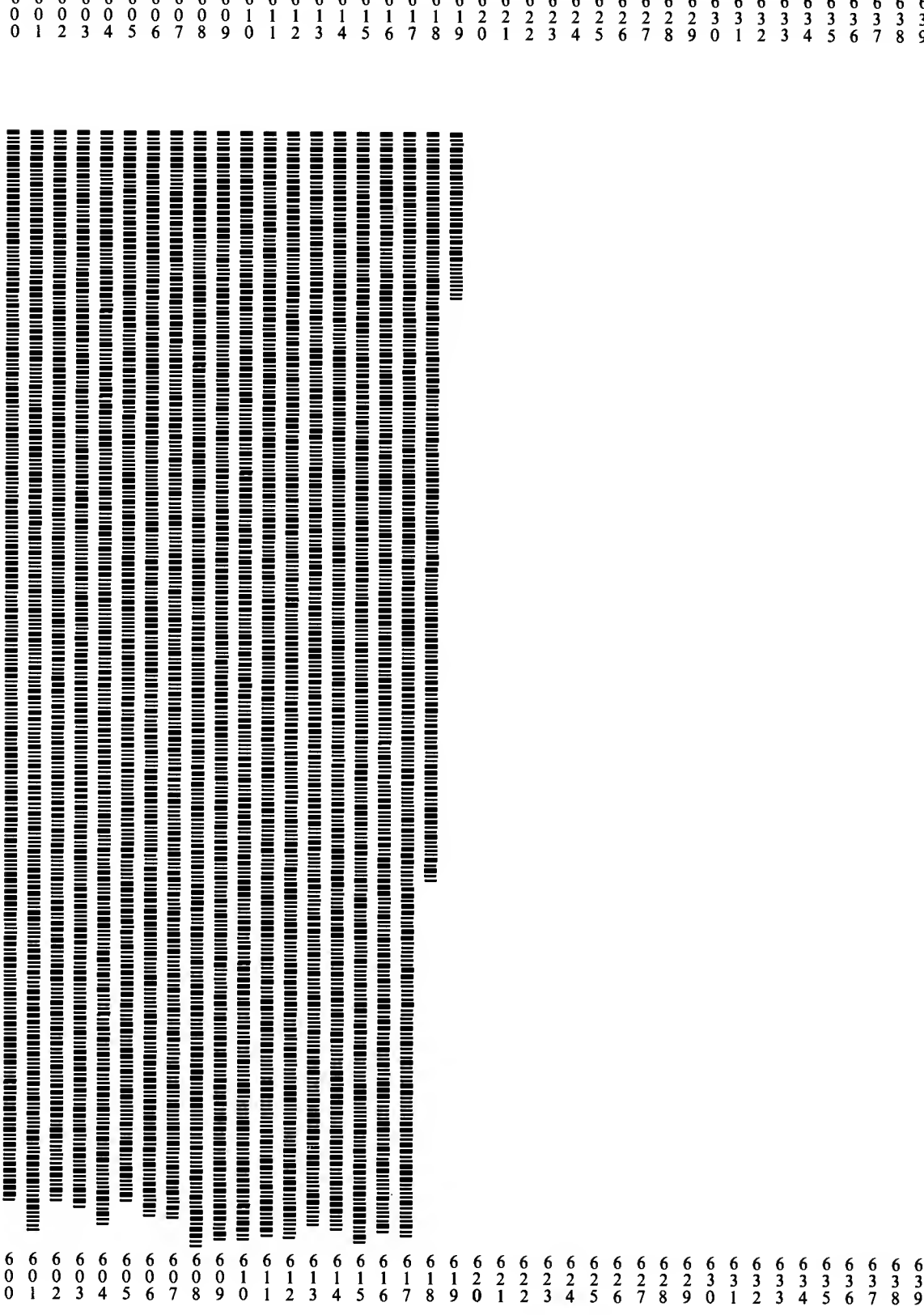

 $\mathcal{L}_{\text{max}}$ 

## APPENDIX J

Cassette Tape IO Listing

NAM TURIVERS 0000 0000  $\mathbf{N}$  $\star$ TAPE URIVERS FOR RA6800ML ASSEMBLER  $\star$ COPYRIGHT 1977 JACK E. HENENAAY<br>BOSTON MASS. 02111 ALL RIGHTS RESERVED  $\star$  $\star$  $\star$  $\star$ ROUTINES IN THE ASSEMBLER  $\star$ **EXT PDATAI**<br>EXT INEEE<br>EXT CRLF 0000 7E 0000 X<br>0003 7E 0000 X<br>0006 7E 0000 X  $\star$ ENTRY POINTS IN DRIVER  $\star$  $\star$ **ENT TABLES<br>ENT UPDATE<br>ENT MONTOR<br>ENT OLTB<br>ENT NREOF<br>ENT INITIO<br>ENT RESTR** 0009 01E1 N 0009 0009<br>0009 0000<br>0009 0000<br>0009 00161<br>0009 01E1 N N N  $\overline{\mathbf{N}}$ 0009 0088<br>0009 004E<br>0009 004E N  $\frac{N}{N}$  $\star$ \* LOCATIONS IN MIKBUG 0009 7E EOE3<br>000C 7E EOE3 UPDATE JMP SEOE3<br>MONTOR JMP SEOE3 000+ 0001<br>0010 0002<br>0012 0002<br>0014 0002 CKSUM RMB<sub>1</sub> INPIR RMB<sub>2</sub> **OTPTR** RMB<sub>2</sub> RMB<sub>2</sub> **JXSV**  $\star$ \* GET A BYTE RETURN IN A REGISTER  $\ddot{\phantom{0}}$ STX DXSV<br>LDX INPTR<br>LDA A 0,X<br>CMP A #\$17<br>BNE GETB1 0016 FF 0014 R GETB<br>0019 FE 0010 R<br>001C A6 00<br>001E 81 17 GET A CHAR<br>ETB ?  $NO$ 0020 26 05  $\star$ 0022 37<br>0023 BD 009A R PSH B<br>JSR RDBUF<br>PUL B READ ANOTHER BLOCK 0026 33 0027 A6 00<br>0029 08<br>002A FF 0010 R<br>002U FE 0014 R<br>003U 0C **GET CHAR** LDA A O.X **GETB1** INX<br>STX INPTR **LDX DXSV**  $\bar{c}$ <sub>c</sub>  $0031 - 39$ **RTS**  $\star$  $\star$ \* OUTPUT BYTE IN A REGISTER  $\star$ 0032 FF 0014 R OUTB<br>0035 FE 0012 R<br>0038 8C 05E0 R STX DXSV LDX OIPTR<br>CPX #OTBUF+\$1FD FULL?<br>BNE OUTBI NO 003B 26 07  $\star$ 003D 36<br>003E 37<br>003F BD 0129 R<br>0042 32<br>0043 33 PS4 A PSH B<br>JSR «RITBF<br>PUL A PUL B STA A O, X<br>INX<br>STX OLFTR<br>LDX DXSV SAVE CHAR OUTB1 0044 A7 00 0046 08<br>0047 FF 0012 R<br>004A FE 0014 R 004U 39 **RTS** 004L CE 01L3 R TAITIO LDX #INBUF<br>0051 FF 0010 R STX INPTR<br>0054 86 17 LDA A #\$17<br>0050 A7 00 STA A 0,X 0058 CE 03E3 R<br>0058 FF 0012 R<br>005E 39 LDX #OTBUF STX OTPTR **RTS** \* PROMPT TO REWIND FAPE

005F CE 0070 R RESTR LDX #REWIND<br>JSR PDATA1 0062 BD 0000 R 0065 BD 0003 R JSR INEEE 0068 81 00<br>006A 26 F9 CMP  $A$  #SOD<br>BNE  $+-5$ CR ? 00oC BD 0006 R **JSR CRLF** 006F 39 **RTS** REWIND FCC 'REWIND TAPE AND TYPE CR' 0070 52  $00<sub>5</sub>7$  04 FCB 4  $\bullet$ \* CLOSE OUTPUT FILE × 0088 BD 0129 R **MREOF** JSR WRITBF 008B FE 0012 R<br>008E 86 04 LDX OFFIR 0090 A7 00<br>0092 08<br>0093 FF 0012 R STA A O.X INX STX OFPTR 0096 BD 0129 R JSR WRITSF 0099 39 **RTS** \* READ IN A BLOCK FROM TAPE 1 \* 00% 7F 000F R RDBUF<br>00%D CE 01E3 R<br>00A0 BD 015E R<br>00A3 BJ 0181 R RD1 CLR **CKS<sup>IM</sup>**  $\begin{array}{c}\n \stackrel{\sim}{\text{ADIM}} \\
 \hline\n \text{FINBUF} \\
 \stackrel{\sim}{\text{I1INZ}}\n \end{array}$ **POINT TO INBUE**<br>START TAPE 1<br>GET CHAR<br>OK 2 **LDX JSR**<br>JSR **TIGET** 00A6 5D  $15T_B$ 00A7 26 18 **BNE** RD<sub>2</sub> NO<sub></sub> 00A9 A7 00<br>00AB 03 STA A O,X PUT IN INBUF **BUMP POINTER INX** 00AC 81 04 CMP A #\$04 EOF? 00AL 27 1D<br>00B0 81 17 BEQ RD4<br>CMP A #\$17 YES EfB? 0080 81 17<br>0082 26 EF<br>0084 8C 03E2 R<br>0087 27 08<br>0087 7C 000F R<br>008C 7C 000F R<br>008F 27 05 **BNE** RD I NO. CPX #INBUF+sIFF OVERRUN ? OK 2<br>OEL CKSUM BALE<br>ALSO CKSUM BALE BEQ<br>JSR RD<sub>2</sub> TIGET **INC CK SUM BEQ** RD3 **YES** 00C1 CE 0102 R RD2 1.DX #TAPERR **BAD** 00C4 2J 0A RD5 FINISH UP **BRA** 0000 BD 0199 R RD3<br>0009 CE 01E3 R<br>0000 39 STOP TAPE I<br>INIT INPTR JSR TIISTP LDX #INBUF **RTS** OOCD CE OOEO R RD4<br>OODO BD 0199 R RD5 **LDX**<br>JSR **EOF MSG<br>STOP TAPE<br>PRINT MESSAGE #EOF**<br>TIISTP 00D3 BD 0000 Ř **JSR PUATA1** 00D3 BD 0000 R<br>00D5 81 0D<br>00D5 81 0D<br>00D5 81 0D<br>00D5 BD 0000 R **JSR**<br>CMP INEEE **WAIT FOR "GO"** #\$OD CR<sub>2</sub>  $\lambda$ **BNE**  $+ -5$ NO<sub>1</sub> **RDBUF JMP** TRY AGAIN ń 00E0 45<br>OOFF 000A **EOF**  $ECC$ "EOFIREPOSITION TAPE AND TYPE CR. FDB SODOA CR,LF 0101 04 **FCB** Ä EOT 0102 54<br>0126 0DOA TAPERR FCC "TAPE ERROR\* BACK UP A BLOCK & TYPE CR" **FUB** \$000A CR,LF<br>EOT 0128 04 **FCB**  $$04$ \* WRITBF\* WRITE OUT OTBUF TO TAPE2 0129 37<br>012A FE 0012 R<br>012D BC 03E3 R<br>0130 27 22 WRITBF PSH B LDX **OTPTR** CPX #OTBUF EMPTY **BEQ WRTBFC YES LOAD ETB**<br>PUT INTO OFBUF<br>POINT TO OFBUF<br>CLR CKSUM REG 0132 86 17 LDA A #\$17 0134 A7 00<br>0136 CE 0363 R<br>0139 SF STA A 0,X LDX<br>CLR B #OTBUF 013A BD 01A1 R **JSR** T20TZ START TAPE WRTBFA LDA A O,X<br>ADD B O,X<br>JSR T20UT 013D A6 00 GET CHAR<br>ADD TO CKSUM 0136 A6 00<br>013F EB 00<br>0141 BD 01BC R<br>0147 27 03 CPX OTPIR OONE<sub>2</sub> **BEO WRTBFB** 0149 08 INX NO. 014A 20 FI **BRA WRTBFA** DO AGAIN 014C 53 WRTBFB COM B FORM CKSUM 014D 17<br>014E BD 01BC R<br>0151 BD 01C9 R TBA<br>JSR<br>JSR **BYTE T200T** T20STP STOP TAPE

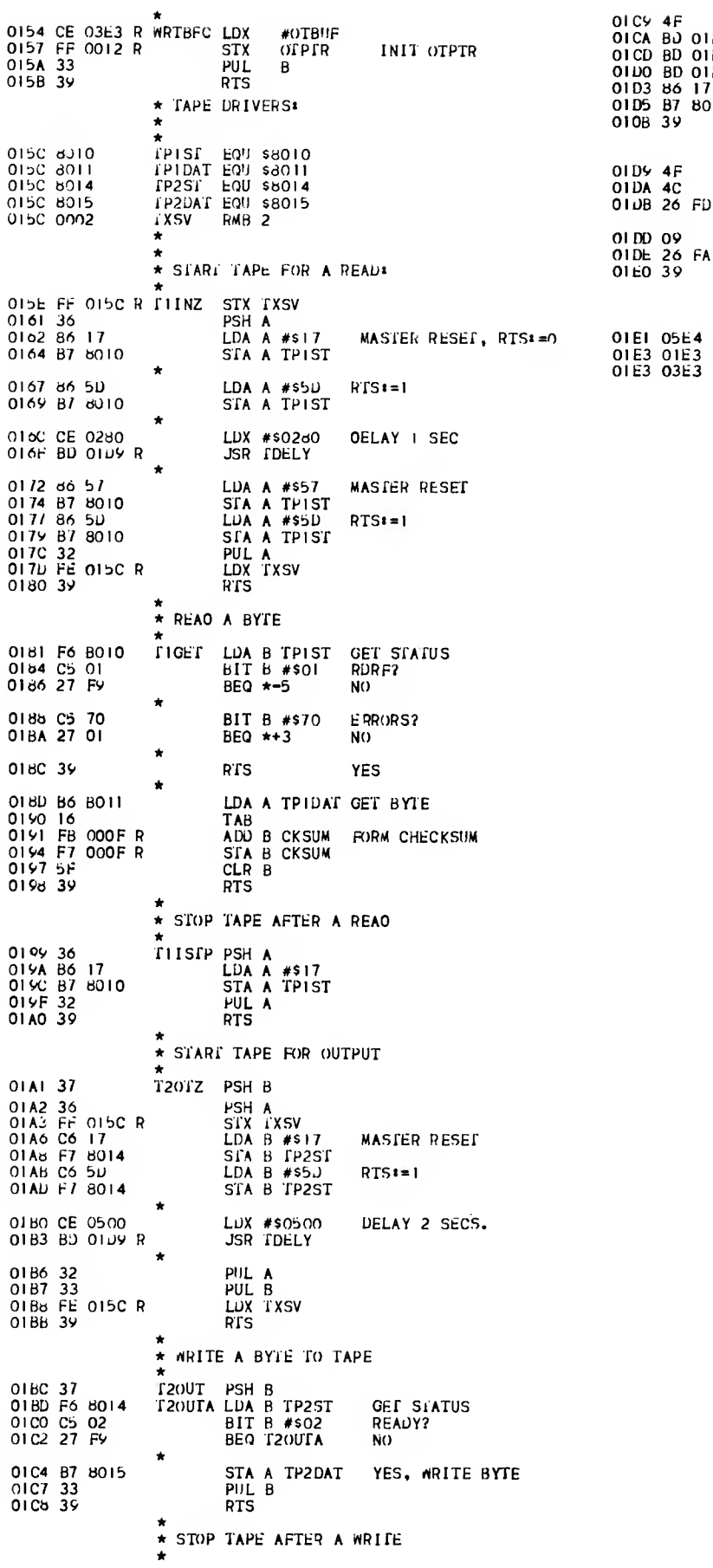

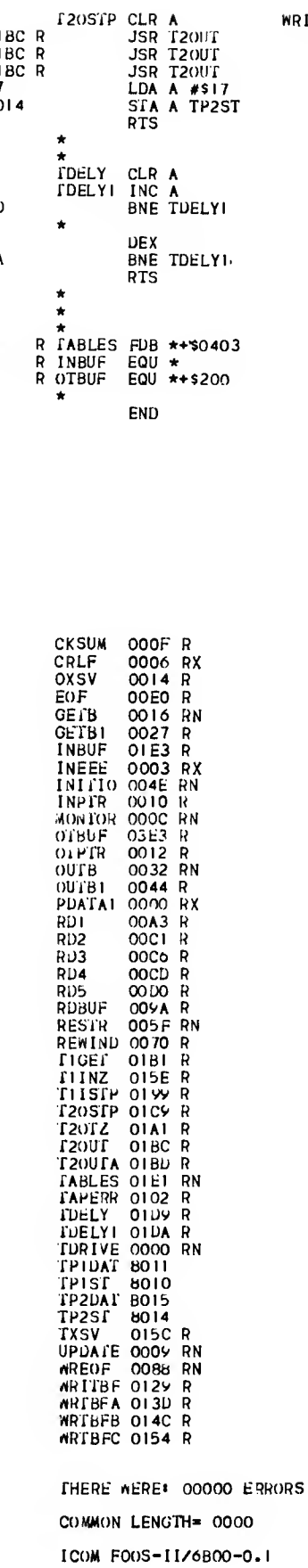

 $\bar{t}$ 

#### WRITE PAD CHARS

## **Appendix K ICOM Floppy Disk IO Listing**

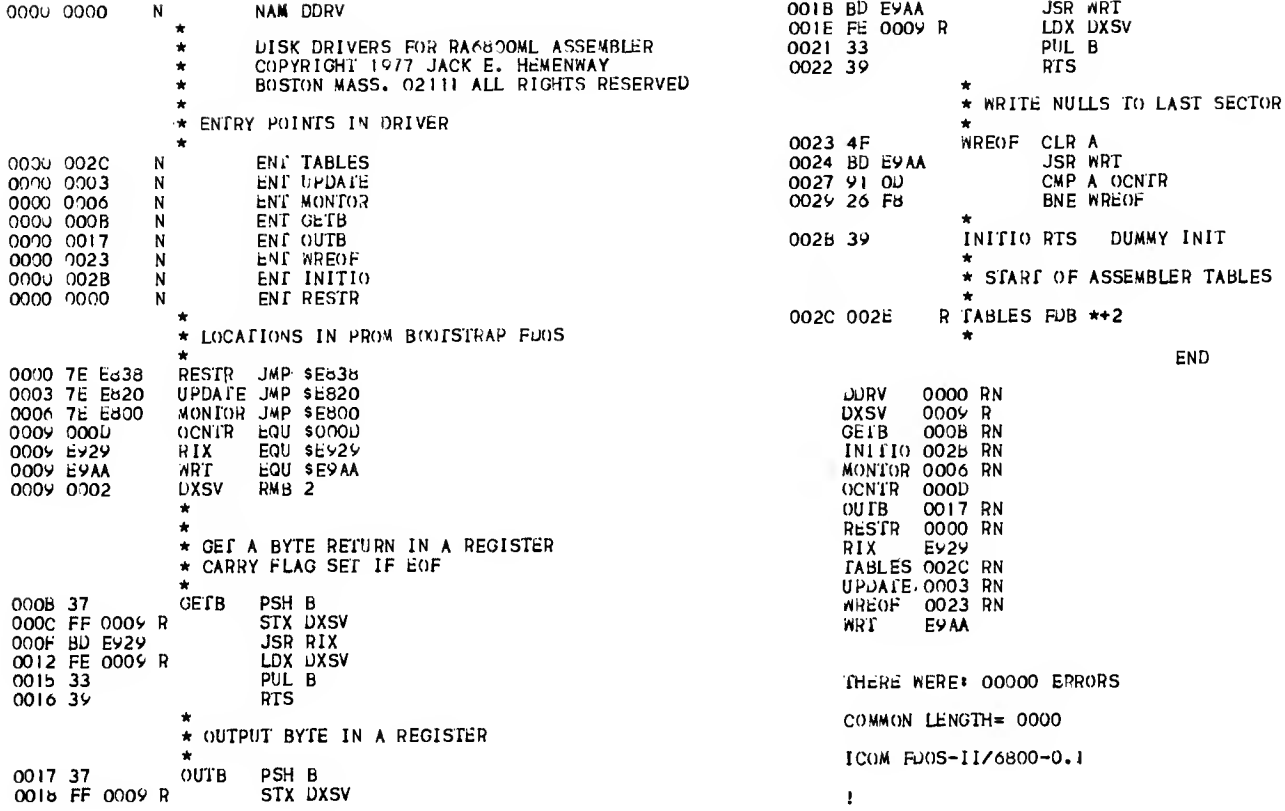

# Index

ABRCK 39, 41-43,48, 2585 Accumulator Addressing Mode 2-4, 39, 42, 43, 49 ADDR1 14, 39,46, 48-52, 56,2725 ADDR2 14,41,48-52,56,2277 ADDR3 14, 42, 48-52, 56,2281 ADDR4 14,43,48,49,52,2337 ADDR5 14, 44, 48-52, 56, 2366 ADDR6 45,48,52,2438 ADDR7 14, 46, 48-52, 56, 2458 ADDR8 14, 47-50, 52, 2493 ADDR9 14,19,48,2544 ADD16 14, 16, 18, 55, 56, 1801 ADRINT 11, 24-32, 34-37, 39, 41-48, 2565 Cassette Tape Files 19, 20-23, 60, 67 Character Set <sup>1</sup> Character Table (CHRTAB) 12, 13,0279 CMN 5,7 Comments 1, 2 Common 5, 7, 24, 56 COMPAR 13,16,19,25,34,097 7 CRLF 25, 3017 CVBTD 13, 25,2073 CVDB 13,56, 7677 CVHB 13, 56, 7677 CVHBS 13, 7660 DELSYM 19, 38, 1284 Direct Addressing Mode 3, 4, 39, 41,44, 45, 50 Diskette Files 19-23, 61 DIV16 14, 18, 56, 1749 DSCAN 55, 1041 END 5, 11, 12,25 ENT 5, 7, 26 Entry 7 EQU 5,7,27 EXT 5, 7, 28 Extended 3, 4, 39, 41,42, 44-46, 51 External 7 FCB 5,29 FCC 5 FDB 5,7,31 GETB 23,0350
GCHRTB 14,52,55, 7700 HASH 14,17,18,1298 HSCAN 52, 55, 1077 IF 5,13,32 Immediate Addressing Mode 3, 4, 39,44, 50, 51 Indexed Addressing Mode 2-4, 39,41, 42, 44-46,49, 50, 55, 56 INEEE 23, 0408 Inherent Addressing Mode 2, 5, 39, 48 INXCK 14, 39, 41,42,44, 56, 49, 52, 2598 Label 1, 5, 6, 38 LBLCK 14, 19, 24-26, 28, 32, 35, 36, 38, 3622 LCLCN 28-31,39, <sup>41</sup> -44, 46-48, 52,2759 LCNAB1 14, 19, 42, 43, 49, 2634 LCNAB2 39, 50, 2658 LCNAB3 39,41,51,2702 LCN2 14, 19, 42; 44, 46, 47, 50, 2678 LCN3 14,19,42,44,46,51,2727 L1NCK 14, 25,1851 LKPSYM 11,18, 19, 24,26,28, 56, 7276 MAC 6, 34 MACMOV 14,35,3445 MACPSH 11,22,0806 MACPUL 22,0870 Macro 2, 6, 7, 8, 20-22, 25, 34, 35 Macro Table (MACTBL) 6, 11, 12, 13, 0360 MAIN1 0541 MEND 6-8, 34 Mnemonic Table (MNTAB) 11,12,16, 0018 MNLKP 11,13,14,16,1384 MPY16 13,14,16,18, 56, 1718 NAM 6,35 NIF 6,13,36 NSCAN 55, 1056 NSEVL 13, 14,18, 24, 27, 29, 31,32, 37, 41,42, 44,46,47, 49, 56,1457 NXTOK 11, 24, 26-32, 34, 35, 37, <sup>41</sup> -47, 49, 52, 55, 56,0976 Opcode 2, 39 Operand 2, 39 OUTB 19,0557 OUTBIN 19, 26, 28-31, 35, 38, 48-50, 3638 OUTBNR 19, 26, 28, 31, 35, 3651 OUTCHR 14, 25, 36, 3703

**OUTHL 19, 3660** OUTHR 19,3664 OUTL 14,1891 OUTL7A 14, 1988 OUT2HS 14,3687 OUT4HS 14,3635 PAG 6,36 PASS1 0417 PASS2 0522 PBLOCK 28,3085 PDATA1 14,16,23,25,3675 POCMN 14,17,18,38,48,52,2769 POEND 13,14,25,38,48,2832 POENT 14, 18, 19, 26, 28, 38, 48, 52, 3037 POEQU 14, 27, 48, 52, 56,3104 POEXT 14,17-19,28, 38,48, 52,3/55 POFCB 14, 19, 29, 48, 49, 52, 56, 3201 POFCC 14,19, 30, 48, 52, 3227 POFDB 14, 19, 31, 48, 52, 56, 3273 POIF 14, 32,33,48, 56,33/6 POMAC 13, 14, 20, 34, 35, 48, 52, 3354 PONAM 14, 17, 19, 35, 38, 48, 52, 3483 PONIF 14, 33, 36, 48, 3512 POPAG 36, 38, 48,3553 PORMB 14, 37, 38, 48, 52, 56,3572 PRINTE 11, 13,14,17, 22, 24-32, 34-39, 41-44, 46, 47, 49,2072 PRINTL 11, 14, 24-32, 34, 35, 37, 48-51, 1833 PSHIF 33,3521 PULIF 33, 36,352/ P2ERR 14, 31,39,41,42, 44, 46,47, 49, 26/2 RDBUF 23 RDLINE 11,20, 21,34,0663 RDMAC 14,20,21,22,0711 Relative Addressing Mode 3, 4, 39, 47 RESTR 25 RMB 6,37 RMBOUT 19, 37, 38,3603 SPACER 14,16,1866 Statement Characteristics <sup>1</sup> Statement Length <sup>1</sup>

STOSYM 11,14,17-19, 24, 28, 7747 SUB16 14,56, 1819 SYMCMP 13, 17-19, <sup>7</sup>250 Symbol Table (SYMTAB) 11,12,13,16-19, 24, 26-28, 34, 38,0362 SYMMOD 17,18, 7263 TDELY 59 TIGET 23,59 T1INZ 23,59 T1ISTP 23,59 T20STP 59 T20TZ 59 T20UT 59 WREOF 25, 59,0352 WRITBF 59

NOTE: The page numbers in bold type face indicate either the definition or the primary reference to the item. The numbers in *italics* indicate the line number in the source code listing.

BYTE Publications, Inc. Production Credits

Blaise Liffick — Technical Editor Edmond Kelly Jr. — Production Manager Patricia Curran — Production Assistant Walter Banks, University of Waterloo, CCNG, Bar Codes George Banta Company, Printing Dawson Advertising, Cover Art

## <sup>A</sup> Note About Bar Codes ...

Bar codes are the newest form of machine readable data representation. They are used in all PAPERBYTE<sup>TM</sup> software products in BYTE magazine articles and self contained book publications and combine efficiency of space, low cost, and ease of data entry with the need for mass produced machine readable representations of software. Bar codes were originally used for product identification in inventory control and supermarket checkout applications. Today, because of their direct binary representation of data, they are an ideal computer compatible communications medium. In the application of bar codes to software distribution (such as PAPERBYTE books and articles), the use of a simple but reliable optical scanning wand and an appropriate program provides a convenient means for the user to acquire software.

Our intent in making PAPERBYTE software available in bar code form is to provide a method of conveying machine readable information from documentation to the memories and mass storage of a user's system on a one time basis. We suggest that the user of software obtained in this manner should locally record the data on the mass storage devices of his system after the data has been scanned from the printed page. The PAPERBYTE bar code representations provide a standardized means of obtaining the data, but they cannot be compared to the convenience of local mass storage devices such as floppy disks, digital cassettes or audio cassettes. Thus if repeated use of the software obtained from bar code is anticipated, we recommend that the user make a copy on some form of magnetic medium.

Bar Code Loader by Ken Budnik, the first in the PAPERBYTE series of software books, provides a brief history of bar codes, a look at the PAPERBYTE bar code format including flowcharts, a general bar code loader algorithm and well documented programs with complete implementation and checkout procedures for 6800, 6502 and 8080/Z-80 based systems.

## **RA6800M**

AN M6800 RELOCATABLE MACRO ASSEMBLER is a two pass assembler for the Motorola 6800 microprocessor. It is designed to run on a minimum system of 16 K bytes of memory, a system console (such as a Teletype terminal), a system monitor (for instance, the Motorola MIKBUG read only memory program or the ICOM Floppy Disk Operating System), and some form of mass file storage (dual cassette recorders or a floppy disk).

The Assembler can produce a program listing, a sorted Symbol Table listing, and relocatable object code. The object code is loaded and linked with other modules using the Linking Loader LINK 68. (Refer to PAPERBYTE™ publication LINK 68: AN M6800 LINKING LOADER for details).

Included in this book: a complete description of the 6800 assembly language and its components, including outlines of the instruction and address formats, pseudo instructions, and macro facilities; details on interfacing and using the Assembler; error messages generated by the Assembler; the Assembler and sample IO driver source code listings; and the PAPERBYTE™ bar code representation of the Assembler's relocatable object file.

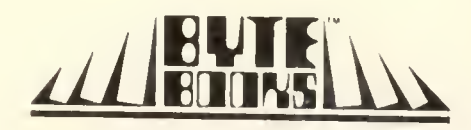